# **UNIVERSIDAD NACIONAL AMAZÓNICA DE MADRE DE DIOS**

# **FACULTAD DE INGENIERÍA**

# **ESCUELA PROFESIONAL DE INGENIERÍA DE SISTEMAS E INFORMÁTICA**

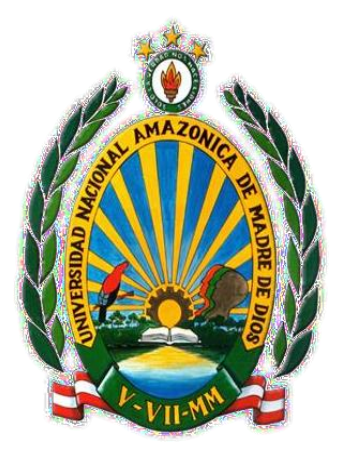

# **"DESARROLLO DE SISTEMA BASADO EN APLICATIVOS MÓVILES, PARA MEJORAR LA ATENCIÓN DE RECLAMOS EN**

**SERVICIOS DE ENERGÍA ELÉCTRICA,**

**EN ELECTRO SUR ESTE,**

**TAMBOPATA 2019"**

## **TESIS PRESENTADO POR:**

Bach. YANA APAZA, Erica.

Para optar el Título Profesional de Ingeniera en Sistemas e Informática

**ASESOR:**

Dr. MIRANDA CASTILLO, Ralph

PUERTO MALDONADO, 2020.

# **UNIVERSIDAD NACIONAL AMAZÓNICA DE MADRE DE DIOS**

# **FACULTAD DE INGENIERÍA**

# **ESCUELA PROFESIONAL DE INGENIERÍA DE SISTEMAS E INFORMÁTICA**

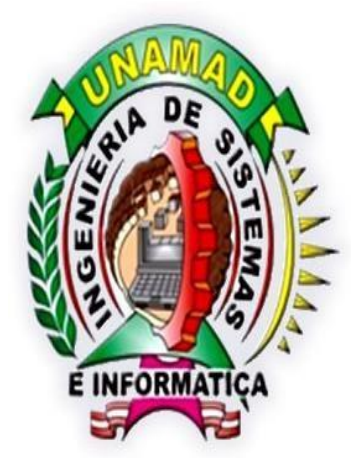

# **"DESARROLLO DE SISTEMA BASADO EN APLICATIVOS MÓVILES, PARA MEJORAR LA ATENCIÓN DE RECLAMOS EN**

## **SERVICIOS DE ENERGÍA ELÉCTRICA,**

**EN ELECTRO SUR ESTE,**

**TAMBOPATA 2019"**

## **TESIS PRESENTADO POR:**

Bach. YANA APAZA, Erica.

Para optar el Título Profesional de Ingeniera en Sistemas e Informática

**ASESOR:**

Dr. MIRANDA CASTILLO, Ralph

PUERTO MALDONADO, 2020.

# <span id="page-2-0"></span>**DEDICATORIA**

A mi Madre, abuela y hermanos por las grandes lecciones de vida, a mi asesor por todo su apoyo de esta investigación y a mis amigos por su perseverancia para concretar mis sueños.

YANA APAZA, Erica

# <span id="page-3-0"></span>**AGRADECIMIENTOS**

Para mi linda familia por su gran apoyo, a los integrantes de la plana docente de la Escuela Profesional de Ingeniería de Sistemas e Informática de la Universidad Nacional Amazónica de Madre de Dios por haber sido parte de mi formación profesional universitaria, al asesor de esta tesis Dr. Ralph Miranda Castillo, por la dedicación en la revisión de la presente tesis, también agradecer a todas las personas que de una y otra manera me brindaron su apoyaron.

YANA APAZA, Erica

# ÍNDICE

<span id="page-4-0"></span>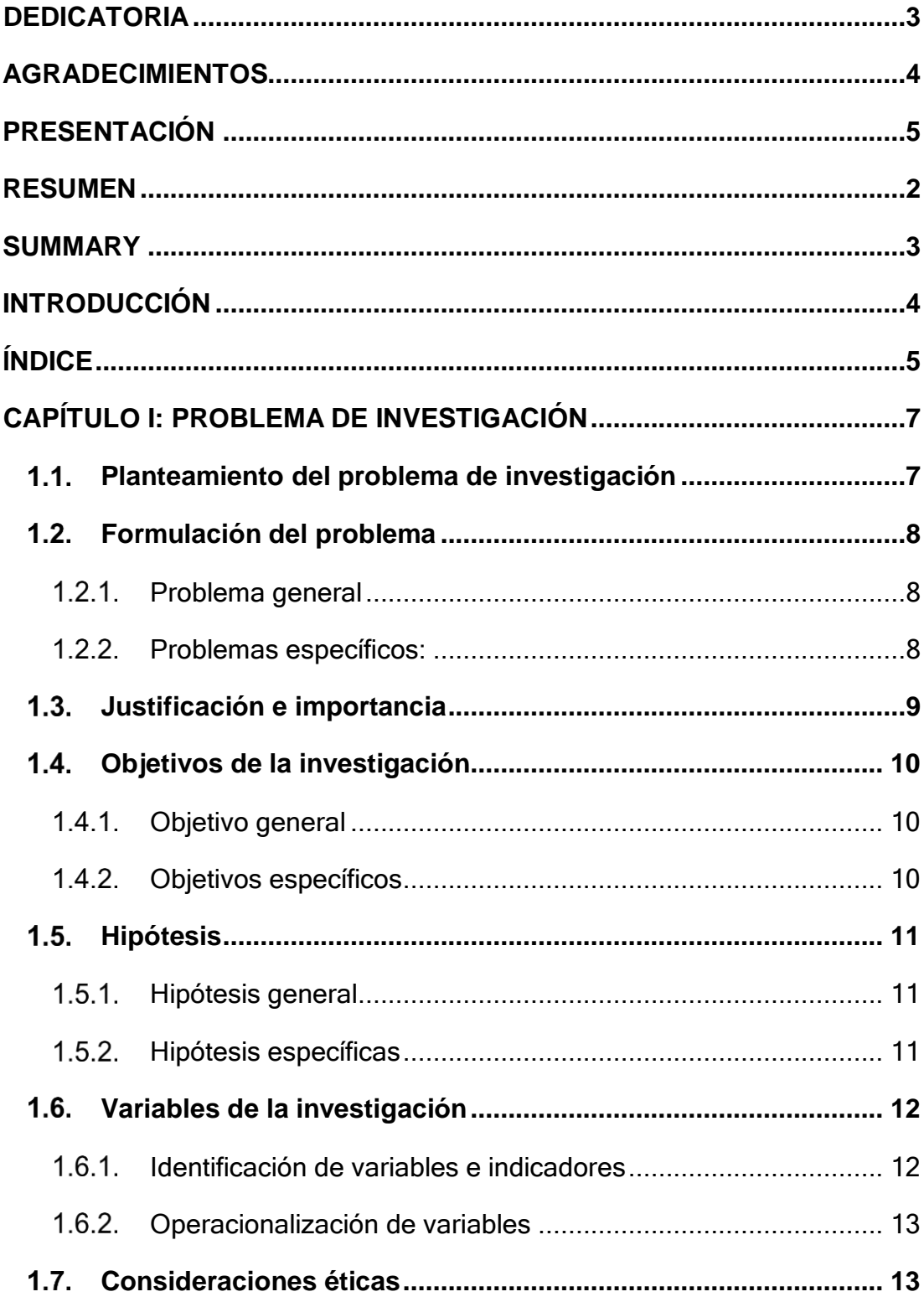

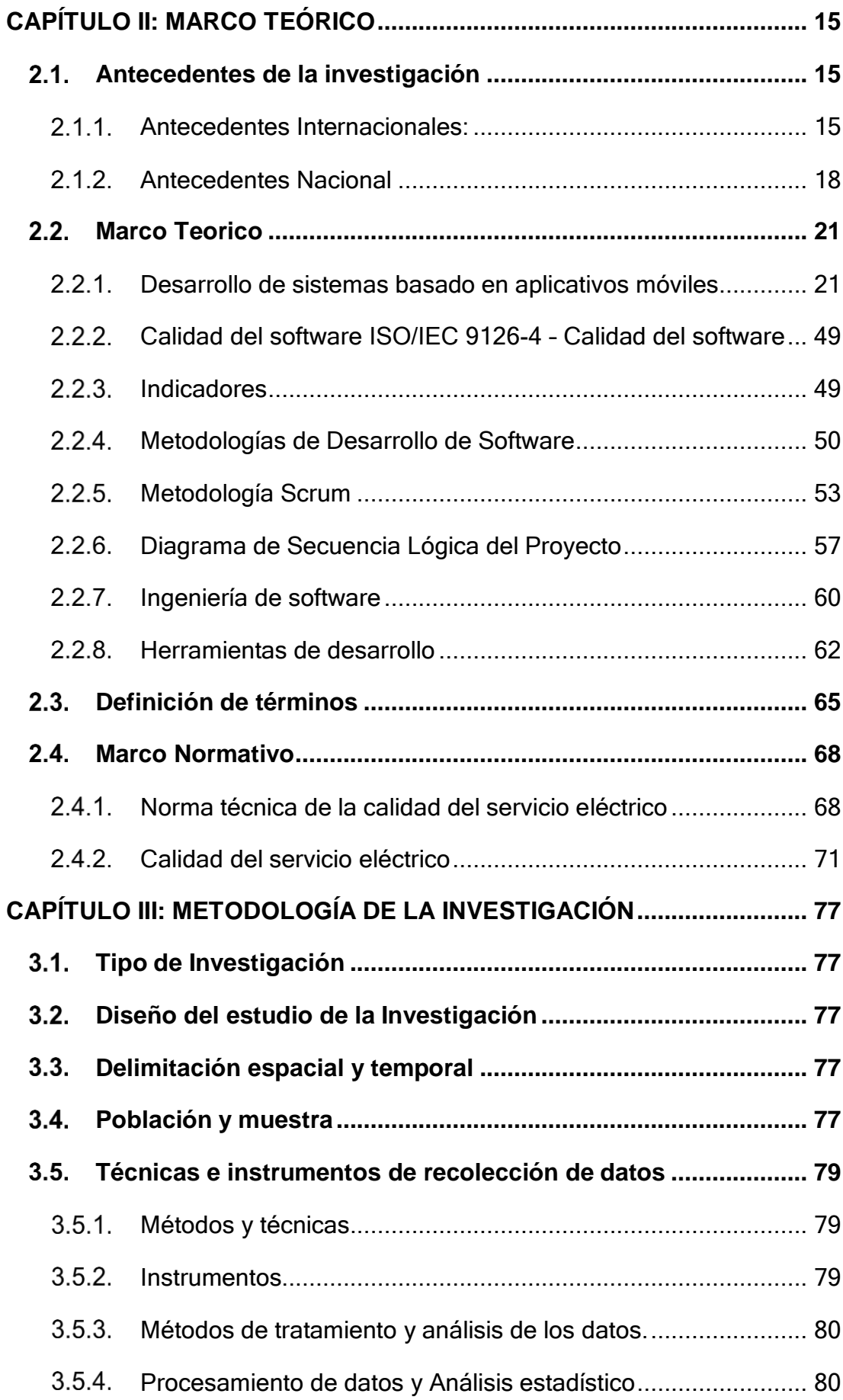

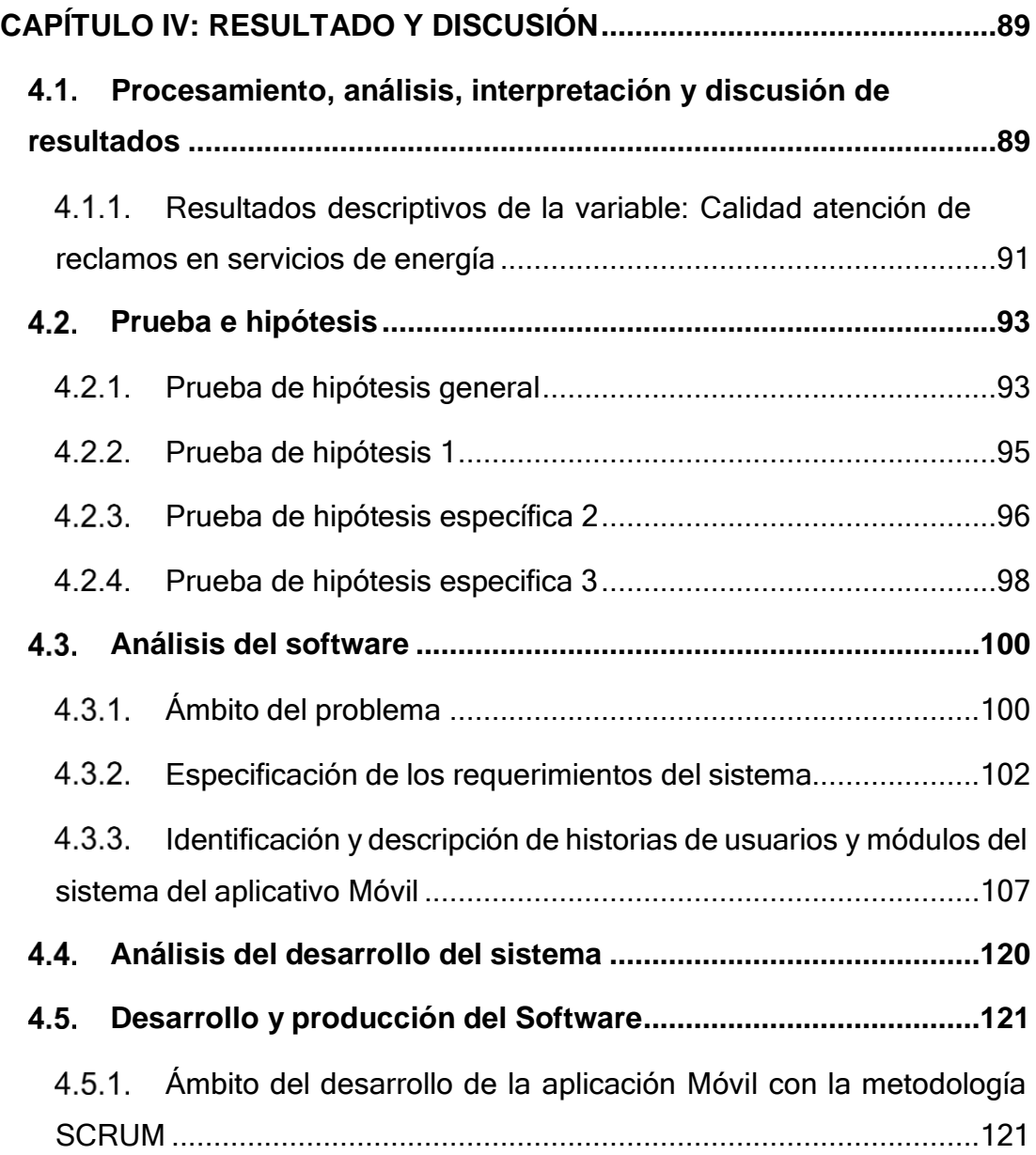

# **ÍNDICE DE TABLAS**

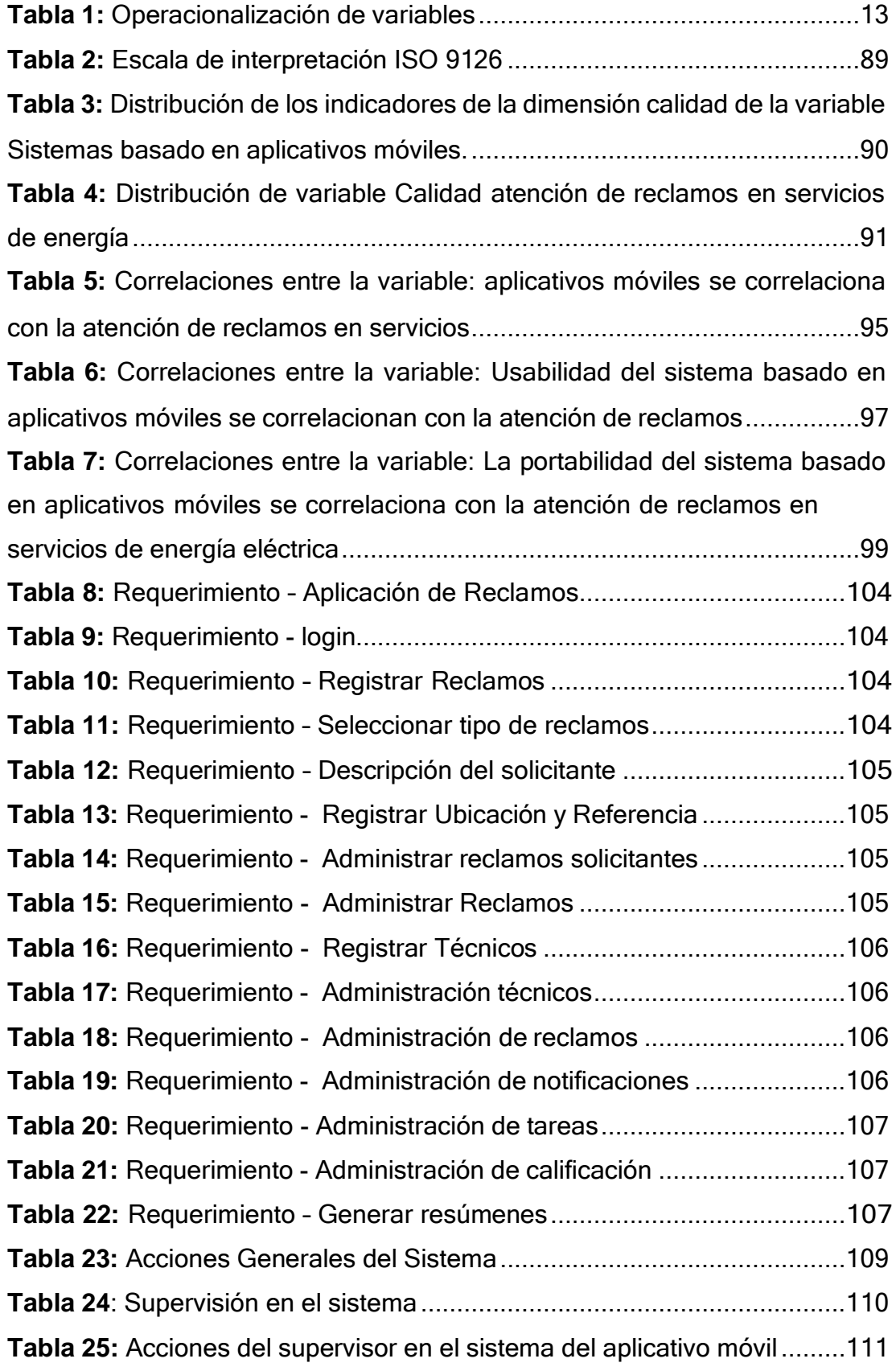

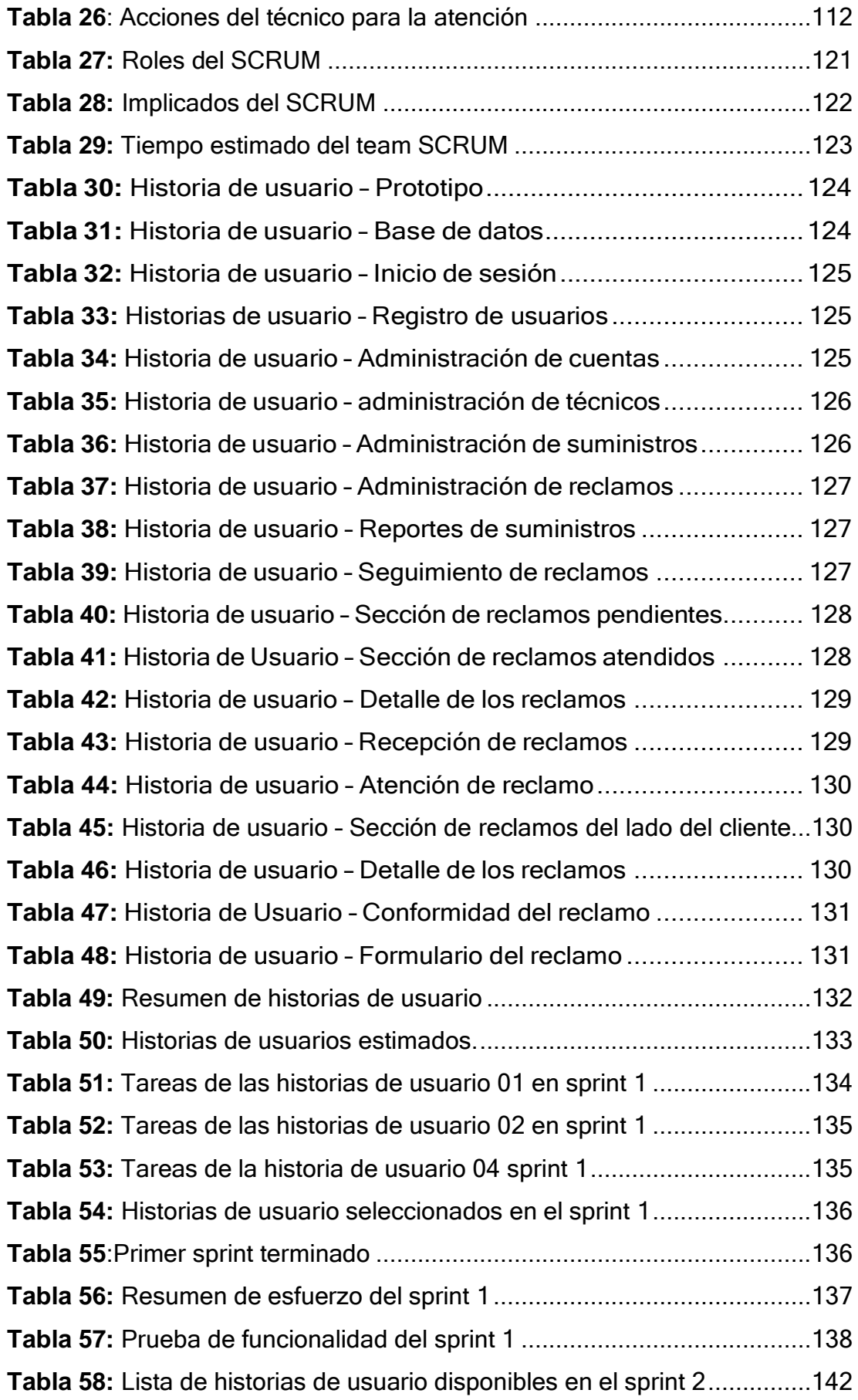

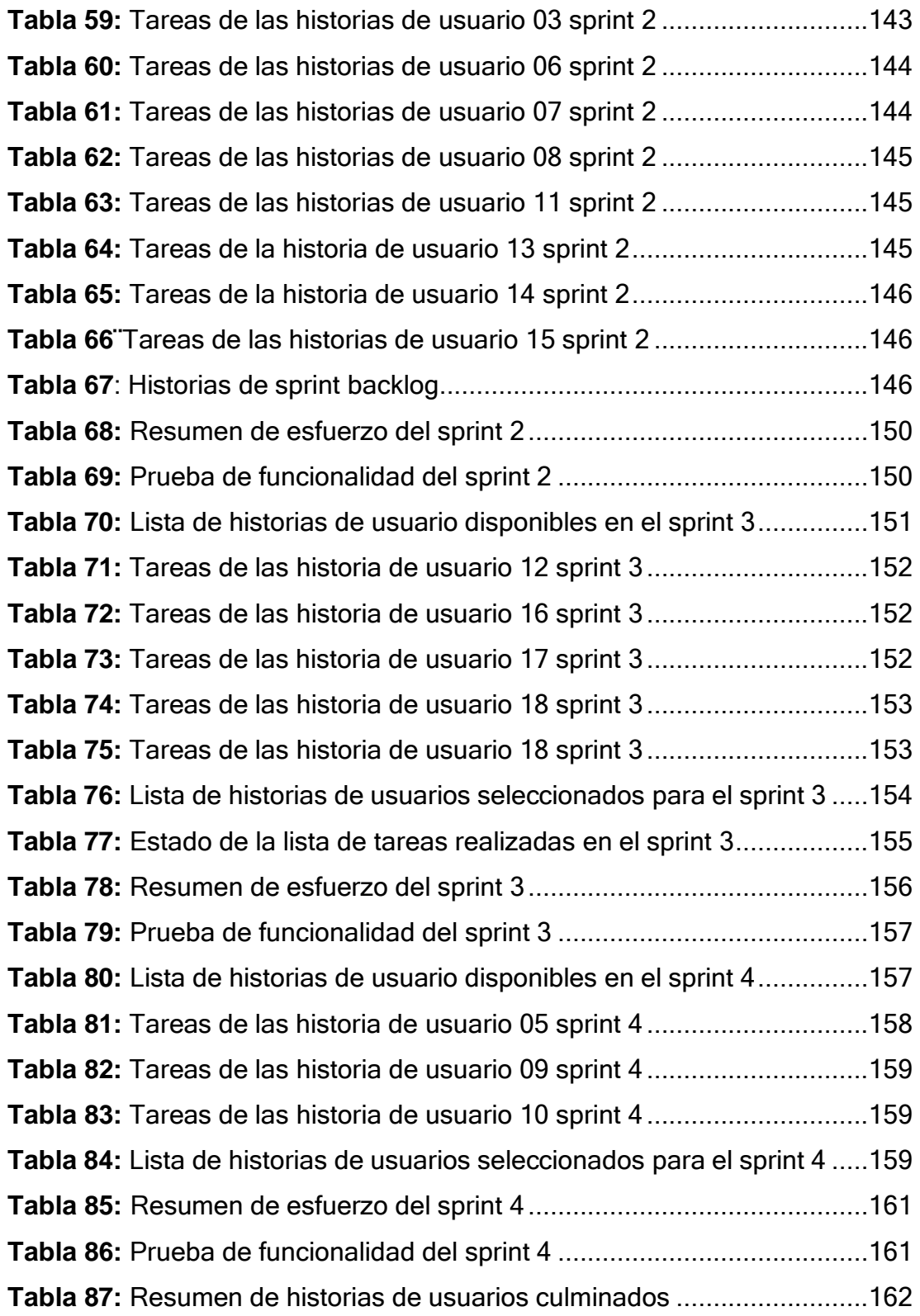

# **ÍNDICE DE ILUSTRACIÓN**

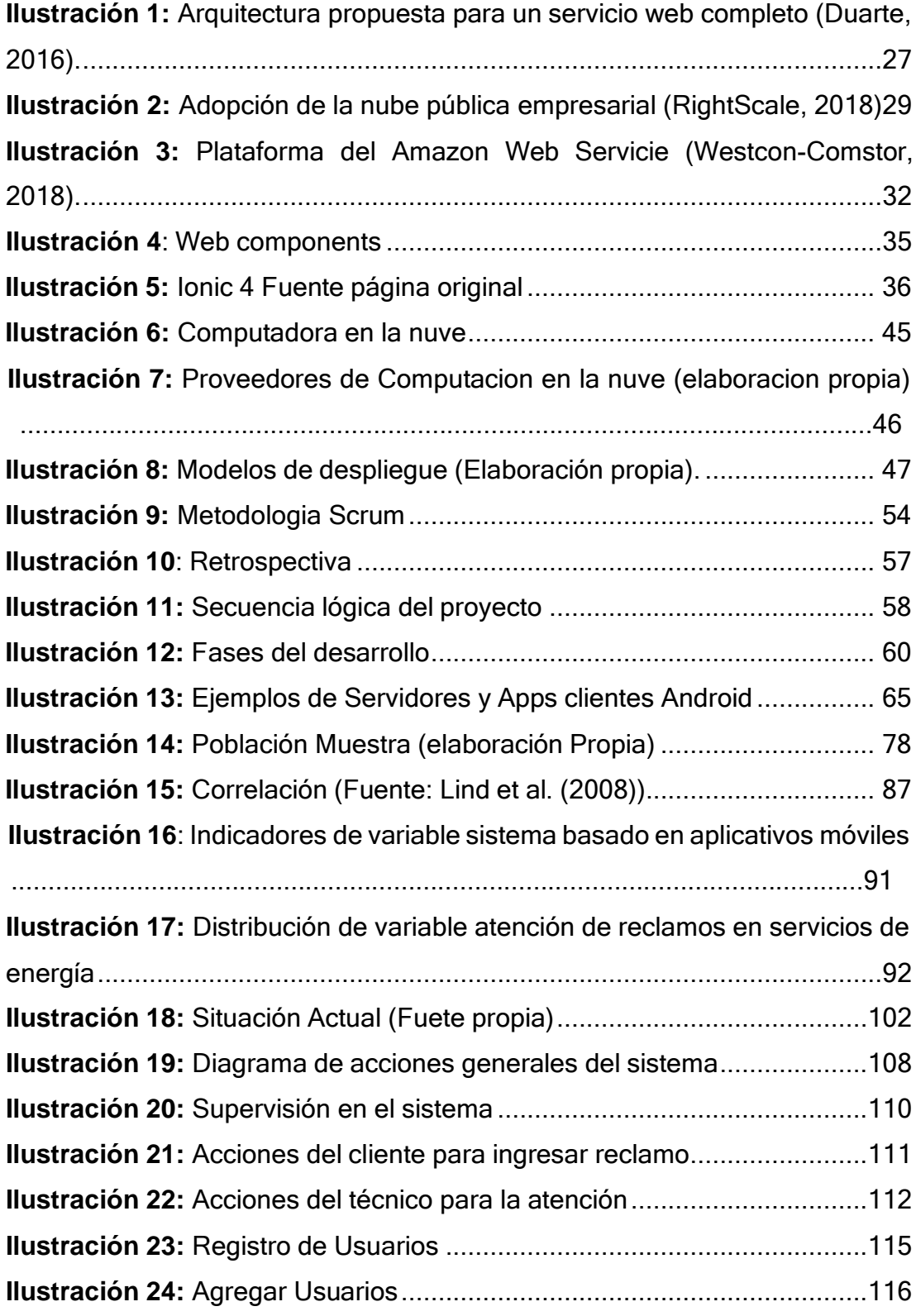

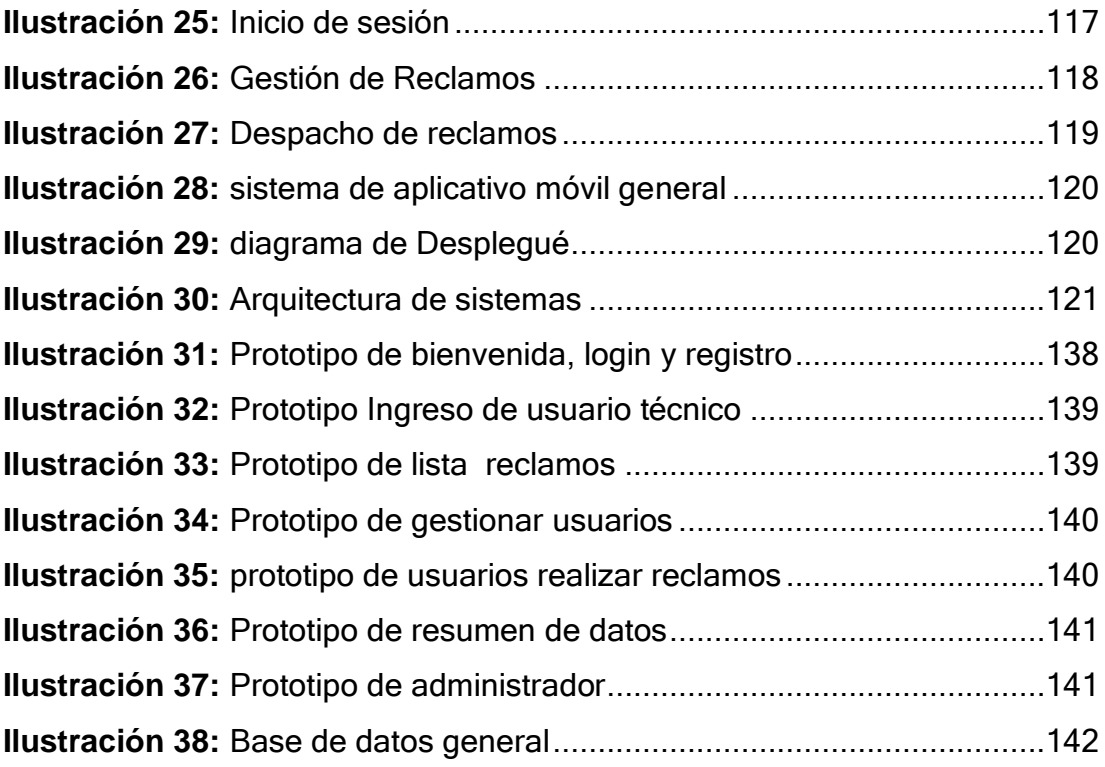

## **PRESENTACIÓN**

<span id="page-12-0"></span>Para cumplir con el reglamento general de grados y títulos requerido por la Universidad Nacional Amazónica de Madre de Dios y optar el título profesional de ingeniero de Sistemas e Informática, es que expongo el presente proyecto de tesis de investigación denominado: "Desarrollo de sistema basado en aplicativos móviles, para mejorar la atención de reclamos en servicios de energía eléctrica, en Electro Sur Este, Tambopata 2019". La investigación tiene como objetivo fundamental: desarrollar un sistema basado en aplicativo móvil para mejorar la atención de reclamos de servicios de energía eléctrica en ELSE. La presente investigación se concreta en 4 capítulos: dentro del primer capítulo podemos encontrar el problema de la investigación donde está incluido, su identificación, así como la formulación, objetivos a lograr, hipótesis y la justificación, continuando con el segundo capítulo donde se expondrá el marco teórico metodológico en el cual demostraremos los fundamentos teóricos que se utilizarán para la elaboración de la presente propuesta, observamos los antecedentes que se alinean a esta forma metodológica con la que desarrollaré dicha investigación. En el tercer capítulo está comprendido la metodología de investigación, continuando con el capítulo cuarto, dentro del cual encontraremos los resultados y discusiones, para finalizar con la presente propuesta, encontramos los anexos donde se detallan las referencias bibliográficas, Matriz de consistencia y elaboración de encuestas.

### **RESUMEN**

En este trabajo de tesis se obtendrá como principal objetivo el desarrollo de un Aplicativo Móvil, para la atención de reclamos en servicios eléctricos por parte de los clientes de la empresa Electro Sur Este SAA. Para fines de estudio considero como muestra de población a 379 clientes de una poblaciónde 27102 clientes, 15 Técnicos de atención de reclamos en servicios eléctricos de la mencionada empresa. La presente investigación es de tipo aplicado, el diseño de investigación es pre experimental, La técnica de recolección de datos fue mediante encuestas y como herramienta se emplearon cuestionarios los cuales fueron aplicados antes y después de la puesta en funcionamiento del aplicativo móvil, las preguntas del cuestionario se hicieron en base a preguntas cerradas, con la escala de medición de Likerty datos cuantitativos, así mismo se usó la distribución normal para el procesamiento de datos de la hipótesis general y para las específicas el estadístico Spearman. mientras que para el proceso del aplicativo móvil se trabajó con la metodología ágil Scrum y para el desarrollo del software el lenguaje de programación JavaScript, framework de angular 8 ionic 4, Android, para la base de datos MariaDB, para el diseño html y CSS.

Como resultado del tratamiento de datos obtenidos, se encontró que  $|Z_c|$  =  $93.68 > |Z_t| = 1.96$ , Entonces es rechazada la  $H_0$  y aceptada la  $H_1$ , lo cual implica la existencia, de una diferencia significativa, entre la medición antes y medición después de la puesta en funcionamiento del sistema basado en aplicativos móviles, esto indica que el desarrollo de un sistema basado en aplicativos móviles, mejoró la atención de reclamos en servicios de energía eléctrica de Electro Sur Este S.A.A. en Tambopata 2019, con una posicion de significancia de 0.05, designado a un nivel de confianza del 95%, podemos afirmar también, que la utilización del presente aplicativo mejoró significativamente el tiempo promedio de los procedimientos actuales con respecto a las atenciones de Reclamos sobre los servicios eléctricos brindados a los Usuarios.

**Palabras claves:** Aplicativo Móvil y Atención a Reclamos de energía eléctrica.

#### **Summary**

<span id="page-14-0"></span>In this thesis work, the main objective is the development of a mobile application, for the attention of claims in electrical services on the part of the clients of the company Electro Sur Este SAA. For the purposes of the study, it is considered as a sample of attention of the population to 379 clients from a population of 27,102 clients, 15 claim technicians in electrical services of the aforementioned company. The present research is of an applied type, the research design is pre-experimental, The data collection technique was through surveys and as a tool, questionnaires were used which were applied before and after the mobile application was put into operation, the questions of the The questionnaire was made based on closed questions, with the Likert measurement scale and quantitative data, likewise the normal distribution was used for the data processing of the general hypothesis and the Spearman statistic for the specific ones. While for the mobile application process, the agile Scrum methodology was used and for the software development the JavaScript programming language, framework of angular 8 ionic 4, Android, for the MariaDB database, for the html and CSS design.

As a result of the treatment of the data obtained, it was found that  $|Z|c| =$  $93.68 > |Z_t| = 1.96$ , Then H 0 is rejected and H 1 is accepted, which implies the existence, of a significant difference, between the measurement before and measurement after the implementation of the system based on mobile applications, this indicates that the development of a system based on mobile applications, improved the attention of claims in electric power services of Electro Sur Este SAA in Tambopata 2019, with a significance position of 0.05, designated at a confidence level of 95%, we can also affirm that the use of this application significantly improved the average time of the current procedures with respect to the attention of Claims on the electrical services provided to the Users.

Keywords: Mobile Application and Attention to Electric Power Claims.

### **INTRODUCCIÓN**

<span id="page-15-0"></span>La presente investigación tiene como objetivo primordial el de brindar a la entidad Electro Sur Este S.A.A. cuya ubicación es el Departamento de Madre de Dios, Tambopata, un instrumento para la medición del grado de Calidad del software ISO/IEC 9126-4 – Calidad del software a través de indicadores cortos a las tendencias de las nuevas realidades concernientes al sector eléctrico y sobre líneas actuales de apreciación de servicios en respecto a reclamos de los usuarios (clientes). Para poder decidir los indicadores precisos, se revisaron las conclusiones inherentes sobre la calidad del servicio, como las formas de satisfacer al cliente, y las normas ISO,el cual nos ayudará a evaluar la calidad de atención de servicio que otorga esta Empresa.

En este plantearemos indicativos, los cuales estarán basados en puntos principales como son el de contacto con el cliente, considerando el ciclo de atención a reclamos fundamentados en las principales dimensiones: funcionalidad, usabilidad, fiabilidad, eficiencia, mantenibilidad y portabilidad. También cabe hacer referencia que el mayor trance que genera problemática a los usuarios que utilizan el servicio de electricidad publica, es la falta de eficacia con respecto a la atención que esta empresa brinda, así como el periodo de atención, reclamos perseverantes, deficiencias de servicio y atención al consumidor que brindan las empresas de organización eléctrica, por lo tanto, el ente Osinergmin, el cual es el órgano sancionador concerniente a las compañías infractoras con respecto a sus reglamentos, haciéndose acreedoras a penalizaciones que ocasionan grandes pérdidas. Debemos mencionar que satisfacer al cliente debe conllevar el más importante objetivo para una empresa, en esta ocasión de energía eléctrica, podemos mencionar que los clientes serán quienes determinarán la excelencia que brinda una determinada organización.

Debemos resaltar como punto muy importante, que el suministro de energía eléctrica es de necesidad primordial, en una corporación que cada vez tiene mayor dependencia de la energía eléctrica, por eso podemos

observar que se requiere contar con indicadores que determinen la calidad, que sean mejores que los ancestrales indicaticativos de valoración de calidad, además que se precisa indicativos que vayan acordes con un ajuste sistemático que se oriente a una directa relación con el cliente para satisfacerlo, con respecto a la atención brindada al cliente, motivo por el cual, se debe crear un aplicativo para favorecer la atención de reclamos de servicio energía eléctrica.

Tomado en cuenta el orden que se estipulo, doy a conocer el orden de los cuatro capítulos significativos con sus respectivas estructuras.

Capítulo I, donde se presenta lo concerniente a la problemática de la investigación, acá se presenta de forma general el planteamiento y formulación del problema y los problemas específicos dentro del mismo; también encontraremos los objetivos, tanto general y específicos; incluyendo la justificación, Hipótesis General y específicas, también encontraremos las variables de la investigación y para finalizar el presente capítulo, encontraremos las consideraciones éticas de la investigación.

Capítulo II, donde se expone lo concerniente al marco teórico; indagando sobre los antecedentes existentes inherentes a la investigación, más adelante se presenta la fundamentación teórica y marco conceptual para concretar el trabajo de investigación de manera concisa y explicativa.

Capítulo III, en el cual encontraremos la Metodología de investigación, donde se destaca el tipo de investigación, así como el diseño de estudio de la investigación, delimitación espacio y temporal, población y muestra, técnicas e instrumentos de recolección de datos. En este capítulo nos basaremos en describir la hipótesis, metodología de la investigación, las diferentes técnicas y métodos para el análisis de datos, así como operan las variables, la población y muestra, técnicas y herramientas para recolectar los datos y para finalizar con este capítulo desarrollaremos lo concerniente al método de análisis de datos.

En materia de los instrumentos, donde presentamos los resultados los cuales se obtuvieron a través de las encuestas aplicadas que se les hicieron a los

usuarios de provincia de Tambopata región Madre de Dios. aplicando el cuestionario del antes y después, también se realizó la descripción teórica del software estadístico utilizado y demostrando las curvas utilizadas para su medición. Luego se realizó el análisis pre experimental de estos para poder determinar el grado de satisfacción de los Usuarios de la empresa Electro Sur Este S.A.A, sobre el desarrollo del software de APP.

Finalmente, en el capítulo IV, encontramos los resultados y las discusiones, los cuales se obtuvieron a través de procedimientos, respectivos análisis, su interpretación y discusión de los resultados, pruebas de Hipótesis, análisis de software, análisis de desarrollo del sistema, desarrollo y obtención de software, también se expresó las respectivas conclusiones derivadas en el presente estudio, así como las correspondientes sugerencias que se recomiendan como resultado de las necesidades presentadas por los clientes.

Por ultimo las referencias bibliográficas son los avales de obtención de información sobre el desarrollo de investigativo de la presente investigación, la cual dio soporte referencial y teórico para la construcción y comparación de cada capítulo de la presente investigación, finalmente encontramos los anexos donde está ubicada la matriz de consistencia, interfaces del software e instrumento de pruebas (encuestas) para concretar la tesis con niveles convincentes.

## **CAPÍTULO I: PROBLEMA DE INVESTIGACIÓN**

#### <span id="page-18-1"></span><span id="page-18-0"></span> $1.1.$ **Planteamiento del problema de investigación**

La atención a los usuarios, en los diferentes rubros de nuestra sociedad, han sufrido una trasformación desde la inclusión de medios tecnológico también denominados TICs, uno de los más importantes el desarrollo de aplicativos móviles. Tanto en el Perú como casi en todos los países, en la actualidad los procesos de atención al cliente han sido simplificados y dinamizados con la inclusión de la telefónica móvil y todas las potencialidades que esta ofrece, como por ejemplo servicios de movilidad, Taxis, venta por aplicativos móviles de comida, entre otros, pese a eso muchas empresas particulares y estatales aún no hacen uso del recurso tecnológico de telefonía celular, para optimizar sus procedimientos de atención al cliente, los que se traduce en un retaso frente al avance que la ciencia ofrece.

En la Institución Privada Electro Sur Este S.A.A. existen procesos de atención al cliente, que requieren que sean dinamizados a través del uso de recursos tecnológicos e informáticos, lo cual permitiría la Atención a usuarios de una manera más eficiente que la actual forma de atención a los Usuarios, en determinados procesos.

Uno de los Procesos que presenta ciertas peculiaridades que hacen que su atención sea lenta y hasta cierto punto complicada, tanto para el usuario, como para el personal encargado de atender al usuario, es la atención de reclamos en servicios eléctricos en la compañía Electro Sur Este. Tomando en cuenta que el usuario que presentará su reclamo en muchas ocasiones nose encuentra en las inmediaciones de las oficinas de la compañía Electro SurEste S.A.A., ya que muchos provienen de centros poblados y de barrios alejados con respecto a dicha dependencia, para poder presentar sus reclamos debe de trasladarse hasta las oficinas de la empresa en mención, requiriendo para esto una inversión económica y de tiempo, así mismo también deben de llevar documentos para poder presentar el reclamo, que en estos casos serian requisitos. Una vez atendidos los comunican con un Call

Center el cual se encarga de verificar datos y luego de notificar al área correspondiente de atención de reclamos en servicios eléctricos, esta área procede a contactar al personal técnico correspondiente, notificándole el reclamo para que este personal técnico proceda a la atención de este.

Hasta la fecha no existe un sistema que resguarde la información de los procesos de atención a reclamos en servicios eléctricos de esta empresa denominada Electro Sur Este S.A.A., que sea automatizada y capaz de generar reportes que ayuden a la alta dirección a la toma de decisiones.

La atención mediante aplicaciones web que también constituiría una solución, requiere del servicio de internet, de una computadora, y otrosequipos de telemática, lo que hace que esta solución sea inviable en muchoscasos más aún si se trata de lugares donde carecen del servicio de internet. Cabe recalcar que el servicio de telefonía móvil tiene amplia cobertura y los lugares que no cuentan con cobertura muy pronto serán coberturados por las empresas operadoras de telefonía celular, haciendo que del recurso de la telefónica celular un elemento importante a utilizar para plantear soluciones, a todo tipo de usuarios.

### <span id="page-19-0"></span>**Formulación del problema**

#### <span id="page-19-1"></span>**Problema general.**

¿En qué medida el desarrollo de un sistema basado en aplicativos móviles, mejorará la atención de reclamos en servicios de energía eléctrica, en Electro Sur Este, Tambopata?

#### <span id="page-19-2"></span>**Problemas específicos:**

- $\checkmark$  En qué medida la eficiencia del sistema basado en aplicativos móviles influirá en el servicio de atención de reclamos en servicios de energía eléctrica, de Electro Sur Este, Tambopata 2019?
- $\checkmark$  En qué medida la usabilidad del sistema basado en aplicativos móviles influirá en el servicio de atención de reclamos en

servicios de energía eléctrica, de Electro Sur Este, Tambopata 2019?

 $\checkmark$  En qué medida la portabilidad del sistema basado en aplicativos móviles influirá en el servicio de atención de reclamos en servicios de energía eléctrica, de Electro Sur Este, Tambopata 2019?

### <span id="page-20-0"></span>**Justificación e importancia**

En la actualidad la presencia de herramientas tecnológicas al alcance casi de toda la población, dan lugar a la prestación de servicios con alto contenido tecnológico como es el caso del servicio de telefonía celular, debido a estos factores es que la atención de servicios a todo tipo de usuarios ha evolucionado ya que ahora utilizan todas las facilidades que la tecnología ofrece.

En el presente caso de estudio el problema radica en el método tradicional de atención de reclamos en servicios de energía eléctrica, al tratarse de un servicio de mucha importancia se requiere la atención inmediata del reclamo. En la actualidad las atenciones de estos reclamos se rigen por procedimientos supervisados por OSINERGMIN los cuales son lentos y demandan de inversión de los usuarios para trasladarse hasta las oficinas de la Compañía Electro Sur Este S.A.A. y que podrían ser atendidos mediante un Aplicativo Móvil, desde el lugar donde el usuario se encuentre, sin la necesidad de que el usuario que realizará el reclamo se traslade hasta las oficinas de la empresa proveedora de brindar el servicio eléctrico. Así el usuario podrá ser atendido de manera más ágil y evitando gastos innecesarios utilizando recursos tecnológicos altamente difundidos como son los Teléfonos Móviles.

En la actualidad existen llamadas gratuitas para comunicarse con un Call Center, para la atención de Reclamos en servicios eléctricos observándose que no todos los que llaman al Call Center son atendidos de inmediato sobre todo sectores fuera de la ciudad, tomando en cuenta que existe un plazo de 24 horas según el procedimiento de atención al cliente.

También se cuenta con una página web donde el usuario puede realizar sus reclamos, apreciando que muchos usuarios no recurren a este servicio por que necesitan de ayuda de un tercero por falta de conocimiento respecto a internet.

A nivel tecnológico la implementación de Portales Web y la llamada gratuita de Call Center para brindar información es un avance muy importante para poner a las TICS a favor de la productividad de un sector tan importante, como es servicio a clientes en reclamos de energía eléctrica; sin embargo, aun así, siempre existirá el problema de obligatoriedad para los Clientes de que tengan que acceder a un terminal tipo PC para poder utilizar el servicio de información y reclamos de servicios eléctricos de Energía, existiendo la dificultad de recurrir a estos servicios en casos como por ejemplo, zonas alejadas donde será difícil acceder al Call Center o al servicio de la página web, por la inexistencia de cobertura de telefonía fija e infraestructura para acceso a Internet.

De esta manera en este presente proyecto pretendemos examinar los beneficios que pudiera generar la creación de un sistema el cual estará basado en Aplicativos Móviles para el servicio de atención de reclamos de energía eléctrica, específicamente para aquellos dispositivos que cuentan con Sistema Operativo Android, toda vez que dichos Sistemas Operativos son los más usados en la actualidad.

#### <span id="page-21-0"></span> $1.4.$ **Objetivos de la investigación**

### <span id="page-21-1"></span>**Objetivo general**

Determinar en qué medida el desarrollo de sistema basado en aplicativos móviles, mejorará la atención de reclamos en servicios de energía eléctrica, de Electro Sur Este S.A.A., Tambopata.

#### <span id="page-21-2"></span>**Objetivos específicos**

**1.** Determinar en qué medida la eficiencia del sistema basado en aplicativos móviles influirá en la atención de reclamos en servicios de energía eléctrica, de Electro Sur Este S.A.A., Tambopata.

- **2.** Determinar en qué medida la usabilidad del sistema basado en aplicativos móviles influirá en la atención de reclamos en servicios de energía eléctrica, de Electro Sur Este S.A.A., Tambopata.
- **3.** Determinar en qué medida la portabilidad del sistema basado en aplicativos móviles influirá en la atención de reclamos en servicios de energía eléctrica, de Electro Sur Este S.A.A., Tambopata.

#### <span id="page-22-0"></span>**Hipótesis**

#### <span id="page-22-1"></span>**Hipótesis general**

#### **Hipótesis nula**

**H0:** El desarrollo de sistema basado en aplicativos móviles, no mejorará la atención de reclamos en servicios de energía eléctrica, de Electro Sur Este, Tambopata 2019.

#### **Hipótesis Alterna**

**H1:** El desarrollo de sistema basado en aplicativos móviles, mejorará la atención de reclamos en servicios de energía eléctrica, de Electro Sur Este, Tambopata 2019.

#### <span id="page-22-2"></span>**Hipótesis específicas**

**He1:** La eficiencia del sistema basado en aplicativos móviles influye significativamente en la atención de reclamos en servicios de energía eléctrica, de Electro Sur Este S.A.A., Tambopata.

**He2:** La usabilidad del sistema basado en aplicativos móviles influye significativamente en la atención de reclamos en servicios de energía eléctrica, de Electro Sur Este S.A.A., Tambopata.

**He3:** La portabilidad del sistema basado en aplicativos móviles influye significativamente en la atención de reclamos en servicios de energía eléctrica, de Electro Sur Este S.A.A., Tambopata.

## <span id="page-23-0"></span>**Variables de la investigación**

### **Identificación de variables e indicadores**

<span id="page-23-1"></span>**Variable 1**: Desarrollo sistemas basado en aplicativos móviles **Indicadores de la dimensión:** Calidad

- Confiabilidad
- Fiabilidad
- Usabilidad
- **Eficiencia**
- **•** Mantenibilidad
- Portabilidad

**Variable 2:** Calidad de atención de reclamos en servicios en eléctrica

**Indicadores de la dimensión:** Atención de reclamos

- Tiempo de respuesta
- Satisfacción de cliente
- **Tipos de reclamos**

### **Indicadores de la dimensión:** Calidad de atención

- **-** Rapidez
- Facilidad
- Accesibilidad
- **Eficacia**

<span id="page-24-0"></span>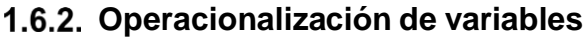

| <b>Variables</b>                                         |                        | <b>Descripción</b>                                                                                     | <b>Dimensiones</b>            | <b>Escala de</b><br>medición   |
|----------------------------------------------------------|------------------------|----------------------------------------------------------------------------------------------------|-------------------------------|--------------------------------|
| <b>VARIABLE</b><br><b>DEPENDIENTE:</b><br><b>CALIDAD</b> | <b>DE</b><br>EN<br>DE. | Mayor<br>O<br>menor<br>calidad<br>la<br>en<br>atención<br>de<br>reclamos<br>en<br>servicios eléctricos | Rapidez                       | Ordinal (1-5)                  |
| <b>ATENCIÓN</b><br><b>RECLAMOS</b>                       |                        |                                                                                                    | Facilidad                     | Ordinal (1-5)                  |
| <b>SERVICIOS</b><br>ENERGÍA                              |                        |                                                                                                    | Accesibilidad                 | Ordinal (1-5)                  |
| <b>ELÉCTRICA</b>                                         |                        |                                                                                                    | Eficacia                      | Ordinal (1-5)                  |
| <b>VARIABLE</b><br><b>INDEPENDIENTE:</b>                 |                        | Conjunto<br>ordenado<br>elementos<br>de<br>que                                                         | Eficiencia                    | Ordinal (1-5)                  |
| <b>SISTEMAS BASADO</b>                                   |                        | interactúan entre sí<br>para conseguir sus<br>objetivos, basado en<br>aplicativos móviles              | Usabilidad                    | Ordinal (1-5)                  |
| <b>APLICATIVOS</b><br>EN<br><b>MÓVILES</b>               |                        |                                                                                                    | Portabilidad<br>Funcionalidad | Ordinal (1-5)<br>Ordinal (1-5) |

*Tabla 1: Operacionalización de variables*

#### <span id="page-24-2"></span><span id="page-24-1"></span> $1.7<sub>1</sub>$ **Consideraciones éticas**

El presente Tesis aborda el tema de la Investigación Científica para llevar en orden los aspectos éticos que se encuentran involucrados en investigaciones científicas, mi persona y mi asesor donde participamos como sujetos de estudio. Con el objetivo de implantar los puntos de mayor relevancia en el control ética de los trabajos realizados en una investigación desarrollados por la disciplina y valores inculcados por vuestros superiores y en forma particular, para todos aquéllos que se rigen a nuestros ejemplos y responsabilidad académica de la Institución.

<span id="page-25-0"></span>Durante el desarrollo de la presente investigación de título "DESARROLLO DE UN SISTEMA BASADO EN APLICATIVOS MÓVILES, PARA MEJORAR LA ATENCIÓN DE RECLAMOS EN SERVICIOS DE ENERGÍA ELÉCTRICA, EN ELECTRO SUR ESTE, TAMBOPATA 2019"; consideré el cumplimiento de la utilización de principios éticos los cuales me permitan garantizar la legalidad del desarrollo del proyecto de investigación. Respetando los derechos de la propiedad intelectual de diversas fuentes las cuales se mencionará como: libros, documentos web, Proyectos de tesis, artículos, conferencias y entre otros; el desasosiego por los aspectos éticos que encierran las investigaciones centradas en la cooperación de seres humanos como sujetos de prueba, remite a la revisión de los conocimiento, criterios o requerimientos que una prospección debe agradar para que sea considerada ética.

# **CAPÍTULO II: MARCO TEÓRICO**

Los antecedentes del presente proyecto de investigación son abundantes, tomando en cuenta que empresas prestadoras de servicios, con el afán de conseguir brindar una atención de fácil acceso y de procedimientos más sencillos, han recurrido al desarrollo de aplicativos móviles, los que día a día son más frecuentes para todo tipo de servicios.

Entre los antecedentes encontrados en esta investigación se tienen los siguientes:

#### <span id="page-26-0"></span> $2.1$ **Antecedentes de la investigación**

### <span id="page-26-1"></span>**Antecedentes Internacionales:**

i. **(Martín, 2011)** (1)**,** de la Universidad Carlos III de Madrid realizo la investigación titulada: "Diseño e implementación de una aplicación distribuida de gestión de inventario para dispositivos móviles" Donde gestiona el proceso de inventario de una empresa, para los clientes en la implementación de un aplicación móvil. Considerando que, en la actualidad el mundo atraviesa una era llena de tecnologías emergentes y establecidas, las organizaciones y el público general necesitan contar con procesos agiles, eficientes y automatizados a grandes escalas, ya que el cliente no debería utilizar mucho tiempo, para el uso de servicios y productos ofrecidos. (10-15)

En este estudio se ha implementado la creación y ejecución de una aplicación móvil, diseñado en la famosa plataforma denominada Android, el cual permitirá realizar una gestión de un inventario de uso simple y efectivo, cuyo trabajo sea reducido para su ejecución y por ende el costo de los recursos que se emplearan en la realización de esta tarea sea el menor posible dentro de la institución.

El proyecto denominado al concluir la carrera se diseñó y se puso en marcha una aplicación para la plataforma aplicativo móvil de Android el cual será implementada en los diferentes dispositivos móviles inteligentes y dando cumplimiento con las exigencias establecidas en la etapa de creación para lograr la mejor funcionabilidad, en relación de este tema principal de inventariados, se trata de las características sus procesos son adecuadas para la actualización de información en el desarrollo del presente aplicativo, significativamente validan la comunicación con el servidor que funcionen de forma adecuada y cuya presentación al usuario tenga una interfaz amigable, eficiente y accesible y así lograr una mejora considerable con respecto a la interacción del usuario del aplicativo móvil. Se desarrolló un sin número de evaluaciones de rigor, los cuales permitieron obtener los requerimientos, esto tuvo resultados satisfactorios los cuales permitieron concluir con el sistema de manera funcional, esto se logró con la utilización de un sistema con todos los aspectos requeridos por los interesados.

ii. **Cajilima (2015),** de la Universidad Politécnica Salesiana de Ecuador, en su trabajo investigativo intitulado: "Desarrollo de una aplicación, para dispositivos móviles que permita administrar pedidos y controlar rutas de los vendedores, aplicada a la empresa: "almacenes juan eljuri cia. ltda." división perfumería". Planteo mejorar la distribución de los trabajadores que laboran en la división de Perfumería y Almacenes de la empresa denominada "Juan Eljuri", cuyo objetivo fue de comprobar la cuenta de clientes y agentes, los cuales deberían estar bien actualizados con la información de producto en línea,también, obviar la dependencia de otras personas como el proveedor, el cual provee esta información, como resultado de estas acciones se eliminó las tareas realizadas de forma manualy la utilización de papel, luego de realizar este procedimiento

como consecuencia se observó la reducción de tiempo de atención y entrega respectiva a los usuarios.

Esta investigación selecciona herramientas tecnológicas móviles para gestionar la información a tiempo real, también propone aminorar el tiempo destinado a procesar los datos en los cambios de la etapa de clientes participantes en las mesas de gestión y actualización de datos, con la sincronía en la base de información principal, determinado en sede principal de forma instantánea.

iii. **(Gómez, 2014)**, (2) de la Universidad Autónoma de Madrid en su investigación Titulada: "aplicación Android para la empresa travelling - service". La empresa Travelling Service tomó la decisión en desarrollar un APP con la finalidad de ofrecer mayor comodidad a sus clientes y mayores ingresos a la empresa, por su puesto con el uso de la tecnología actual, al finalizar del proyecto, se creó una excelente herramienta estable, la cual permitió tener contacto directo con la organización y una gestión adecuada con respecto a los productos ofrecidos por la compañía. (89)

La gestión informática se realiza con el uso de un aplicativo móvil el cual sirve para ofrecer un mejor servicio por parte de la compañía encargada de los contratos de viajes, El empleo de este instrumento tecnológico sirvió para el procesamiento de la data y demostrar a sus usuarios las mejoras en las ventasde los viajes y de los paquetes ofrecidos. De igual manera redujo los tiempos y costos de búsqueda de los diferentes productos para los clientes.

#### **Antecedentes Nacional**

<span id="page-29-0"></span>**i. (Herrera Mires, 2013)** (3)**,** de la Universidad Católica del Perú en su tesis titulada: "diseño e implementación de una aplicación móvil basada en la tecnología NFC para acceso a información de las piezas de arte de un museo" diseña e implementa un aplicativo móvil interactivo que se base en el uso de la tecnología NFC de uso ,muy eficaz para acceder a una data y gráficos, así como sesiones que tienen que ver conpiezas y obras de arte que podemos encontrar en un museo, Para el aplicativo móvil y sistema web, las pruebas de esta evaluación se enfocaron en treinta personas, dentro de los cuales existían estudiantes de nivel primario, secundario yadultos mayores. Se comprobará que la utilización delpresenteaplicativo sea sencillo y eficaz y que profundice los contenidosimportantes de museos en tiempo real. Los resultados se dan a conocer a continuación. (102)

La investigación y el desarrollo del aplicativo móvil desarrollado para ser utilizado con el sistema operativo Android, el cual nos permite optimizar de manera muy eficaz la accesibilidad a la información en tiempo real de la mayoría de las obras artísticas de museos. Para poner en marcha el propósito que está basado en adaptar a la base de información de un conocido museo arqueológico Josefina Ramos de Cox. Incluso, se creó un sistema para la web utilizando el framework wb2py para gestionar contenidos las que se verán reflejadas en el aplicativo móvil.

**APORTE:** Para la implementación del presente aplicativo móvil, el cual nos permitió acceder de manera eficiente, la información requerida con relación a las piezas artísticas de dicho museo. Su uso es interactivo y eficiente, con un alcance de la base de datos al 75% de las personas que utilizaron el aplicativo móvil lograron con éxito su propósito de conseguir información sobre las partes artísticas mostradas en un periodo

muy corto. Con la implementación de una herramienta móvil se logró un gran aporte para esta investigación, que será un antecedente muy importante en la aplicación tecnologías móviles y los beneficios que nos pueden brindar el manejo eficiente y tratamiento de la información de manera más sencilla, la base de datos con el pasar del tiempo se irá reduciendo las dimensiones de almacenamiento de información para aplicativos móviles.

**ii. (Valdez, 2017)** (4) Universidad Católica los Ángeles de Chimbote con su investigación Título: "implementación de una aplicación móvil basada en tecnología Android para el acceso a la información de lugares de interés y servicios en la municipalidad provincial de Bolognesi – Áncash; 2017". El desarrollo del proyecto de tesis es implementar un aplicativo móvil para almacenar y gestionar la información de la base de datos de diferentes lugares emblemáticos de la ciudad Chiquián mediante el desarrollo tecnológico para equipos móviles inteligentes con sistema operativo Android.

La progresiva admisión de nuevas tecnologías informáticas en entes gubernamentales son avances muy importantes para poder dar automatización a ciertas labores o tareas tediosas, de igual manera el objetivo del proyecto fue administrar los datos mediante equipos móviles inteligentes que nos hacen las labores más simples mediante procesos automáticos de registro de información, validación de datos y procesamiento de datos en el sistema web, todo esto conlleva a la reducción de los costos de manera considerable y reducir de manera progresiva el tiempo para obtención de la información.

**iii. Alejandro y Rodríguez (2017)** (4)**,** De la Universidad Nacional Hermilio Valdizán con su investigación Titulada: "Implementación de un aplicativo móvil para mejorar el acceso a la información de obras del 23 gobierno regional Huánuco" Desarrollo un aplicativo móvil mejoro, optimizo eficientemente el acceso a la información de las proyectos ejecutados o planeados por la gobernacion de Huánuco, con el único objetivo de optimizar los accesos a la data de proyectos ejecutados o planeados, en el cual se emplearan un sin fin de herramientas tecnológicas y métodos de desarrollo que estarán reflejados en plataformas para equipos móviles inteligentes en este caso con sistema operativo Android.

#### **APORTE:**

La información es una herramienta muy importante en todas las organizaciones gubernamentales de administración pública o privadas, por ello optan a realizar inversiones en avances tecnológicos para tener una mayor eficiencia y fluidez a la hora de administrar su información, recursos, y actividades que fueren a realizar, de esta forma es un gran avance el desarrollo de aplicativo móvil para equipos móviles inteligentes.

#### $2.2.$ **Marco Teórico**

#### <span id="page-32-0"></span>**Desarrollo de sistemas basado en aplicativos móviles**

<span id="page-32-1"></span>(Variable independiente)

#### **i. Aplicación Móvil**

El objetivo fundamental está basado en crear un aplicativo para utilizarlos en móviles que empleen el sistema operativo denominado Android, el cual pueda permitir a los clientes tener una geo localización, desde su ubicación con los reclamos de Energía Eléctrica, de la empresa Electro Sur Este desde domicilio con el fin de poder tramitar sus quejas sobre los incidentes de reclamos de servicios e inmediato el personal asignado llamado Técnico apersonarse en un tiempo aceptable.

### **ii. Categoría del aplicativos Móviles**

Según (Cuello & Vittone, 2013), (5) "Un aplicativo móvil no deja de ser un software. Para entender un poco mejor el concepto, podemos decir que las aplicaciones son para los móviles lo que los programas son para los ordenadores de escritorio" (p.14).

Para (Estebam Santamaria & Valega Marquina, 2015) los desarrollos de aplicaciones móviles son los siguientes: "Uno de los segmentos del marketing que mayor crecimiento ha experimentado en los últimos años. Se pueden encontrar en la mayoría de los teléfonos, incluso en los modelos más básicos, aunque adquieren mayor relevancia en los nuevos teléfonos inteligentes" (p.1). Encontrándose la mayoría de las aplicaciones en equipos móviles.

Según (Vique, 2012) (7), Existen páginas webs que ya han sido adaptadas especialmente para tener una excelente visualización en equipos móviles, adaptándose a las diferentes y menores rangos de capacidades de los equipos celulares de forma que no sobrecarguen el hardware de estos dispositivos y con un uso óptimo. (pág 22). Una aplicación móvil no depende su ejecución a

un lugar geográfico determinado y puede ser utilizada en cualquier parte del mundo de la misma manera. (146–156)

#### **a. Sub categorías de aplicativos móviles**

#### **Arquitectura**

De acuerdo a Reynoso y Kicillof (2004), "se entenderá como la organización fundamental de un sistema encarnada en sus componentes, las relaciones de los componentes con cada uno de los otros y con el entorno, y los principios que orientan su diseño y evolución" (p.5). Esta da organización a el sistema en sus partes.

Citando a Palacios e Ynga (2017), la "Arquitectura MVC permite mantener separada la parte visual (vista) de los demás componentes del software. Esto permite que una parte dentro del desarrollo de software se enfoque en la elaboración de las vistas de forma independiente" (p.102). Esta da permisibilidad a separar la visualidad de las demás unidades.

#### **Sistema Operativo**

Palacios e Inga (2017), dice que el "sistema operativo Android permite instalar y alojar la aplicación desarrollada. La plataforma permite que la aplicación se pruebe directamente en el sistema operativo, haciendo mucho más fácil el desarrollo de la aplicación" (p.7). todas las aplicaciones son instaladas en el sistema operativo.

De acuerdo a Baz, Ferreira y Álvarez (s/f): La interfaz entre la unidad de hardware y los usuarios se reconoce como la arquitectura, pudiéndola denominar como parte de un mecanismo virtual que da a los usuarios o a los programadores los instrumentos y conexiones funcionales para elaborar las tareas de un sistema a través de los complejos procesos informáticos.

#### **Herramientas del desarrollo**

Citando a Jiménez (2015), este dice que: "Cuando se desarrolló una aplicación, en ocasiones, se agradece utilizar herramientas que nos permitan portas nuestro producto en diferentes plataformas heterogenias (hibridas)". Una de estas herramientas es Framework utilizadas por 200 mil programadores incluyendo el desarrollo de corona sdk.

De acuerdo a Cubillo (2014), estas "basan su funcionamiento en la detección de una marca que proporciona información sobre la orientación y ubicación del objetivo digital que representara" (p.105). Estas fundamentan sus datos en la localización y dirección.

#### **Interface del Usuario**

Según Garrido (2013), "Las interfaces de usuario adquieren especial importancia con la masificación de Internet, por cuanto ya no son sólo usuarios altamente educados y de undeterminado campo disciplinario quienes se embarcan en la tarea de buscar información mediante sistemas informáticos" (p.24).

De igual manera Castilla (2015) Dice que, la interfaz de usuario debería dar permisibilidad a los usuarios de utilizarla con comodidad y eficiencia. Los usuarios deben tener la capacidad de comprender y recordar los trabajos y tareas de una etapa a otra con facilidad de uso. (p.21)

#### **iii. Accesibilidad de un aplicativo móvil**

De acuerdo a **(Discapnet, 2013),** Esta da beneficio a todas las personas, sin embargo, la ausencia de la misma crea una interrogante con respecto a su importancia. Existiendo determinados grupos de la sociedad que no cuentan con la misma debido a discapacidades tanto físicas como mentales,

principalmente al mundo en línea y a los dispositivos tecnológicos para su acceso.

Según **(Ríos e Hilera, 2012),** El diseño de un dispositivo móvil y sus aplicativos hacen referencia a la permisibilidad que los usuarios pueden tener al navegar y utilizar dicho equipo, sin la presencia de ninguna limitación. (p.192).

Para **(Silva, 2014),** "Una buena accesibilidad es aquella que pasa desapercibida a los usuarios. Esta accesibilidad desapercibida implicando calidad, seguridad y diseño universal, entre otras cosas" (p.12).

### **iv. Ventajas de un aplicativo móvil**

Para **(Carrasco, 2015),** "La gran ventaja del uso de técnicas de Mobile Intelligence es el acceso ilimitado a los datos, es decir, la posibilidad de realizar en cualquier momento y lugar consultas rápidas a informes personalizados en el panel de control" (p.43)

Apoyándose en **(Montaner, 2013),** La mayor ventaja es que es de OPEN SOURCE, el equipo puede ser personalizado de manera óptima y completa modificando sus funciones, solamente instalando una aplicación o app. Otra ventaja del sistema operativo Android es la confiabilidad que le ofrecen los diferentes fabricantes de equipos móviles. Creándose un mercado con mucha oferta y rangos de costos altos y bajos.

#### **v. Android**

Tiene hoy en día sin duda alguna el liderazgo del mercado de equipos de teléfonos y sus Sistemas Operativos, el cual está fundamentado en núcleo Linux desarrollado principalmente para celulares; más adelante con modificaciones para ser empleado tambien en tablets como las Samsungs; en la actualidad se encuentra en progreso para poder ser utilizado en netbooks y PCs.
Esto fue de mucha ayuda a Google el cual se encargó de masificar dicho sistema, motivo por el cual fue utilizado por renombradas empresas: como LG, Samsung, HTC, Motorola y otras empresas.

### **vi. Node.JS**

**(Martínez, 2014-2015)** (8)**,** menciona que el Node.js es una plataforma que permite construir de manera fácil aplicaciones rápidas de red escalables, fue construida con el intérprete de JavaScript, es una plataforma de vital importancia para aplicaciones en tiempo real, tiene una arquitectura enlazada a eventos, es decir la realización del programa se determina por sus entradas al sistema.

Para el desarrollo de este sistema hice uso de esta plataforma, ya que me permite que su compilación se realice en tiempo de ejecución, consiguiendo optimización en sus funciones, esta plataforma viene con muchos módulos, de manera que el programador ya no escribe códigos desde cero, es decir el Node.js es un entorno de ejecución y una librería.

#### **vii. Servidor**

Se llama servidor a un equipo (máquina física integrada en una red), que ofrece su servicio a los programas (clientes) que llegan en múltiples peticiones, encargándose de almacenar archivos y sirviendo de información donde se solicita (Castedo et al., 2008). Algunos servidores pueden ser una simple computadora; otros, unos ordenadores muy potentes.

Existen tipos de servidores para servicios web, de archivos, correos electrónicos, bases de datos, proxy, DNS, entre otros.

## **viii. Base de Datos**

Se puede definir la base de datos (BD) como un almacén (servidor), donde se permite guardar la información de forma organizada para poder utilizarla. Dicho de otra manera, es un conjunto de

información relacionada que se encuentra de manera estructurada y agrupada.

El base de datos se compone de tablas que tienen columnas y filas donde se almacena toda la información.

**Díaz Rodríguez, (2015).** Un Base de Datos debe contar con las siguientes características: tener accesos concurrentes para los usuarios, integridad en los datos, seguridad de acceso y auditoría continua, respaldo del BD por medio de backups para recuperar la información en cualquier momento e independencia lógica y física de los datos.

## **ix. Arquitectura de Software**

## **Arquitectura cliente – servidor**

**Duarte Vega, (2016).** La arquitectura cliente-servidor comprende a un cliente que realizara peticiones a un determinado programa o servidor, esperando una respuesta; esto se puede aplicar en un sistema operativo multiuso distribuido con una red de computadoras; además, este tipo de arquitectura en mayor parte es el soporte de la comunicación utilizado por redes y que comprende la raíz sobre las que se basa la construcción de los algoritmos distribuidos.

#### **Arquitectura orientada a servicios (SOA)**

**Zhang, (2018)** La Arquitectura Orientada a Servicios utiliza los servicios para dar soporte a los requisitos de negocio, permitiendo crear sistemas escalables, que apoyan en el rendimiento y reducen los costos, basándose en las tecnologías de la información (TI); de este modo se mejoraron los procesos del negocio y optimización del tiempo.

**Daza Corredor (2015),** El núcleo de esta arquitectura está determinado por componentes independientes, facilitando su mantenimiento si alguno de ellos deje de funcionar, que se comunican por medio de mensajes.

**Camacho, Chamorro, Sanabria, Caicedo y García** (9)**, (2017).** Entre sus características se mencionan las siguientes: la interacción que tiene con los servicios es desacoplada, ya que cada servicio SOA es independiente y puede ser reemplazado sin perjudicar la aplicación; los servicios son autónomos, ya que pueden ser desarrollados, instalados y darles mantenimiento de forma independiente y los servicios utilizan protocolos (HTTP), formatos y estándares de seguridad basados en políticas.

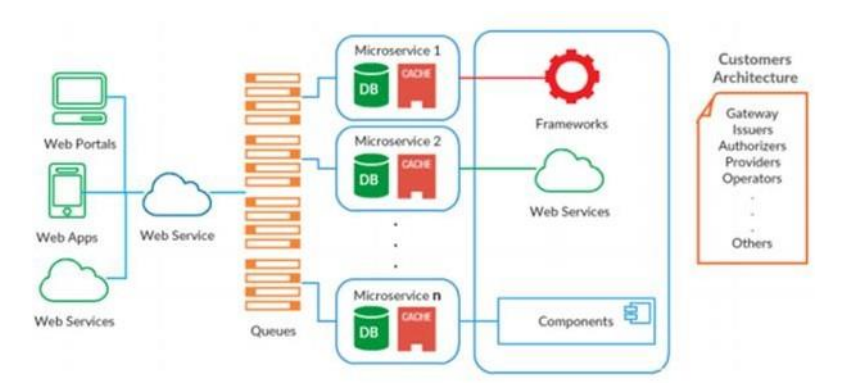

*Ilustración 1: Arquitectura propuesta para un servicio web completo (Duarte, 2016).*

## **x. Servicios en la nube**

En el transcurso de los últimos años han ido naciendo nuevas ideas tecnológicas y dentro de ellas están los servicios en la nube. Cuando se trabaja este tipo de aplicaciones, se tiene que definir lo que se va a abarcar, ya que el concepto nube es muy amplio, además existen distintas formas de realizarlo, lo cual nos permite obtener mayor flexibilidad, sencillez en el momento en que tengamos que desplegar las aplicaciones o mantenerlas (Luna Encalada y Castillo Sequera, 2017). Existen tres distintas formas para utilizar la nube. A continuación, se describen:

## **xi. Software as a Service (SaaS)**

Czarnul, (2013) El SaaS es considerado como un servicio común que se basa en la web, donde se puede acceder mediante un navegador, sin tener que ir al propio software. Se tiene poco

control de este tipo de servicio, ya que solo es de consulta. Se tienen como ejemplos de SaaS el webmail de Gmail, Elastic Compute Cloud (EC2), Amazon Elastic, Dropbox, entre otros.

### **xii. Platform as a service (PaaS)**

Khalid y Shahbaz, (2017). PaaS es una plataforma es propia para el área de desarrollo, en la que se empiezan a crear las aplicaciones que se ejecutarán en la nube, evitando preocuparse por la infraestructura, ya que es propio de esta. Este modelo reduce la complejidad cuando se despliega y se mantienen las aplicaciones, ya que las soluciones PaaS se encargan de gestionar de forma automática la escalabilidad, utilizando mayor cantidad de dineros cuando sea la necesidad. Los programadores deben tener en cuenta que sus aplicativos estén optimizados para el menor consumo posibles de recursos y materiales (escrituras en disco, repeticiones, espacio en memoria, tiempo de procesamiento); donde se pueden mencionar Google App Engine, Microsof Azure y Force.com, entre otros.

#### **xiii. Infrastructure as a service (IaaS)**

Iaas brinda acceso a recursos informáticos, del mismo modo que los otros servicios como cloud (SaaS y PaaS), con la diferencia que ofrece una infraestructura de procesamiento.

De acuerdo a Ayyapazham y Velautham, (2017). Con la utilización de las IaaS existe mayor control que con el uso de PaaS, no obstanteen cambio, esta se encarga de gestionar la infraestructura. como ejemplo principal se puede encontrar Amazon Web Services (AWS), que ofrece una cantidad de servicios como Elastic Compute Cloud (EC2) el cual permite utilizar instrumentos virtuales en la nube. Acá podemos elegir qué tipo de sistema operativo se desea utilizar, como Linux o Windows, y contar con capacidad de memoria o procesamiento de cada una de sus equipos virtuales.

Dentro del ámbito empresarial, continuamente se está decidiendo optar por nuevas formas de trabajo, como la migración en la nube, iniciando con la computación en esta, que es la corriente principal de la era digital.

Existen diversos proveedores que ofrecen estos servicios y se han ido posicionando en el mercado gracias a la satisfacción de los usuarios.

En RightScale (2018), se realizó una encuesta a 997 múltiples industrias y compañías, donde el porcentaje de encuestados utilizaron aplicaciones en la nube, exponiendo un óptimo resultado a favor de AWS, con un 68% en el año 2018 y sin quedarse atrás Azure, con un 58% como se observa en la Figura 4 (Digman, 2018).

Loten (2018) expuso un artículo en el que realizó una entrevista a los directores de información de las grandes empresas públicas por medio de encuestas; mencionaron que utilizan AWS en un 56% seguidamente de un 49% de Microsoft Azure.

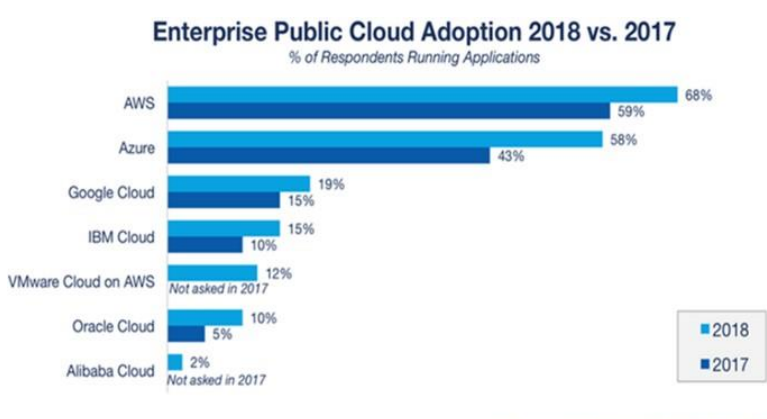

Source: RightScale 2018 State of the Cloud Report

#### *Ilustración 2: Adopción de la nube pública empresarial (RightScale, 2018)*

#### **xv. Amazon Web Services (AWS)**

AWS es una herramienta que predomina en el mundo de las TI. Los beneficios principales para poder elegir AWS, podemos encontrar los siguientes: flexibilidad rigurosa, aplicaciones rápidas

y sencillas, escalabilidad de la solución, mantenimiento de datos seguros y alcance masivo de las operaciones; este último punto es una de las razones más sobresalientes de AWS. Esta es considerada la más grande red de base de datos, y cuenta con una gran diversidad de servicios, brindando soporte a muchas otras empresas a nivel mundial.

AWS tiene una desventaja en su precio, no obstante, la empresa progresivamente está logrando reducir estos precios para sus clientes sin efecto en la calidad de sus servicios y paquetes. Aunque su nube hibrida no ofrece tanto soporte.

#### **xvi. Infraestructura de Amazon Web Services (AWS)**

Frente a un mundo tecnológico, donde se afirma que la nube ofrece mejor seguridad que una memoria física, se ha incrementado su uso para almacenar todo tipo de archivos y poder acceder a ellos desde cualquier lugar por medio de la internet. Se requiere de una plataforma para soportar la cantidad de almacenamiento y transacción de toda esta información.

Ante esta demanda, surge Amazon Web Services, ofreciendo la mayor cantidad posible de herramientas y servicios, para crear un entorno de computación en la nube (ver Figura L).

Los servicios de Amazon Web Services están preparados para trabajar con pequeñas, medianas o grandes corporaciones, ya sea que esté buscando un sitio web de marketing, o de almacenamiento o de comercio electrónico. Con este beneficio, los clientes se sienten motivados a crecer e innovar de acuerdo con su proyección institucional e invertir en la nube.

Amazon Web Services cifra la información en reposo y movimiento e implementa patrones de seguridad para administrar la estructura de TI de las compañías. Puede crear diversas instancias según lo necesite y estas son escalables (Fusaro, Patil, Gafni, Wall y Tonellato, 2011).

Podemos decir que AWS es una plataforma que contiene una colección de servicios en la nube y ofrece potencia de cómputo e infraestructura, así como entregar ayuda a las organizaciones en su crecimiento en las áreas de almacén y resguardo de datos, entregando contenido y demás funciones informáticas (Axelrod, 2015).

Amazon tiene un largo trayecto en el mundo digital, consolidándose como una de las más grandes en este tipo de mercado; sin embargo, han ido emergiendo otros competidores, como Microsoft y su nube Azure.

Los servicios de Amazon Web Services tienen presencia en más de treinta regiones y disponible dentro de 16 localidades geográficas en el planeta; de este modo brinda un acceso a la información que es inmediato (tiempo real).

Entre las empresas que están trabajando con esta tecnología, están las siguientes: Pinterest, Netflix, Reddit, Foursquare. La plataforma y servicios que utilizan estas grandes organizaciones son las mismas que ofrece AWS para cualquier usuario que desee trabajar en su nube, brindando una plataforma de alto nivel.

Algunos beneficios de AWS son una amplia compatibilidad con Content Management System (CMS) y su plataforma de desarrollo. AWS puede usar cualquier CMS que desee, incluidos WordPress, Drupal, Joomla y más.

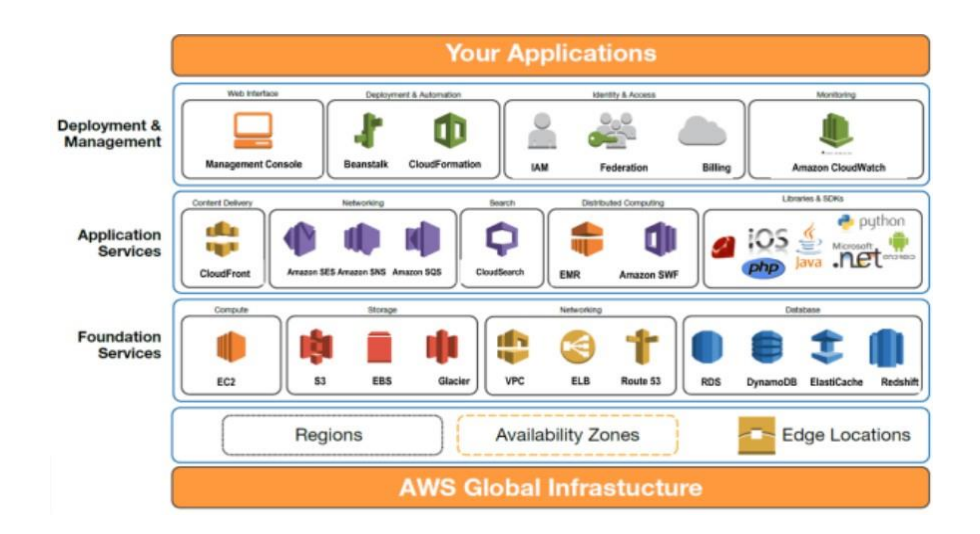

*Ilustración 3: Plataforma del Amazon Web Servicie (Westcon-Comstor, 2018).*

## **xvii. Servicios de AWS**

Amazon cuenta con diversos productos y servicios que brinda al usuario de acuerdo a sus necesidades, divididos en áreas como cómputo, almacenamiento, base de datos, redes, entrega de contenido, herramientas para desarrolladores, entre otros.

De esta manera, apoya a los administradores de TI, a los de sistemas y a los desarrolladores a gestionar y monitorear fácilmente sus recursos de infraestructura híbrida. Brindando estos servicios completamente ordenados, puede aprovisionar, configurar y administrar sus recursos de AWS a una escala automática. Además, puede monitorizar los logs y las métricas de la infraestructura con paneles de control y alarmas en tiempo real. Asímismo, ayuda a monitorizar, supervisar, controlar y garantizar la conformidad y la seguridad (Rojas Albarracín, Páramo Fonseca y Hernández Merchán, 2017) (10)(col)( 252-262).

## **Amazon Elastic Compute Cloud (Amazon EC2)**

Amazon EC2 cuenta con servicio web ofrecido en un entorno informático de nube segura y de tamaño modificable (computación en la nube). En otras palabras, puede decirse que es como una "máquina virtual" en la nube, que ofrece a los

usuarios contar con entornos de desarrollo, testeo y gestión de aplicaciones.

### **Amazon Machine Image (Amazon AMI)**

Como su propio nombre lo dice, Amazon AMI es una imagen que contiene las mismas configuraciones y características del EC2; se podría decir que es como una copia fiel de la instancia que se seleccionó.

El sistema de archivos que tiene Amazon AMI está cifrado, comprimido y dividido en partes que son cargadas por AWS para ser almacenadas con un nombre, versión, tipo de arquitectura, identificación del kernel y clave de descifrado.

## **Amazon Relational Database Service (Amazon RDS)**

Amazon RDS es otro servicio web que apoya a una base de datos en la configuración, funcionamiento y escalado; todo esto en la nube. Se puede decir que es un entorno donde las bases de datos se encuentran asiladas y están en ejecución. Dentro de una instancia, el usuario pude crear una o varias bases de datos, utilizando herramientas o aplicaciones para su mantenimiento y gestión. Para el acceso a una base de datos que se encuentra en una instancia de AWS, se tiene que utilizar una aplicación de SQL estándar, ya que Amazon RDS no admite el acceso directo en su interfaz de host. Amazon RDS soporta diversas bases de datos como Oracle, PostgreSQL, MySQL y SQL Server, entre otros (Salazar Cárdenas, 2014).

## **Amazon Elastic Load Balancing (Amazon ELB)**

Amazon ELB tiene la función principal de distribuir el tráfico automáticamente de peticiones entrantes por medio de varias rutas como instancias de Amazon EC2 y a través de contenedores y direcciones IP (Guabtni, Ranjan y Rabhi, 2013).

Por ejemplo, un sitio web que tiene diversos servicios en AWS, cuando los usuarios desean recibir información de varios servicios, ELB distribuye las entradas y las redirecciona al servicio que se solicite. No obstante, el ELB tiene un constante monitoreo sobre las instancias y el tráfico entre ellas (Unda, Corall y Marcillo, 2013)

## **Amazon CloudWatch**

Amazon CloudWatch cuyo servicio es de monitorización de los recursos y aplicaciones los cuales se ejecutan en infraestructuras locales, híbridos y de AWS, esto se realiza para evitar cambios repentinos que afectan el rendimiento del sistema, tomando acciones de optimización en los recursos y logrando una vista unificada del estado actual de los servicios de AWS (González García, 2017). Se puede utilizar CloudWatch para configurar alarmas, revisión de registros y métricas, resolución de errores por la toma de acciones automatizada y la búsqueda de información para la optimización de las aplicaciones; con ello, se busca poder continuar con su ejecución, evitando el margen de error (Arias Preciado, Mariaca Lira y Parodi Mendoza, 2011). Amazon Virtual Private Cloud (Amazon VPC) (11)

Amazon VPC son redes privadas virtuales en AWS, que permiten tener un espacio en la nube con un dominio propio, donde se pueden almacenar, gestionar y resolver estados críticos en menor tiempo (Chiriboga Mogollón, 2014). Así mismo, puede utilizar el IPv4 como IPv6 para acceder a los recursos y a los aplicativos de forma segura y facil (Huitrón Toledo, Zapata Nogales y Zaragoza López, 2017).

#### **xviii. Angular Movil ionic 4**

Angular es un desarrollo elaborado en Javascript con códigos de programación abiertos, el cual agrupa un paquete de datos útiles los cuales son utilizados para la creación de aplicativos webs que proponen un conjunto de funciones de diseño para poderrealizarlos. De manera concreta, lo conocemos como un framework para la creacion, en el lenguaje Javascript con programación del usuario.

- o Desarrolla en toda la plataforma
- o Velocidad y rendimiento
- o Útiles increíbles

## **xix. Ionic 4**

Ionic - core, Ionic - Angular, Stencil y Capacitor son los 4 pilares importantes de Ionic 4 Ionic, Comenzando en 2013 se convirtió en el más resaltante de los desarrollos hibridos, elaborado sobre dos bases sólidas: el framework web y wrape nativo. En la actualidad estará lanzando su cuarta versión con cambios importantes, aunque todavía se está desarrolando y no ha sido publicada para el público en general. No es solo un framework, se puede inferir que se conforma como un sistema completo agrupados en 4 bases principales:

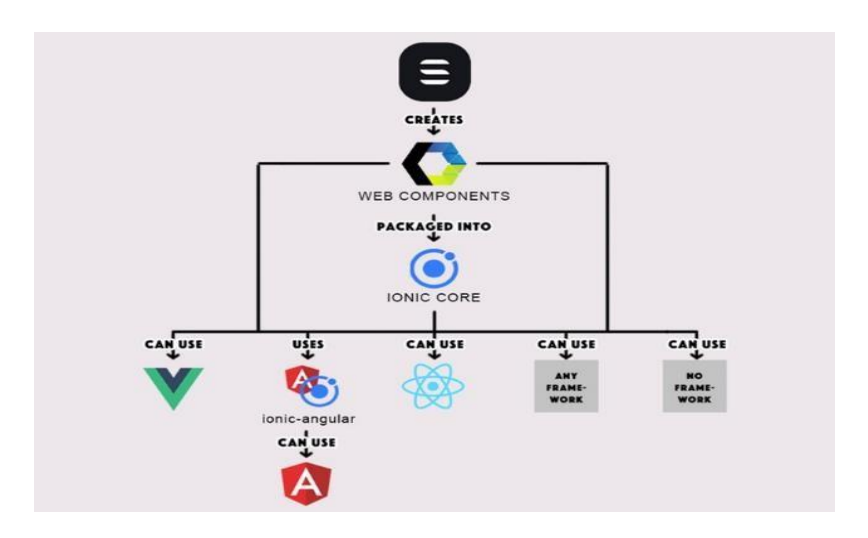

*Ilustración 4: Web components*

#### **xx. Ionic-core**

El proposito en Ionic 4 es la apertura de framework, para ello se adoptará el todo del estándar WebComponents. De este modo se utilizará Ionic de forma angular, el react vue u otro framework incluido html.

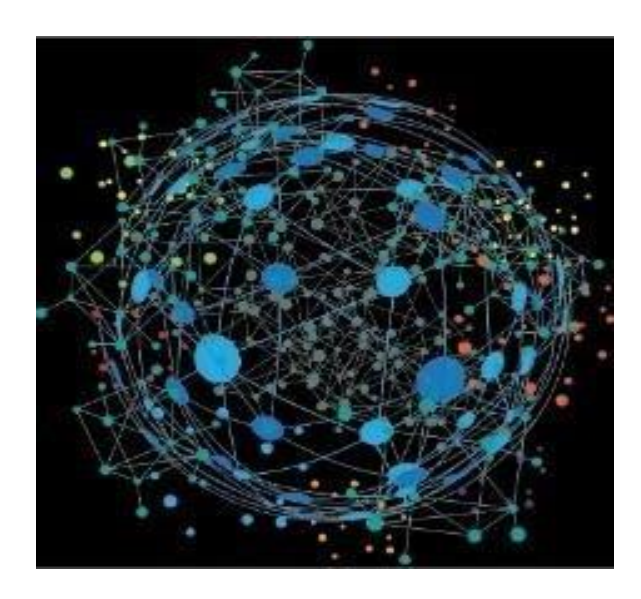

*Ilustración 5: Ionic 4 Fuente página original*

### **xxi. Ionic-Angular**

Representa un grupo de archivos que se mantiene en la cuarta versión que da soporte y no abandona a los usuarios en la framework. Ofreciendo un wrapeo para no romper las funciones dentro el Ionic angular. En tal caso, siguiendo la versión empleada por Ionic, y no presentando cambios demasiado grandes entre las versiones 3 y 4.

#### **xxii. Stencil**

Es el que genera el WebComponents, este trabaja con objetivo básico: Crear webcomponents estandarizados, sin la participación y empleo de otra framework. Igualmente, representa un instrumento empleado de forma interna para gnerar partes que conforman el ionic core. Un enfoque similar es el que se comparte con la próxima tercera versión de "polymer y angular elements" introducidas en la sexta versión, pero inmadura por los momentos.

Las funciones encontradas en Stencil son:

- $\triangleright$  Reactive data-binding
- > TypeScript
- Virtual DOM
- $\triangleright$  Async rendering
- $>$  JSX

Stencil tiene la capacidad de incluir un "polyfill" de forma dinámica que da cobertura a las funciones de soportes a los diferentes navegadores de manera completa, estableciendo un soporte técnico estándar de webcomponents en Chrome, Safari, Firefox\*, Edge\* y IE11\*.

#### **Capacitor**

"Ionic" ha decido elaborar un propio "wrapper" de manera nativa, moderna y especializada para las plataformas actuales.

#### **xxiii. Concepto de plataforma**

Capacitor se orienta con una filosofía diferente, la herramienta da el "seed" de un desarrollo nativo lo cual se denomina "wrapper" para una plataforma específica, sin embargo, la configuración, compilado y ejecutoria se da de manera nativa. Diferenciándolo de "Cordova" en su configurado común y la gestión de los procedimientos y ejecutorias.

### **xxiv. API estándar**

El Capacitor trae incluido desde su configuración de fábrica una "API" con el propósito de dar cubrimiento a las funciones más comunes y reducir el empleo de plugins para todos los componentes. No obstante, no se elimina los soportes de plugins en el capacitor. Y las plataformas que este soporta son las siguientes:

#### **xxv. Android studio**

Este puede ser denominado como entorno de desarrollo integrado (IDE), basándose en el empleo de "IntelliJ IDEA" de la empresa "JetBrains", proporcionando diversas mejorías comparada al plugin ADT "Android Developer Tools" para "Eclipse". Esta emplea una licencia de software libre denominada "Apache 2.0" y que está programada en Java de forma múltiple.

Este se presentó por Google en mayo del 2013 en el congreso de programadores de Google I/O, cuyo objetivo era crear un ambiente exclusivo a programar aplicativos para equipos Android, entregando a la empresa google un aumento del dominio del proceso de producción. Tratándose de una alternativa única a la herramienta eclipse, se debe recalcar que es prescindible tener en recuerdo que la herramienta de Eclipse es una plataforma de creación y diseño que es extendida por medio de plugins.

Este ha permanecido a lo largo de muchos años en versión beta, Sin embargo, desde 2014 se ha liberado una nueva versión estable de "Android studio 1.0", Google ha empezado a recomendar su uso como "IDE" para el desarrollo de aplicaciones en su sistema operativo, obviando el plugin ADT solo para su uso en Eclipse y localizado en la web de Android Developer.

#### **Características principales incluidas en Android Studio:**

Una de estas características es la de ser una base para desarrollar aplicativos para "Android Wear" el cual es un sistema operativo para equipos corporales como relojes. Tambien puede ser empleado en herramientas Lint, que trabaja en la detección de códigos que no son compatibles entre ecositemas diferentes que no son capaces de ser controladas en el compilador y poder dectectar diferentes problemáticas de rendimiento, uso y compatibilidad de actualizaciones.

Esta herramienta emplea ProGuard para la optimización y la disminución de los códigos de los trabajos a ser exportados a APK, la

cual es de gran utilidad en equipos de poca gama y con limitaciones de memoria.

La integración del instrumento Gradle el cual se encarga de manejar y automatizar la elaboración de proyectos, además puede hacer las tareas de testing, compilar o empaquetar.

- Nuevo diseño de la edición con soporte para la edición de temas.
- Nueva interfaz específica para la programación en Android.
- Permite la importación de programas elaborados en el entorno Eclipse, que a diferencia de Android Studio (Gradle) utiliza ANT.
- Viabiliza el control de versiones accediendo a un repositorio desde el que poder descargar Mercurial, Git, Github o Subversion.
- Alertas en tiempo real de errores sintácticos, compatibilidad o rendimiento antes de compilar las aplicaciones.
- Vista previa en diferentes equipos y con diversas resoluciones.
- Compatibilidad con Google Cloud Platform, para dar accesibilidad a los diferentes servicios que proporciona Google en la nube.
- Edición de diseño que muestra una vista previa de los cambios hechos directamente en el archivo xml.

## **Generar apk con android studio**

Si se desea crear una publicación de una aplicación Android en la google store play , se tiene que exportar el programa desde Android Studio a una ficha APK la cual representa una extensión que tiene la ficha compacta que lleva el código del programa, donde se tiene dos tipos de ficheros APK para la exportación tales como:

- o APK Debug Fichero. Este se podrá utilizar en la creación de tests de las aplicaciones, estableciendo una instalación en los equipos virtuales on en equipos físicos. El cual no puede ser validado para almacenarlo en Google Play.
- o APK firmado digitalmente (signed APK). Su firma corresponde a una certificación digital, de tal forma que dicho fichero mantiene la garantía y la autoría de el programador que creo la aplicación. Tal prototipo tiene la capacidad de ser almacenado al google play como una aplicación publica, donde se necesita una firma tanto para la subida como para cualquier actualización certificada.

La certificación tiene una importancia que es equivalente a la del código del programa. Este deberá ser almacenado de manera segura, debido a que será necesario usarlo en cada actualización de la aplicación que busquemos publicar. Si esta se pierde, tendremos que publicar la app desde un inicio en Google Play, donde se perderán la data y la cantidad de descargas que hubiéramos obtenido.

#### **xxvi. Base de datos (mariadb o mysql)**

Un sistema de gestión de base de datos (SGBD) de uso común por todo ente que tiene el manejo de grandes cantidades de datos, estos son consultados por múltiples usuarios, algunos de ellos no pertenecen al área de sistemas y no tienen idea de cómose llaman y/o almacenan dicha data. "El administrador de bases de datos (DBA)" cuya tarea es la de manejar, dar supervicion y usar adecuadamente las bases de datos MariaDB y/o MySQL. De las vistas,además de dar valor agregado al presentar la información adecuada al usuario, haciendo análisis y estadísticas de la data para que sea más útil a los usuarios de cada organización o empresa. De esta manera, la información se traslada desde una perspectiva macro a una perspectiva de un aumento en la segmentación y acercamiento al cliente y usuario.

Un sistema de gestión de base de datos (SGBD) es común a toda organización que maneja grandes volúmenes de datos, los cuales son consultados por múltiples usuarios, algunos de ellos no pertenecen al área de sistemas y no tienen idea de cómose llaman y/o almacenan dicha data. El DBA utiliza la base de datacomo el contorno para compartir la información e integrar las aplicaciones existentes de los distintos usuarios de laorganización. Esto incluye el desarrollo de aplicaciones a medida, scripts, entre otros, por lo que debe disponer de un medio de una base de datos para que distintos clientes puedan verlo desde diferentes puntos de vista y simplificar la accesibilidad a la presentación (vista) de la estructura de los datos almacenados tal que sea "natural" a cada usuario, hecho que aporta mucho valor a tu negocio. Además de ver cómo afecta a las empresas, formando parte de la cotidianidad y permitiendo mayor conocimiento de lo que acontece en los espacios de los negocios, igualmente identificando las oportunidades que mejoren la eficiencia de los procesos y la atención a los clientes y usuarios. Como punto de seguridad, suministra vistas según los requerimientos de los usuarios en lugar de facilitar el acceso directo a los datos. Esta información es útil por los detalles relacionados con el segmento de su público objetivo, parael mercadeo y el conocimiento mejor de los usuarios y sus diferentes gustos y tendencias con la meta personalizara los usuarios. los datos dentro de un SGBD y en la organización.

### **xxvii. Mysql workbench**

Es un instrumento de características visuales para la creación de bases de datos, que incorpora el desarrollo de softwares, manejo de data, diseño de las bases de datos, elaboración y mantenimiento de los sistemas informáticos MySQL .

Dicho software ha sido inventado por la organización "Sun Microsystems", el cual modela diagramas de empresa-relacionamiento para la creación de data. Este programa logra crear una presentación

visual de diferentes datos y procesos informáticos, como instrumento visual permite diseñar bases de datos que involucran la creación de nuevos softwares, administrar, diseñar, crear y mantener los sistemas y bases de datos.

# **xxviii. Información general sobre Amazon Web Services Documento técnico de AWS**

"AWS" brinda una gama de servicios en sistemas informáticos, tales como potencia en computación, almacen, redes y bases de data las cuales son entregadas en cortos tiempos y bajos costos por utilidad. Existe una disponibilidad de más de 90 servicios de "AWS", que comprende el almacen de datos, programas de implementación, directorios y suministro de contenido. Estos actuales servicios aprovisionan velozmente y sin costos iniciales. Permitiéndoles a las organizaciones "start-ups y pymes" y a los usuarios públicos accesibilidad a los elementos básicos necesarios para dar respuesta inmediata a los retos empresariales.

### **Informática dentro de la nube**

El almacenamiento de información, aplicativos, programas y otros recursos de TI se pueden alojar en esta plataforma que trabaja en internet con costos de pago por uso. Un entorno de servicios alojado en la nube ofrece accesibilidad rápida a recursos de TI fáciles y de precios bajos, Donde se puede correr aplicaciones con millones de usuarios o respaldar las operaciones de miles de organizaciones.Utilizando la nube, no es necesario invertir una cantidad elevada de dinero inicialmente con la adquisición de hardware ni el empleo de grandes cantidades de tiempo para administrar todos estos datos. Aprovisionado los tamaños de los recursos informáticos que son necesario para ejecutar diferentes ideas y proyecto.

En la "nube" los usuarios pueden tener acceso a todos los archivos y recursos disponibles de forma inmediata y con costos solo por los utilizados cuando lo necesite. La informática en esta plataforma se

presenta de manera sencilla para su accesibilidad a los diferentes servidores, para el almacenamiento, creación de bases de datos y una gama de servicios de programas en internet.

"Amazon Web Services" es la empresa dueña y a cargo de mantener y conectar a las redes a la nube suministrando los servicios de aplicativos y programas que los usuarios necesitan utilizar a través de esta herramienta web.

## **VENTAJAS DE LA INFORMÁTICA EN LA NUBE**

- Se podrá cambiar costo de inversión por un costo variable para evitar invertir demasiados recursos en bases de datos y servidores no sin tener conocimiento de cómo va a emplear, podemos cancelar en el momento en el que se adquiera los recursos informáticos necesarios y pagar lo que adquirimos sin costos adicionales ni reducidos.
- La informática en la "nube" puede ser utilizada logrando un costo variable mucho menor, que por cuenta propia. Debido a que en la "nube" se agrupan cientos de miles de usuarios y proveedores tales como AWS que logran una economía de escala que reduce los gastos y pagos.
- El requerimiento de capacidad no tiene que ser necesariamente calculado y se eliminan las previsiones de una infraestructura física. Esto quiere decir que no hay que considerar esta variable al momento de tomar decisiones en el desarrollo de una aplicación. De tal manera que se reducen los costos y tiempos por el problema de una capacidad limitada. Con los datos en la "nube" esta problemática queda en el pasado, debido que podemos utilizar y tener la capacidad requerida según las necesidades de nuestro proyecto.
- Aumenta la rapidez y la agilidad, En la "nube" se puede encontrar recursos TI modernos e innovadores en segundos. Reflejando

una disminución en los tiempos en la utilización de recursos disponibles para los programadores, convirtiendo el progreso y cronograma de los proyectos de semanas a solo minutos. Mencionando igualmente que la agilidad se aumente significativamente ya que se reducen los tiempos en las pruebas y en el desarrollo en general.

- Menores gastos en centros de datos, la gestión y mantenimientos de centros de datos se reducen casi a 0 ya que la infraestructura no es necesaria en el desarrollo. La informática en la "nube" permite la dedicación enteramente a los usuarios sin tomar emn cuenta los trabajos de distribución, apilamiento y operación de servidores.
- Globalización en tiempo real, la implementación de una aplicación en diferentes zonas del planeta se logra de manera inmediata en pocos segundos con facilidad y agilidad, sin dejar de lado la calidad de la experiencia para los usuarios y abaratando los costos.

#### **xxix. Modelo de Computación en Nube del NIST**

Considerando la definición del NIST, El modelo de computación en nube del NIST "las más esenciales se menciona cinco características de la misma, proporcionando una línea base para discutir, lo que es la computación en nube y un medio para comparar los servicios en la nube y sus estrategias de implementación". Los modelos de computación despliegan una taxonomía simple, la cual no se limita a solo un despliegue, oferta de servicios o de gestión de un negocio.

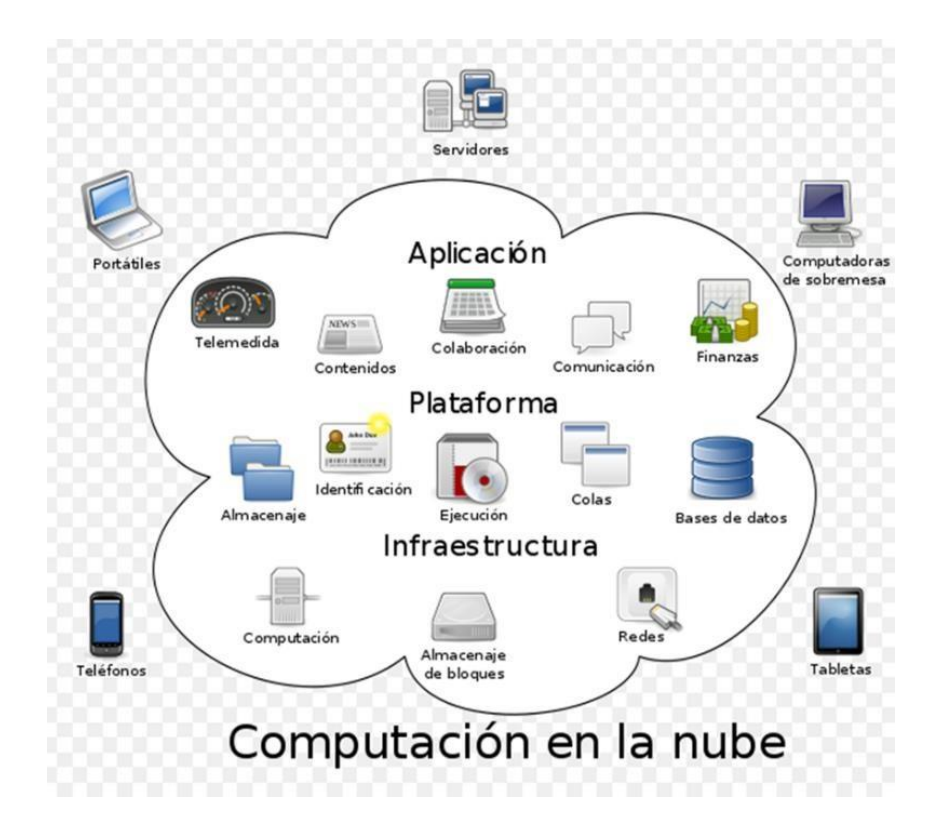

*Ilustración 6: Computadora en la nuve*

## **xxx. Mercados de Computación en la Nube**

Según un artículo publicado en la Revista Business, "los proveedores de mayor relevancia de la nube son":

- Amazon Web Services.
- VMware.
- icrosoft Windows Azure.
- Salesforce.com.
- Google App Engine.
- Rackspace.
- IBM.
- Citrix Systems.
- Joyent.
- SoftLayer.

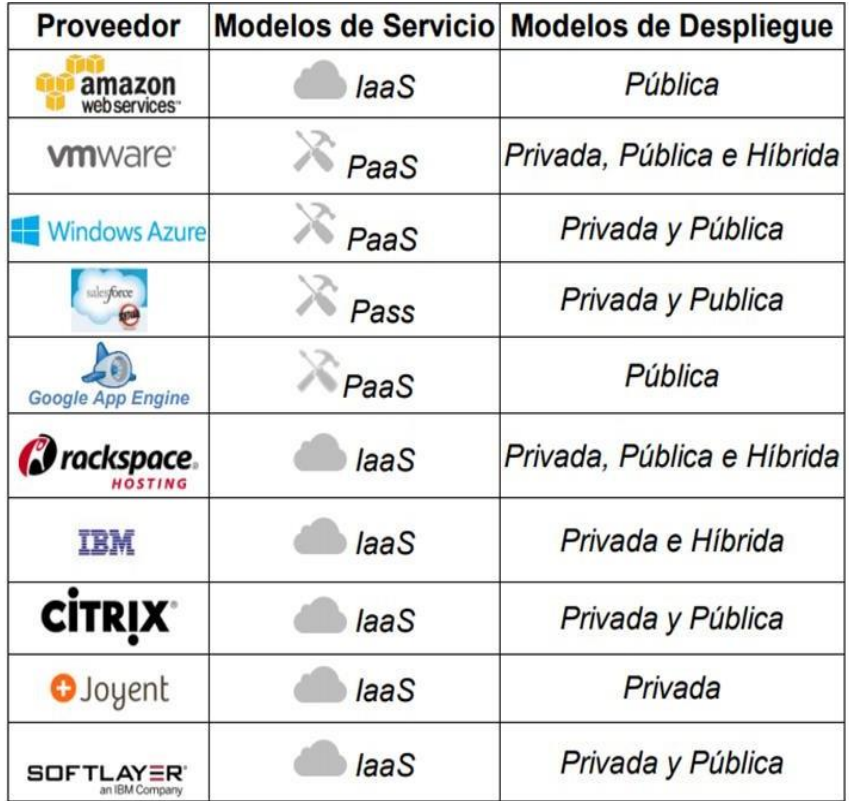

*Ilustración 7: Proveedores de Computacion en la nuve (elaboracion propia)*

## **xxxi. Modelos de despliegue**

Son aquello que hace referencia a la ubicación y manejo de la estructura de la "nube". Según el NIST, clasifica en "cuatro categorías demostrados de modelos de despliegue de las infraestructuras y servicios en nube, los cuales son":

- Nube Privada.
- Nube Pública.
- Nube Comunitaria.
- Nube Hibrida.

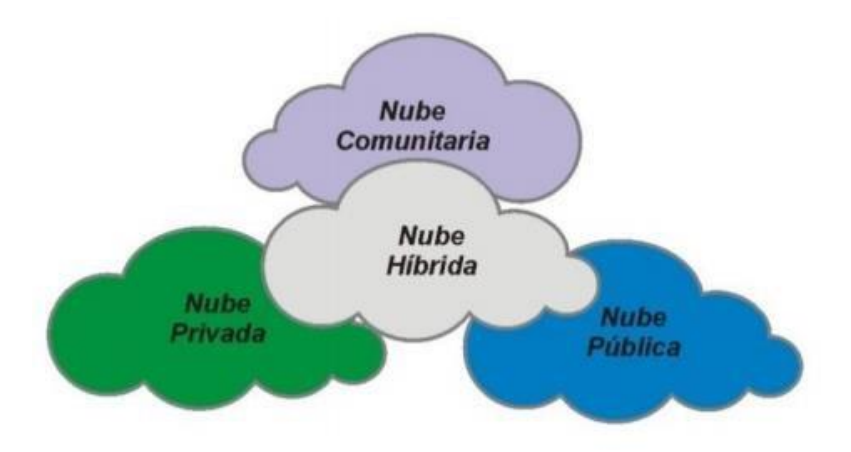

*Ilustración 8: Modelos de despliegue (Elaboración propia).*

## **a. Nube Privada**

De acuerdo a el NIST "La infraestructura en nube está preparada para el uso exclusivo de una única organización que comprende varios consumidores (por ejemplo, unidades de negocio)". Esta puede ser como su nombre lo indica privada, y propiedad de una empresa, terceras personas o mixta.

## **b. Nube Pública**

Citando a el NIST "La infraestructura en nube está preparada para el uso abierto por el público en general. Esta podría ser de propiedad, administrada y operada por una organización de negocios, académica o del gobierno, o una combinación de los tres".

### **c. Nube Comunitaria**

Para el NIST "La infraestructura en nube está preparada para el uso de una comunidad específica de consumidores de organizaciones que tienen intereses compartidos (por ejemplo, misión, requerimientos de seguridad y políticas)". Esta puede ser igualmente privada, y propiedad de una empresa, terceras personas o mixta en diferentes instalaciones.

#### **d. Nube Híbrida**

Según el NIST "es una combinación de una o más infraestructuras en nube distintas (privada, pública o comunitaria) las cuales pueden permanecer como entidades únicas, pero están unidas por tecnologías estándares o propietarias que permiten la portabilidad de los datos y las aplicaciones".

Entender el concepto de la "nube" es sencillo si la vemos como un modelo de un sistema computarizado, donde una organización provee servicio a miles de usuarios y clientes en internet. De tal forma que los clientes pueden ser la mayoría de aquellos que tienen acceso a internet y necesiten de esta modalidad de servicios.

Este modelo de nube necesita del trabajo articulado de reglas y normas de seguridad y protección de la información por parte de los propietarios hacia los clientes y usuarios.

### **xxxii. Comercio de aplicaciones móviles**

Los comercios de aplicaciones son las localidades virtuales donde los clientes pueden comprar y obtener las APP disponibles. "Hay varias tiendas de aplicaciones, algunas de ellas son propias del sistema operativo, otras del fabricante y otras son de terceros, de esta manera, podemos clasificarlas en diferentes grupos: Tiendas originales, tiendas del fabricante y tiendas independientes". (Carrasco, S., 2015). Entre las más populares tenemos Apple App Store para los que manejan el sistema operativo IOS, Google Play mayoritariamente para el sistema operativo Android, Amazon App Store, etc.

El Instituto de Economía Digital ESIC (2015) manifiesta que "desde hace años el mercado es cosa de dos, Google Play y Apple App Store. Entre los dos concentran la gran mayoría de apps que los usuarios tienen instaladas en sus dispositivos".

## **Calidad del software ISO/IEC 9126–4 Calidad del software:**

ISO es la Organización Internacional de Normalización e IEC es (International Electrotechnical Comisión) la comisión internacional electrotécnica. Estas definen La ISO / IEC 9126-4 "en las métricas de calidad en el uso, para la medición de las características o sub características. Las métricas de calidad de uso miden los efectos del uso del software en un contexto específico de uso".

## **Indicadores**

Según La ISO / IEC 9126-4 Estos indicadores se basan en 6 características generales las cuales se definen a continuación de su fuente original:

## *1) Funcionalidad*

"Un conjunto de atributos que se relacionan con la existencia de un conjunto de funciones y sus propiedades específicas. Las funciones son aquellas que satisfacen las necesidades implícitas o explícitas."

## 2) *Fiabilidad*

"Un conjunto de atributos relacionados con la capacidad del software de mantener su nivel de prestación bajo condiciones establecidas durante un período establecido."

## 3) *Usabilidad*

"Un conjunto de atributos relacionados con el esfuerzo necesitado para el uso, y en la valoración individual de tal uso, por un establecido o implicado conjunto de usuarios."

## 4) *Eficiencia*

"Conjunto de atributos que tienen relación con el nivel de rendimiento del software y la cantidad de recursos utilizados, en las condiciones establecidas".

## *5) Mantenibilidad*

"Conjunto de atributos relacionados con la facilidad de extender, modificar o corregir errores en un sistema software".

### *6) Portabilidad*

"Conjunto de atributos relacionados con la capacidad de un sistema software para ser transferido desde una plataforma a otra".

### **Metodologías de Desarrollo de Software.**

Según INTECO-España (Ingeniería Del Software: Metodologías Y Ciclos De Vida, 2009, p.39, 40), "una metodología de desarrollo de software es un marco de trabajo el cual se utilizará para estructurar, planificar y controlar el proceso de desarrollo de sistemas de información".

Existe una gran diversidad de estos marcos de trabajo que ha progresado con el transcurso de los años, Mostrando pro y contras. Dicho método de desarrollo de software no es aplicable para el diseño de todos los proyectos de este tipo de herramientas. Las diferentes metodologías existentes se adecuan a la variedad de proyectos que se desarrollan de acuerdo a los aspectos técnicos, de organización y equipo.

Hay muchas metodologías que influyen en diferentes etapas del proceso de creación de una aplicación. Las más tradicionales se enfocan de manera especial en controlar el proceso, las actividades, los equipos, instrumentos y notaciones a ser usadas. Dichas metodologías demostraron efectividad y óptimo funcionamiento en una gran variedad de proyectos, sin embargo, han mostrado problemas en otros. Para mejorarlas existe la posibilidad de incluir en las etapas de desarrollo más tareas, herramientas y limitaciones, en base a los puntos de debilidad encontrados, No obstante, el proceso de creación sufriría una complejidad que llevaría a una limitación de las habilidades del equipo donde se desarrolla el proyecto. También se podría trabajar en otras variables tales como el factor humano o el software.

Para INTECO-España "la filosofía de las metodologías ágiles, las cuales dan mayor valor al individuo, a la colaboración con el cliente y al desarrollo incremental del software con iteraciones muy cortas". Esta filosofía ha venido demostrando una gran efectividad en los proyectos con requerimientos bastante cambiantes y exigentes a la hora de reducir bruscamente los tiempos del proyecto sin afectar la calidad del mismo.

Según INTECO-España "Las metodologías ágiles están revolucionando la manera de producir software, y a la vez generando un amplio debate entre sus seguidores y quienes por escepticismo o convencimiento no las ven como alternativa para las metodologías tradicionales".

## **A. Metodologías Tradicionales y Agiles de Desarrollo de Software.**

Según INTECO-España (2009, p.41, 42, 43) "un buen software depende de un gran número de actividades y etapas, donde elegir la metodología en un determinado proyecto es trascendental para el éxito del producto. Según la filosofía de desarrollo se pueden clasificar las metodologías en dos grupos".

Las metodologías tradicionales, basadas en una gran planificación durante todo el proyecto, y las metodologías ágiles, donde el desarrollo de software es aumentado, cooperativo, fácil y adaptado.

## **Metodologías tradicionales**

También llamadas, de forma simple, como metodologías pesadas. Basadas en llevar documentado todo el proyecto ycumplir con la planificación del mismo, definido al inicio de desarrollo del proyecto. Otra característica importante de este Según INTECO-España "son los altos costes al implementar un cambio y la falta de flexibilidad en proyectos donde el entorno es volátil. Las metodologías tradicionales (formales) se focalizan en la documentación, planificación y procesos (plantillas, técnicas de administración, revisiones, etc.)". dentro de estas tenemos Waterfall (Cascada), Prototyping, Spiral, Incremental, Rad.

### **Metodologías ágiles**

Este método se origina para responder a la problemática que podrían ocasionar las tradicionales, la cual está basada en dos aspectos principales, los cuales son, demorar las decisiones y la planificación adaptativa.Citando a INTECO-España (2009, p.53) estas "basan su fundamento en la adaptabilidad de los procesos de desarrollo. Estas metodologías ponen de relevancia la capacidad de respuesta a un cambio, el cual es más importante que el seguimiento estricto de un plan".

Dentro de estas tenemos; "Programacion Extrema, Scrum,Crystal, Kanban, Feature Driven Development (Fdd), Daptive Software Development (Asd), Lean Development (Ld) Y Lean Software Development (Lsd), Proceso Unificado De Desarrollo Software".

Podemos tener diferentes metodologías para aplicarlas en concordancia con el proyecto que se está creando. Ambas metodologías logran coincidir en las prácticas y modos para un proyecto. Definiendo las variables y los métodos para atacar las problemáticas involucradas a continuación, se muestra una tabla de comparación entre estos dos grupos de metodologías Según INTECO-España.

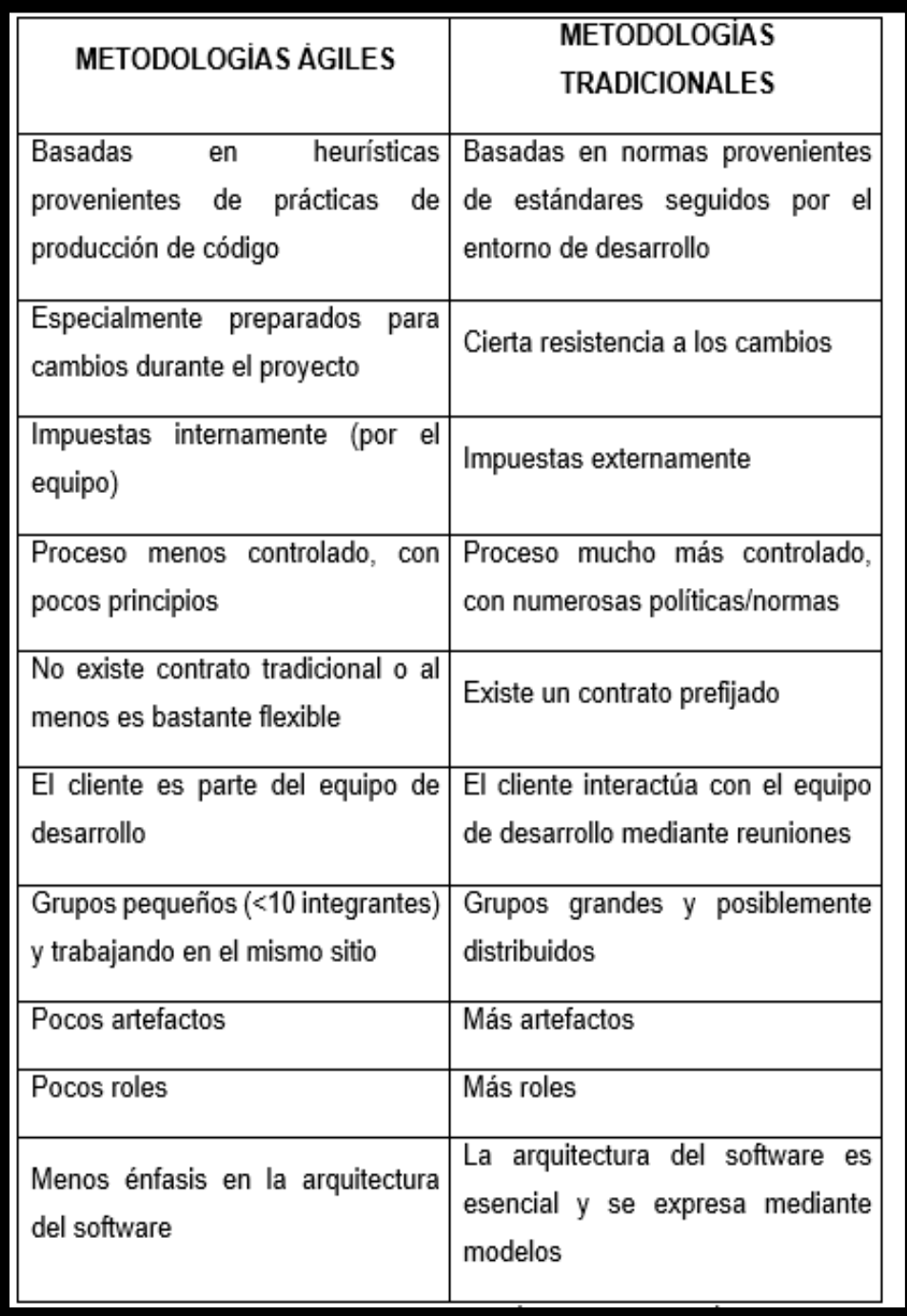

**Fuente:** Elaborado por Instituto Nacional de Tecnologías de la Comunicación INTECO – ESPAÑA.

## **Metodología Scrum**

Un proyecto según SCRUM se divide en 3 etapas, "en la primera parte se establece los objetivos generales del proyecto y diseño de la arquitectura de software, después le siguen una serie de ciclos Sprint,

Finalmente, en la última fase, se presenta la documentación requerida por el cliente". Los ciclos se dividen en 4 etapas denominadas, Valoración, Selección, Desarrollo y Revisión. Igualmente, los ciclos poseen una serie de características que se deben tomar en cuenta al momento del desarrollo.

De acuerdo a (Somerville, 2011) "durante la fase de Valoración, ya teniendo una lista de trabajos o actividades (cartera de producto) por realizar en el proyecto, deberemos evaluar cada una de ellos con el fin de asignar prioridades y riesgos".

Igualmente, en la fase de Selección, (Somerville, 2011) dice que "deberá intervenir todo el equipo de trabajo con el fin de seleccionar los requerimientos a realizar de acuerdo a la valoración asignada".

Para (Somerville, 2011) La fase de Desarrollo consiste en "empezar a desarrollar las actividades o requerimientos seleccionados, diariamente se revisará el progreso y si es necesario se podrá volver a asignar las prioridades.

Al final (Somerville, 2011) menciona que "de cada Sprint se desarrolla una revisión y se presentará el incremento al cliente, si todo marcha de acuerdo a lo planeado se inicia con el siguiente Sprint".

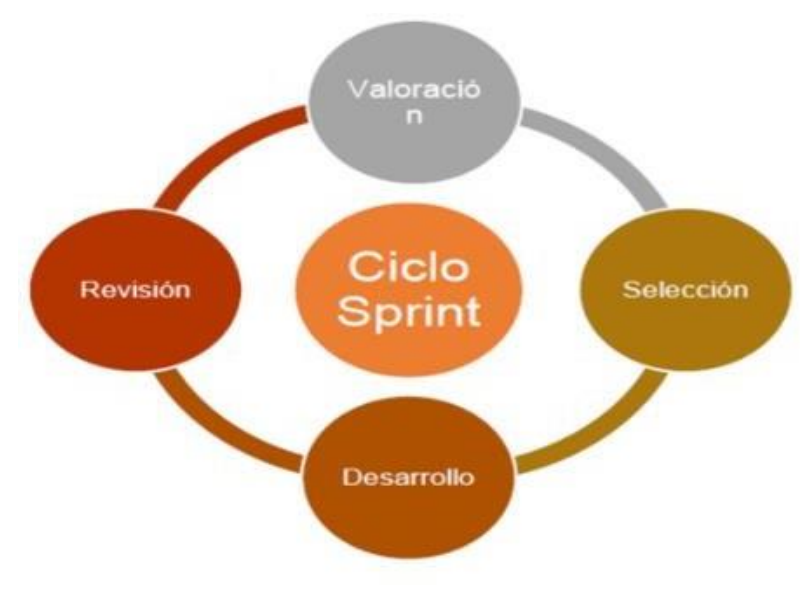

*Ilustración 9: Metodologia Scrum*

## **i. Proceso Scrum**

Scrum propone: "tres herramientas para mantener actualizados nuestros proyectos, estos son: Backlog de producto, Backlog de Sprint e Incremento de Funcionalidad".

(Albaladejo, 2015) manifiesta que "las actividades que se llevan a cabo en Scrum son planificación de la Iteración y selección de requisitos".

Planificación de la iteración

Al iniciar el día 1 de la iteración el encargado da una reunión para definir el proyecto.

Selección de requisitos

El usuario expone a la empresa el listado de requerimientos que tienen mayor prioridad del producto. La empresa realizara varias preguntas al usuario los puntos con más dudas y seleccionan los requerimientos de mayor importancia,

Planificación de requisitos

Se realiza el listado de tareas necesarias de la iteración por parte del equipo para trabajar en los que requerimientos a los cuales la empresa se ha comprometido. El esfuerzo se mide y se calcula entre ambos pates y se asignan tareas a todos los miembros del equipo.

Ejecución de la Iteración

Según (Albaladejo, 2015) el equipo se reune para realizar sincronización con un tiempo establecido, también verifican el progreso y compromiso adquirido o su productividad por ultimo constante comunicación con el equipo para cada iteración del desarrollo.

¿Qué he hecho última reunión de sincronización?

¿Qué voy a hacer a partir de este momento?

¿Qué impedimentos tengo o voy a tener?

Durante la iteración el Facilitador (Maestro Scrum) será el encargado de que el equipo pueda cumplir con su compromiso y de que no se merme su productividad. Elimina los obstáculos que el equipo no puede resolver por sí mismo. Protege al equipo de interrupciones externas que puedan afectar su compromiso o su productividad.

## **ii. Inspección y Adaptación**

Albaladejo, X. (2015) dice que "el último día de la iteración se realiza la reunión de revisión de la iteración. Tiene dos partes demostración y retrospectiva":

## **Demostración.**

La empresa muestra al cliente las metas completadas en la iteración, El cual se entregará sin mucho esfuerzo. Donde el cliente puede sugerir realizar cambios y modificaciones de ser necesarios con un punto de vista objetivo.

## **Retrospectiva.**

La empresa analizara cual ha sido su filosofía de trabajo y su funcionamiento, resaltando los problemas que pueden detener el progreso adecuado del proyecto, buscando mejoras continuas de la productividad.

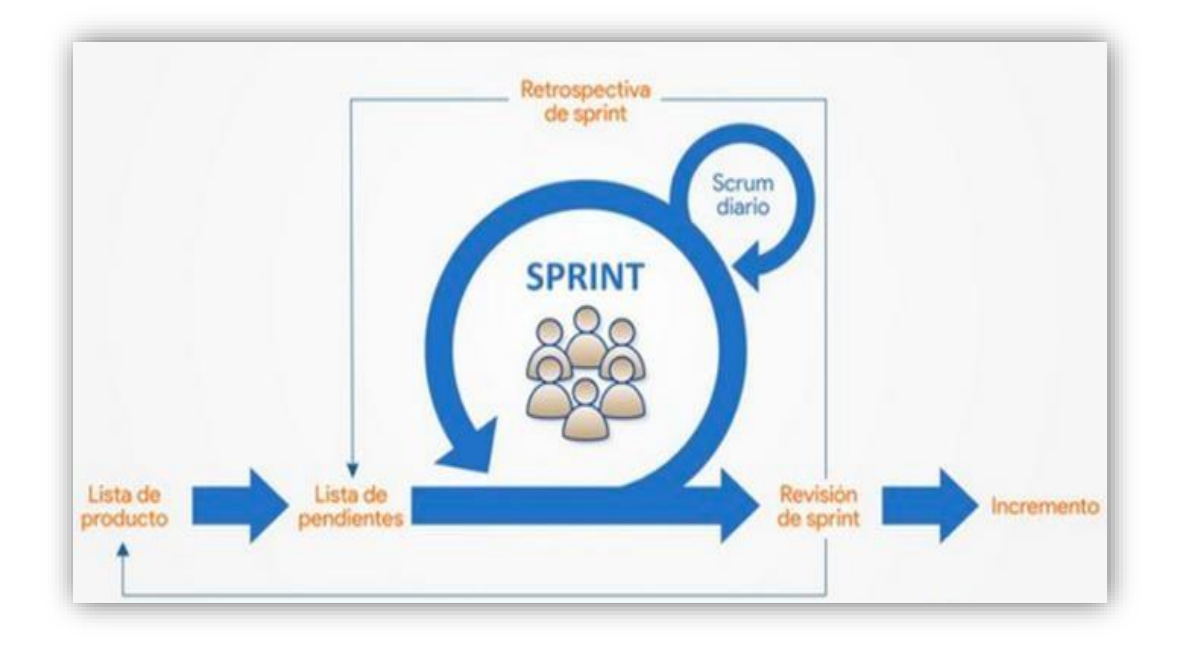

#### *Ilustración 10: Retrospectiva*

## **Diagrama de Secuencia Lógica del Proyecto**

Se elaborará siguiendo métodos propios de la organización, esta tendrá como punto primordial integrar al equipo con responsabilidad del proyecto en todas sus etapas, dándole a conocer sobre el avance en cada etapa y ciclo de creación, de este modo poder optimizar las características finales del producto con la experiencia de todo el equipo.

El proyecto estará dividido en cuatro etapas, estas son según Albaladejo, X. (2015): "Planificación, Diseño, Desarrollo y Cierre. La duración en promedio de cada fase del proyecto será de 2 a 3 semanas a excepción de la fase de Desarrollo que tendrá mayor duración en comparación al resto de fases".

En la etapa de desarrollo, los requerimientos pueden cambiar y la entrega del programa funcional será de vital importancia para todos los responsables. Esto implica realizar una entrega al final de cada ciclo cumpliendo con todas las directrices del planinicial. Las reuniones tendrán el propósito de informar los avances realizados y los obstáculos presentados en los últimos

momentos que no permitan el mismo. Siempre buscando las soluciones más óptimas para el cumplimiento de las metas.

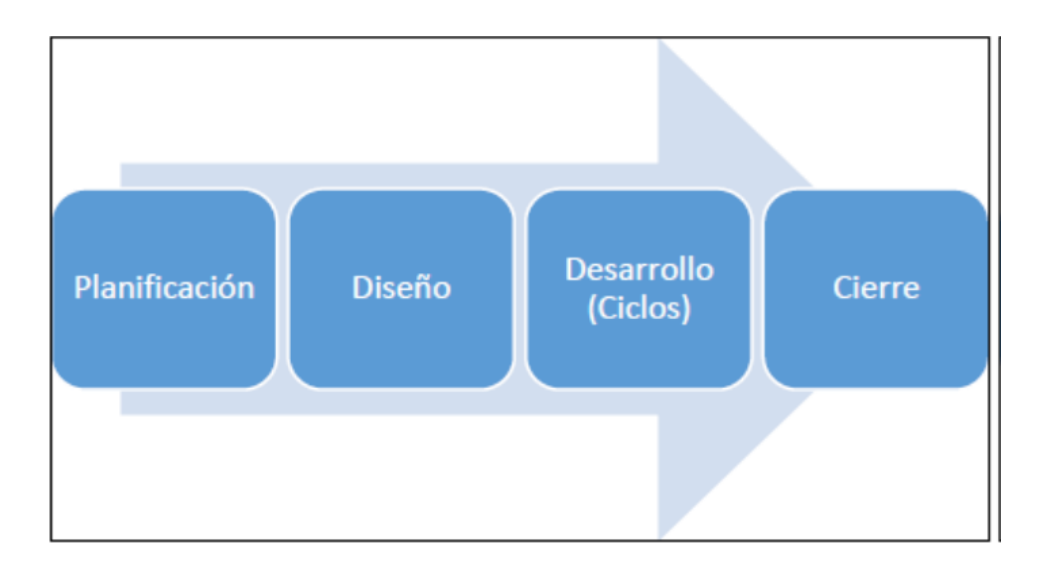

*Ilustración 11: Secuencia lógica del proyecto*

En la ilustración anterior se presentan las tareas a realizarse en cada etapa del proyecto, en la etapa de Planificación se analizará los escenarios actuales, las entrevistas con los responsables de cada área serán importantes para la identificación del alcance y requisitos funcionales de las áreas implicadas dentro de Electro Sur Este S.A.A.

se tendrá que definir la infraestructura del trabajo, los riesgos a presentarse durante las etapas y las soluciones de alto nivel posibles a implementarse. Se elaborará varias encuestas para saber el empleo de aplicaciones móviles, disponibilad de celulares, así como el acceso a internet y la utilización del sistema operativo Android.

Albaladejo, X. (2015) menciona que "se debe tener en cuenta que leer noticias es la tercera actividad más recurrente de un usuario después de la navegación por las redes sociales y

utilizar aplicaciones móviles relacionadas con mensajería instantánea" teniendo en cuenta que los equipos móviles (celulares) son preferidos al momento de leer todos estos tipos de contenidos que las computadoras PC o los portátiles laptop.

El diagrama de eventos, será definido, en la segunda fase del trabajo lo que permitirá a los programadores Android determinar los escenarios que se pueden producir en la aplicación Android, y de igual manera determinar las transiciones que pueden producirse como parte de los escenarios antes mencionados.

La tercera fase del Desarrollo se dividirá en ciclos, cada ciclo durará 2 semanas, esto implicará codificar las soluciones, que tendrán involucrado el "sistema de gestión de contenidos", el acceso al servidor de datos y el aplicativo móvil.

También codificara y ejecutara modificaciones en la data, las que estarán conectadas con este trabajo, al concluir cada fase, los cambios realizados se desplegaran en un entorno de pruebas para usar las lanzaderas los que van a demostrar el valor añadido de cada ciclo de trabajo.

Finalmente, la última etapa es la de cierre, consistiendo en el despliegue de la producción del cuerpo total del proyecto de las etapas anteriores, y también la realización de las pruebas de aceptación en los diferentes entornos y la capacitación del equipo responsable del negocio en la utilización de los sistemas.

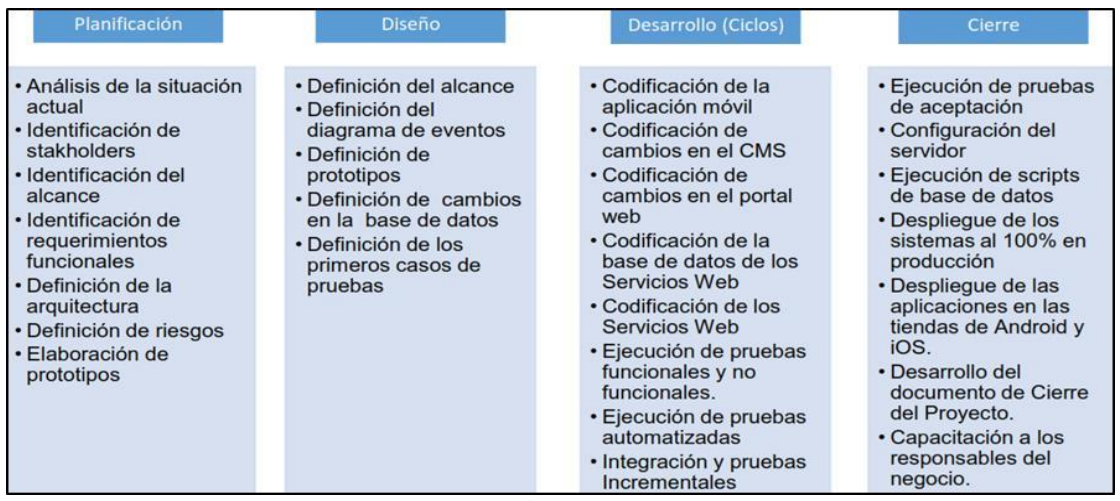

**Ilustración 12:** Fases del desarrollo

## **Ingeniería de software**

La ingeniería de software es una disciplina de la ingeniería nos que permite realizar programas o productos con un alto grado de calidad. "comprendiendo todos los aspectos para la producción de software desde las etapas iniciales de la especificación del sistema, hasta el mantenimiento de este después de que se utiliza" (Brito, 2015). Además, permite tener el control de los procesos que se están llevando a cabo en la elaboración de los productos.

## **a) Ciclo de vida de un software**

El ciclo de vida de un software, el cual abarca la duración del sistema, iniciando con el establecimiento de los requerimientos hasta el final de su vida de uso. Este ciclo de vida permitirá alcanzar la funcionalidad que el cliente pretende obtener y la rentabilidad para quienes lo desarrollan, ya que a través de estas disciplinas se procede a detectar de una manera más ágil los posibles errores o redundancias que puedan estar apareciendo en la implementaci6n de un programa informático. (Sommerville, 2005)
Las disciplinas que generalmente actúan como etapas del ciclo de vida son: análisis, diseño, codificación, pruebas, instalación y mantenimiento, las cuales se encuentran directamente vinculadas con las diferentes fases de los modelos que permiten validar y documentar la propuesta. Dependiendo la metodología de desarrollo que se use, estas etapas pueden tener ligeras variantes o incluso ser repetitivas al largo del tiempo, para conseguir el objetivo.

#### **b) Análisis del software**

El análisis del software es la etapa del ciclo de vida del desarrollo del software que facilita la recopilación y estudio documentado de toda la información que interviene en los procesos que se desea automatizar, para el funcionamiento efectivo del software y la satisfacción del cliente. Esta es una etapa que de manera minuciosa impulsa a observar tareas y procedimientos para así evitar posteriores fallos o errores en el sistema (Sommerville, 2005).

## **c) Diseño del software**

La etapa de Diseño del Software es la que permite aplicar técnicas que detallen la funcionalidad de los requerimientos del software y a su vez muestren una idea visual de toda la información recopilada en la etapa de análisis. El Diseño da la solución deseada y rápida ante los problemas encontrados en la fase inicial de la construcción del software.

Generalmente esta es la etapa de diagramación, donde sus productos corresponden a dibujos, esquemas o bosquejos de diferentes ámbitos, que permiten facilitar el trabajo al momento de codificar la aplicación. De esta etapa nace la estructuración de los datos, la arquitectura del sistema, la interface del usuario y el Diseño del programa (Pressman, 2010).

#### **d) Codificación del software**

La etapa de codificación dentro del ciclo de vida del software representa la interpretación del lenguaje natural a uno reconocido por la herramienta de programación a usar y que este a su vez produce las acciones que según la necesidad o el procedimiento se plantee a través de la recopilación de los requerimientos del usuario. Al grupo responsables de esta etapa se los denomina "programadores" y su actividad consiste en dar la funcionalidad que el software requiere (Pressman, 2010).

#### **e) Pruebas del software**

Las pruebas como parte del ciclo de vida del software corresponden a un conjunto de actividades planificadas, cuyo propósito es analizar detalladamente la funcionalidad del software desarrollado con la finalidad de detectar posibles faltas, fallos o errores en cualquiera de las etapas del ciclo de vida del software (Pressman, 2010).

### **Herramientas de desarrollo**

#### **Android sdk – android studio**

"Android Studio está basado en IntelliJ IDEA. Este IDE es multiplataforma permitiendo su instalación de forma sencilla tanto en Windows como en Linux o Mac". Robledo D. (2014, p.9)

Según Robledo D. (2014, p.9) es un programa que requiere un PC con bastantes recursos de memoria y CPU, sobre todo al ralentizar componentes gráficos o al compilar aplicaciones. Un equipo actualizado, con la última versión del sistema operativo, un buen procesador y memoria suficiente (2GB mínimo, 4GB recomendando) ayudan mucho a mejorar el rendimiento general y los tiempos de respuesta. Recomendamos a los alumnos que lean con atención en la página de descarga los requerimientos mínimos de hardware antes de instalarlo en su PC.

#### **Lenguaje unificado de modelado (uml)**

Según Seidi (2015), El UML (Lenguaje Unificado de Modelado) "es una de las herramientas más usadas en el mundo del desarrollo de sistemas. Esto se debe a que permite a los creadores de sistemas generar diseños que capturen sus ideas en una forma convencional y fácil de comprender".

Para programadores y diseñadores de sistemas el UML es un instrumento valioso, ya que incorpora una técnica de aciertos y error para la obtención de los requisitos del sistema desde la perspectiva del usuario. Resultando completamente eficiente con el propósito de generar un sistema que pueda ser usado por los usuarios de todo el mundo y no solo por expertos en programación, computación y sistema.

### **lde netbeans**

Netbeans es un software informático cuyo entorno soporta varios lenguajes o simplemente se dedica a uno en especial, cuya funcionalidad es facilitar la labor al momento de codificar un software. Al ser Netbeans un entorno de desarrollo integrado agrupa varias herramientas que interactúan con el programador haciendo más fácil su utilización.

# **Lenguaje de programación php**

PHP (Preprocesador de Hipertexto) es un lenguaje de uso libre, cuya funcionalidad radica en la implementación de páginas Web dinámicas, el cual puede incluir código HTML y Trabaja bajo la licencia GNU, por lo que es de código abierto. Con un gran rendimiento y potencia. El código que ejecuta PHP es del lado del servidor (Capuñay, 2013).

**HTML**

Es un "lenguaje de programación" con marcas de hipertexto que define la estructura de documentación de hipertexto para la creación de páginas web y está basado en etiquetas donde la visualización que se tienen en dichas paginas el cual permite la interpretación del documento por parte del navegador, este lenguaje organiza las etiquetas en base a restricciones que permiten la validez del documento de hipertexto (Rubiales Gómez, 2013).

# **JAVASCRIPT**

Lenguaje de programación orientado a la web cuyo código se ejecuta en el cliente es decir en los navegadores web. Este lenguaje permite hacer aplicaciones web dinámicas o interactivas, sin la necesidad de tener que utilizar scripts de java, JavaScript está basado fundamental mente en prototipos o segmentos de programa (Orós, 2013).

#### **Modelo del sistema desarrollado**

Según el portal academiaandroid.com (2019), Indica la posibilidad de que desde nuestro dispositivo móvil Android podamos acceder, almacenar y tratar datos en un servidor externo (básicamente un nodo de una red que provee servicios aotros nodos cliente), nos puede proporcionar una solución de mayor potencia y seguridad que emplear una base de datos SQLite embebida, según sea el escenario donde nos movamos. En esos casos, debemos optar por gestores de base datos cliente/servidor, como puede ser MySQL, y que veremos en un ejemplo posterior.

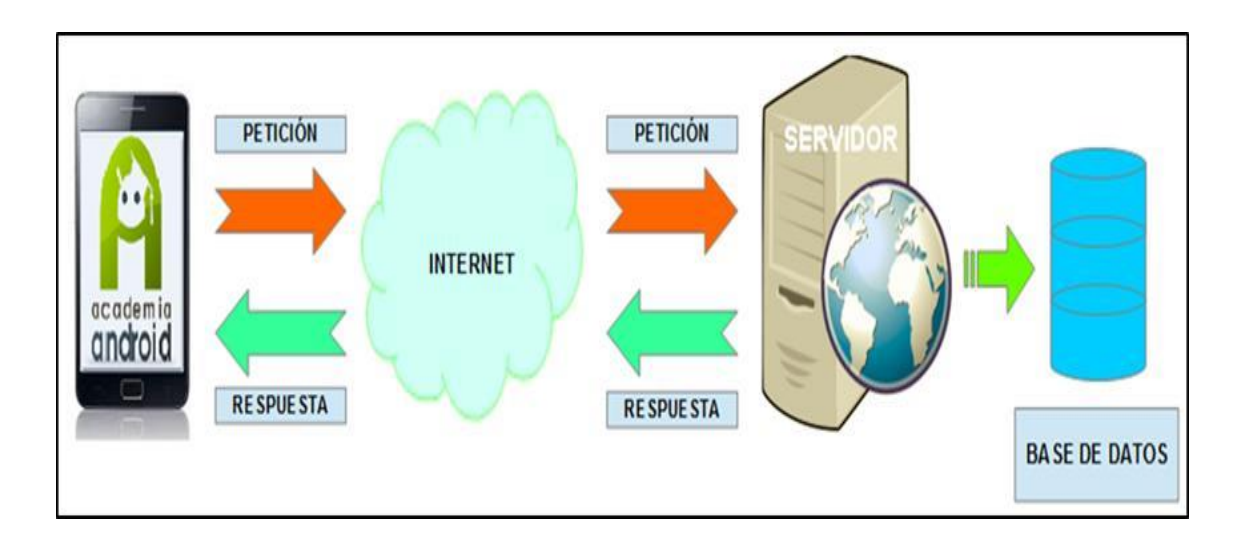

*Ilustración 13: Ejemplos de Servidores y Apps clientes Android*

#### $2.3.$ **Definición de términos**

- **APP:** Disminución o abreviatura de la palabra aplicación o aplicativo.
- **App móvil:** es un software o programa específico para ser descargado y usado en equipos móviles como celulares o tablets para diferentes sistemas operativos y con funciones diferentes dependiendo de su diseño concreto, como herramienta profesional o de entretenimiento.
- **Android SO:** Es un sistema operativo para equipos móviles celulares o tablets, basado en software libre.
- **APK:** Abreviación de "Android Application Package File" en inglés, Este almacena los datos de una app la cual puede instalarse en un equipo con sistema operativo Android. En resumen, son los datos para la instalación de una App de Android.
- **AUTOMATIZAR:** Aplicar máquinas o procedimientos automáticos en la realización de un proceso o en una institución.
- **Backup:** en español representa realizar una copia de seguridad de una App o una base de datos.
- **Beta:** Es una fase de una "ROM" que se ha actualizado con respecto a la versión anterior Alpha, corrigiendo una gran cantidad de errores de la versión antigua.
- **CALIDAD:** Comprende el conjunto de parámetros que dan cumplimiento a las exigencias y reglas de un mercado especifico.
- **EFICIENCIA:** Capacidad para realizar o cumplir adecuadamente una función.
- **INFORMACIÓN:** Representa el cuerpo de datos, que constituye un mensaje o un grupo de mensajes que modifica el conocimiento de un elemento o sistema que recibe dicho cuerpo.
- **INFORME ESTADÍSTICO:** "Es una exposición de los datos obtenidos en una investigación de campo o bibliográfica sobre un determinado tema; por eso, su propósito es principalmente informativo" (Veronicazib, 2012).
- **MÉTODO:** Modo ordenado y sistemático de proceder para llegar a un resultado o fin determinado.
- **PLANIFICACIÓN:** Crear o programar un plan de acuerdo a lo que ha de desarrollarse o implementar en un proceso, proyecto o trabajo, identificando cada actividad.
- **Play Store:** en el pasado llamdada "Android Market" y popularmente denominada por muchos usuarios "Google play", básicamente es una tienda virtual donde podemos encontrar y descargar aplicaciones que se encuentran registradas en ella.
- **PROCEDIMIENTO:** Método o modo de tramitar o ejecutar una cosa.
- **PROCESO:** progresión de eventos y actividades elaborados con una sucesión y orden que van desde un punto de partida a uno final. Normalmente siguen una organización en el tiempo.
- **PROTOCOLO:** Grupo de reglas o normas que se elaboran para dar seguimiento y lograr un objetivo.
- **ROM (Android):** Abreviación de "Read Only Memory" en inglés y en español "Memoria de Sólo Lectura". Esta almacena el software que representa el sistema operativo, perfectamente adaptadopara cada equipo móvil en su hardware para funcionar de manera óptima y eficiente.
- **Scrum:** Es un grupo de métodos agiles y con gran flexibilidad para manejar la creación de software.
- **SDK:** "Software Development Kit" por sus siglas en inglés o en español "Kit de Desarrollo de Software", corresponde a un grupo de programas para desarrollar y crear APP para sistemas específicos, en la mayoría de casos Android.
- **SATISFACCION DEL USUARIO:** Como sus palabras lo dicen se trata de satisfacer a los usuarios cumpliendo con los objetivos que sus necesidades requirieron para ser cubiertas generando una conformidad en el mismo.
- **SISTEMA:** es un entorno o el grupo de entornos que comprenden uno o más elementos que se relacionan de manera coordinada, El cual se puede estudiar o modificar para un logro específico.
- **Sistema Operativo Android:** Está sustentado en el nucleo de un sistema de software libre, específicamente "Linux". Cuyo diseño es principalmente para equipos móviles, ejemplo celulare, teléfonos inteligentes y tablets.
- **Sprintes:** Iteraciones de trabajo con una duración típica que comprende de dos a cuatro semanas.
- **Teléfono Inteligente:** Este es un tipo de celular o móvil que está desarrollado sobre una base informática portátil, con mejoras en el almacen de datos y la realización de actividades más complejas por la cual se ha pre-establecido el termino inteligente.
- **TRÁMITE:** Paso que, junto con otros, debe realizarse de forma sucesiva para solucionar un asunto que requiere un proceso.
- **VPN:** Abreviación de "Virtual Private Network" en inglés o "Red Privada Virtual" en español, Esta tecnología permite la navegación por la red de internet de forma confidencial y guardando la identidad y locación de los usuarios que la utilicen.
- **UML:** "Lenguaje Unificado de Modelado", Se puede decir que es el lenguje de programación más popular y empleado por la comunidad en los actuales momentos.
- **USUARIO:** Individuo que puede ser un cliente o potencial cliente para una organización o ente con derechos al contratar un servicio o producto pero que también tiene ciertas limitaciones.
- **WEB:** Conjunto de información que se encuentra en una dirección determinada de internet.
- **Widget:** Se define como una App o software que se presenta normalmente en archivos pequeños y que se ejecutan a través de un motor de Widget. Su objetivo principal en los diferentes programas es dar accesibilidad y suministrar datos visuales.

#### $2.4$ **Marco Normativo**

# **Norma técnica de la calidad del servicio eléctrico.**

Citando a Garfias Vivanco, (2018) Es la encargada de regular los aspectos de calidad en el servicio eléctrico, los cuales deben cumplir las empresas eléctricas; estableciendo los niveles mínimos de calidad, así como las obligaciones de las empresas de electricidad y los clientes que operan bajo el régimen de la Ley de Concesiones Eléctricas, Decreto Ley Nº 25844, También establece los parámetros e indicadores para evaluar la calidad del servicio de la electricidad, acá se fijan las tolerancias y las respectivas compensaciones y/o multas por incumplimiento (Norma técnica de la calidad del servicio eléctrico - D.S. Nº 020-97-EM). Esta regulación establece los siguientes niveles de calidad del servicio eléctrico:

- $\checkmark$  Calidad de provisión eléctrica: Está ligada con los cortes energéticos.
- $\checkmark$  El producto y su calidad: Se relaciona con el rango de tensión y los disturbios de dicha tensión, ejemplo, flicker, armónicos, etc.
- $\checkmark$  El alumbrado público y su calidad. Funcionamiento continuo del alumbrado en las calles y vías.
- $\checkmark$  servicio comercial de calidad: Esta referida a las actividades de suministro y distribución de la electricidad.

Trato al cliente: El suministrador debe tener como prioridad el de ofrecer al usuario un excelente trato, con satisfacción y a tiempo en todos su requerimiento y solicitudes.

#### **a) Cortes:**

De acuerdo a la resolución del concejo directivo N° 095-2004- OS/CD del artículo. 90° de la Base Legal Ley y Reglamento de Concesiones Eléctricas. Los concesionarios tienen la facultad de efectuar el corte inmediato del servicio, sin previo aviso al usuario ni intervención de las autoridades competentes.(Garfias Vivanco, 2018,p.51)

### **b) Reconexiones:**

Superada la causa que motivó el corte del servicio eléctrico y abonados por el cliente: los consumos, cargos mínimos atrasados, intereses compensatorios, recargos por moras y los correspondientes derechos de corte y reconexión, el Suministrador está obligado a reponer el servicio dentro de un plazo máximo de veinticuatro (24) horas en zona urbana y (48) horas en zona rural (Norma técnica de la calidad del servicio eléctrico - D.S. Nº 020-97/ EM). (Garfias Vivanco, 2018,p.51)

# **c) Opciones tarifarias:**

La empresa está obligada a valorizar los consumos con la opción tarifaria solicitada por el Cliente dentro de un plazo máximo de veinte (20) días calendario desde que se presentó la solicitud de cambio en caso de no requerirse otro equipo de medición, o dentro del plazo máximo de (7) días calendario después de cumplidas las condiciones a que está obligada el solicitante. (Norma técnica de la calidad del servicio eléctrico - D.S. Nº 020-97-EM). (Garfias Vivanco, 2018,p.51)

#### **d) Reclamos por error de medición y facturación:**

En este proceso están incluidos todos los reclamos que tienen relación con la prestación de servicio eléctrico como: facturación, recaudación, así como tramites/solicitudes, reclamos que frecuentan de acuerdo al área correspondiente (Norma técnica de la calidad del servicio eléctrico - D.S. Nº 020-97-EM). (Garfias Vivanco, 2018,p.52)

- Un reclamo por error de facturación al ser presentado, la empresa tiene la obligación de reportar al usuario sobre la reclamación en treinta días laborales.
- $\triangleright$  Igualmente, un reclamo por error de facturación tiene que resolverse en la siguiente facturación sin repetición. Si el error ocurre dentro los quince días antes de emitida la facturación, este se amplía a la siguiente factura.

Medios de atención: cuyo fin es ser garante que la empresa ofrezca al usuario una atención satisfactoria, proporcionándole todos los datos que este requiera, utilizando una forma clara, en todos los requerimientos que los usuarios introduzcan a la empresa proveedora del servicio eléctrico y las autoridades correspondientes. (Norma técnica de la calidad del servicio eléctrico - D.S. Nº 020-97-EM

### **a) Facturación:**

Es la actividad comercial que lleva a cabo una Empresa Concesionaria con sus usuarios, consistente en calcular los consumos absorbidos durante un periodo mensual, aplicar los precios unitarios vigentes, emitir los respectivos recibos con los rubros, parámetros e importes calculados y entregarlos a cada uno de los usuarios en sus domicilios". (Garfias Vivanco, 2018,p.52)

#### **b) Registro de reclamaciones:**

De acuerdo con la Resolución N° 345-2004-OS/CD, el cliente puede presentar su reclamo ya sea en forma verbal (personalmente o vía telefónica) o escrita, por correo, pág. web y libro de reclamaciones la cual es proporcionada por la empresa. Este registro debe permitir efectuar su seguimiento hasta su solución y respuesta final al cliente. La autoridad tendrá acceso a este sistema inmediatamente a su solo requerimiento. Asimismo, el suministrador debe mantener en cada centro de atención comercial, un Libro de Observaciones foliado y rubricado por la autoridad, donde el cliente puede anotar sus observaciones, críticas o reclamaciones con respecto al servicio. A pedido de la autoridad, el contenido de estos libros debe ser remitido por el Suministrador, de la manera requerida por ella y con la información ampliatoria necesaria". (Garfias Vivanco, 2018,p.53)

### **c) Centros de atención telefónico:**

Todo suministrador debe implementar un sistema de atención telefónica/fax el cual servirá para atender reclamaciones por falta de suministro. La atención de estas reclamaciones se debe llevar ininterrumpidamente, las 24 hrs, incluyendo domingos y feriados. Se debe hacer conocer al cliente el código del registro de reclamo, del mismo que le posibilite su seguimiento. (NTCSE, del D. S. Nº 020-97-EM)". (Garfias Vivanco, 2018,p.54)

# **Calidad del servicio eléctrico**

Los rasgos que hacen parte de la calidad del servicio eléctrico se pueden definir en dos partes:

- > Suministro de calidad: Este integra toda la parte técnica del suministro del servicio eléctrico, y se divide en la continuidad del suministro y una onda de tensión de calidad.
- $\triangleright$  Servicio comercial de calidad: Este integra toda la parte de la atención al usuario, como realizar contratos de suministros, facturas, cobros, y atención de reclamos, etc.

De acuerdo a Garfias Vivanco, (2018) La calidad de energía eléctrica es algo indeterminado, pero, aun así, se podría definir como la ausencia de interrupciones, y la mala calidad se definiría como la manifestación típica de interrupciones, caídas de tensión, sobretensiones, desequilibrios y parpadeos. El origen de estos problemas se puede hallar tanto en la red de distribución eléctrica como en el sistema de alimentación interno el término magnitud y duración de las perturbaciones eléctricas puede durar desde microsegundos o provocar cortes de horas o incluso días. (p.55)

De acuerdo al Decreto Ley Nº 25844, ley de concesiones eléctricas y su reglamento". La industria eléctrica peruana está estructurada en las siguientes actividades: generación, transmisión, distribución y comercialización. En la cual el Ministerio de energía y minas y el Osinergmin (Organismo supervisor de la inversión en energía y minería), en presentación del estado, son los encargados de velar por el cumplimiento de la presente ley. Esta actividad degeneración, transmisión, distribución y comercialización podrán ser desarrolladas por personas naturales o jurídicas, nacionales o extranjeras. (p.21)

La energía eléctrica de calidad puede ser entendida como el suministro de la electricidad se da en condiciones óptimas de manera continua y sin afectar el funcionamiento y sin producir fallas a los dispositivos y aparatos. De tal manera se puede decir que hay una problemática en la energía eléctrica cuando sucede una

variación del voltaje en la corriente eléctrica que deteriora o daña los equipos de los clientes.

Dirección comercial de Electro Sur Este S.A.A: "El proceso de la energía eléctrica conlleva una importante actividad comercial dentro de la empresa, esta involucra tres aspectos tales como: regular, supervisar y fiscalizar para obtener una equidad entre las partes" (Garfias Vivanco, 2018, p.56):

- instalación del servicio eléctrico.
- venta del suministro eléctrico.
- Atención al cliente a través de consultas y quejas.

La empresa desarrolla una filosofía comercial que brinde a los usuarios y clientes un servicio público de suministro eléctrico de calidad, destacando etapas en todo el proceso de relación con el cliente tales como: generación de factura, cobros y atención post venta al cliente. Por lo cual este trabajo se enfoca en la atecion post venta al cliente por la gran cantidad de quejas y reclamos presentados por los mismos, creando una herramienta que facilite el proceso de reclamos y de pronta solución a la problemática de manera eficaz y eficiente. Y así mejorar las condiciones que tiene la Empresa Electro Sur Este de Madre de Dios.

# **i. Satisfacción**

Se puede sostener como, "un juicio acerca de un rasgo del producto o servicio, o un producto y servicio en sí mismo, que proporciona un nivel placentero de recompensa que se relacionan con el consumo" (Reyes, Mayo, & Loredo, 2009, p. 17).

Citando a Garfias Vivanco, (2018) Un cliente puede experimentar diferentes grados de satisfacción. Si la actuación del producto no llega a cumplir sus expectativas, el cliente queda insatisfecho. Si la actuación está la altura de sus expectativas, el cliente estará satisfecho. Si la actuación está a la altura de sus expectativas, el

cliente estará satisfecho. Si la actuación supera las expectativas, el cliente estará muy satisfecho o encantado. (p.56) Un servicio que apunta a la satisfacción del cliente debe apoyarse en un sistema de gestión de la calidad, que a través de este se pueden garantizar de forma sistemática y articulada el desarrollo de una serie de procesos, que al final va a contribuir en el cumplimiento de las necesidades del cliente, lo que a su vez debe ir acompañado de una estrategia flexible y cambiante acorde con las necesidades del entorno. (p.57)

Finalmente se puede resumir que es la percepción del usuario sobre el nivel en que se da cumplimiento a sus necesidades o expectativas establecidas sobre un producto o servicio ofrecido poruna empresa u organización.

## **ii. Definición de clientes**

Podemos definir al cliente como "alguien que accede a un producto o servicio por medio de una transacción financiera u otro medio de pago" (Kotler, 2003, p.123).

Según Kotler, (2003). Existe dos clases de clientes: interno y externo.

"El cliente interno son los empleados que reciben bienes o servicios desde dentro de la misma empresa". (p.124)

"El cliente externo se refiere a los que pagan por recibir un servicio fuera de la empresa. Se debe buscar satisfacer a ambos clientes". (p.124)

#### **iii. Tipos de clientes del servicio eléctrico:**

La distribución del suministro eléctrico se da a través de redes de distribución que obedecen a las demandas demográficas y de características de los clientes, De tal manera que podemos clasificar a los tipos de clientes del servicio eléctrico en tres clases, residenciales, comerciales e industriales.

#### **Clientes Residenciales:**

El sector residencial está compuesto por unidades familiares, son considerados el usuario final del servicio de energía eléctrica. Los usos más comunes de la energía en este sector son para la cocción de alimentos (microondas o cocinas eléctricas) calentamiento del agua (termas eléctricas), aire acondicionado y ventiladores, artefactos electrodomésticos (refrigeradoras, televisores, etc.) e iluminación". (Garfias Vivanco, 2018, p.58)

### **Clientes comerciales:**

El sector comercial considera actividades de servicio, comerciales y de actividad pública. Entre las más demandantes de energía tenemos al comercio al por mayor y menor, administración pública y defensa, transporte y comunicaciones, intermediaciones financieras entre otros. El requerimiento energético de las actividades antes mencionadas está ligada al nivel de actividad de esa rama**.** (Garfias Vivanco, 2018, p.58)

### **Clientes industriales**

"las producciones de caucho, plástico y la fabricación de productos textiles como los mayores demandantes de energía eléctrica, el consumo eléctrico dependerá de la rama industrial en la que el negocio se desempeña o del tipo de producto que fabrique". (Garfias Vivanco, 2018, p.58)

# **iv. Satisfacción del cliente**

En la actualidad, un requisito indispensable es lograr la plena satisfacción del cliente, ya que este servirá de garantía de una relación exitosa y de prestigio con los clientes y su escogencia para el futuro. La meta de satisfacer a los clientes ya hoy en día no es

solo un objetivo del departamento de mercadotecnia sino de toda la empresa u organización y su propósito es ser una empresa exitosa.

"La satisfacción del cliente es una función de la valoración de los clientes de la calidad del servicio, la calidad del producto y el precio". (Garfias Vivanco, 2018, p.59)

Niveles de la satisfacción del cliente: Estos se dividen en 3, de acuerdo a (Rico1998, p. 249):

- Insatisfacciones: Se presenta con una mala percepción del producto o servicio que no cumple con las expectativas deseadas por el cliente.
- Satisfacciones: Se presenta cuando la percepción del producto o servicio es equivalente o igual a las expectativas del cliente.
- Complacencias: Se presenta cuando la percepción del producto o servicio excede las expectativas.

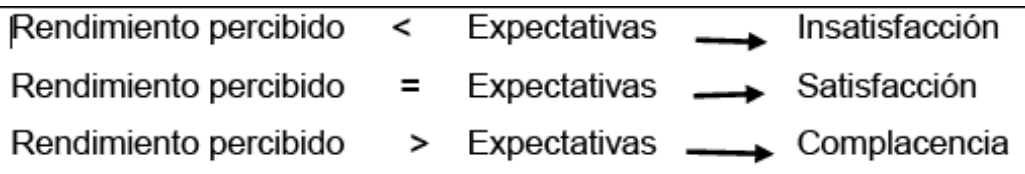

# **CAPÍTULO III: METODOLOGÍA DE LA INVESTIGACIÓN**

#### $3.1.$ **Tipo de Investigación**

Aplicada: conocida para otras fuentes como Práctica o empírica ya que esta busca el empleo de los conocimientos que se obtienen a través de un marco teórico. Sin embargo, en una investigación empírica, lo que interesa a investigador, prioritariamente, (Méndez, 2013, p.63)

#### $3.2.$ **Diseño de la Investigación**

La presente investigación es de tipo Pre experimental. Los Pre experimentos no cumplen los requisitos de un experimento; se presenta en los casos de test y post test con un solo conjunto, es decir, "a un grupo se le aplica una prueba previa al estímulo o tratamiento experimental, después se le administra el tratamiento y finalmente se le aplica una prueba posterior al estímulo" (Hernández, Fernández y Baptista, 2014, p.173) (12). Es aplicativo porque, el proyecto de tesis se llevará a cabo con el objetivo de desarrollar e implementar.

#### $3.3.$ **Delimitación espacial y temporal**

La empresa de electro sur Este, se encuentra ubicado en jirón Loreto N° 216 del departamento de Madre de Dios, Provincia Tambopata y distrito de Tambopata. La investigación se realizó durante el año 2019.

# **Población y muestra**

Población: El presente estudio se considera en la población de usuarios del servicio de distribución eléctrica de la compañía de distribución y comercialización de energía eléctrica "Electro Sur Este S.A.A". en el distrito de Tambopata, provincia de Tambopata Departamento de Madre de Dios (27,102.00 Clientes) y el personal técnico encargado de atender los reclamos en servicios eléctricos.

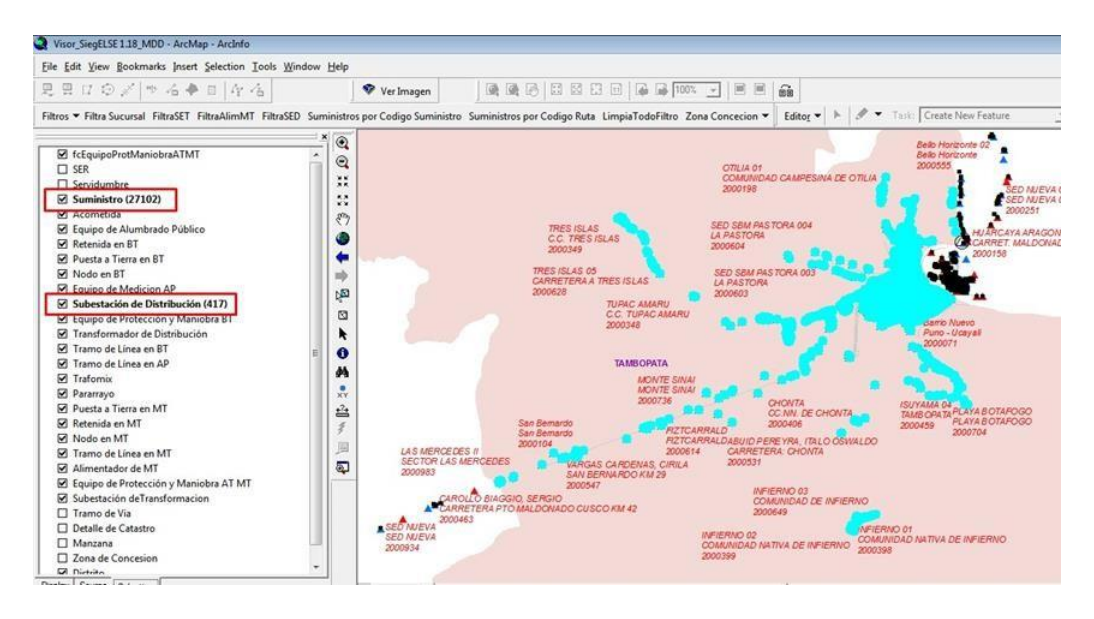

*Ilustración 14: Población Muestra (elaboración Propia)*

**Muestra:** "Es un subgrupo de la población del cual se recolectan los datos y que debe ser representativo de esta" (Hernández, Fernández y Baptista, 2014, p.173). Para este caso seleccionaremos solo a los usuarios que presenten reclamos en servicios eléctricos durante los meses de mayo, junio, Julio y agosto de 2019.

TIPO DE MUESTREO: Probabilístico, pero solo dentro de los abonados (27,102.00) que presenten reclamos en servicios eléctricos durante los meses mayo, junio y julio de 2019. (600 reclamos durante los 4 meses de estudio), debido a que la mayoría de los elementos de la población tienen igual probabilidad de ser escogidos como muestra,Así como, para el personal técnico el cual se encarga de atender los reclamos en servicios de energía eléctrica, se consideró toda la población, no existiendo muestra

$$
n = \frac{NZ^2pq}{E^2(N-1) + Z^2pq}
$$

Donde:

N = 27102 : Población

 $Z = 1.96$  : Confianza 95%

p = 0.5 : Probabilidad de que ocurra el suceso esperado

 $q = 0.5$ : Complemento de  $p + q = 1$ 

E =0.05: ERROR 5%

Remplazando:

$$
n = \frac{27102*(1.96)^{2}*0.5*0.5}{(0.05)^{2}(27102-1)+(1.96)^{2}*0.5*0.5} = \frac{26,028.7608}{68.7129} =
$$

378.8046

Entonces la muestra es:

$$
n = 379
$$
 *Clientes*

Estos trabajadores serán seleccionados por muestreo aleatorio simple sin reposición.

#### $3.5.$ **Técnicas e instrumentos de recolección de datos**

### **Métodos y técnicas**

Las técnicas que se utilizarán para recolectar de datos, será la encuesta, la cual se aplicará en los usuarios de la empresa de Electro Sur Este. Para la técnica de análisis de datos se usarán cuadros de frecuencia, diagramas, estadísticos, prueba de distribución de normalidad T-student. Para la prueba de hipótesis. (SPSS v.22)

#### **Instrumentos**

Cuestionario: "En fenómenos sociales, instrumento que es más utilizado para recolectar los datos es el cuestionario. Un cuestionario consiste en un conjunto de preguntas con respecto de una o más variables a medir" (Chasteauneuf, 2009, p.86). Existiendo una congruencia entre el planteamiento de la problemática y las hipótesis.

En este proyecto el cuestionario será el instrumento principal para recoger información, este se designará para 379 clientes, en mi

investigación contará de 21 preguntas de los cuales 10 serán del SOFTWARE y 11 DE CALIDAD DE ATENCION AL CLIENTE, preguntas cerradas con 5 alternativas de acuerdo a la escala de Likert, cuyos valores serán asignados a cada posición que serán del 1 al 5 el cual se mostrará en la siguiente.

La escala de Likert se utiliza fundamentalmente para elaborar mediciones y tener conocimiento sobre el nivel de conformidad de un usuario o individuo encuestado al respecto de algún tema específico, en este estudio se utiliza para medir el nivel de satisfacción de los clientes.

# **Métodos de tratamiento y análisis de los datos.**

Los datos obtenidos, mediante entrevistas a los usuarios y personal técnico encargado de atender los reclamos en servicios eléctricos, fueron normalizados por el método de cuadrados con el Software R, para posteriormente hallar

los parámetros de correlación entre las variables dependiente e independiente y del dependiente que vendría ser calidad de servicio del cliente los pasos que se ejecutaron son los siguientes:

- $\checkmark$  Recopilación de datos
- $\checkmark$  Tabulación de datos aplicación de la prueba antes y después
- $\checkmark$  Interpretar resultados y validar hipótesis.

#### **Procesamiento de datos y Análisis estadístico**

Para efectos del tratamiento de los datos se ha empleado la aplicación estadística SPSS V.22 en español y el programa Microsoft Excel. Utilizando las siguientes técnicas estadísticas:

**a.** Estadística descriptiva: Utilizada para describir los datos, los valores y niveles para cada parámetro.

$$
\bar{x} = \frac{\sum x_i}{n}
$$
 para datos sin agrupar

$$
\bar{x} = \frac{\sum x_i}{n}
$$
 para datos agrupados

$$
s^{2} = \frac{\sum_{i} (x_{i} - \bar{x})^{2} n_{i}}{n}
$$
 varianza

La prueba de hipótesis es de carácter estadístico para cuantificar los datos, Esta involucra las medias de 2 muestras y su distinción entre ellas. Se emplea la distribución **Normal,** cuando n>=32.

### **1. Prueba de hipótesis.**

Las hipótesis se plantean de la siguiente manera:

 $H_{_0}$  :  $\mu_{_A}=\mu_{_D}$  promedio Prueba antes = Promedio Prueba después  $H_{1}$  :  $\mu_{\scriptscriptstyle{A}} \neq \mu_{\scriptscriptstyle{D}}$  Promedio Prueba antes  $\neq$  Promedio Prueba después

#### **2. Nivel de significancia.**

Los niveles de significancia dependerán del nivel de confianza, los más empleados son:

 $\alpha$  = 0.05 de nivel de significancia (95 % de nivel de confianza)

En función a este valor ( $α = 0.05$ ) se busca en la tabla estadística el valor de  $Zt = 1,96$ 

#### **3. Regla de decisión utilizando**

(Zc= Z calculada y Zt= Z tabulada o de tabla)

Si Zc > Zt Se rechaza la Ho (Hipótesis nula) y se Acepta la H1 (Hipótesis Alterna)

#### **4. Cálculo de Zc según la fórmula**

Prueba estadística.

Se usará la distribución Zt con 0.05 de nivel de confianza

$$
Z_C = \frac{\left| \overline{X}_A - \overline{X}_D \right|}{\sqrt{\frac{S_A^2}{S_A^2} + \frac{S^2}{D_{n_A} + D_{n_B}}}}
$$

BUSQUEDA DE Zt DE TABLA CON  $α =$  nivel de significancia si α=  $0.05$  ==> Zt =  $Z$ 0.05 = 1.96 (95% de nivel de confianza)

# **5. Decisión:**

Si Zc > Zt. entonces se rechazará H0.

# **Conclusión**.

Se compara el valor Zc (Z calculado) es mayor que Z (t tabulada o de tabla) se rechaza la Ho y se acepta H1, esto nos demuestra que existe una diferencia significativa entre estas dos mediciones (Antes y después), podemos decir que tuvo un efecto positivo, para un nivel de significancia de 0,05 o para un nivel de confianza del 95%.

### **b. Correlación de Spearman**

i. Regresión lineal

La información bivariantes se exponen cuando en un grupo se calculan igualmente 2 variables en cada uno de los elementos que forman dicho grupo.

### **Regresión Lineal Simple.**

Es la encargada de dar descubrimiento a la relación funcional entre 2 o más variables. Estudiar solo 2 variables implica emplear una metodología conocida como "análisis de regresión simple", al contrario, si se involucran más variables a 2 el análisis es de regresión múltiple, sea de forma lineal o no lineal.

### **Análisis de regresión lineal.**

Es una ecuación lineal que se representa en una recta e involucra a dos variables definidas. Como podemos observar en la siguiente figura.

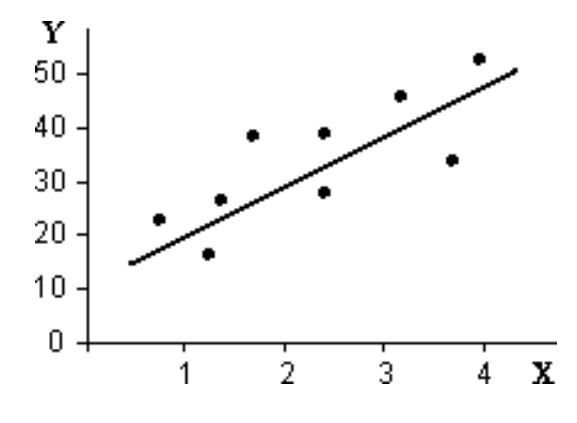

# **Análisis de regresión no lineal.**

Es una ecuación polinomial de nivel avanzado, donde se relacionan 2 variables, la cual puede producir diferentes curvas y gráficos, tales como curvas cuadráticas, parabólicas, hiperbólicas, cubicas entre otras. Como se observa en la siguiente ilustración:

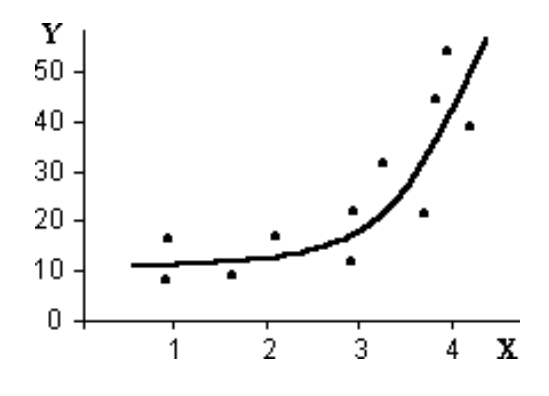

#### **Modelo Regresional.**

Este análisis permite mostrar la relación entre variables independientes (X) y variables dependientes (Y) a través de un modelo matemático, las magnitudes de las variables dependientes se pueden predecir en base a los valores que asume las variables independientes.

La ecuación matemática poblacional está representada por:

$$
Y_i = \alpha + \beta X_i + \mu_i
$$

Donde:

- α: Parámetro poblacional, intercepto
- $\beta$ : Parámetro poblacional, pendiente de la recta
- Yi: Variable dependiente
- Xi: Variable independiente
- $\mu_i$ : Error poblacional

La ecuación matemática muesαtral está representada por:  $Y_i = \alpha + \beta X_i + e_i$ 

Donde:

- $\alpha$ : Estimador muestral, intercepto
- $^\beta$  : Estimador muestral, pendiente de la recta
- *Yi* : Variable dependiente
- *Xi* : Variable independiente
- *ei* : Error muestral

El modelaje estimado de la recta de regresión muestral se define de la siguiente manera:

$$
Y_i = \alpha + \beta X_i
$$

 $e_i = Y_i - Y_i$ 

Determinación de la ecuación de regresión.

"La regresión entre dos variables cuantitativas debe ser definida utilizando métodos que nos puedan ofrecer mayor precisión que la ofrecida mediante la utilización de los diagramas de dispersión". (Chasteauneuf, 2009, p.158)

Los estimadores del modelo de regresión son los siguientes:

$$
\alpha = \overline{Y} = +\beta \overline{X}
$$

$$
\beta = \frac{n \sum_{i=1}^{n} X_i Y_i - \sum_{i=1}^{n} X_i \sum_{i=1}^{n} Y_i}{n \sum_{i=1}^{n} X_i^2 - (\sum_{i=1}^{n} X_i)^2}
$$

# **Coeficiente de Determinación (R2).**

Este nos dice la mejora en función de la reducción total del error, usando la recta de regresión e igualmente midiendo la bondad de ajuste. De esta manera R2 puede definirse como la reducción relativa de la sumatoria de los cuadrados totales

# **ii. Análisis de correlación:**

Se utiliza la distribución T (T-Student) cuando n<32, y Z (Distribución Normal) cuando n>=32. Los pasos a seguir para este tipo de pruebas de hipótesis son los siguientes:

### **Prueba de hipótesis.**

Las hipótesis se plantean de la siguiente manera:

 $H_0^{\phantom{\dag}}=\rho\,=\,0\,\,\frac{}{,}$  No existe grado de correlación o dependencia entre las variables en estudio

 $H_{1}$ =  $\rho$   $\neq$   $0$ <sub>;</sub> Existe algún grado de correlación o dependencia entre las variables en estudio

# **Nivel de significancia.**

"Se asume un nivel de significancia del 5 % (Es el más recomendado y es equivalente a un 95% de nivel de confianza), es decir  $\alpha = 0.05$  y una Tt (T tabulada o de tabla) con n- 2 grados de libertad. (n es el número de datos sumado de las dos variables es decir  $n=n_A+n_B$ ". (Chasteauneuf, 2009, p.159)

### **Prueba Estadística.**

Se usará la distribución Tt con n-2 grados de libertad.

$$
r = \frac{\sum_{xy} \frac{\sum_{x} \sum_{y}}{n}}{\sqrt{\sum_{z} \sum_{z} (\sum_{x})^{2}} \sum_{z} (\sum_{y})^{2}}}
$$
\n
$$
[x - n] [y - n]
$$
\n
$$
T_{c} = r \sqrt{\frac{n-2}{1-r^{2}}}
$$

Donde:

Tc: T calculada.

n: Tamaño de muestra.

r: Coeficiente de correlación.

Y: Variable dependiente.

X: Variable independiente.

# **Regla de decisión.**

Si Tc > Tt. entonces se rechazará H0.

# **Conclusión.**

Se compara el valor Tc (T calculado) es mayor que T (T tabulada o de tabla) se rechaza la Ho y se acepta H1, esto significa que Existe algún grado de correlación o dependencia entre las variables en estudio.

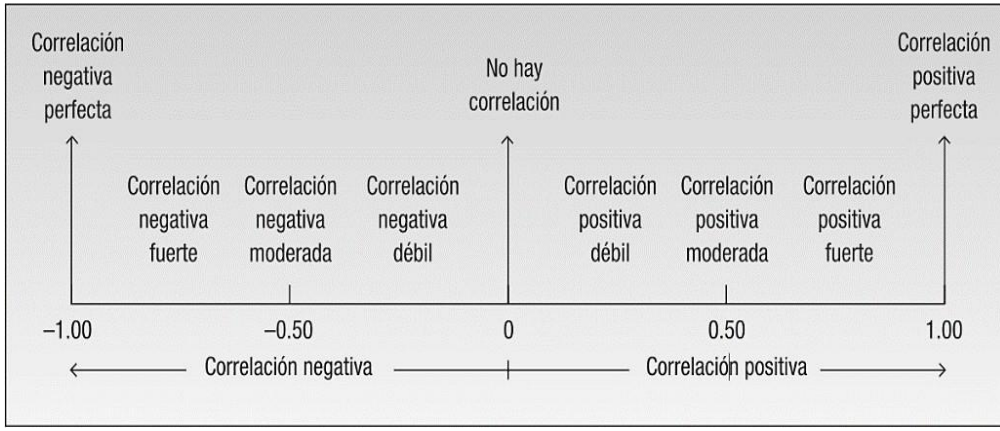

*Ilustración 15: Correlación (Fuente: Lind et al. (2008)).*

# **Metodología ágil Scrum para desarrollo del software**

Esta tiene como soporte la idea de la elaboración de ciclos breves para desarrollar un programa, que popularmente se denominan iteraciones o Sprints.

La metodología Scrum se definen en 5 ciclos de creación ágil:

- 1. Conceptualización: En esta fase se establecen de manera general las características de los elementos que se hacen de la toma de requerimientos y se asignan los recursos para su elaboración (Roles, equipos y materiales).
- 2. Especulación: Esta etapa se refiere a la creación de la disposición de la data obtenida y al establecimiento de límites que marcaran la elaboración del proyecto. Ejemplo, costos, tiempos e informes.

Las ideas principales servirán de soporte para la construcción del producto, comprobando cada parte realizada y por realizar conjuntamente con el impacto a el entorno.

Dicha etapa sufrirá severas repeticiones en cada iteración consistiendo en:

- $\checkmark$  Crear y dar revisión a los requisitos generales
- $\checkmark$  Mantenimiento a la lista de las funcionalidades que se esperan.
- $\checkmark$  Planes de entrega. Midiendo los esfuerzos elaborados en el proyecto.
- 3. Exploración: Se refiere al aumento del producto donde se agregan las funciones de la etapa de especulación.
- 4. Revisión: La empresa se encarga de revisar todo el proyecto y contrasta con el objetivo deseado por los interesados.
- 5. Cierre: "No indica que se ha finalizado el proyecto, sino que seguirá habiendo cambios, denominados mantenimiento, que hará que cada vez se esté más cerca del producto final deseado". (Ramírez,2004, p49)

# **CAPÍTULO IV: RESULTADO Y DISCUSIÓN**

# **Procesamiento, análisis, interpretación y discusión de resultados**

**Escala de interpretación de Instrumentos.**

Para realizar la interpretación de las variables y sus dimensiones se utilizó una escala valorativa de 5 puntos para el recojo de datos tal como se observa en la tabla 1

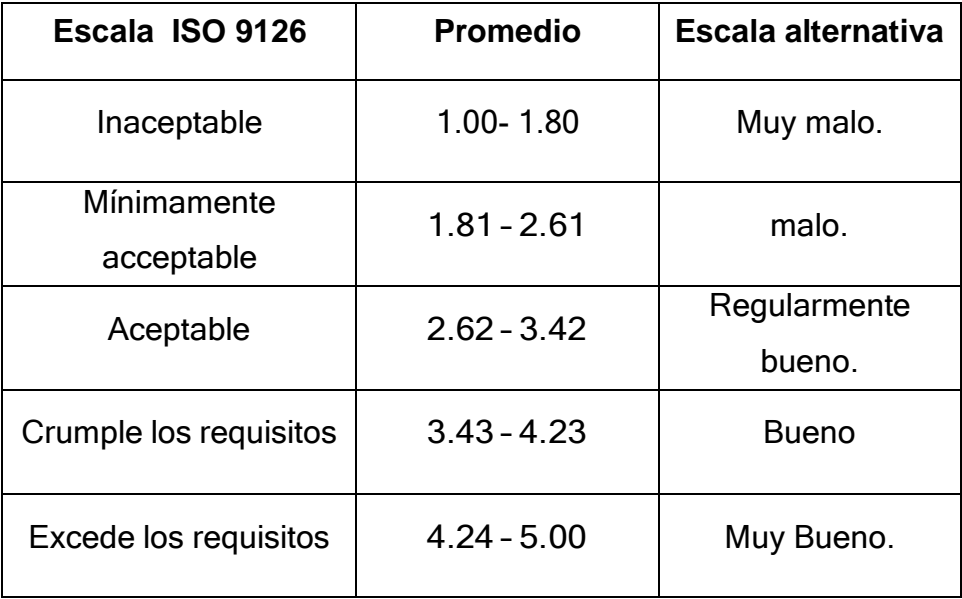

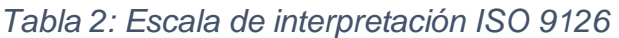

*Fuente: Elaboración propia*

# **Resultados descriptivos de la variable: Sistemas basado en aplicativos móviles**

| <b>Indicadores</b> | Media | Escala ISO 9126       |
|--------------------|-------|-----------------------|
| Eficiencia         | 4,19  | Cumple los requisitos |
| Usabilidad         | 4,02  | Cumple los requisitos |
| Portabilidad       | 3,68  | Cumple los requisitos |
| Funcionalidad      | 3,74  | Cumple los requisitos |
| Fiabilidad         | 3,84  | Cumple los requisitos |
| Mantenibilidad     | 4,16  | Cumple los requisitos |
| Sistemas basado    | 3.93  | Cumple los requisitos |
| en aplicativos     |       |                       |
| móviles            |       |                       |

*Tabla 3: Distribución de los indicadores de la dimensión calidad de la variable Sistemas basado en aplicativos móviles.*

Fuente: Encuesta de elaboración propia

Análisis e Interpretación: en la tabla N° 2 y gráfica N° 1, en referencia a la variable Sistemas basado en aplicativos móviles, de acuerdo a la dimensión calidad de software ISO 9126 del cual desde la perspectiva de los usuarios del software declararon lo siguiente respecto a sus métricas; para el indicador eficiencia se obtuvo un valor de 4.19 lo que indica que cumple con los requisitos, para el indicador usabilidad se obtuvo 4.02 indicando que Cumple los requisitos, para el indicador portabilidad se obtuvo una puntuación 3.68 encontrándose en la escala de cumple con los requisitos, para el indicador funcionalidad se obtuvo una puntuación media 3.74 encontrándose en la escala de cumple los requisitos, para la fiabilidad se obtuvo un valor de 3.84 que se ubica en la escala cumple los requisitos, y para el indicador mantenibilidad se obtuvo un valor de 4.16 encontrándose en la escala de cumple los requisitos, lo que en total da una media de 3.93 para la variable Sistemas basado en aplicativos móviles, indicando que cumple con los

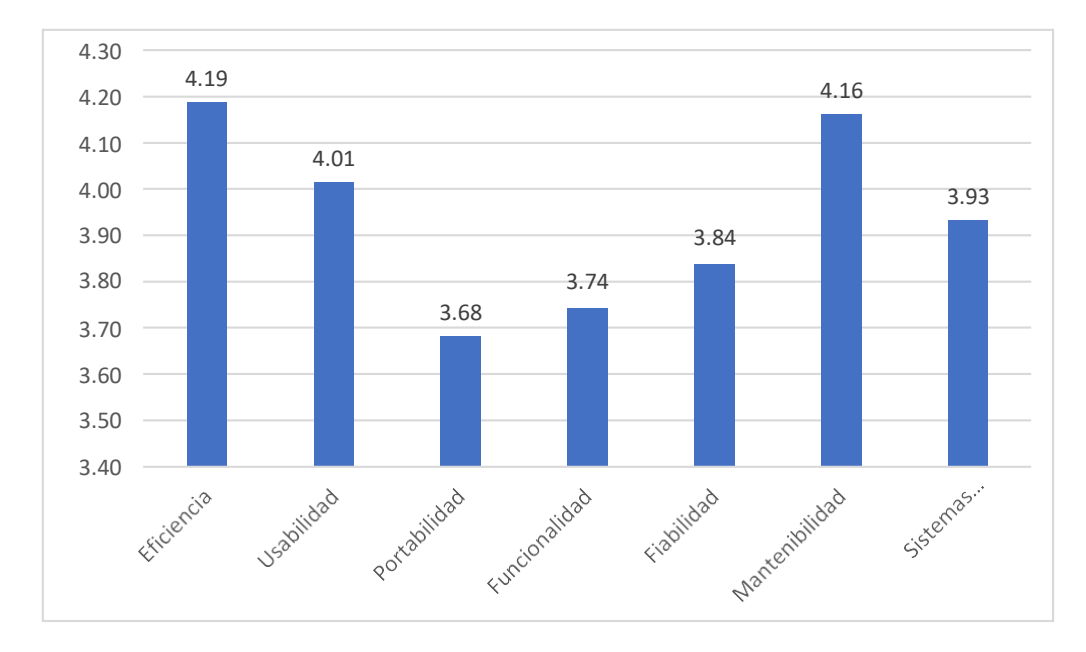

requisitos de calidad. Resultados que se pueden apreciar también en la siguiente gráfica.

*Ilustración 16: Indicadores de variable sistema basado en aplicativos móviles*

**Resultados descriptivos de la variable: Calidad atención de reclamos en servicios de energía.**

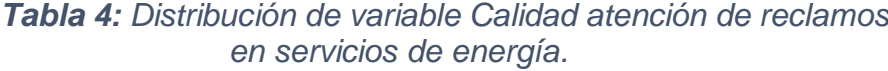

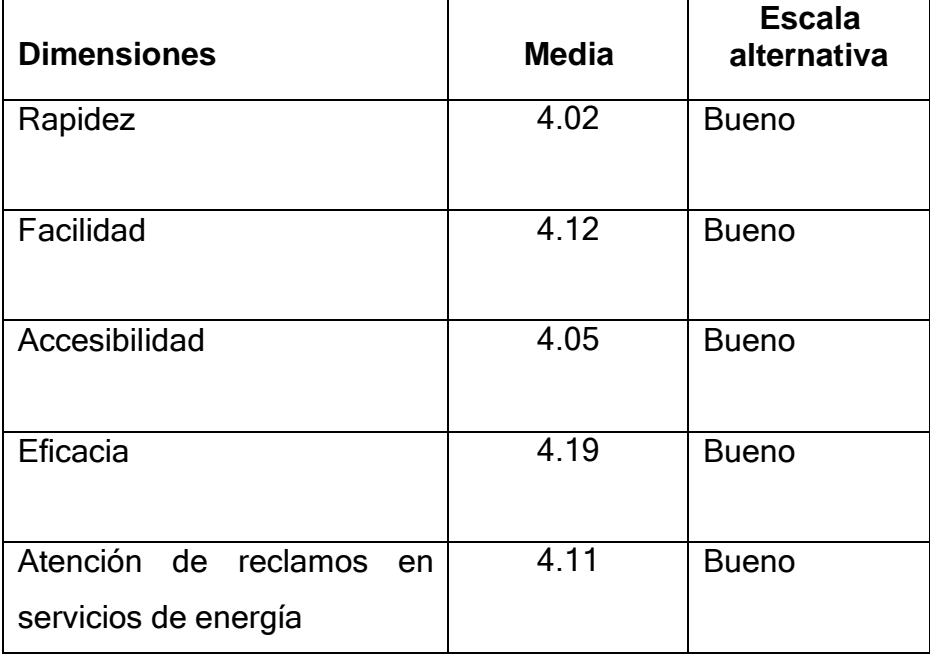

Fuente: Encuesta de elaboración propia

Análisis e Interpretación: Observando la tabla N° 3 y gráfica N° 2, en referencia a la variable atención de reclamos en servicios de energía, tuvo lo siguientes valores desde la perspectiva de los usuarios; respecto a la dimensión rapidez se obtuvo un valor de 4.02 correspondiente a una escala alternativa de satisfecho, para la extensión facilidad obteniendo una puntuación media de 4.12 ubicándose en el rango de satisfecho, para la extensión accesibilidad se obtuvo una puntuación media de 4.05 ubicándose en la categoría satisfecho, y para la dimensión Eficacia se obtuvo una puntuación media de 4.19 ubicándose en la categoría de satisfecho y en general lo que en total da una media de 4.11 para la variable Atención de reclamos en servicios de energía también se encuentra en la categoría satisfecho. resultados que se pueden apreciar en la siguiente gráfica.

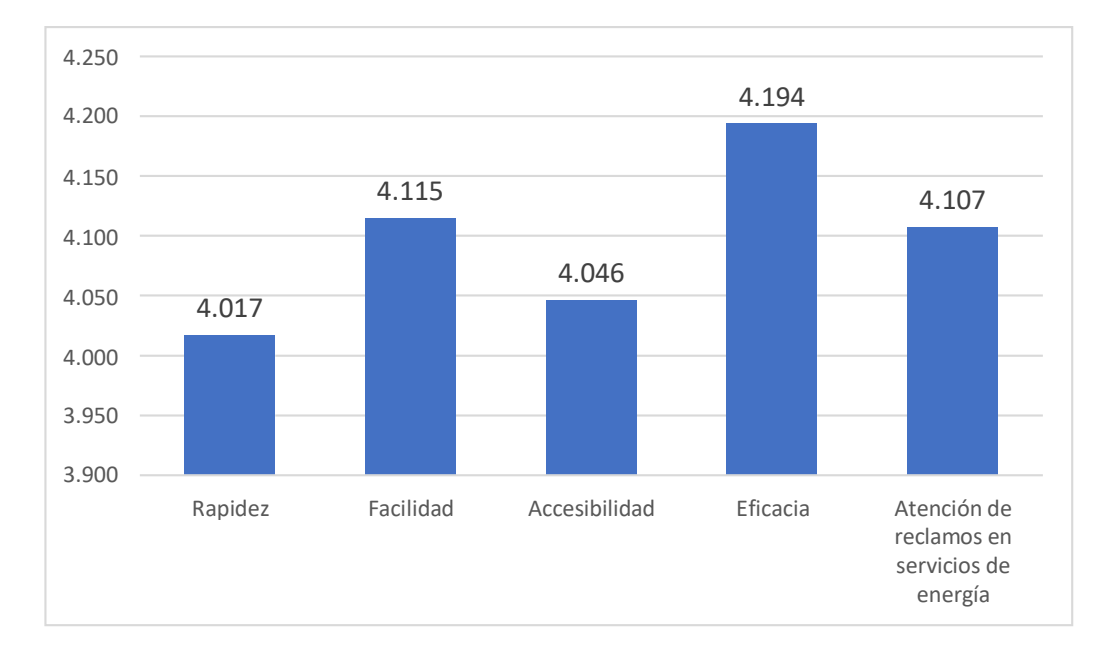

*Ilustración 17: Distribución de variable atención de reclamos en servicios de energía*

#### $4.2.$ **Prueba e hipótesis**

# **Prueba de hipótesis general**

# **a) Prueba de hipótesis general**

Las hipótesis se plantearon de la siguiente manera:

H o:M A=M DNo existe diferencias estadísticamente significativas entre (la mediana) de los puntajes obtenidos antes y después del desarrollo del sistema basado en aplicativos móviles para mejorar la atención de reclamos en servicios energía eléctrica, de Electro Sur Este, Tambopata 2019

H\_1:M\_A≠M\_D Existe diferencias estadísticamente significativas entre (la mediana) de los puntajes obtenidos antes y después del desarrollo del sistema basado en aplicativos móviles para mejorar la atención de reclamos en servicios energía eléctrica, de Electro Sur Este, Tambopata 2019

### **Nivel de significancia.**

 $\alpha$  = 0.05 de nivel de significancia (95 % de nivel de confianza)

 $Zt = 1,96$ 

# **b) Regla de decisión utilizando:**

Si Zc > Zt Se rechaza el Ho (Hipótesis nula) y se Acepta la H1 (Hipótesis Alterna)

Cálculo de Zc según la fórmula

# **c) Prueba estadística.**

$$
Z_c = \frac{W - \left[\frac{n(n+1)}{4}\right]}{\sqrt{\frac{n(n+1)(2n+1)}{24}}}
$$

$$
Z_c = \frac{0 - \left[\frac{379(379 + 1)}{4}\right]}{\sqrt{\frac{379(379 + 1)(2 \times 379 + 1)}{24}}} = -16.87
$$

si α=  $0.05$  ==> Zt =  $Z$ 0.05 = 1.96 (95% de nivel de confianza)

#### **d) Decisión:**

Si Zc > Zt. entonces se rechazará H0.

Se compara el valor Zc= |-16.87 |es mayor que Zt = 1.96, se rechaza la Ho y se acepta H1, esto significa que existe diferencia significativa entre estas dos mediciones (antes y después), es decir que tuvo un efecto positivo, para un nivel de significancia de 0,05, además podemos verificar que las medianas de los tiempos para realizar los procedimientos disminuyo considerablemente antes era de 120 min y más después disminuyo entre 30 y 60 minutos, así mismo mejorando significativamente la atención de reclamos en servicios energía eléctrica, de Electro Sur Este, Tambopata 2019.

# **Discusión:**

Resultados que guardan relación con Sanchez (2019), en su investigación "Implementación de un sistema de investigación científica para mejorar el desempeño profesional de los docentes de la facultad de educación de la universidad nacional José Faustino Sánchez Carrión" que también obtiene reducción de los tiempos en la gestión de los recursos. En el caso de la metodología la decisión de trabajar con la metodología Scrum guarda relación con Gomez y Espinoza (2018) quien concuerda en que facilita mucho el desarrollo de la aplicación.

# **Prueba de hipótesis 1**

# **a) Planteamiento de hipótesis**

 $H_1 = \rho \neq 0$ : La eficiencia del sistema basado en aplicativos móviles influye significativamente en la atención de reclamos en servicios de energía eléctrica, de Electro Sur Este S.A.A., Tambopata

 $H_0 = \rho = 0$  : La eficiencia del sistema basado en aplicativos móviles no influye significativamente en la atención de reclamos en servicios de energía eléctrica, de Electro Sur Este S.A.A., Tambopata.

# **b) Nivel de significancia**

Alfa =  $0.05$ 

# **c) Prueba estadística**

*Tabla 5: Correlaciones entre la variable: aplicativos móviles se correlaciona con la atención de reclamos en servicios*

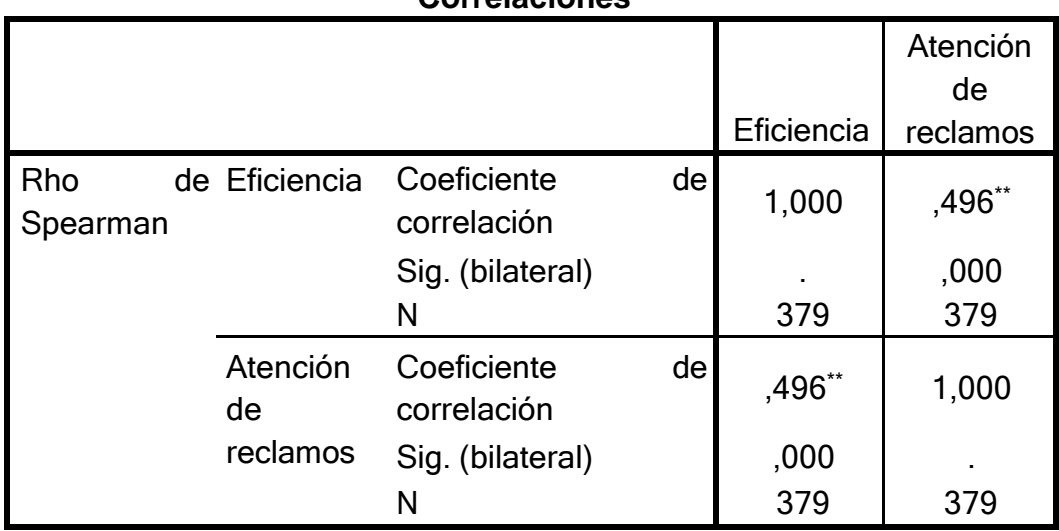

**Correlaciones**

\*\*. La correlación es significativa en el nivel 0,01 (2 colas).

$$
Z_c = \frac{r}{\sqrt{\frac{1 - r^2}{n - 2}}} = \frac{0.496}{\sqrt{\frac{1 - 0.0.496^2}{379 - 2}}} = 11.09
$$

$$
Z_t = Z_{0.025} = 1.96
$$

### **d) Decisión**

Como Zc=  $11.09 > Z_t=1.96$ ; (p < 0.05; rho= 0.496) se rechaza la hipótesis nula(Ho) y se acepta la hipótesis alterna(H1), esto significa que La eficiencia del sistema basado en aplicativos móviles influye significativamente en un 24.6% en la atención de reclamos en servicios de energía eléctrica, de Electro Sur Este S.A.A., Tambopata

### **Discusión:**

Resultados que guardan relación con Gomez y Espinoza (2018), quien en su encuesta obtuvo que el 60% no pueden acercarse a la institución a conversar con el maestro o se dedica a revisar la agenda por sus actividades cotidianas, mismos resultados que comprobaron la importancia de una aplicación de monitoreo académico y que están comprobadas en 80% la mejora de nivel de participación de los apoderados.

# **Prueba de hipótesis específica 2**

#### **a) Planteamiento de hipótesis**

 $H_1 = \rho \neq 0$ : La usabilidad del sistema basado en aplicativos móviles influye significativamente en la atención de reclamos en servicios de energía eléctrica, de Electro Sur Este S.A.A., Tambopata.

 $H_0 = \rho = 0$ : La usabilidad del sistema basado en aplicativos móviles no influye significativamente en la atención de reclamos
en servicios de energía eléctrica, de Electro Sur Este S.A.A., Tambopata

#### **b) Nivel de significancia**

Alfa =  $0.05$ 

#### **c) Prueba estadística**

*Tabla 6: Correlaciones entre la variable: Usabilidad del sistema basado en aplicativos móviles se correlacionan con la atención de reclamos*

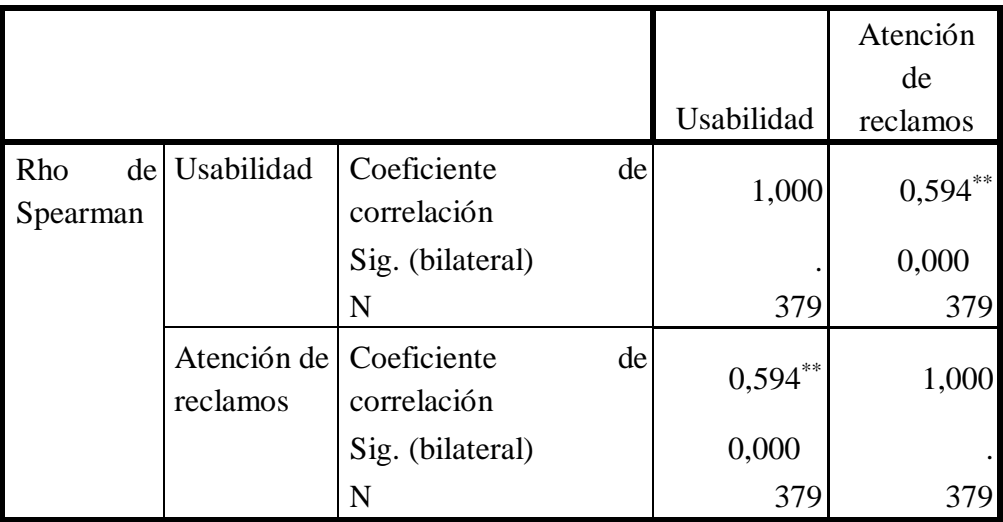

\*\*. La correlación es significativa en el nivel 0,01 (2 colas).

$$
Z_c = \frac{r}{\sqrt{\frac{1 - r^2}{n - 2}}} = \frac{0.594}{\sqrt{\frac{1 - 0.594^2}{35 - 2}}} = 14.34
$$

 $Z_t = Z_{0.025} = 1.96$ 

#### **d) Decisión**

Como Zc= 14.34 > Zt=1.96; (p <0.05; r= 0.594) se rechaza la hipótesis nula(Ho) y se acepta la hipótesis alterna (H1), esto significa que La usabilidad del sistema basado en aplicativos móviles influye significativamente en un 35.28% en la atención de reclamos en servicios de energía eléctrica, de Electro Sur Este S.A.A., Tambopata.

#### **Discusión:**

Resultados que guardan relación con Vento (2017) con su proyecto "implantación de un aplicativo móvil comercial para incrementar las ventas en una empresa administradora de camposantos" y "Desarrollo de una Aplicación Móvil: Caso Universidad 2012. Recuperado" de la ingeniera Ilse Denisse Gonzales Mérida en el 2012; tiene como resultado un 80% de satisfacción de parte de los usuarios, los cuales se encuentran contentos con la estética y la absolución.

#### **Prueba de hipótesis especifica 3**

#### **a) Planteamiento de hipótesis**

 $H_1 = \rho \neq 0$ : La portabilidad del sistema basado en aplicativos móviles influye significativamente en la atención de reclamos en servicios de energía eléctrica, de Electro Sur Este S.A.A., Tambopata $H_0 = \rho = 0$ : La portabilidad del sistema basado en aplicativos móviles no influye significativamente en la atención de reclamos en servicios de energía eléctrica, de Electro Sur Este S.A.A., Tambopata

#### **b) Nivel de significancia**

Alfa =  $0.05$ 

#### **c) Prueba estadística**

*Tabla 7: Correlaciones entre la variable: La portabilidad del sistema basado en aplicativos móviles se correlaciona con la atención de reclamos en servicios de energía eléctrica.*

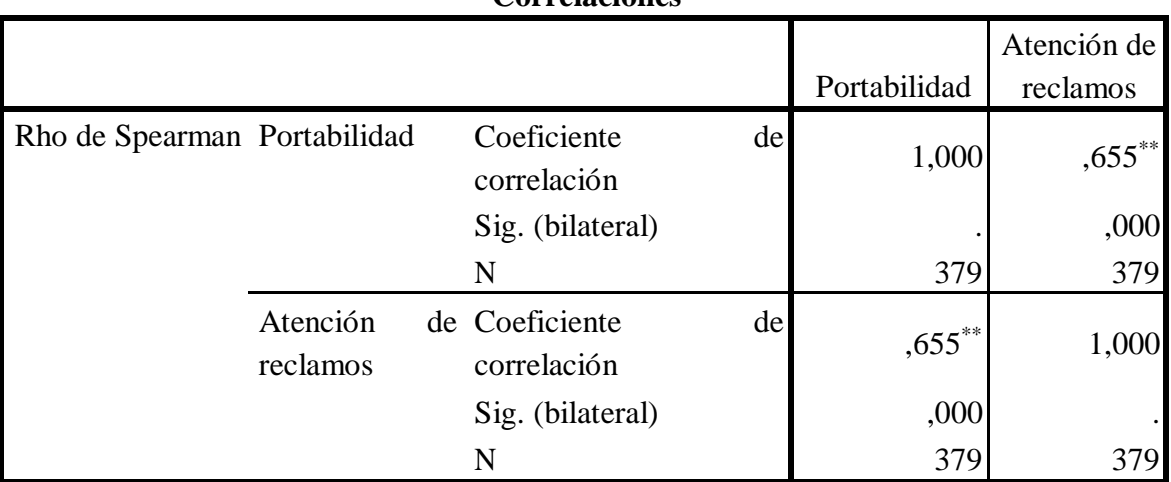

**Correlaciones**

\*\*. La correlación es significativa en el nivel 0,01 (2 colas).

$$
Z_c = \frac{r}{\sqrt{\frac{1 - r^2}{n - 2}}} = \frac{0.655}{\sqrt{\frac{1 - 0.655^2}{379 - 2}}} = 16.83
$$

 $Z_t = Z_{0.025} = 1.96$ 

#### **d) Decisión**

Como Zc= 16.83 > Zt=1.96; (p <0.05; r= 0.655) se rechaza la hipótesis nula(Ho) y se acepta la hipótesis alterna (H1), esto significa que la portabilidad del sistema basado en aplicativos móviles influye significativamente en un 42.9% en la atención de reclamos en servicios de energía eléctrica, de Electro Sur Este S.A.A., Tambopata

#### **Discusión:**

Resultados que guardan relación con (Estebam Santamaria & Valega Marquina, 2015) Esteban, Valega (2015) "sistema móvil basado en geolocalización para mejorar la gestión de reclamos y averías en telefónica del Perú" quien concuerda la importancia de aplicativo móvil.

#### **Análisis del software**

#### **Ámbito del problema**

El desarrollo del aplicativo para la empresa de Electro Sur Este SAA, se desarrolló principalmente para mejorar la atención de los clientes de Madre de Dios, mediante la automatización de realizar todo tipo de reclamos de servicio de energía eléctrica desde el aplicativo, lo cual permitirá a los clientes el estado de sus reclamos vía internet y adaptarse a las nuevas tendencia de la tecnología así mismo el tiempo de atención mejorara a la gestión de atención de los técnicos, los cuales se mencionara ausencia de servicios, ausencia de servicio en el sector, atención de emergencia, corte y reconexiones, alumbrado público, calidad de producto daños y perjuicios. Donde mejorara la comunicación con el cliente, atención un con tiempo mínimo, seguimiento a sus reclamos de parte del cliente y solicitudes inmediata de manera automatizada y oportuna. la creciente demanda de los clientes en estos últimos años ha originado más problemas en la atención de sus reclamos por motivos del tiempo y el mal gestión de despachar reclamos a los técnicos de atención, lo cual requiere de nuevas tecnologías para agilizar la atención de los clientes y generar reportes de reclamo. El desarrollo del aplicativo móvil se enfoca en brindar una herramienta.

Se muestra la secuencia de interacción realizada para poder registrar o generar un reclamo, primero ingresa a tipos de reclamos identifica el problema del incidente del lugar, registra datos del usuario e ingresa código de Ruta, muestra datos del cliente, enviar reclamos y describe la situación real y con una muestra de fotografía, y a la vez seleccionando ubicación y referencia del lugar, y por último un reporte del registro de reclamos para la supervisión del

Administrador. Otras de las prioridades que se tiene en el sistema, es la poder modificar sus datos personales, incluyendo su contraseña y en la parte inferior del menú tendrá la opción de cerrar sesión.

Cabe mencionar los 3 módulos para acceder al aplicativo móvil con diferentes privilegios, se mencionará los siguientes:

MODULO CLIENTE: Todos los clientes que cuenten con energía eléctrica de Electro Sur Este S.A.A. Pueden descargarse el aplicativo y registrarse en este módulo, solo exclusivamente para presentar algún reclamo, gestionar los reclamos ya hechos y dar el visto bueno de los técnicos que solucionaron su incidencia.

MODULO TECNICO: Solo y exclusivamente el personal que brinda servicios a la empresa de Electro Sur Este S.A.A. como técnico electricista, puede tener su cuenta y acceso al módulo de Técnico, quien recibirá y podrá tener acceso de visualización a los reclamos que envíen los clientes, según el horario y turno que le corresponda trabajar. Culminado sus actividades, podrá registrar el reclamo atendido y como lo soluciono.

MODULO ADMINISTRADOR: También denominado supervisor encargado(a) de la empresa Electro Sur Este S.A.A. específicamente del área de comercial su labor principal es supervisar a los técnicos del turno y reclamos atendidos, faltantes y otros que tenga que ver con temas principales de atención a reclamos sobre el servicio de energía eléctrica.

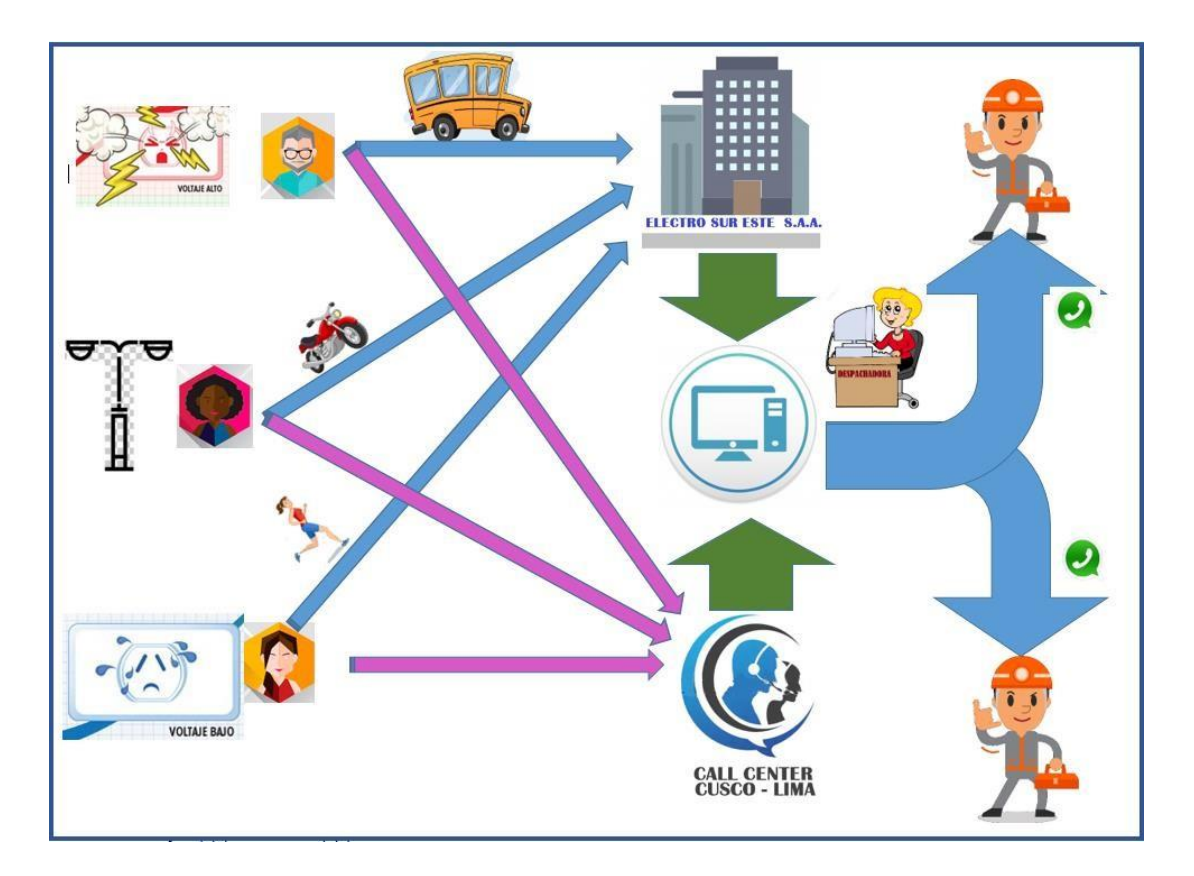

*Ilustración 18: Situación Actual (Fuete propia)*

## **Especificación de los requerimientos del sistema**

Los requerimientos del sistema del aplicativo móvil se pueden desglosar mostrando los siguientes módulos:

- **Módulo Administrador /Supervisor**
	- > Administrar técnicos.
	- > Administrar registro de Técnicos
	- $\triangleright$  Administrar Tipo de reclamos
	- Administrar Actividades del día
	- Administrar horarios de trabajo de cada técnico
	- $\triangleright$  Administrar Clientes
	- $\triangleright$  Administrar Incidentes del día
- $\triangleright$  Administrar reportes de los clientes
- > Administrar Reportes de los técnicos.
- > Monitorear tareas de los técnicos.
- > Realizar los reportes de atención ingresados diarios, mensual y anuales.
- Administrar los cambios de técnicos.

#### **Módulo de Clientes**

- $\triangleright$  Registrar login
- Escribir identidad del reclamo (ruta)
- $\triangleright$  Registrar tipo de reclamos
- $\triangleright$  Administrar Reclamos
- $\triangleright$  Registrar datos del reclamante
- > Registrar ubicación y referencia
- Aceptación de atención
- Generar los Formatos de solicitudes y constancias.
- **Módulo de Técnicos**
	- $\triangleright$  Administrar Incidentes de clientes.
	- Enviar respuesta a Cliente
	- Registrar la solución del reclamo del cliente
	- $\triangleright$  Reportar atendido al cliente
	- $\triangleright$  Realizar reclamo atendido

Estos requerimientos serán detallados en las siguientes tablas:

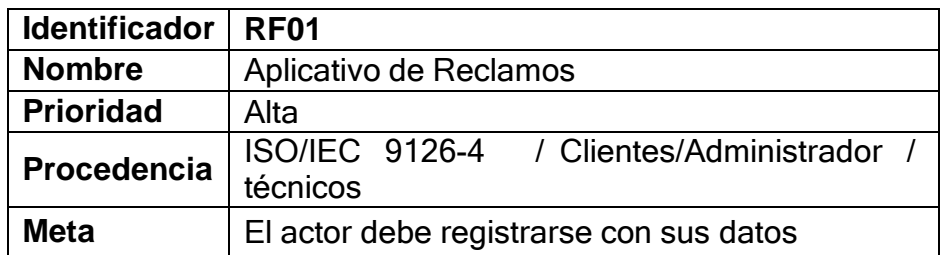

# *Tabla 8: Requerimiento – Aplicación de Reclamos*

## *Tabla 9: Requerimiento - login*

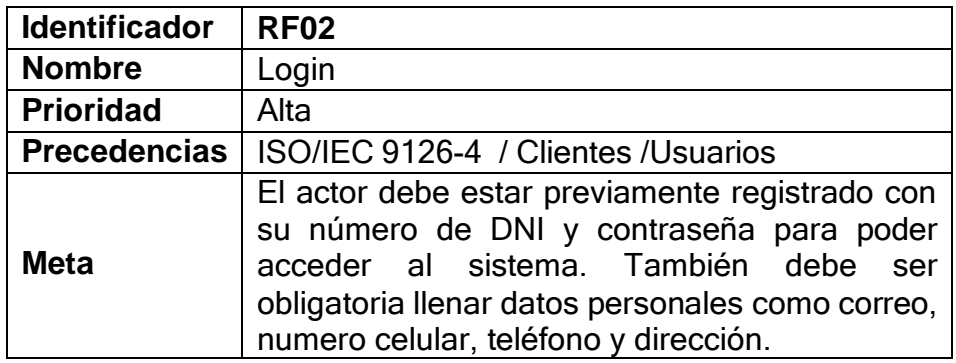

# *Tabla 10: Requerimiento – Registrar Reclamos*

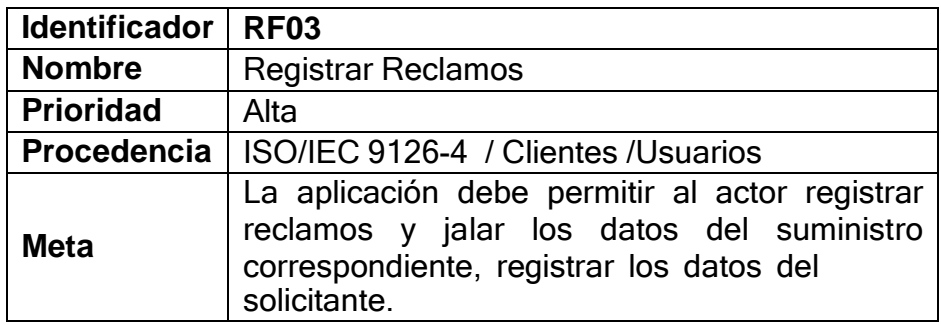

*Tabla 11: Requerimiento – Seleccionar tipo de reclamos*

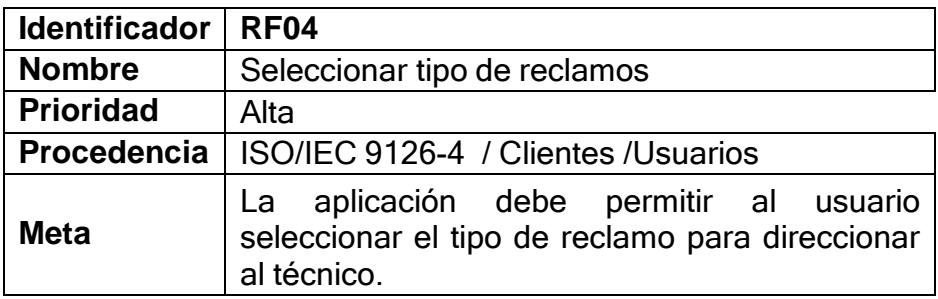

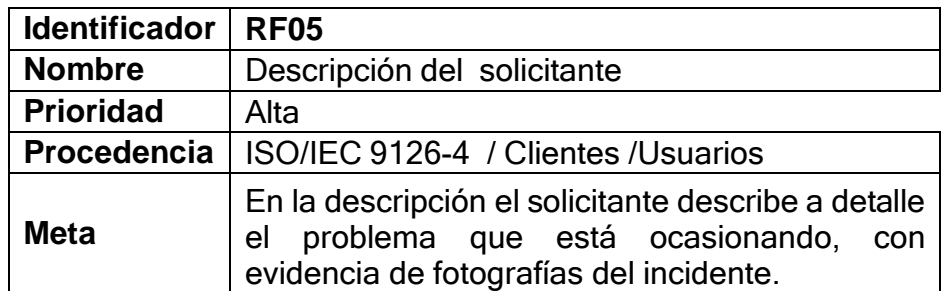

## *Tabla 12: Requerimiento – Descripción del solicitante*

## *Tabla 13: Requerimiento - Registrar Ubicación y Referencia*

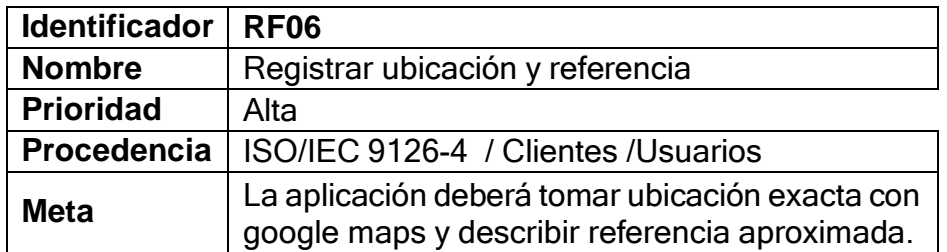

#### *Tabla 14: Requerimiento - Administrar reclamos solicitantes*

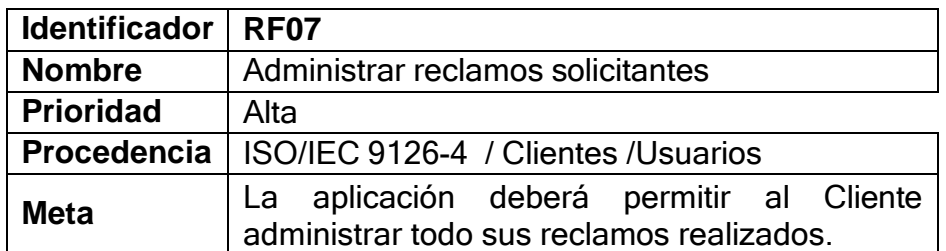

## *Tabla 15: Requerimiento - Administrar Reclamos*

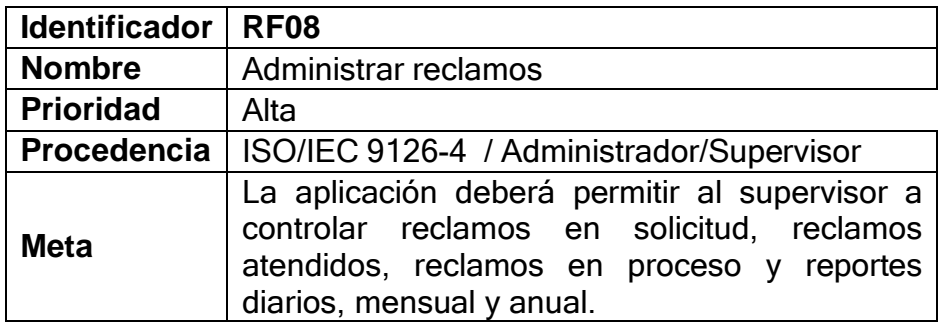

## *Tabla 16: Requerimiento - Registrar Técnicos*

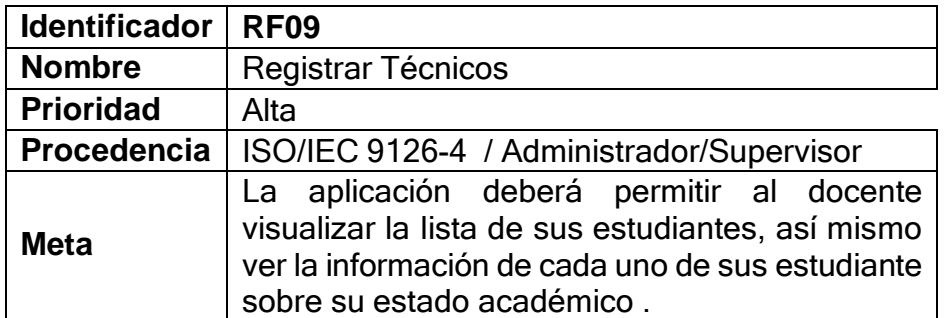

#### *Tabla 17: Requerimiento - Administración técnicos*

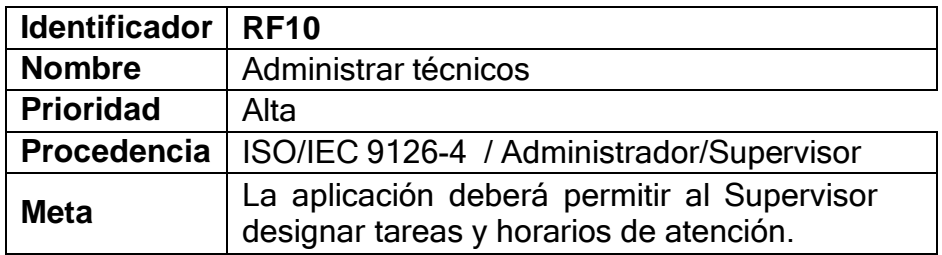

## *Tabla 18: Requerimiento - Administración de reclamos*

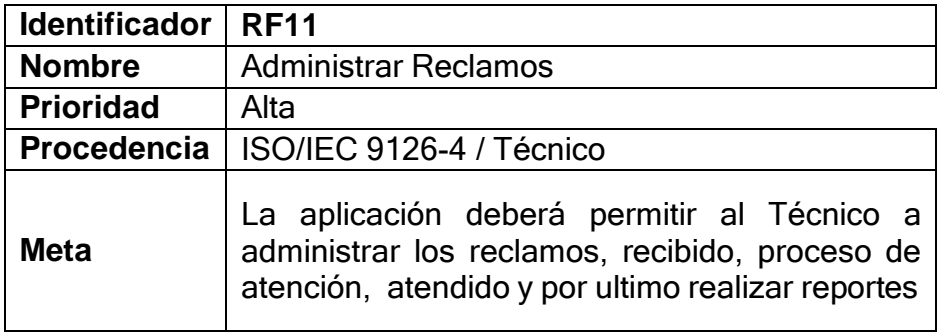

## *Tabla 19: Requerimiento - Administración de notificaciones*

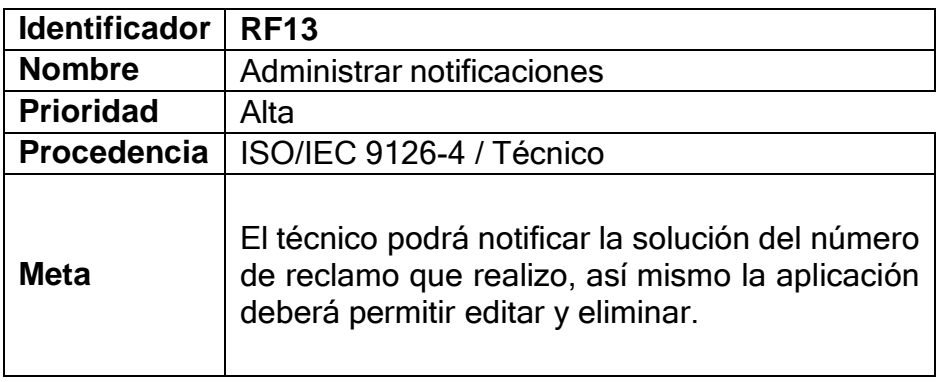

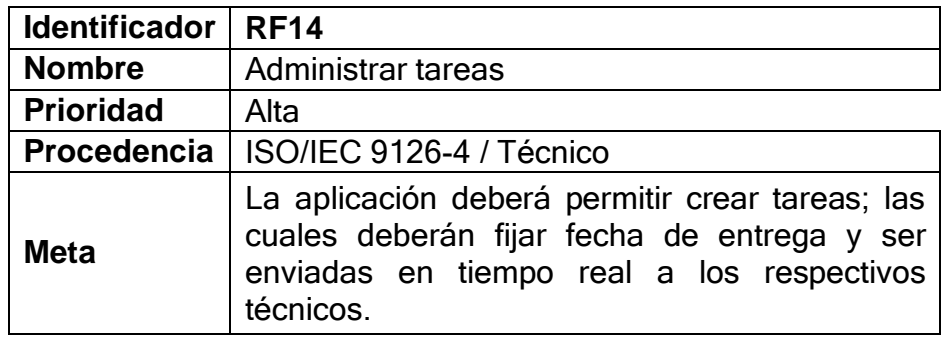

#### *Tabla 20: Requerimiento - Administración de tareas*

#### *Tabla 21: Requerimiento - Administración de calificación*

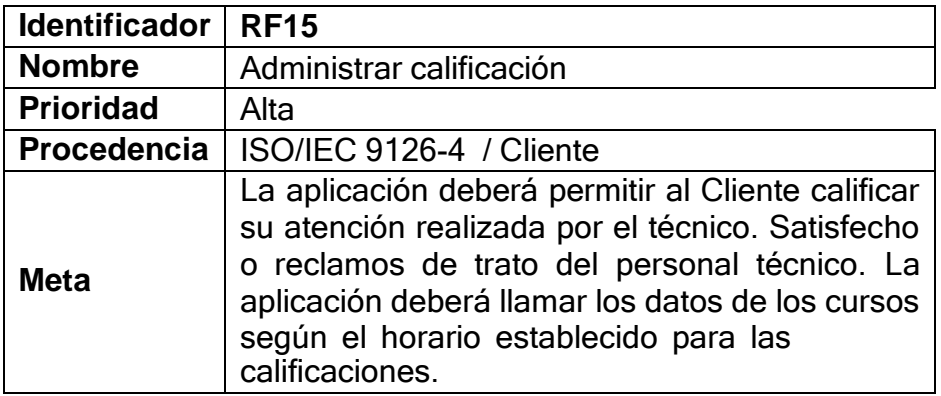

#### *Tabla 22: Requerimiento – Generar resúmenes*

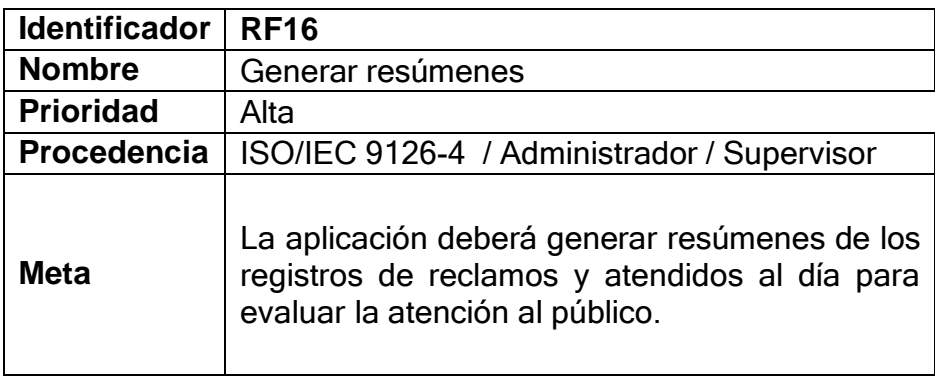

# **Identificación y descripción de historias de usuarios y módulos del sistema del aplicativo Móvil.**

Se emplearon las historias de los clientes para determinar los requisitos y reclamos, utilizando como soporte los diagramas de los casos, constituyéndose una técnica de creación del Proyecto SCRUM.

#### **Elaboración de diagramas de caso de uso**

Los casos de uso, son utilizados sin importar la metodología de desarrollo de sistema. "Un modelo de casos describirá qué hace un sistema sin describir como lo hace; es decir, es un modelo lógico del sistema. El modelo de caso de uso, presenta al sistema desde la perspectiva de un usuario fuera del mismo" [25]*.* Los casos de uso brindan un medio de comunicación efectivo entre el equipo de desarrollo y negocio. Están compuestos por símbolo de actor, casos de uso y líneas conectoras. A continuación, se muestran los casos de uso de la aplicación.

#### **D.1. ACCIONES GENERALES DEL SISTEMA**

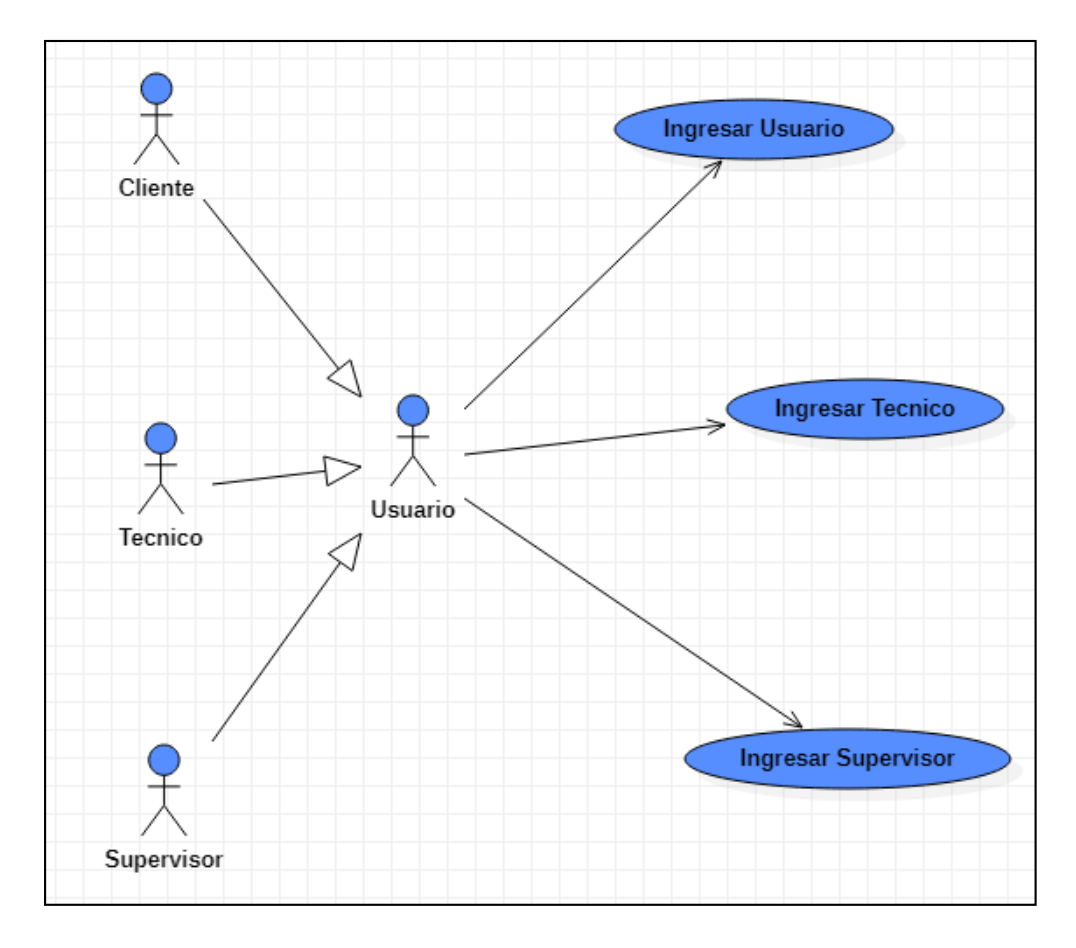

#### **Administrar- Gestionar técnicos**

*Ilustración 19: Diagrama de acciones generales del sistema*

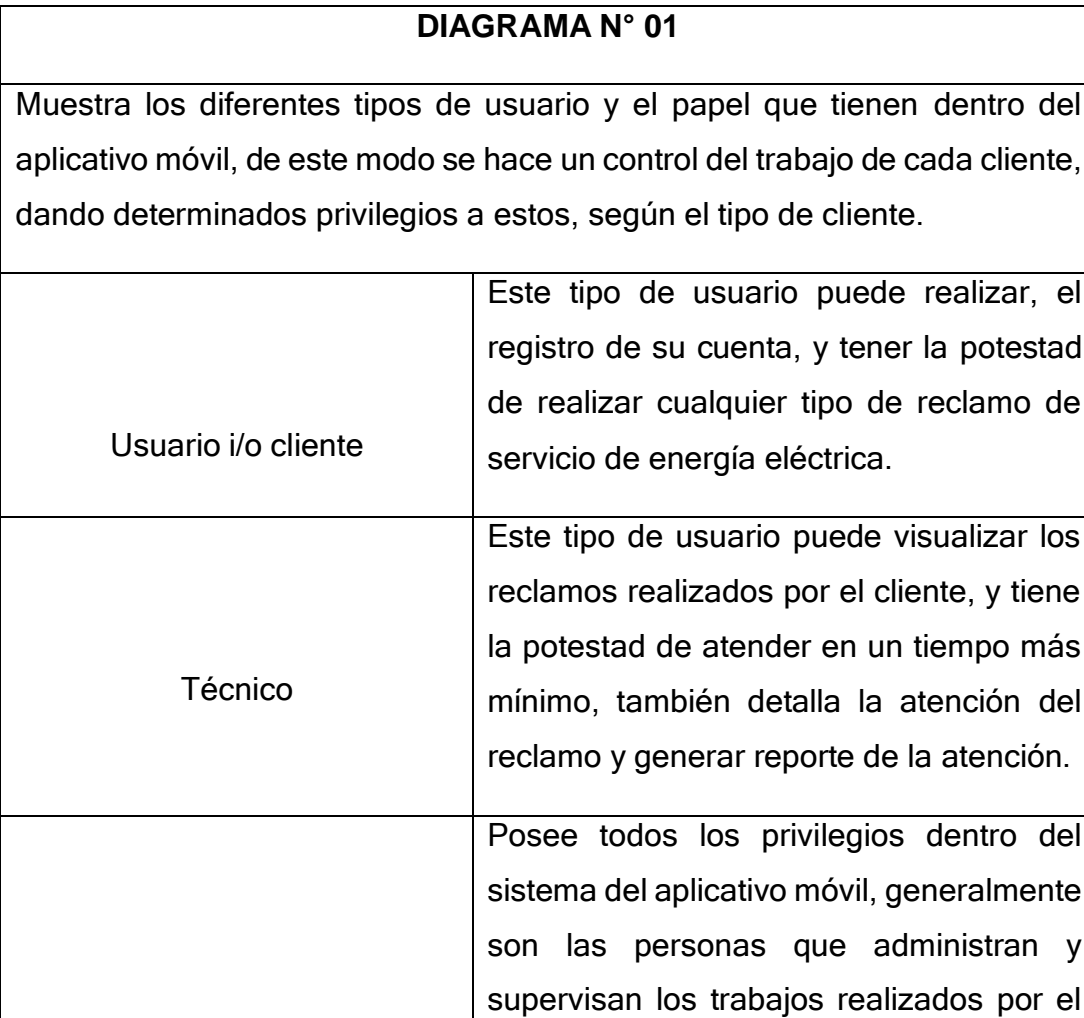

sobre reclamos.

técnico. Tiene la facultad de modificar,

eliminar y supervisar el trabajo general

## *Tabla 23: Acciones Generales del Sistema*

Supervisor

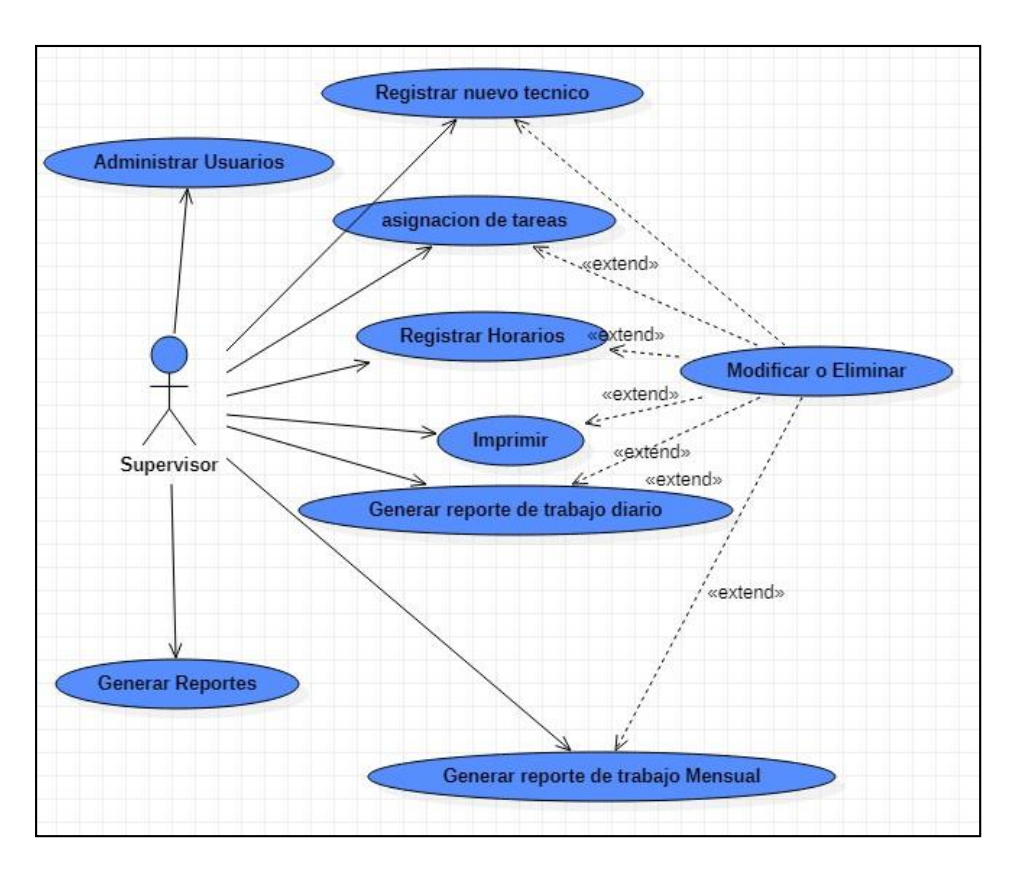

**D.2. ACCIONES DEL SUPERVISOR EN EL SISTEMA DEL APLICATIVO MOVIL.**

*Ilustración 20: Supervisión en el sistema*

*Tabla 24: Supervisión en el sistema*

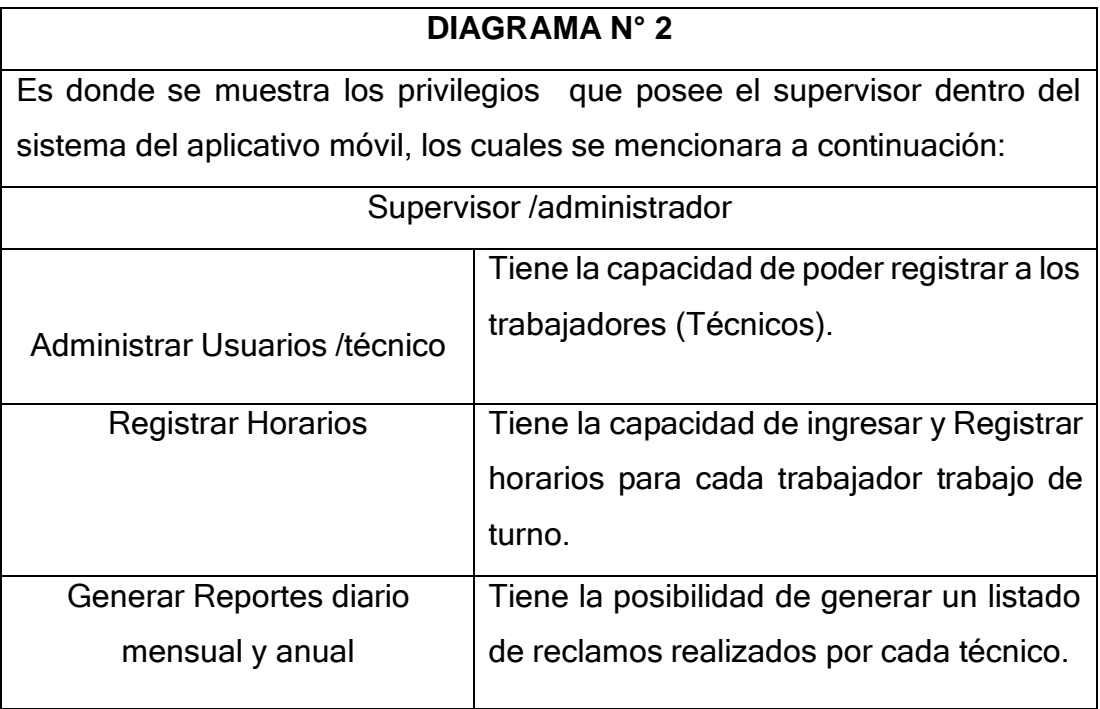

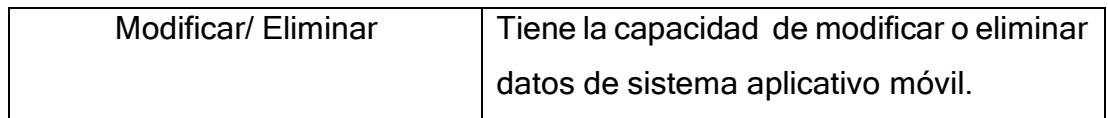

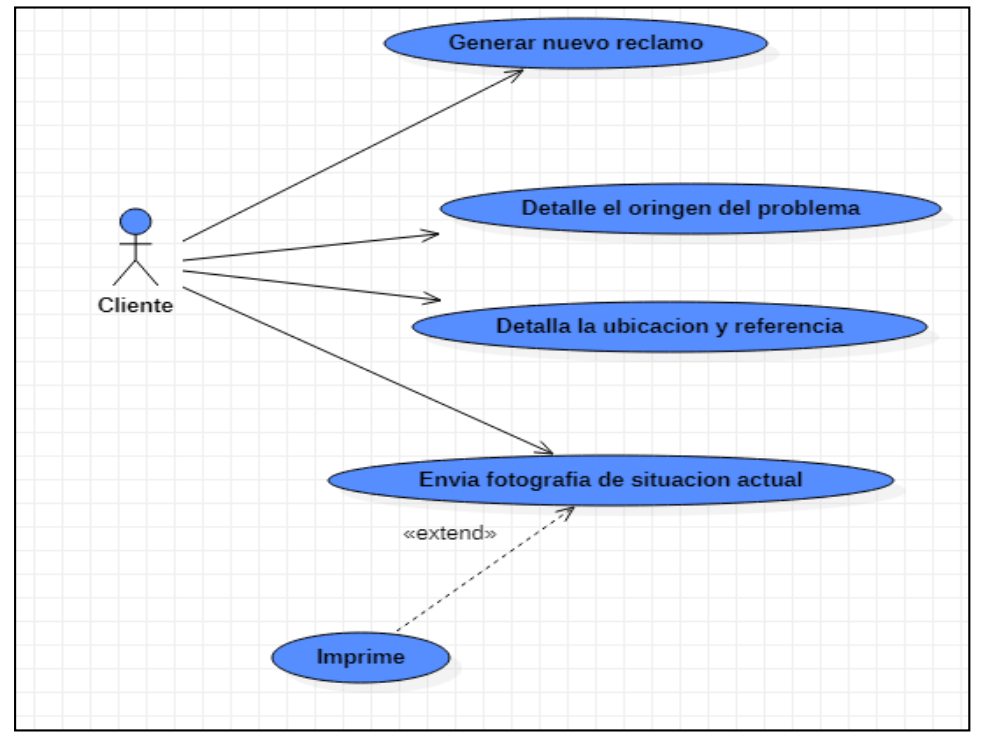

*Ilustración 21: Acciones del cliente para ingresar reclamo*

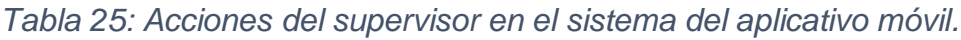

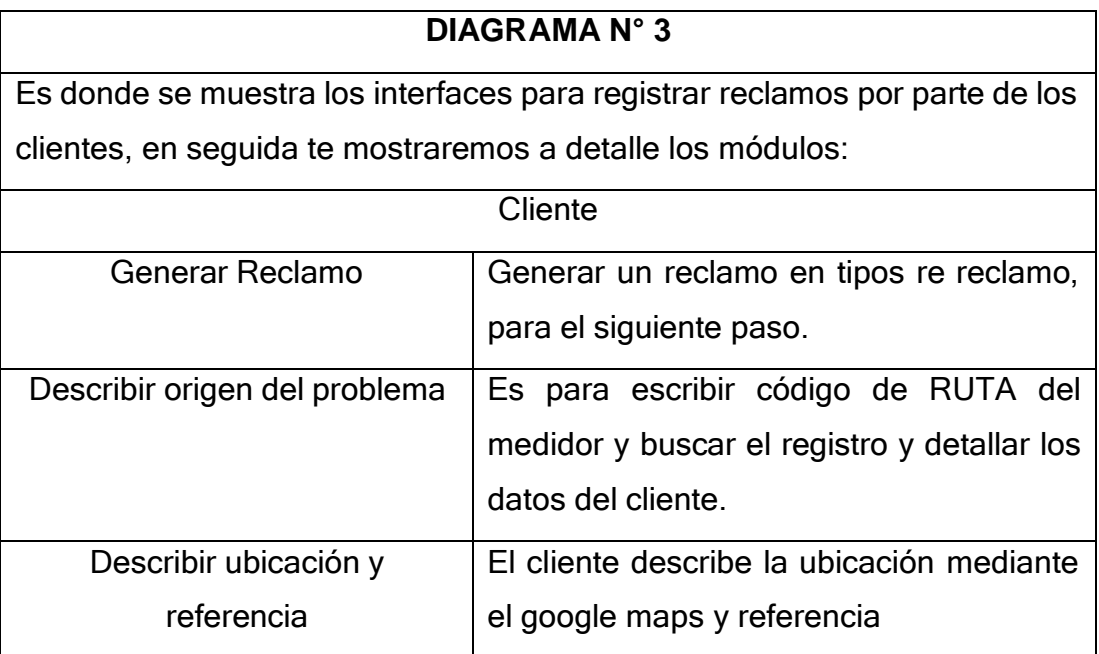

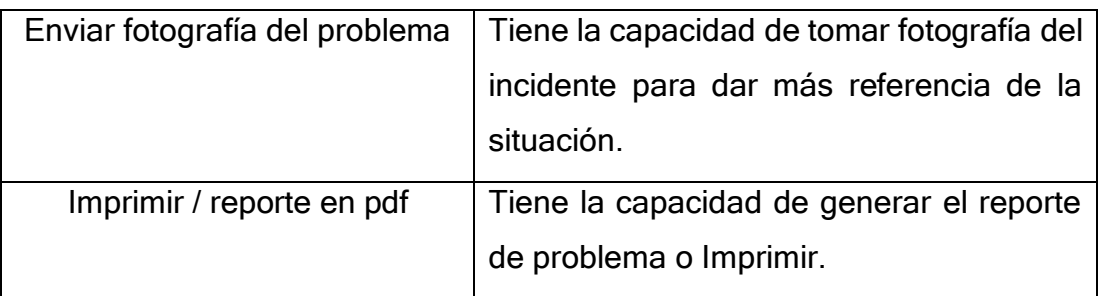

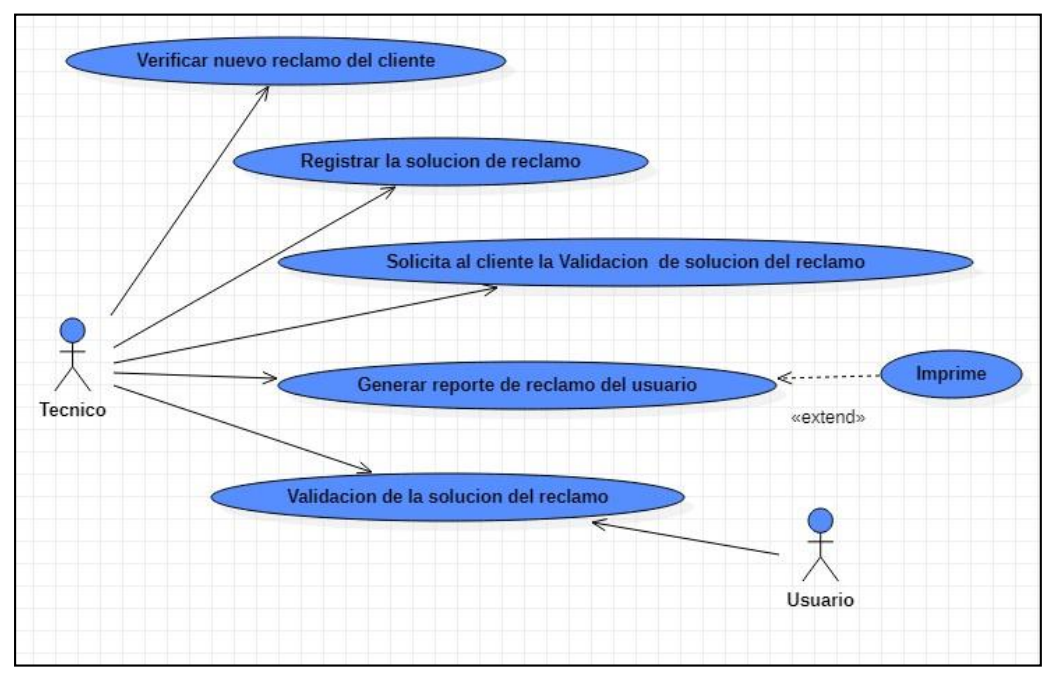

*Ilustración 22: Acciones del técnico para la atención.*

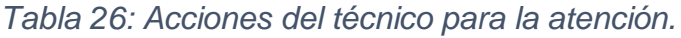

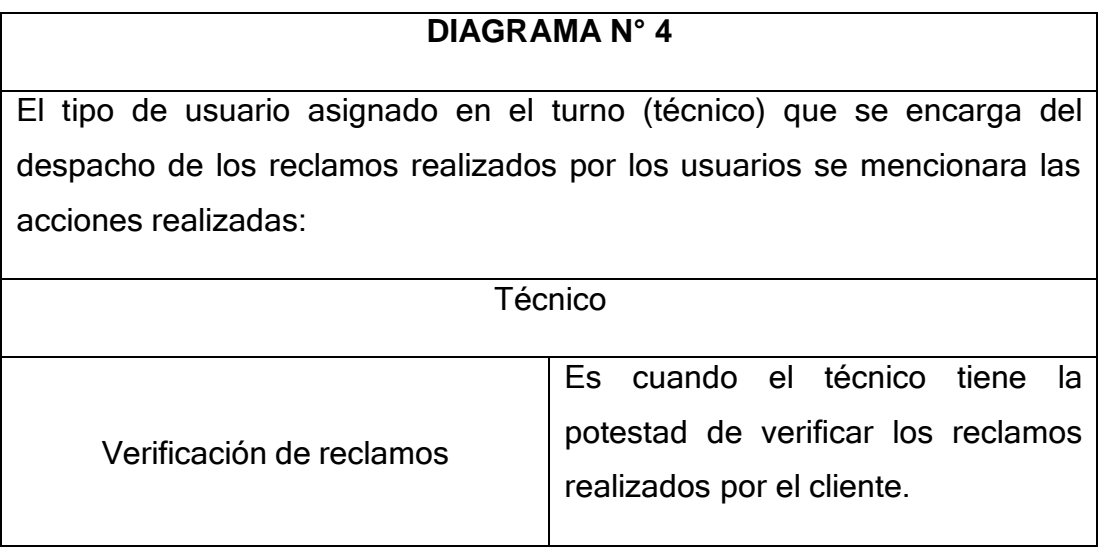

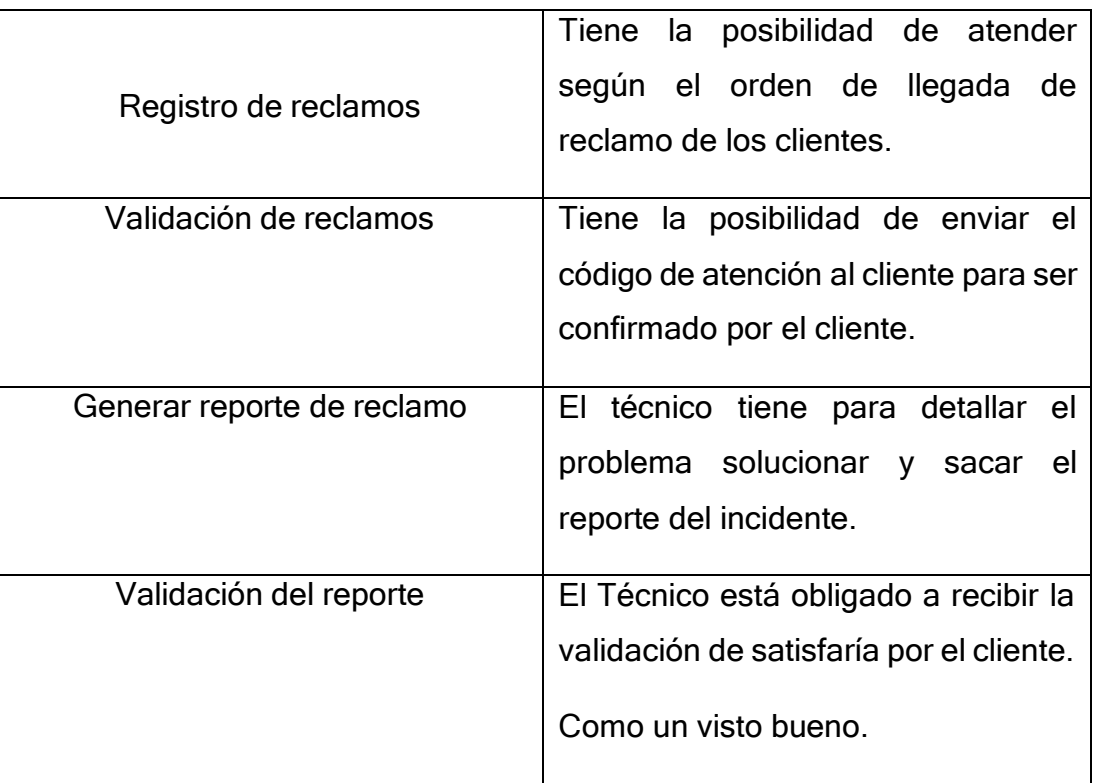

#### **i. ELABORACIÓN DE ESCENARIOS**

#### **e.1. Registro de clientes**

- $\checkmark$  El cliente descarga el aplicativo móvil por Play Store y se registra sus datos personales.
- $\checkmark$  El cliente adiciona datos importantes en su cuenta como correo, fotos, numero celular, teléfono y dirección actual.

#### **e.2. Registro de técnico.**

- El técnico descarga el aplicativo móvil por Play Store y se registra sus datos personales.
- $\checkmark$  El técnico adiciona datos importantes en su cuenta como correo, fotos, numero celular, teléfono y dirección actual.

#### **e.3. Registro del Supervisor/administrador.**

 $\checkmark$  El administrador o Supervisor tiene toda la facultad de administrar el sistema del aplicativo Móvil y atenciones del cliente.

#### **e.4. Agregar usuario/técnico.**

- $\checkmark$  El Supervisor es quien tiene toda la facultad de realizar modificaciones en el aplicativo móvil.
- $\checkmark$  El supervisor o Administrador es quien registra a los técnicos en su horario para la atención al cliente.
- $\checkmark$  Supervisor es quien supervisa los trabajos realizados al día de todos los trabajadores de turno.
- $\checkmark$  Genera reportes de cada técnico del día mes y año.

## **e.5. Inicio de sesión.**

 $\checkmark$  Los usuarios pueden iniciar sesión con diferentes privilegios, el administrador supervisor con todas las bondades, el técnico con despachador y por ultimo más importante el cliente.

## **e.6. Gestión de reclamo.**

- $\checkmark$  El registro de reclamos puede realizar los clientes para enviar incidentes sobre los problemas de energía eléctrica.
- $\checkmark$  Registrar Ruta para validar los datos de la base de datos.
- $\checkmark$  Registrar datos del solicitante.
- $\checkmark$  Seleccionar tipo de reclamo y continuar.
- $\checkmark$  Escribir problemas de la situación
- $\checkmark$  Tomar fotográfica de la evidencia
- $\checkmark$  Registrar ubicación y referencia del predio.

## **e.7. Despacho de reclamos.**

- $\checkmark$  Verificar los incidentes de los tipos de reclamos que le corresponde.
- $\checkmark$  Enviar el ticket de la atención por parte del técnico al Usuario.
- $\checkmark$  Recurrir al domicilio para atender el problema de su solicitud del cliente.
- $\checkmark$  El técnico tiene que solicitar la validación de la atención del cliente como: cliente satisfecho.

#### **ii. ELABORACIÓN DE DIAGRAMA DE INTERACCIÓN**

#### **f.1. Registro de nuevo usuario del sistema del aplicativo Móvil.**

En el diagrama Nº 05, podemos mostrar El orden de interacciones entre los elementos y la mensajería para la elaboración del proceso de registro de un nuevo usuario en el sistema del aplicativo Móvil.

El cliente se registra en el aplicativo móvil de reclamos ingresando su DNI los datos se visualiza en el sistema e ingresa una contraseña, inicia sesión con la cuenta y muestra interfaz, el cliente completa datos en la cuenta como correo, teléfono, celular, dirección y registro actualizado, la base datos muestra resultado, usuario creado.

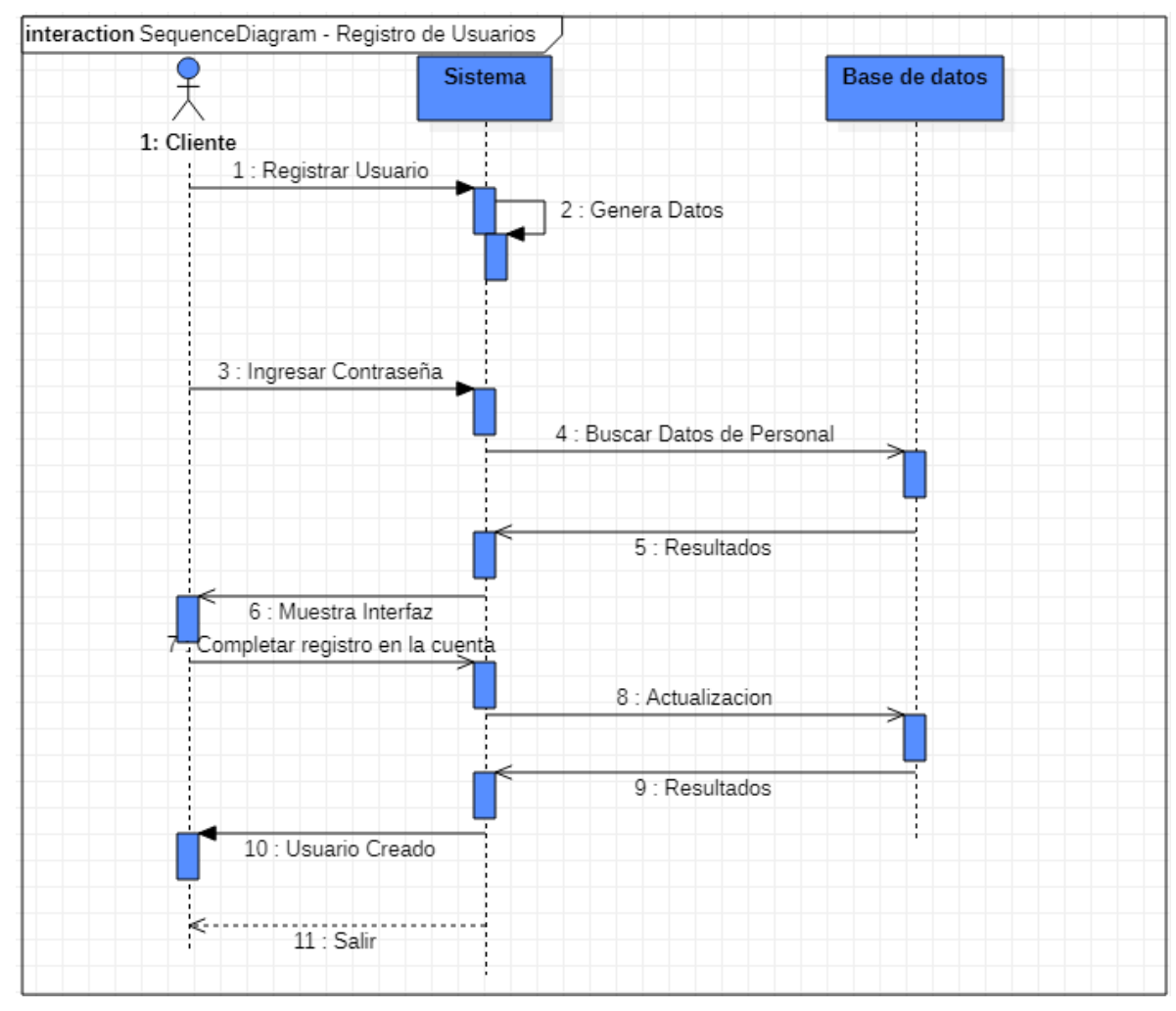

*Ilustración 23: Registro de Usuarios*

## **f.2. Agregar usuario = administrador en el sistema de aplicativo móvil.**

En el diagrama Nº 06, se muestra la secuencia de interacciones realizadas para poder registrar a un nuevo técnico de la cuadrilla en el sistema y poner en el turno correspondiente y asignar tareas y a la visualización de los reclamos realizados por los usuarios.

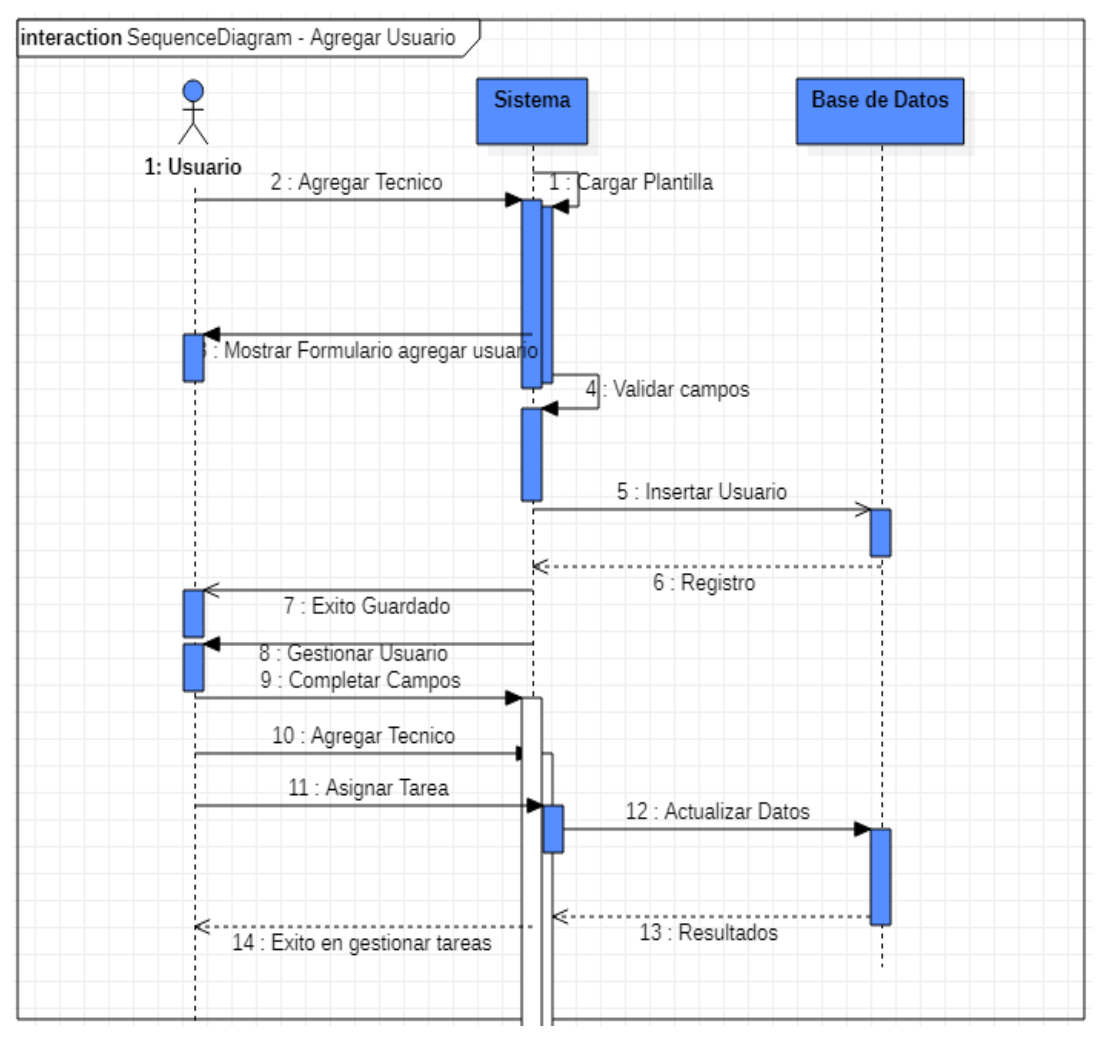

*Ilustración 24: Agregar Usuarios*

#### **f.3. iniciar sesión en el sistema del aplicativo móvil**

en el diagrama Nª 7 se muestra la secuencia de interacciones realizadas para poder iniciar sesión de los clientes validando la contraseña registrada, si es correcta mostrar el interfaz del cliente caso contrario error en contraseña o usuario no registrado.

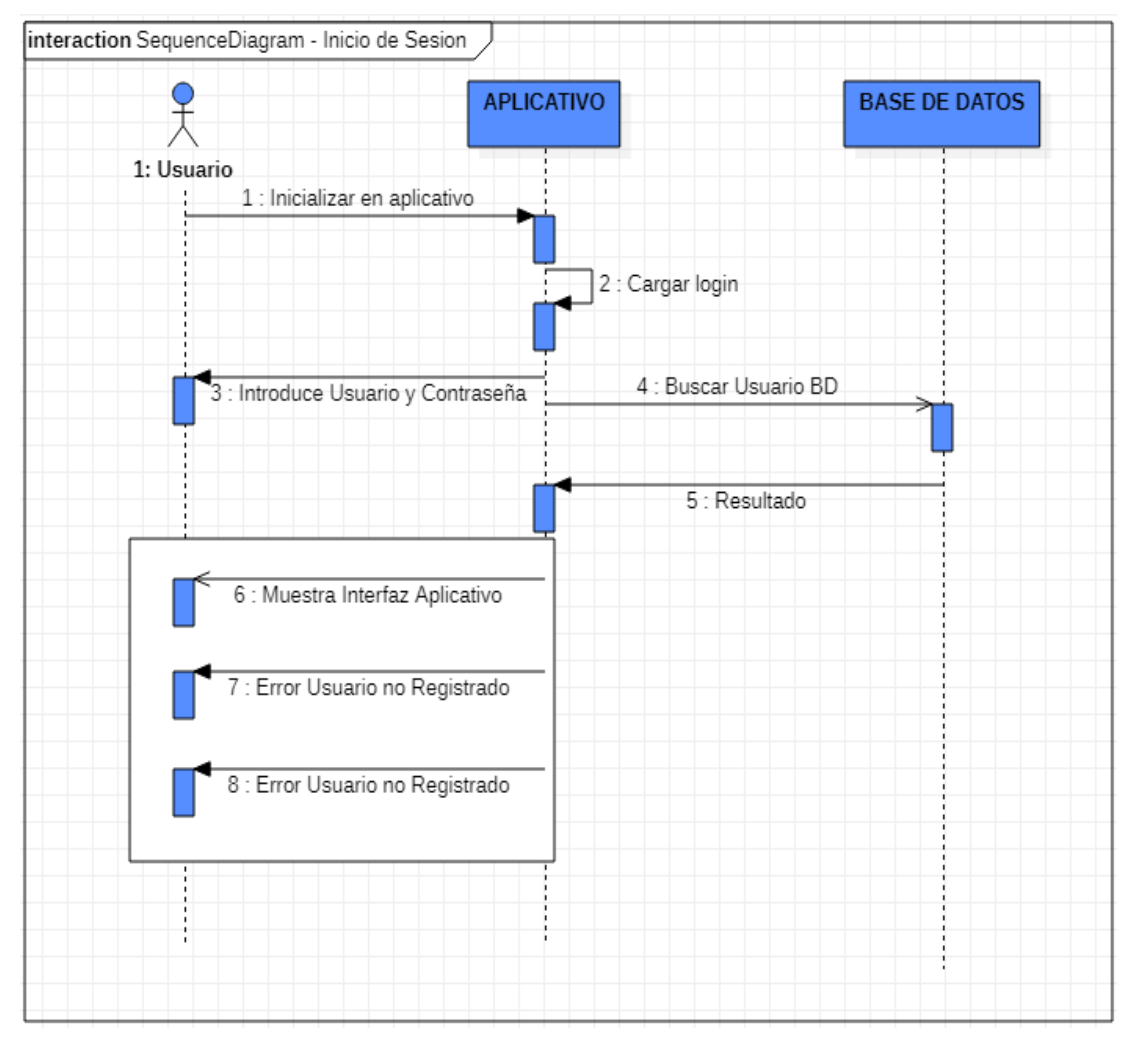

*Ilustración 25: Inicio de sesión.*

#### **f.4.Gestion de Reclamos en el sistema del reclamo.**

En el diagrama Nº 8 se muestra la secuencia de interacción realzada para poder registrar o generar un reclamo, primero ingresa a tipos de reclamos identifica el problema del incidente del lugar, registra datos del usuario e ingresa código de Ruta, muestra datos del cliente, enviar reclamos y describe la situación real y con una muestra de fotografía, y a la vez seleccionando ubicación y referencia del lugar, y por ultimo un reporte del registro dereclamos para la supervisión del Administrador.

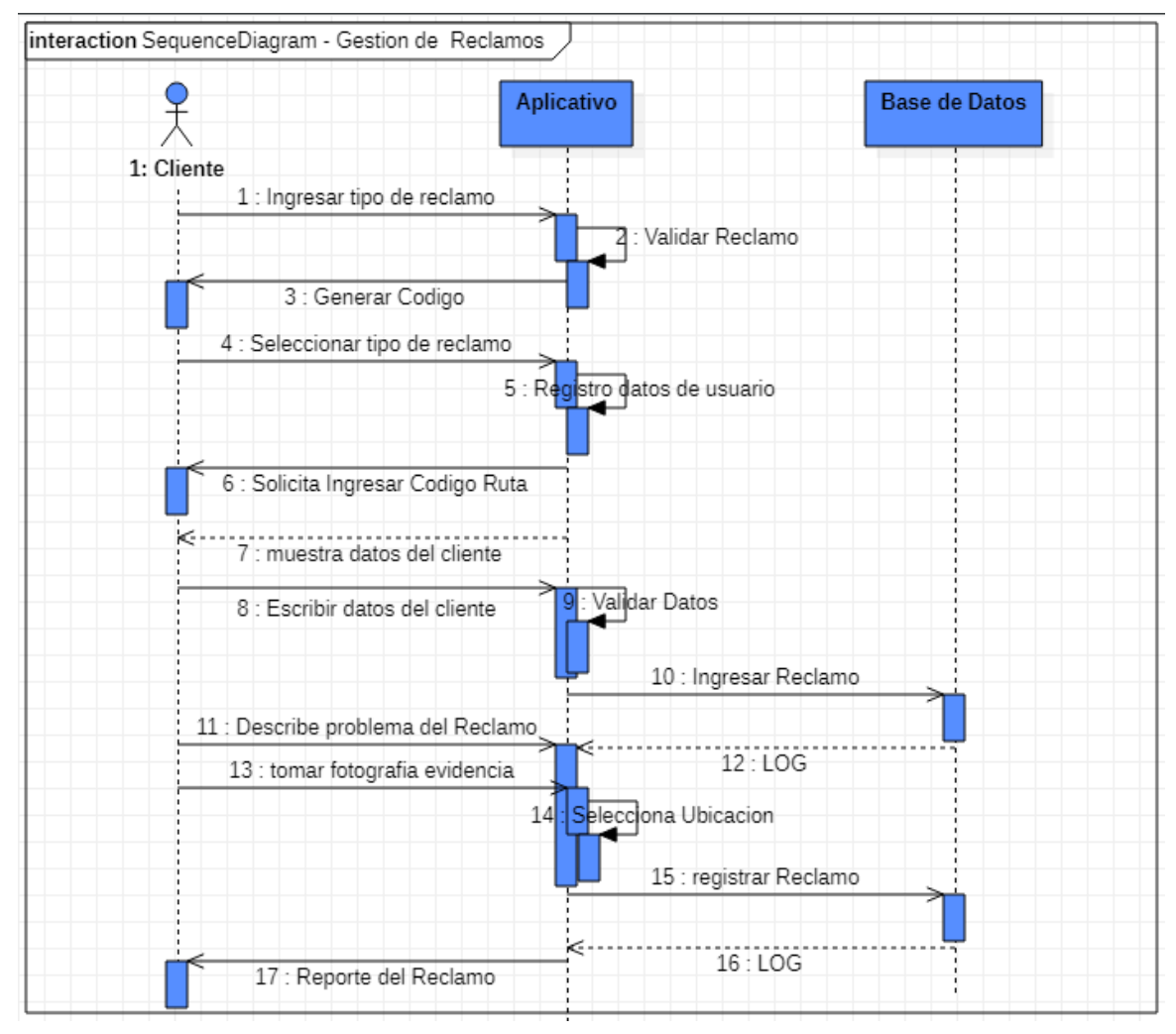

*Ilustración 26: Gestión de Reclamos*

#### **f.5. Despacho de Reclamos del sistema del aplicativo Móvil.**

En el Diagrama Nº 9 se muestra la secuencia de interacciones realzadas para poder despachar los reclamos en espera de atención, al abrir el reclamo según orden de llegada, valida datos, genera un ticket de atención y envía al cliente para ser atendido y con ese número de ticket se le atiende al cliente, describe el problema tomar fotografía y validar la atención por el cliente con objetivo de menor tiempo y cliente satisfecho.

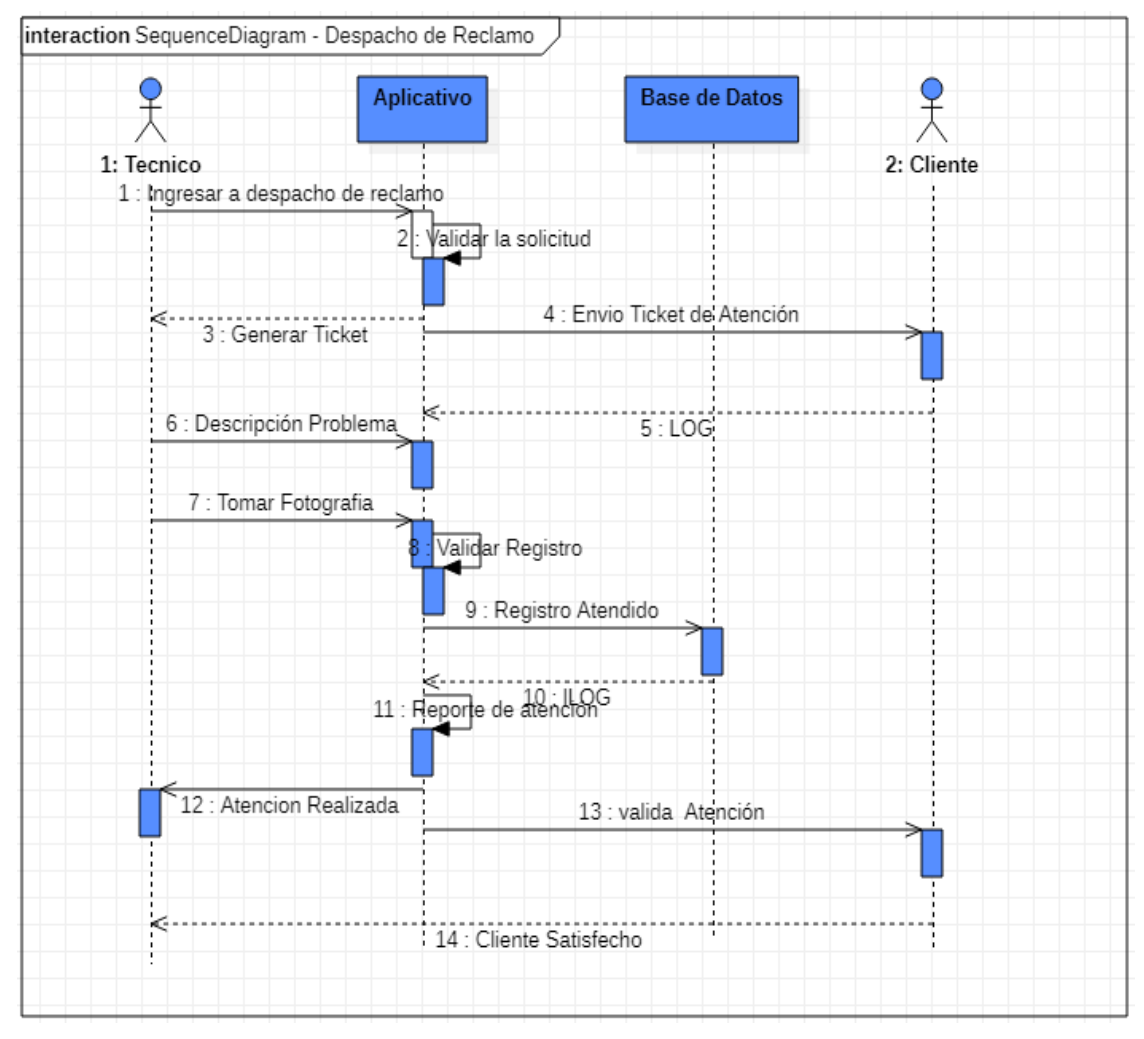

*Ilustración 27: Despacho de reclamos*

#### **Análisis del desarrollo del sistema**  $4.4.$

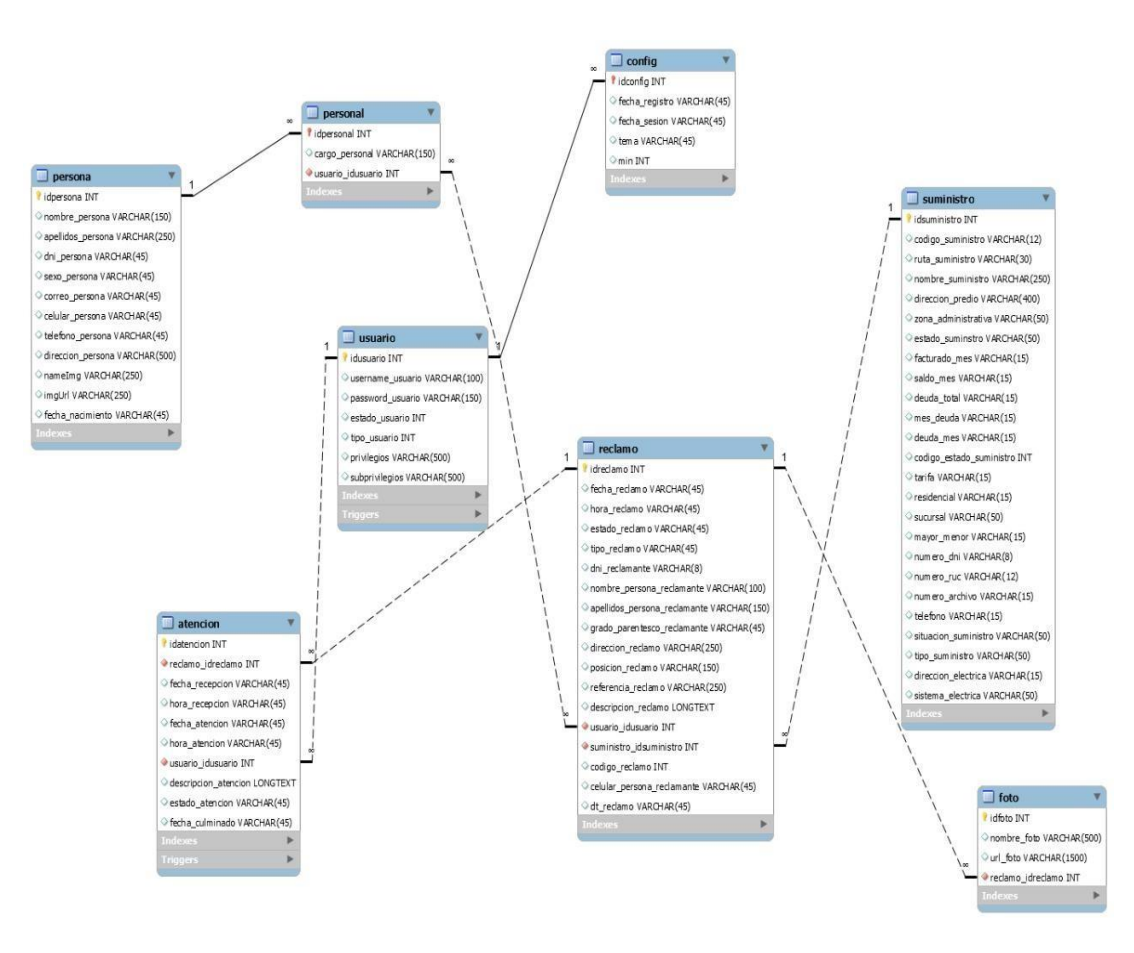

## **1. Diagrama del sistema del aplicativo móvil General**

*Ilustración 28: sistema de aplicativo móvil general*

#### **2. Diagrama de despliegue**

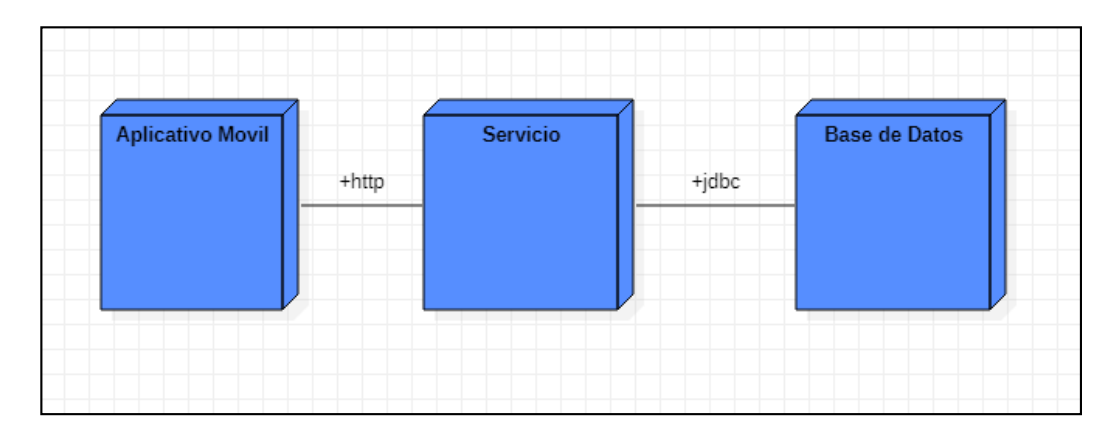

*Ilustración 29: diagrama de Desplegué*

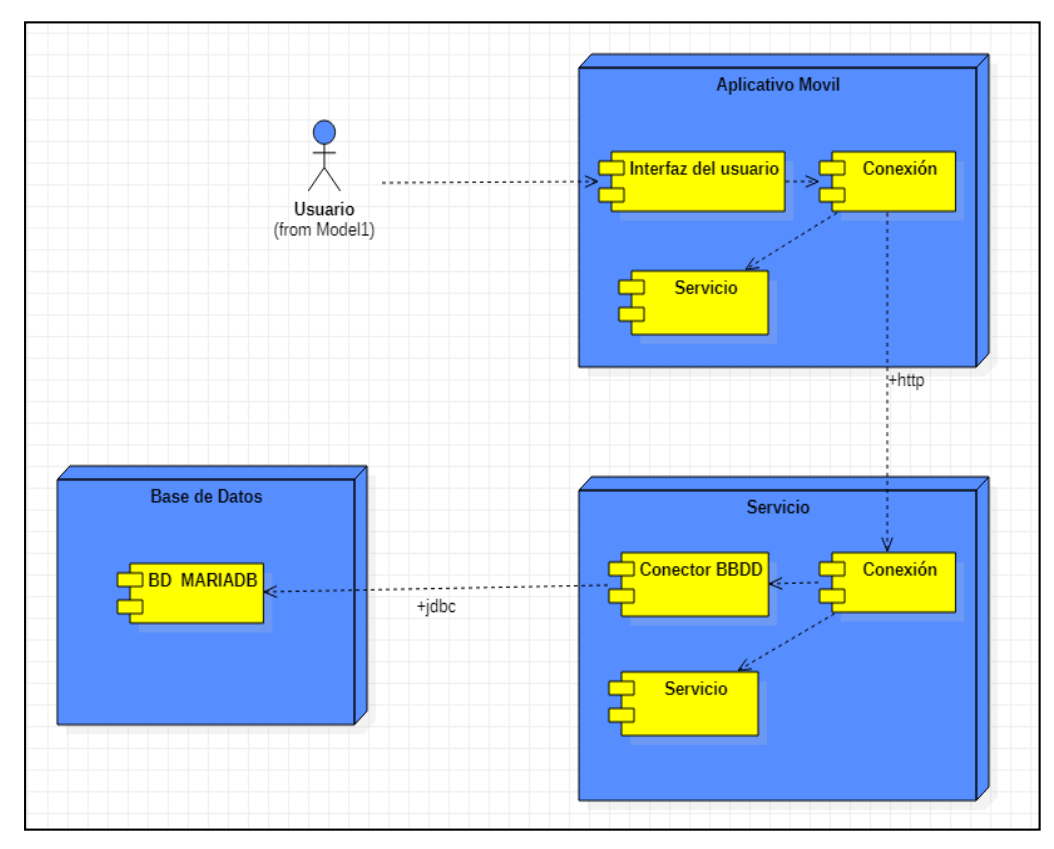

## **3. Diagrama de arquitectura del sistema**

*Ilustración 30: Arquitectura de sistemas*

#### **Desarrollo y producción del Software**  $4.5.$

- **Ámbito del desarrollo de la aplicación Móvil con la metodología SCRUM.**
	- **i. Desarrollo y producción del software**

Roles:

*Tabla 27: Roles del SCRUM*

| <b>Rol</b>     | <b>Nombre</b>                 | <b>Cargo</b>       |
|----------------|-------------------------------|--------------------|
| <b>Product</b> | Ing. Hernan Aguirre Mullisaca | <b>ELECTRO SUR</b> |
| Owner          |                               | <b>ESTE SAA</b>    |
| <b>Scrum</b>   | Erica                         | Jefe<br>de         |
| <b>Master</b>  |                               | proyecto           |

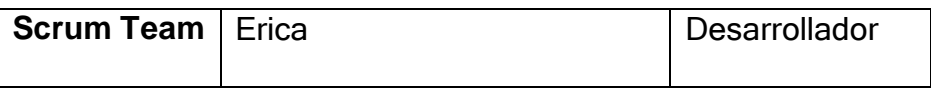

Implicados:

*Tabla 28: Implicados del SCRUM*

| <b>Usuarios Finales</b> |                                     |  |  |
|-------------------------|-------------------------------------|--|--|
| Usuario 1               | <b>Clientes de Electro Sur Este</b> |  |  |
| Usuario 2               | Supervisor                          |  |  |
| Usuario 3               | Administrador de sistema            |  |  |
| Usuario 4               | Técnicos                            |  |  |

#### **ii. Sprint 0**

Se conoce a un paso previo de preparación que nos permite establecer una base sobre el desarrollo inicial del proyecto como sprint 0 donde se define las tecnologías de información, metodología, procesos de organización; todo esto consiste básicamente en:

- 1. Definir el cliente (Product Owner)
- 2. Construir el producto backlog
- 3. Reuniones de equipo (equipo de desarrollo)

Acá También podemos definir la capacidad de trabajo del team de desarrollo por cada iteración. Por cada iteración se definieron un mes, el cual se distribuyen en la siguiente tabla:

| <b>Tiempo estimado del team</b><br><b>SCRUM</b> | Tiempo            | cantidad       |
|-------------------------------------------------|-------------------|----------------|
| Se trabajan los días lunes a<br>viernes         | <b>Días</b>       | 5              |
| Tiempo permiso                                  | <b>Horas</b>      | $\overline{2}$ |
| Horas de trabajo por día                        | H/d               | 5              |
| total de horas por semana                       | <b>Horas</b>      | 23             |
| Cantidad de semanas que<br>conforman el sprint  | <b>Semanas</b>    | 4              |
| Puntos de historia estimado                     | <b>PHU</b>        | 30             |
|                                                 | Total de<br>horas | 84             |

*Tabla 29: Tiempo estimado del team SCRUM*

El tiempo del team es de 84 horas por iteración del desarrollador, queda recalcar que se tomó el 80% del total del tiempo con fines de contingencia por falta de experiencia en el desarrollo de la metodología, de esta forma garantizaremos la entrega del producto. Si en el transcurso del desarrollo de los Sprint's es innecesario el plan de contingencia se tomará la totalidad que serían 92 horas

#### **iii. Product Backlog**

En este aspecto de la metodología SCRUM se desarrolla las historias del usuario conjuntamente con el Product Owner, como resultado del análisis personal tengo 19 historias que se detallan de la siguiente manera:

# *Tabla 30: Historia de usuario – Prototipo*

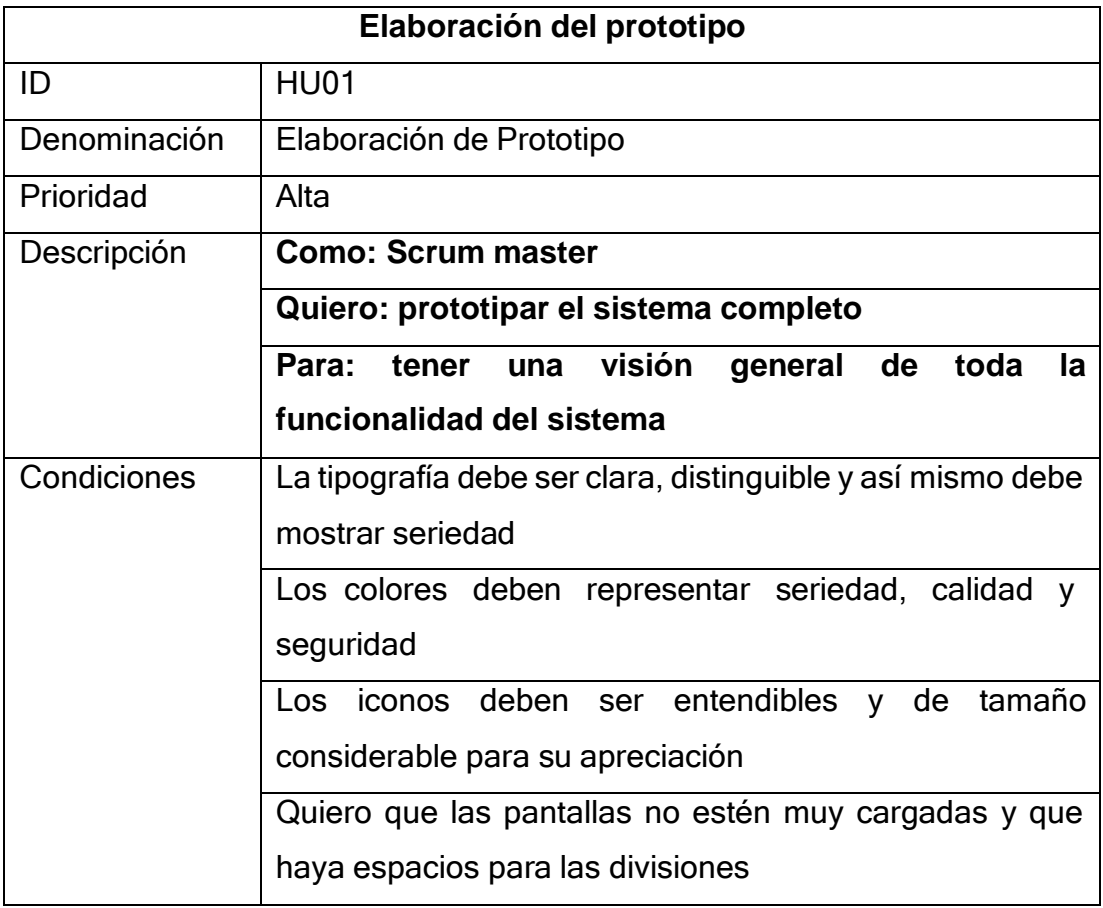

## *Tabla 31: Historia de usuario – Base de datos*

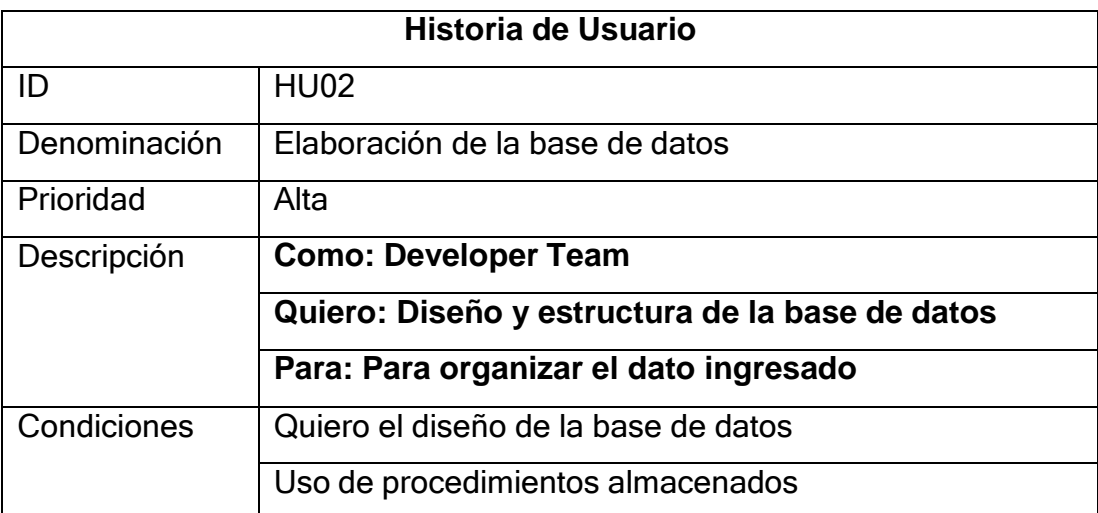

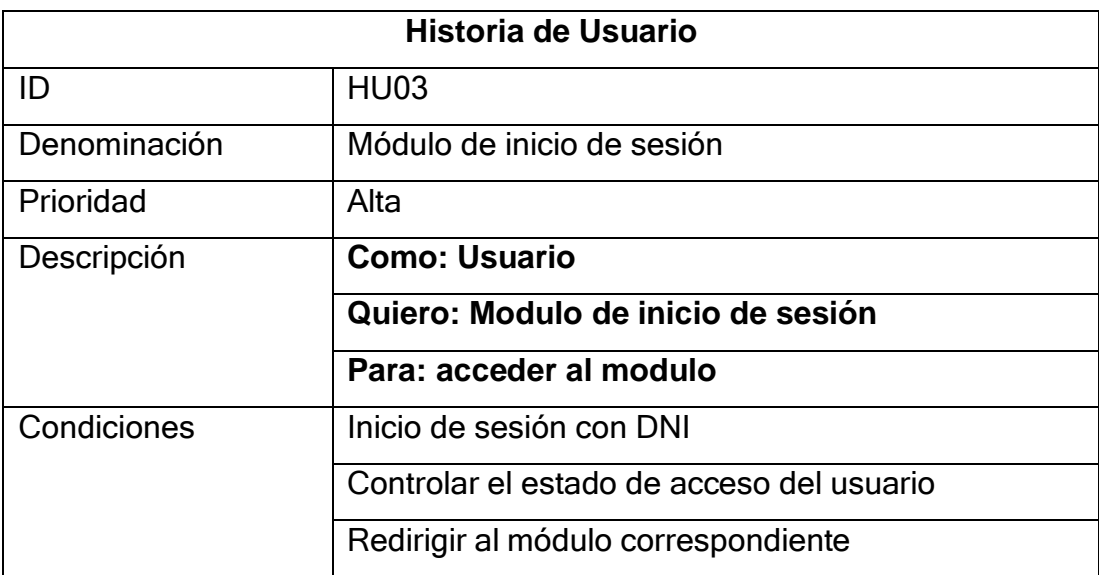

## *Tabla 32: Historia de usuario – Inicio de sesión*

# *Tabla 33: Historias de usuario – Registro de usuarios*

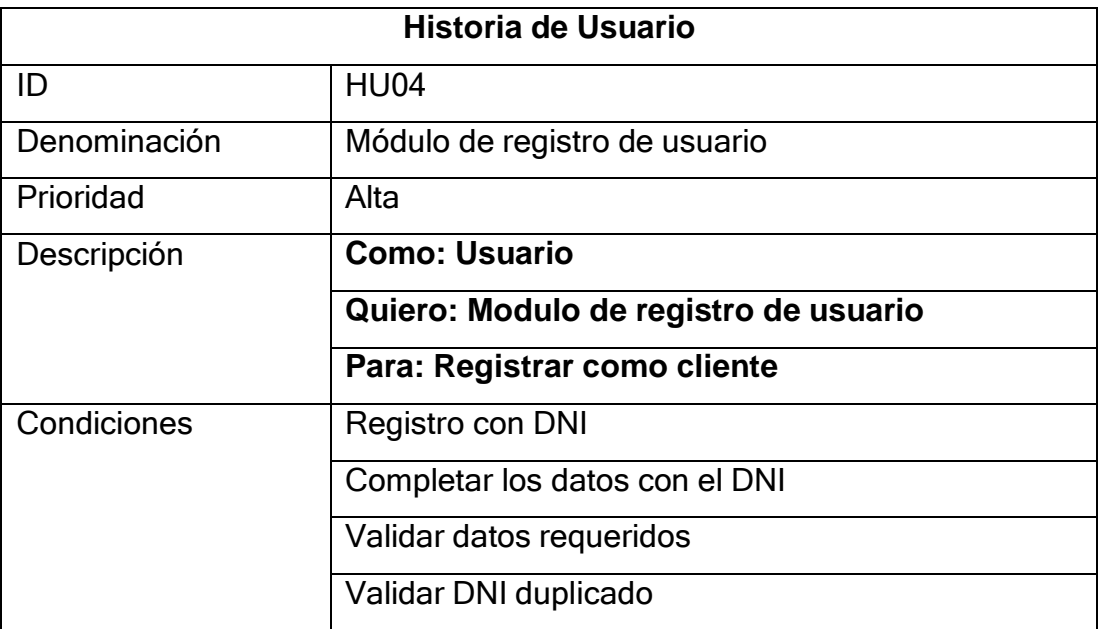

## *Tabla 34: Historia de usuario – Administración de cuentas*

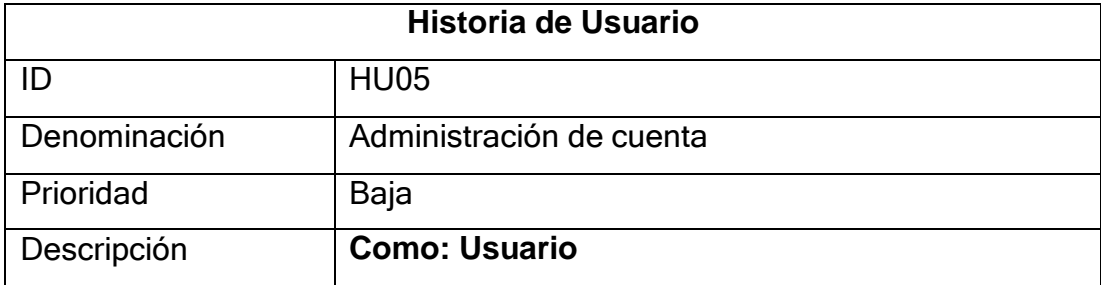

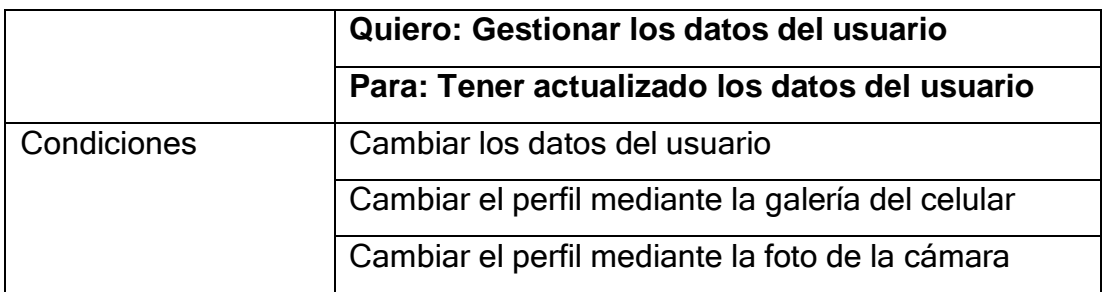

## *Tabla 35: Historia de usuario – administración de técnicos*

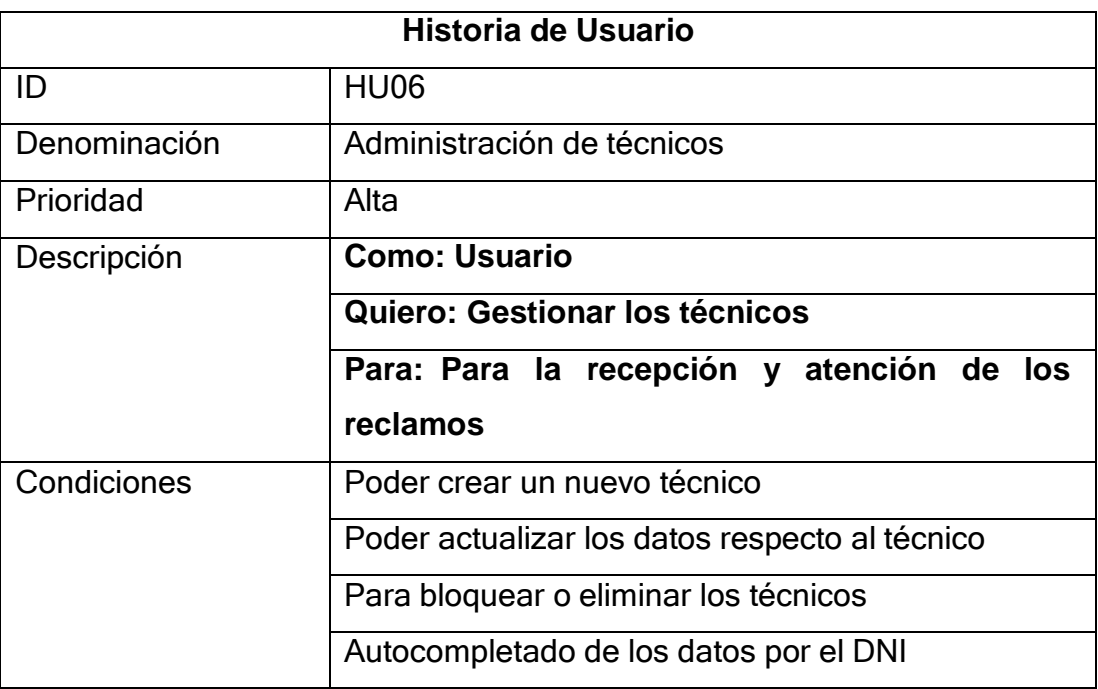

## *Tabla 36: Historia de usuario – Administración de suministros*

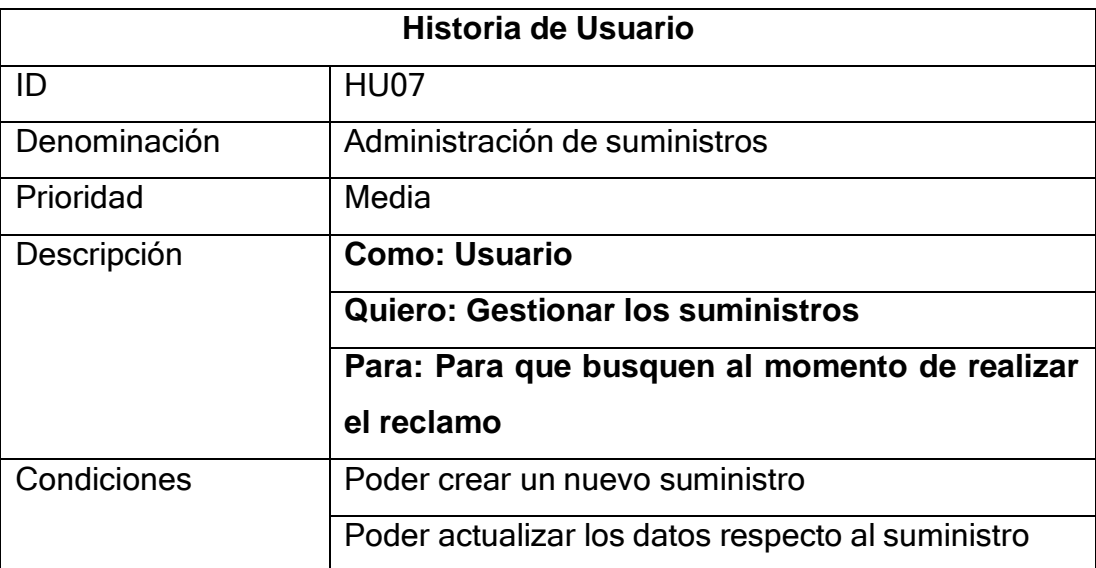

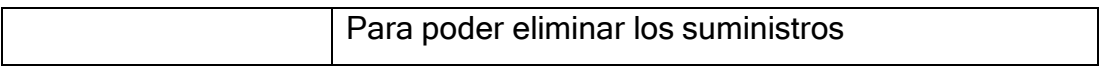

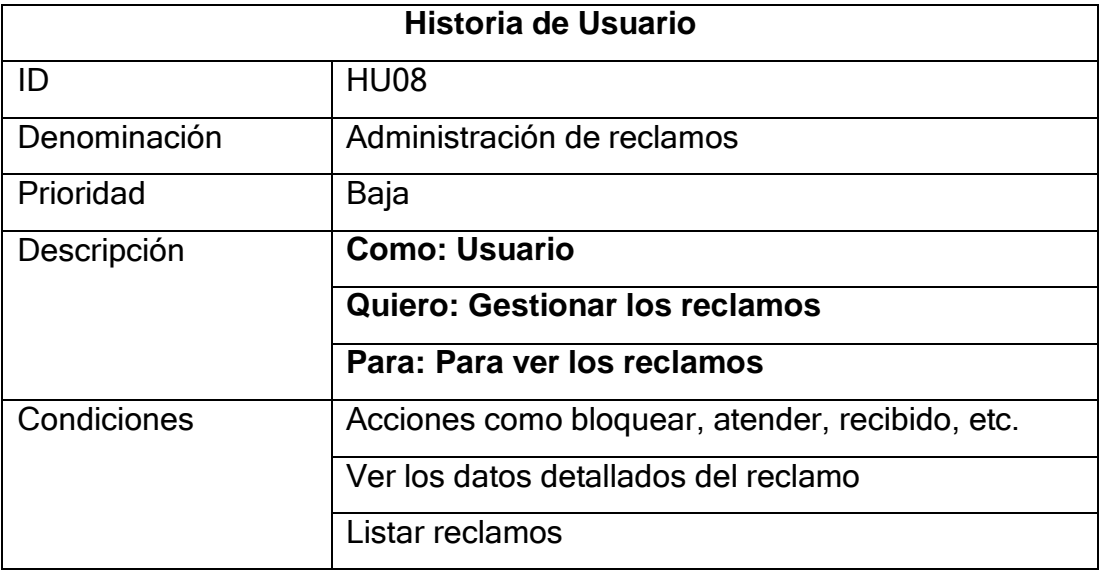

# *Tabla 37: Historia de usuario – Administración de reclamos*

# *Tabla 38: Historia de usuario – Reportes de suministros*

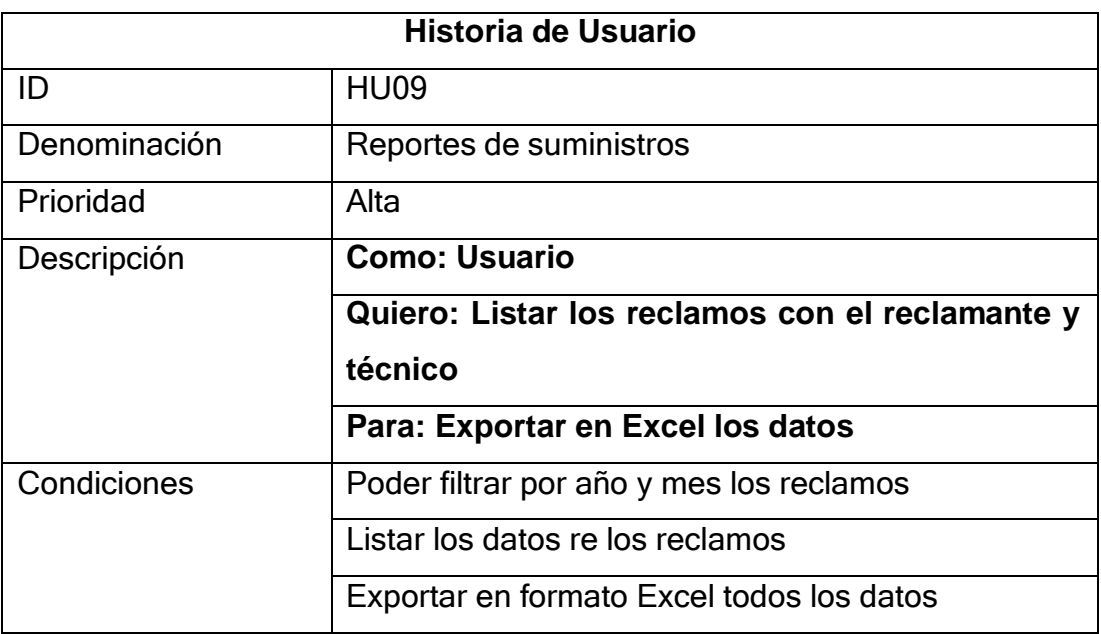

# *Tabla 39: Historia de usuario – Seguimiento de reclamos*

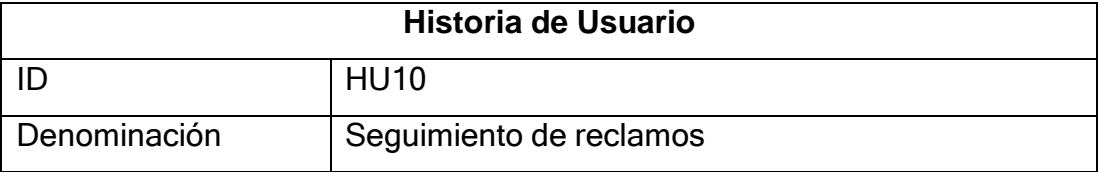

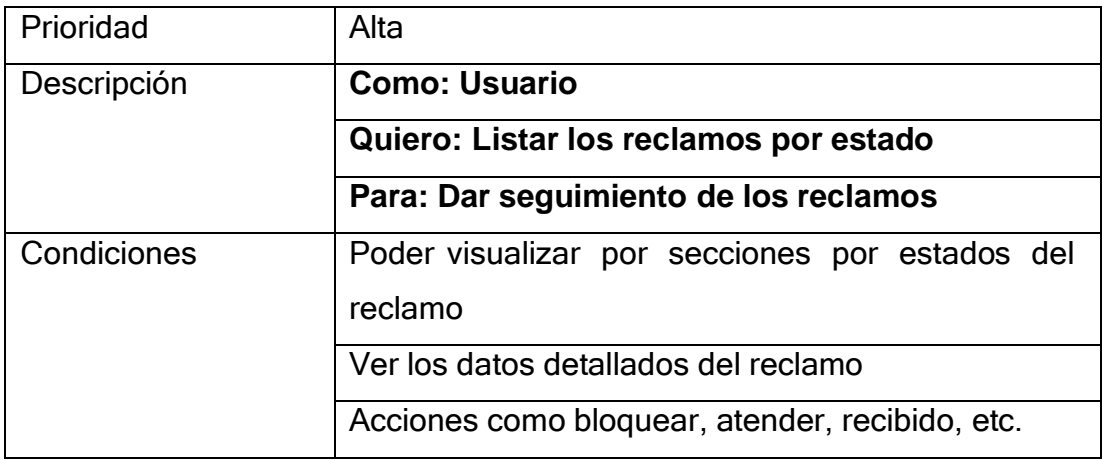

## *Tabla 40: Historia de usuario – Sección de reclamos pendientes*

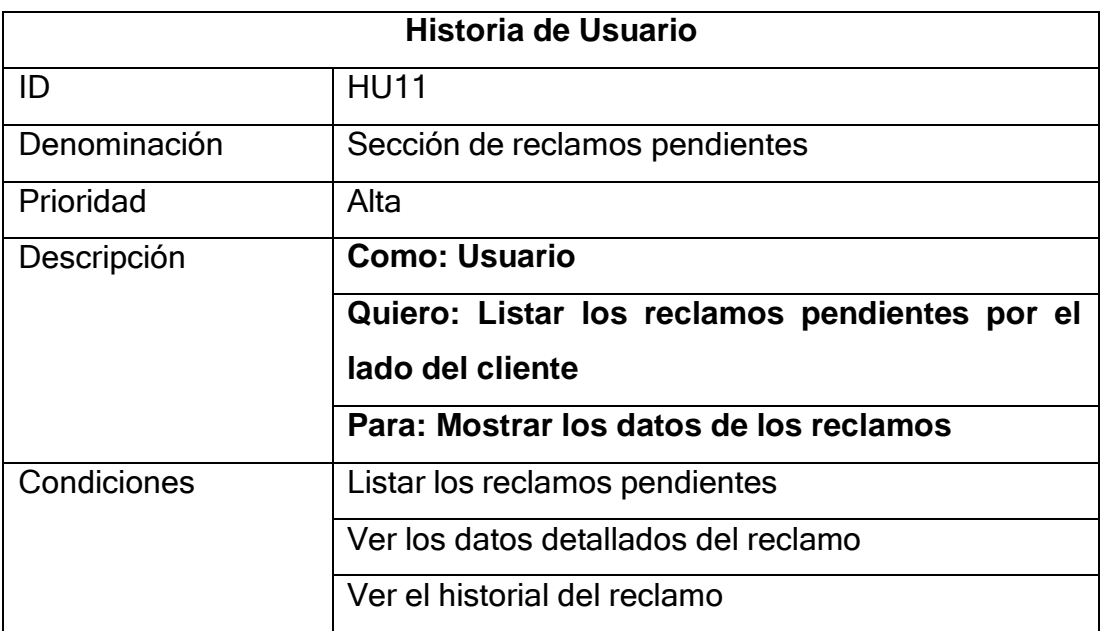

## *Tabla 41: Historia de Usuario – Sección de reclamos atendidos*

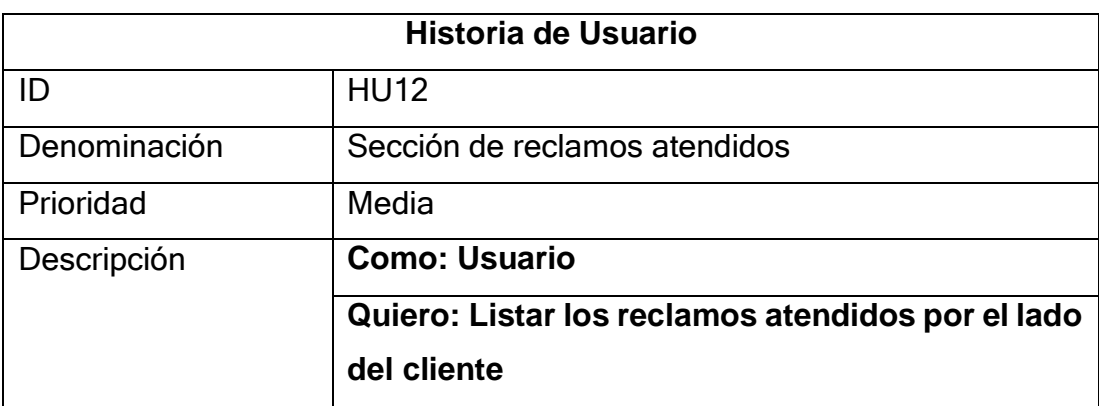

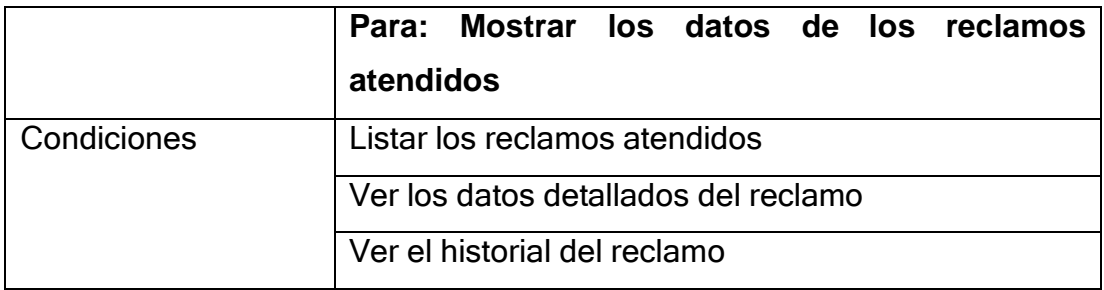

## *Tabla 42: Historia de usuario – Detalle de los reclamos*

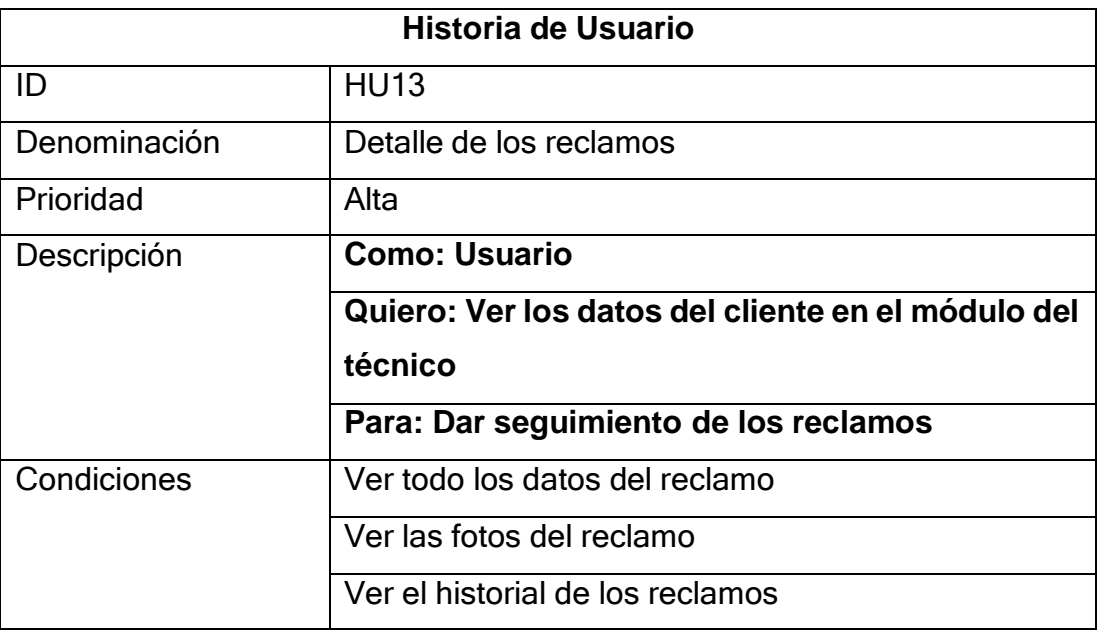

# *Tabla 43: Historia de usuario – Recepción de reclamos*

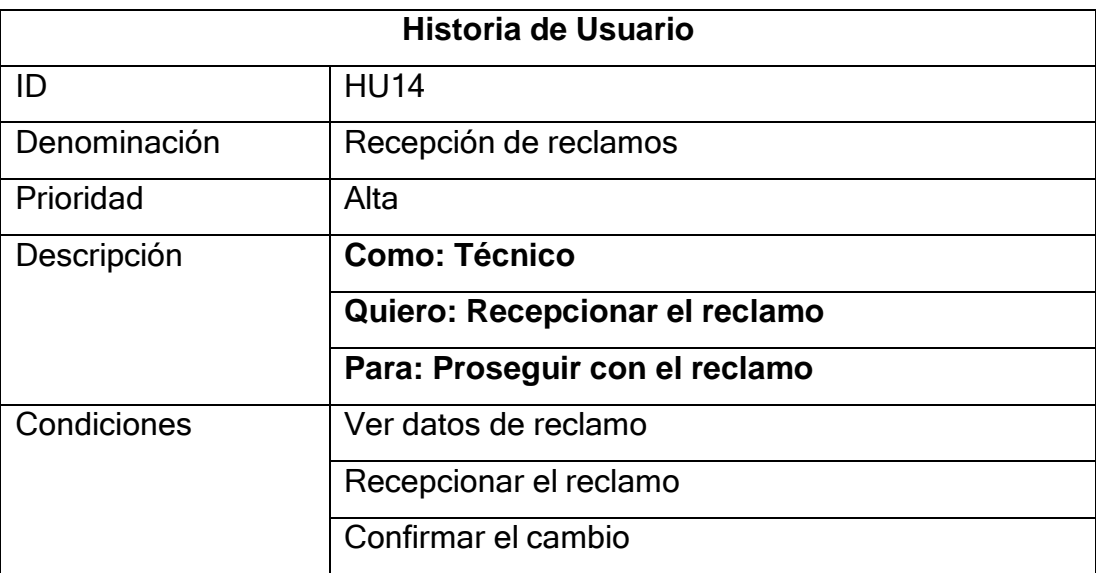

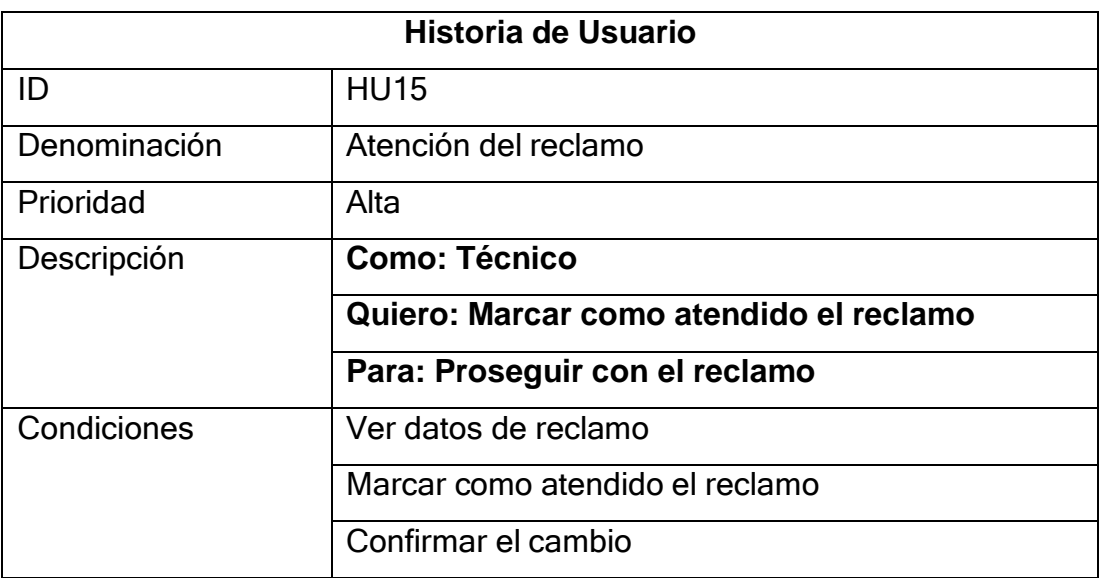

## *Tabla 44: Historia de usuario – Atención de reclamo*

## *Tabla 45: Historia de usuario – Sección de reclamos del lado del cliente*

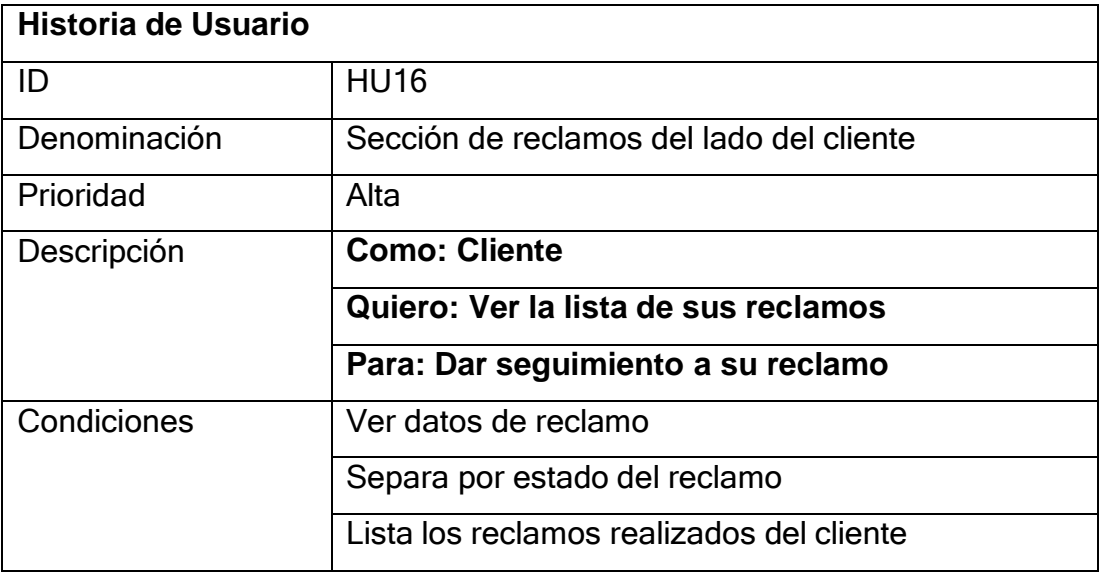

#### *Tabla 46: Historia de usuario – Detalle de los reclamos*

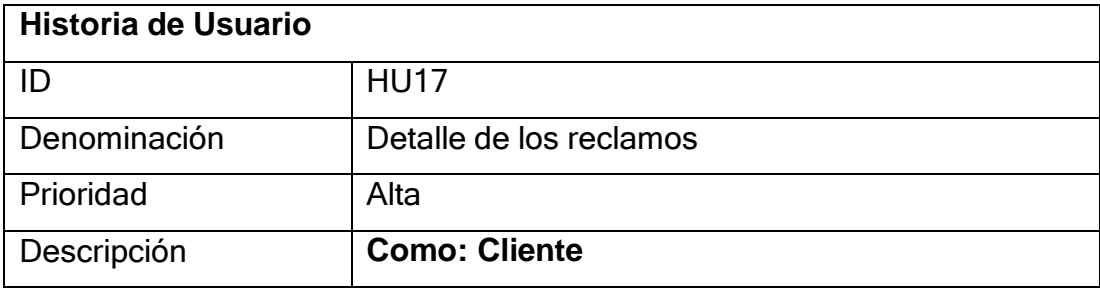

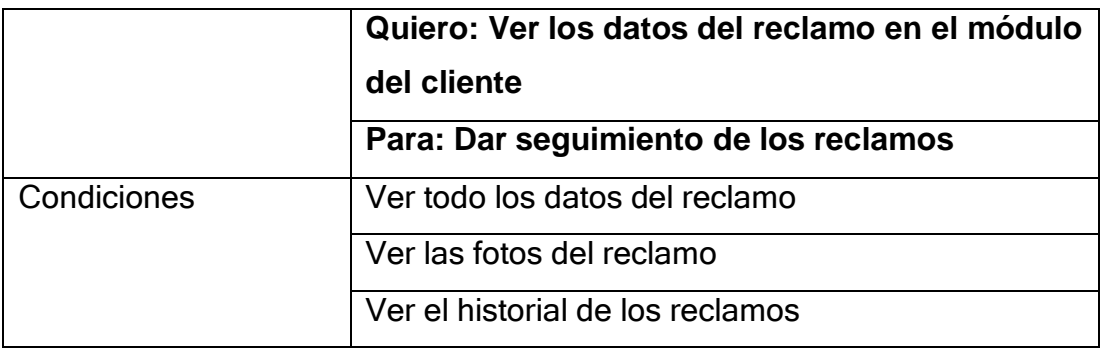

## *Tabla 47: Historia de Usuario – Conformidad del reclamo*

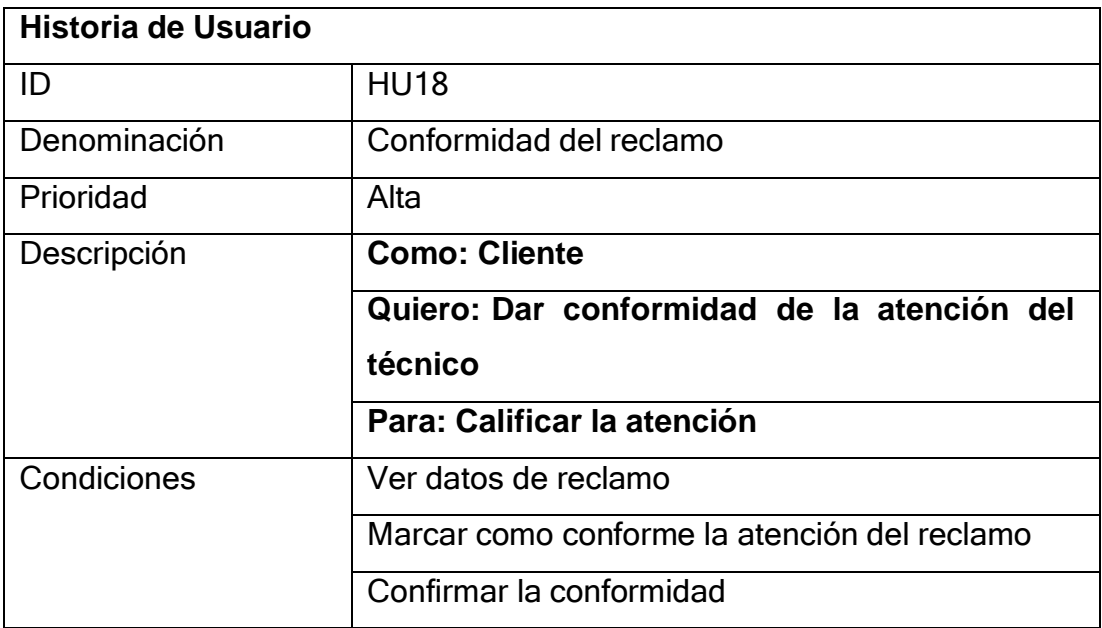

## *Tabla 48: Historia de usuario – Formulario del reclamo*

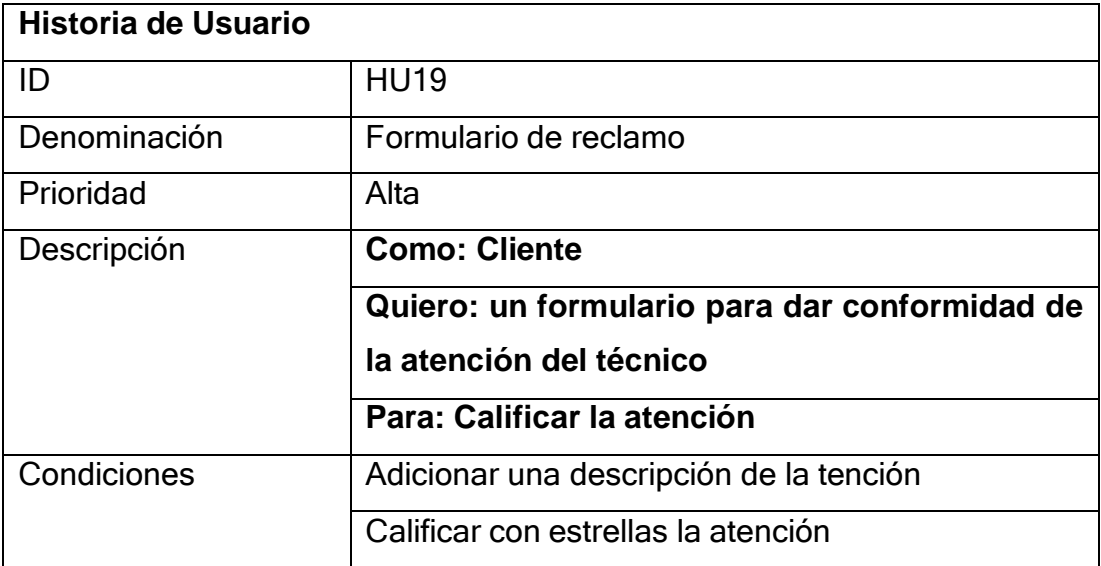

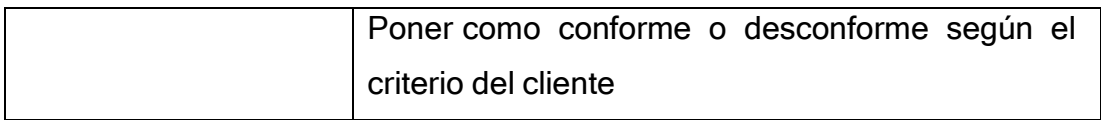

# **iii. Resumiendo, en la siguiente tabla**

*Tabla 49: Resumen de historias de usuario*

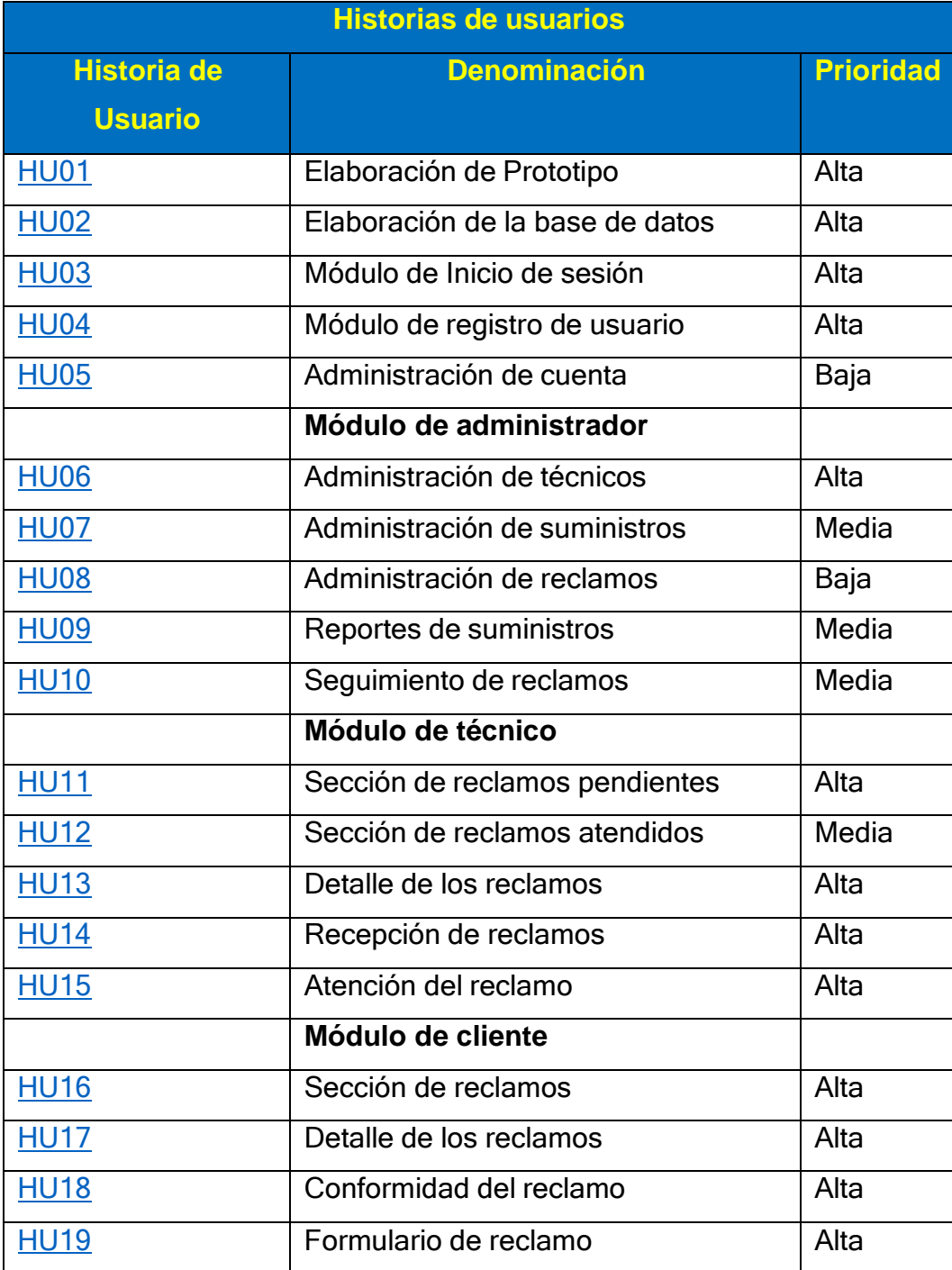
#### **iv. Sprint 1**

### **a. Sprint Planning Meeting**

En esta fase del SCRUM estimaremos la dificultad de ejecución de las historias de usuario obtenidas mediante el **product backlog**, utilizamos el planning póker como técnica para estimar. Esta es una técnica conocida y utilizada para lograr estimar las historias de los usuarios en Scrum, teniendo como principal meta la realización del cálculo del esfuerzo que se necesita para elaborar las diferentes historias de los clientes.

Normalmente se utilizan los números 0, 1, 3, 5, 8, 13, 20, 40 y 100 como puntos de usuario.

| <b>Historia de</b> | <b>Denominación</b>                   | <b>Complejidad</b> | <b>Prioridad</b> |
|--------------------|---------------------------------------|--------------------|------------------|
| <b>Usuario</b>     |                                       | D <sub>1</sub>     |                  |
| <b>HU01</b>        | Elaboración de Prototipo              | 13                 | Alta             |
| <b>HU02</b>        | Elaboración de la base de             | 8                  | Alta             |
|                    | datos                                 |                    |                  |
| <b>HU03</b>        | Módulo de Inicio de sesión            | 5                  | Alta             |
| <b>HU04</b>        | <b>Módulo</b><br>de<br>registro<br>de | 8                  | Alta             |
|                    | usuario                               |                    |                  |
| <b>HU05</b>        | Administración de cuenta              | 8                  | Baja             |
|                    | Módulo de administrador               |                    |                  |
| <b>HU06</b>        | Administración de técnicos            | 13                 | Alta             |
| <b>HU07</b>        | Administración<br>de                  | 13                 | Media            |
|                    | suministros                           |                    |                  |
| <b>HU08</b>        | Administración de reclamos            | 13                 | Baja             |
| <b>HU09</b>        | Reportes de suministros               | 5                  | Media            |
| <b>HU10</b>        | Seguimiento de reclamos               | 8                  | Media            |
|                    | Módulo de técnico                     |                    |                  |

*Tabla 50: Historias de usuarios estimados.*

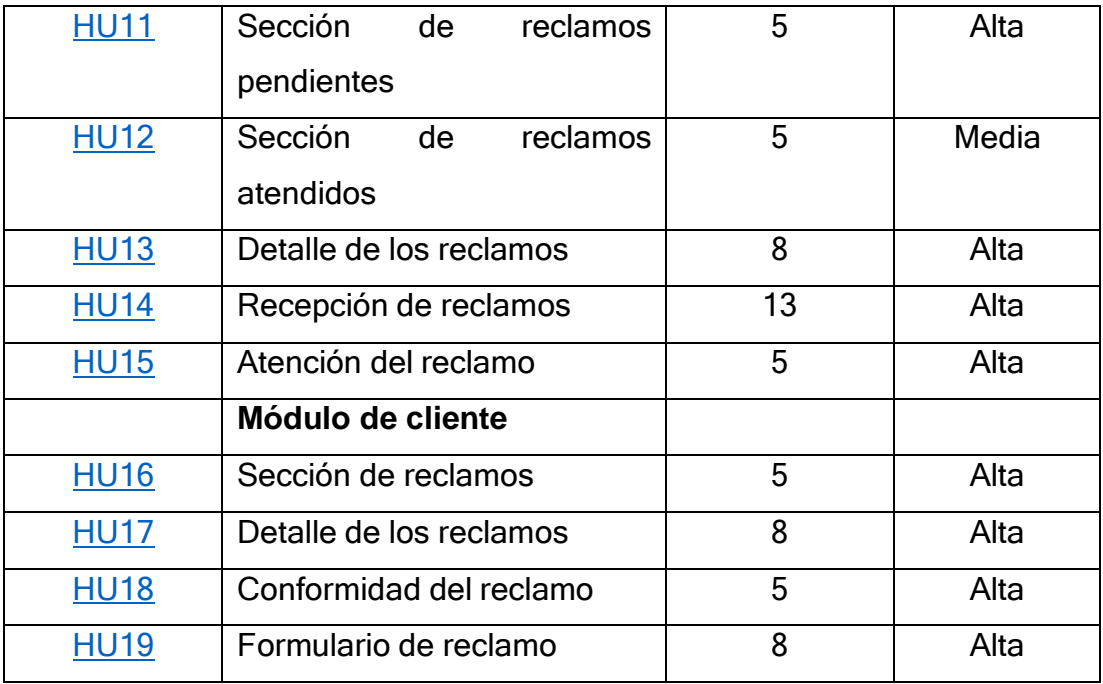

La duración del sprint son 4 semanas donde contamos con 303 horas, como punto de partida no contamos con un total de punto de historia(PH) como base, por lo que nos guiaremos por el tiempo estimado según las tareas y las horas disponibles del equipo de desarrollo.

Las horas cubren una historia de usuario el HU01 donde muestran cada sprint nos da como resultado 13, esta será nuestro punto de partida para el siguiente Sprint. Cabe recalcar que podemos aumentar o disminuir puntos de historial de acuerdo al desarrollo del primer sprint.

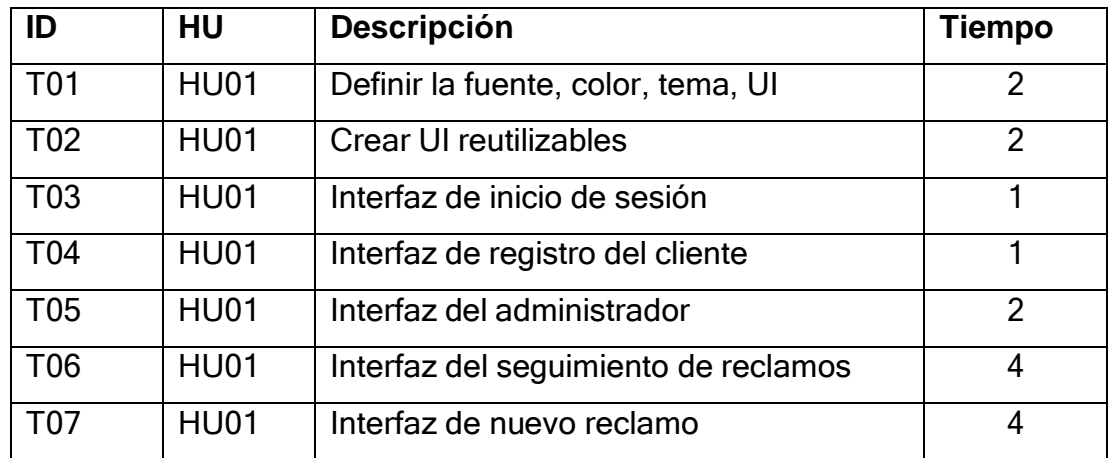

#### *Tabla 51: Tareas de las historias de usuario 01 en sprint 1.*

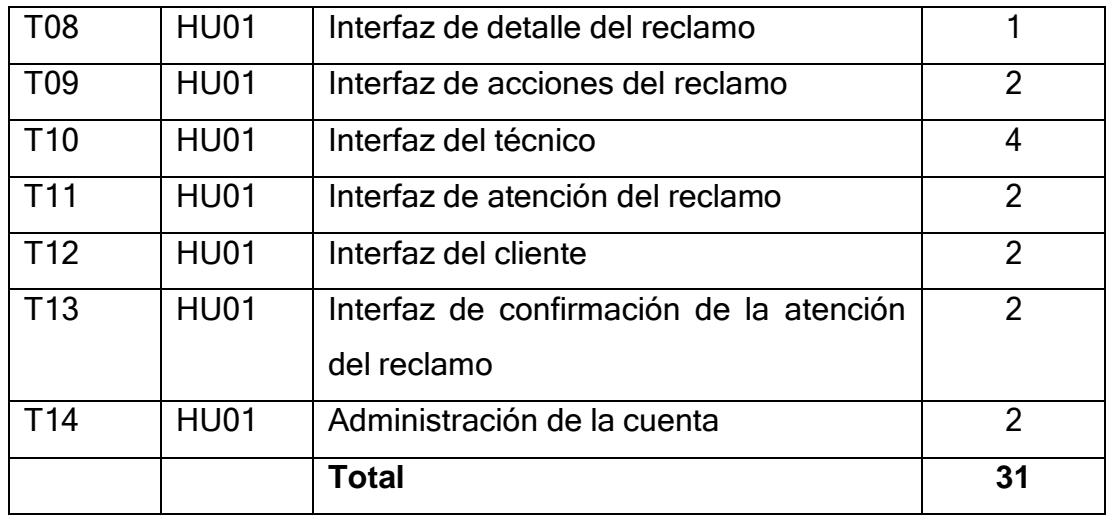

# *Tabla 52: Tareas de las historias de usuario 02 en sprint 1.*

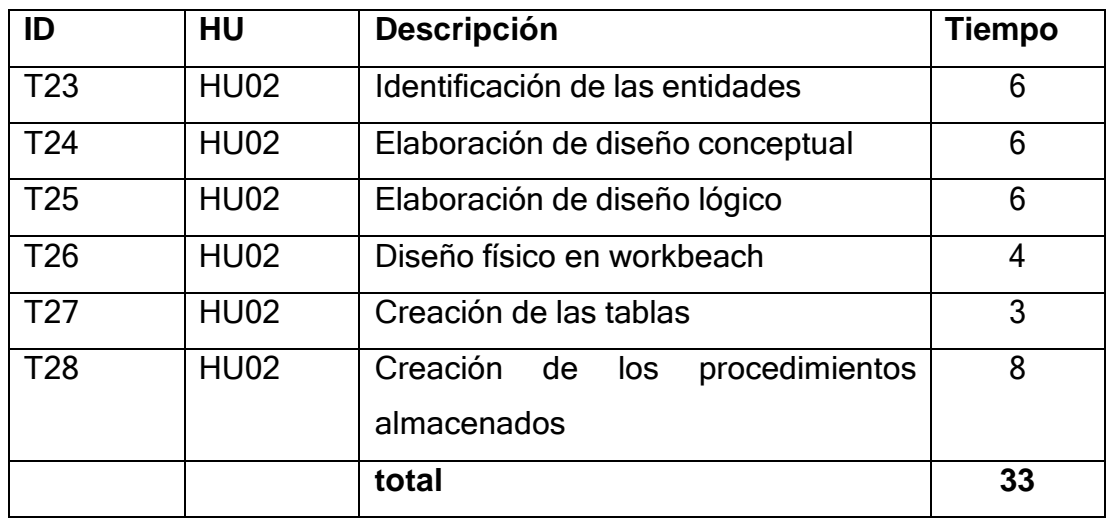

# *Tabla 53: Tareas de la historia de usuario 04 sprint 1.*

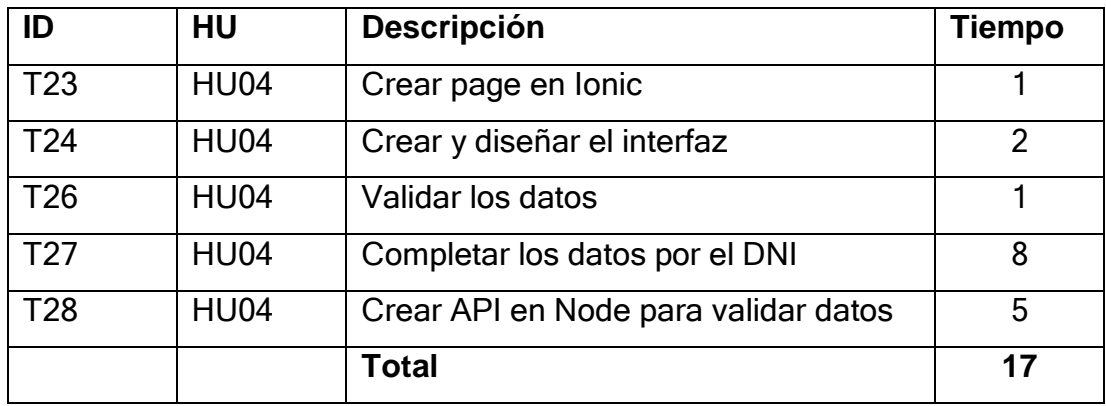

### **b. Sprint Backlog**

En este preciso de la metodología SCRUM ya contamos con las tareas a realizar donde nos enfocaremos en su desarrollo en los 3 Historia de Usuarios.

Las historias seleccionadas se muestran en el cuadro siguiente y son:

*Tabla 54: Historias de usuario seleccionados en el sprint 1*

| <b>Historia</b><br>de | <b>Denominación</b>            | Complejidad    | <b>Prioridad</b> |
|-----------------------|--------------------------------|----------------|------------------|
| <b>Usuario</b>        |                                | D <sub>1</sub> |                  |
| <b>HU01</b>           | Elaboración de Prototipo       | 13             | Alta             |
| <b>HU02</b>           | Elaboración de la base de      | 8              | Alta             |
|                       | datos                          |                |                  |
| <b>HU04</b>           | Módulo<br>registro<br>de<br>de | 8              | Alta             |
|                       | usuario                        |                |                  |

Finalizando las tareas del primer sprint. En tabla siguiente se muestra el resumen con las funcionalidades que se muestran en el aplicativo móvil de las historias 1, 2 y 4:

Con esto finalizarían las tareas del primer sprint. Como resumen se entrega todas las funcionalidades que son descritas en las historias de usuario:

| ID              | <b>HU</b>   | <b>Descripción</b>                   | <b>Estado</b>    | <b>Tiempo</b>  |
|-----------------|-------------|--------------------------------------|------------------|----------------|
| <b>T01</b>      | <b>HU01</b> | Definir la fuente, color, tema, UI   | <b>Terminado</b> | 2              |
| T <sub>02</sub> | <b>HU01</b> | Crear UI reutilizables               | <b>Terminado</b> | $\overline{2}$ |
| T <sub>03</sub> | <b>HU01</b> | Interfaz de inicio de sesión         | <b>Terminado</b> | 1              |
| T04             | <b>HU01</b> | Interfaz de registro del cliente     | <b>Terminado</b> | 1              |
| T <sub>05</sub> | <b>HU01</b> | Interfaz del administrador           | <b>Terminado</b> | $\overline{2}$ |
| T <sub>06</sub> | <b>HU01</b> | Interfaz del seguimiento de reclamos | <b>Terminado</b> | $\overline{4}$ |
| <b>T07</b>      | <b>HU01</b> | Interfaz de nuevo reclamo            | <b>Terminado</b> | $\overline{4}$ |
| <b>T08</b>      | <b>HU01</b> | Interfaz de detalle del reclamo      | <b>Terminado</b> | 1              |
| T <sub>09</sub> | <b>HU01</b> | Interfaz de acciones del reclamo     | <b>Terminado</b> | $\overline{2}$ |

*Tabla 55:Primer sprint terminado*

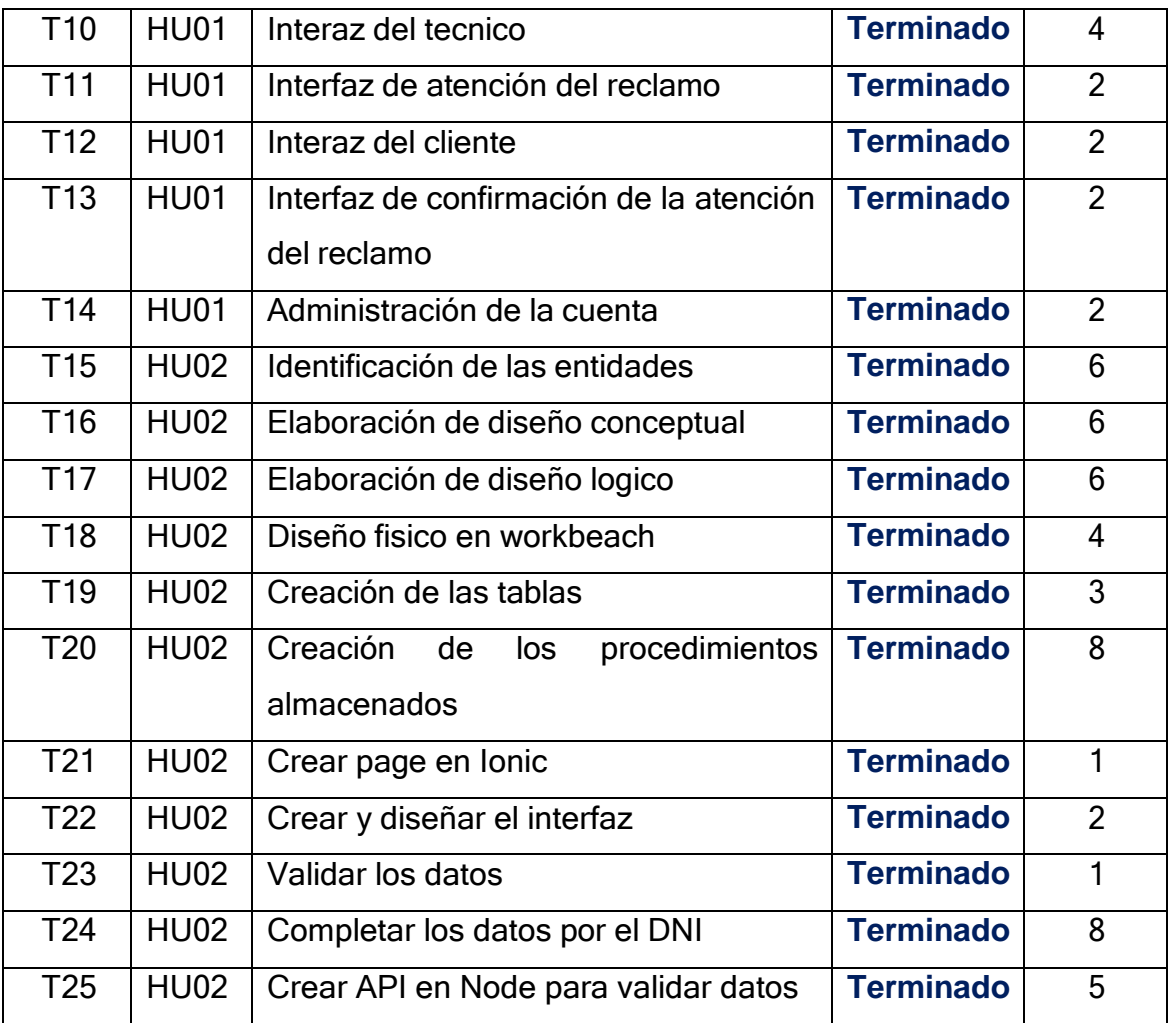

Al finalizar el esfuerzo dedicado al primer sprint podemos apreciarla en la siguiente tabla:

*Tabla 56: Resumen de esfuerzo del sprint 1*

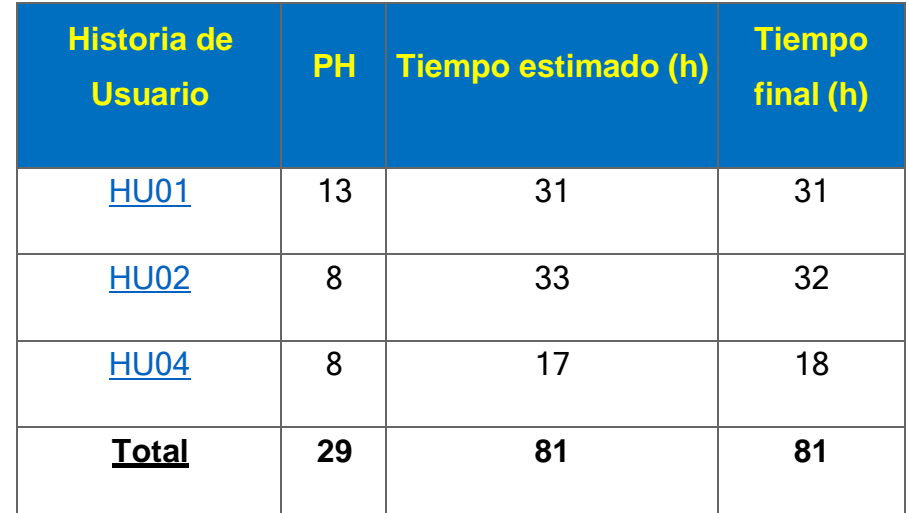

## **Pruebas de funcionalidad**

#### *Tabla 57: Prueba de funcionalidad del sprint 1*

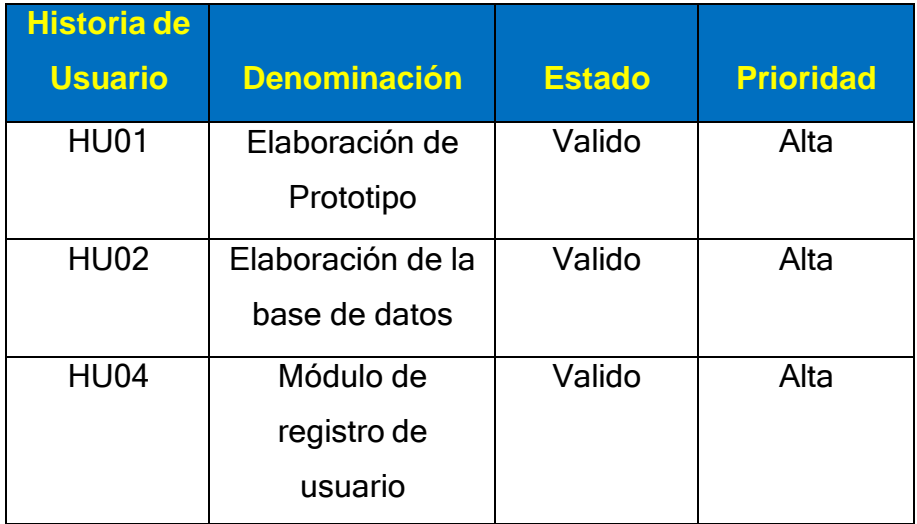

 En la HU01 se enfoca en el desarrollo del prototipo del sistema, donde se utiliza el programa **Adobe XD**, donde se podrá visualizar el aplicativo móvil de **Bienvenido, login y registro.**

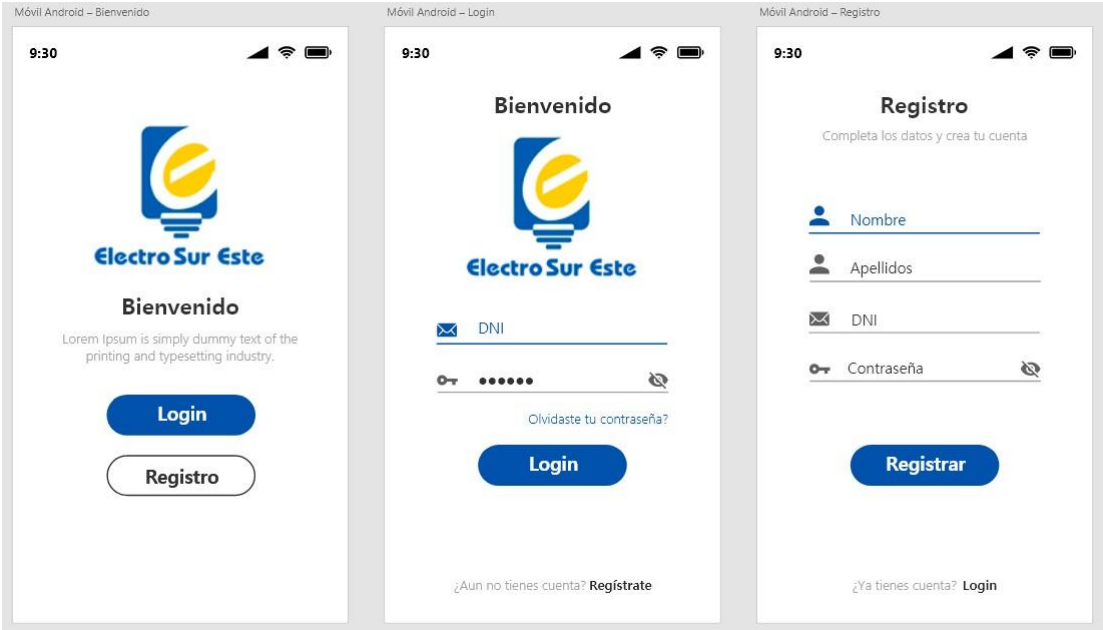

*Ilustración 31: Prototipo de bienvenida, login y registro*

 En esta historia de usuario se muestra el prototipo de móvil ingreso de usuario del técnico, ajustes, tipos de reclamos.

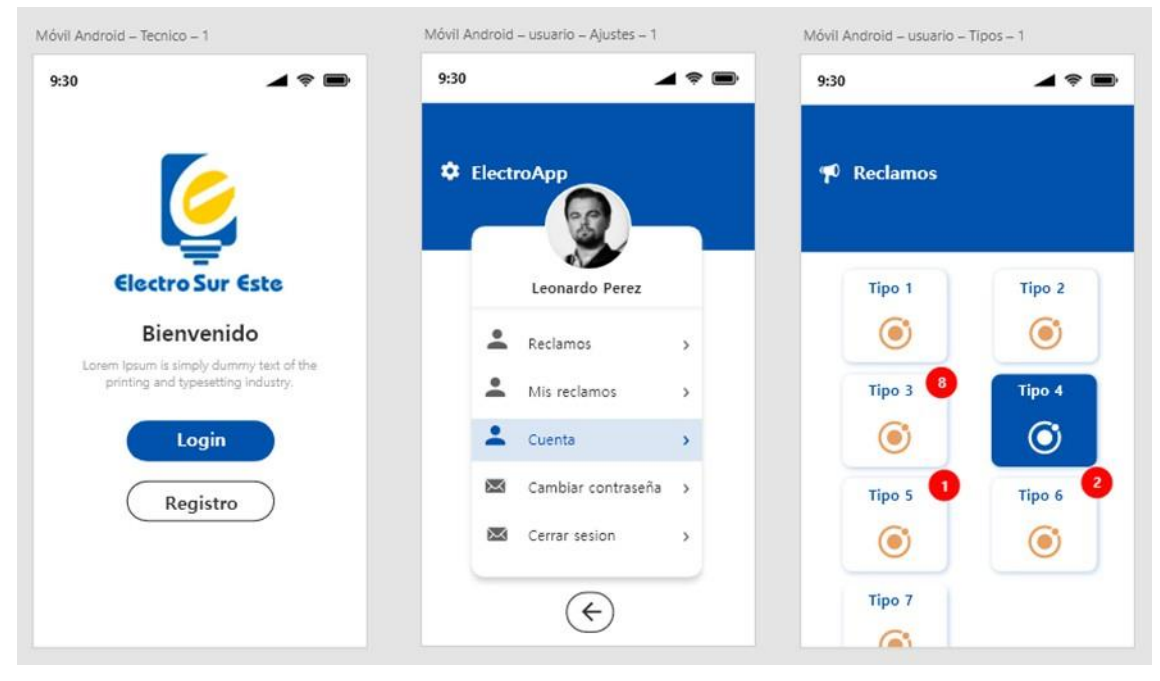

*Ilustración 32: Prototipo Ingreso de usuario técnico*

 $\triangleright$  Prototipo de lista de reclamos por recepcionar, lista de reclamos recepcionados, lista de reclamos creados.

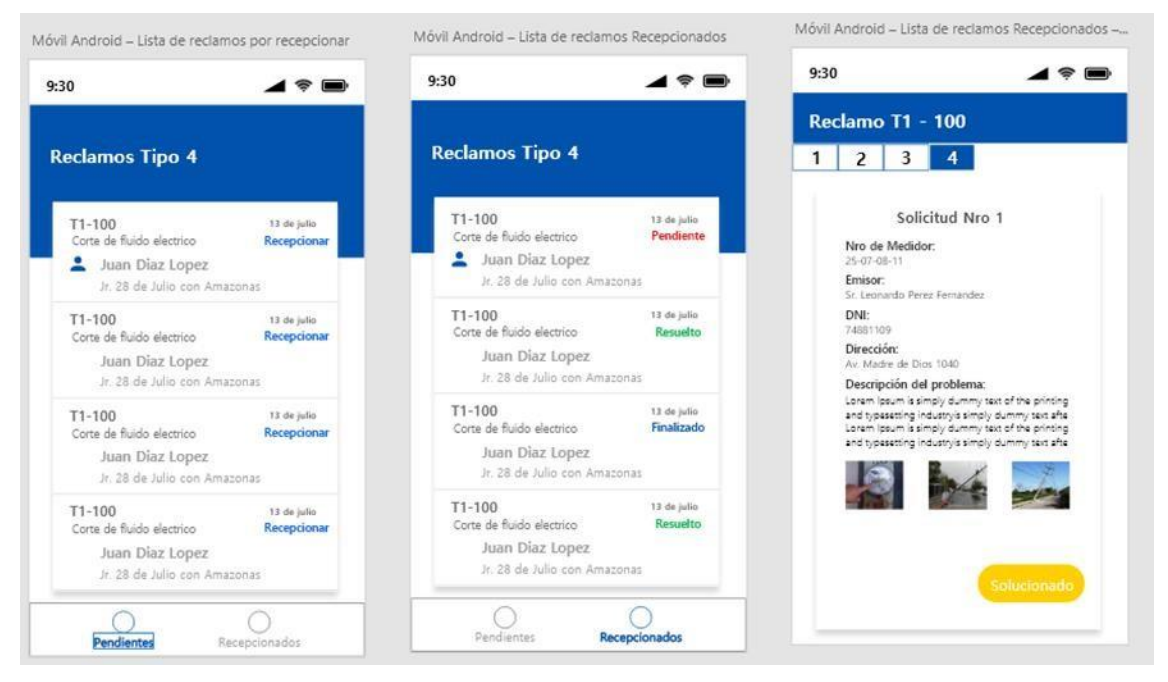

*Ilustración 33: Prototipo de lista reclamos*

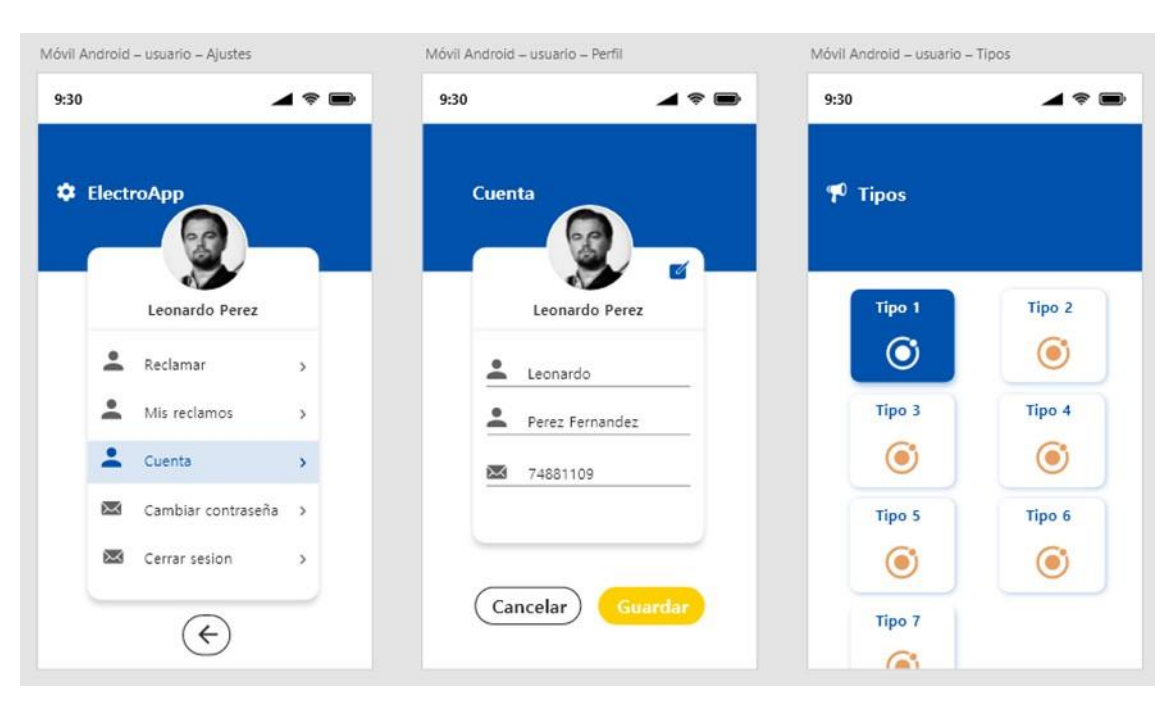

Prototipo de usuarios ajustes, usuario perfil, tipo de reclamos a generar.

*Ilustración 34: Prototipo de gestionar usuarios*

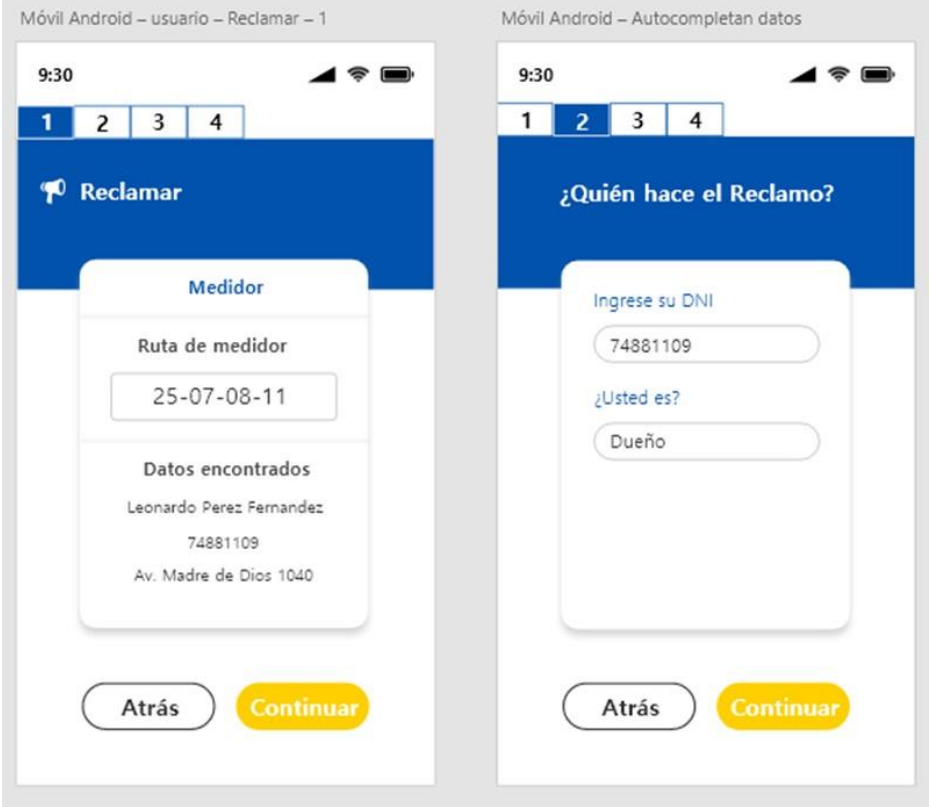

> Prototipo de usuario a reclamar, usuarios autocompletan

*Ilustración 35: prototipo de usuarios realizar reclamos*

 $\triangleright$  Prototipo de autocompletados datos, resumen de los datos ingresados, lista de reclamos.

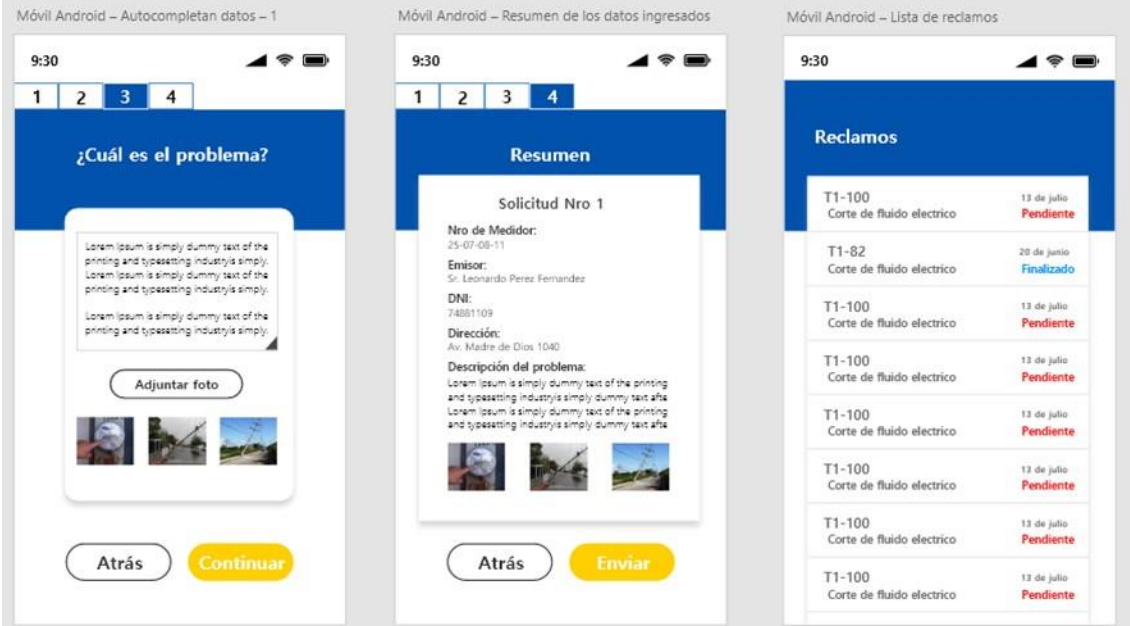

*Ilustración 36: Prototipo de resumen de datos*

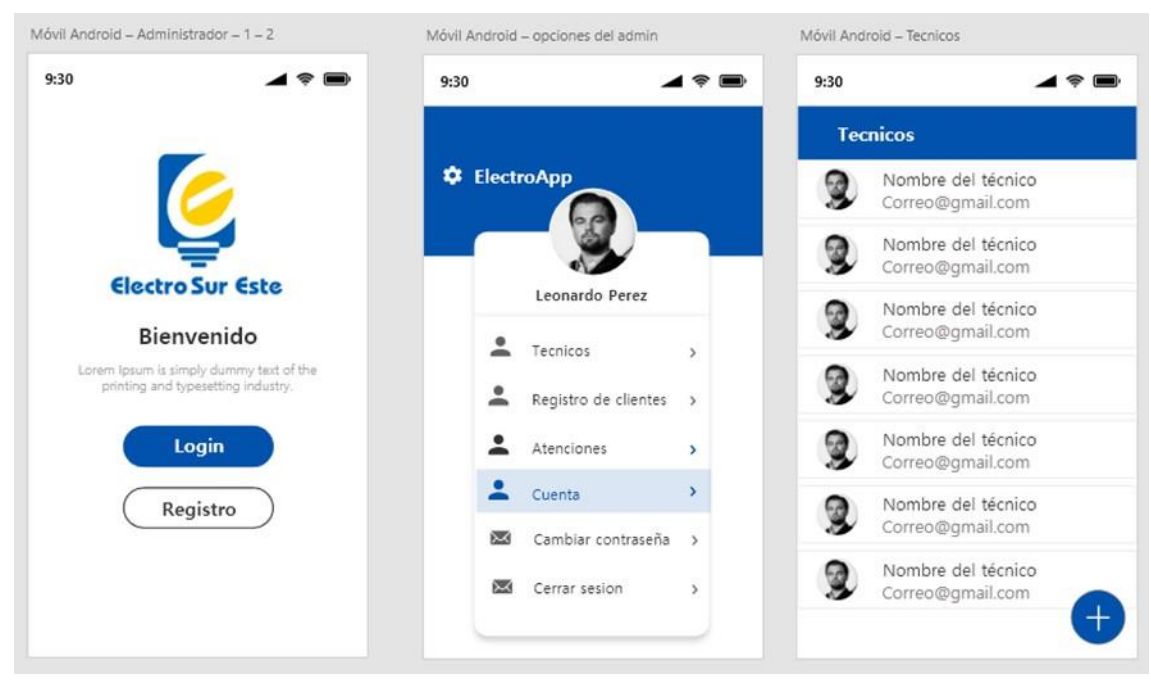

Prototipo de administrador, opción de administrador, usuario técnico.

*Ilustración 37: Prototipo de administrador*

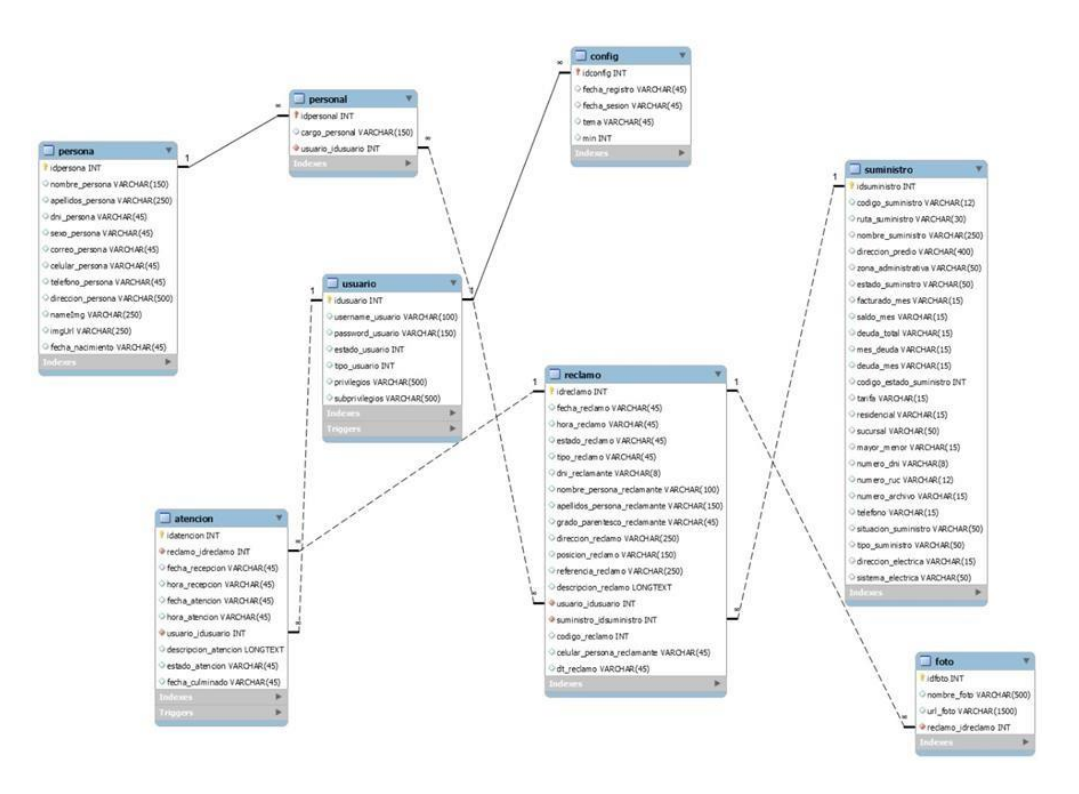

Base de datos identificación de las entidades.

*Ilustración 38: Base de datos general*

## **v. Sprint 2**

## **a. Sprint Planning Meeting**

En el segundo sprint se verifica las historias de usuarios que faltan y se subraya los que ya se realizaron en el primer sprint.

| <b>Historia de</b><br><b>Usuario</b> | <b>Denominación</b>                                                                      | <b>Complejidad</b><br>D <sub>1</sub> | <b>Prioridad</b> |
|--------------------------------------|------------------------------------------------------------------------------------------|--------------------------------------|------------------|
| <b>HU01</b>                          | Elaboración de Prototipo                                                                 | <del>13</del>                        | Alta             |
| <b>HU02</b>                          | Elaboración<br>ەە<br><del>de –</del><br><del>base</del><br>łа<br>Uiu<br><del>datos</del> | 8                                    | Alta             |
| <b>HU03</b>                          | Módulo de Inicio de sesión                                                               | 5                                    | Alta             |
| HU04                                 | Módulo de registro de usuario                                                            | 8                                    | Alta             |
| HU05                                 | Administración de cuenta                                                                 | 8                                    | Baja             |

*Tabla 58: Lista de historias de usuario disponibles en el sprint 2*

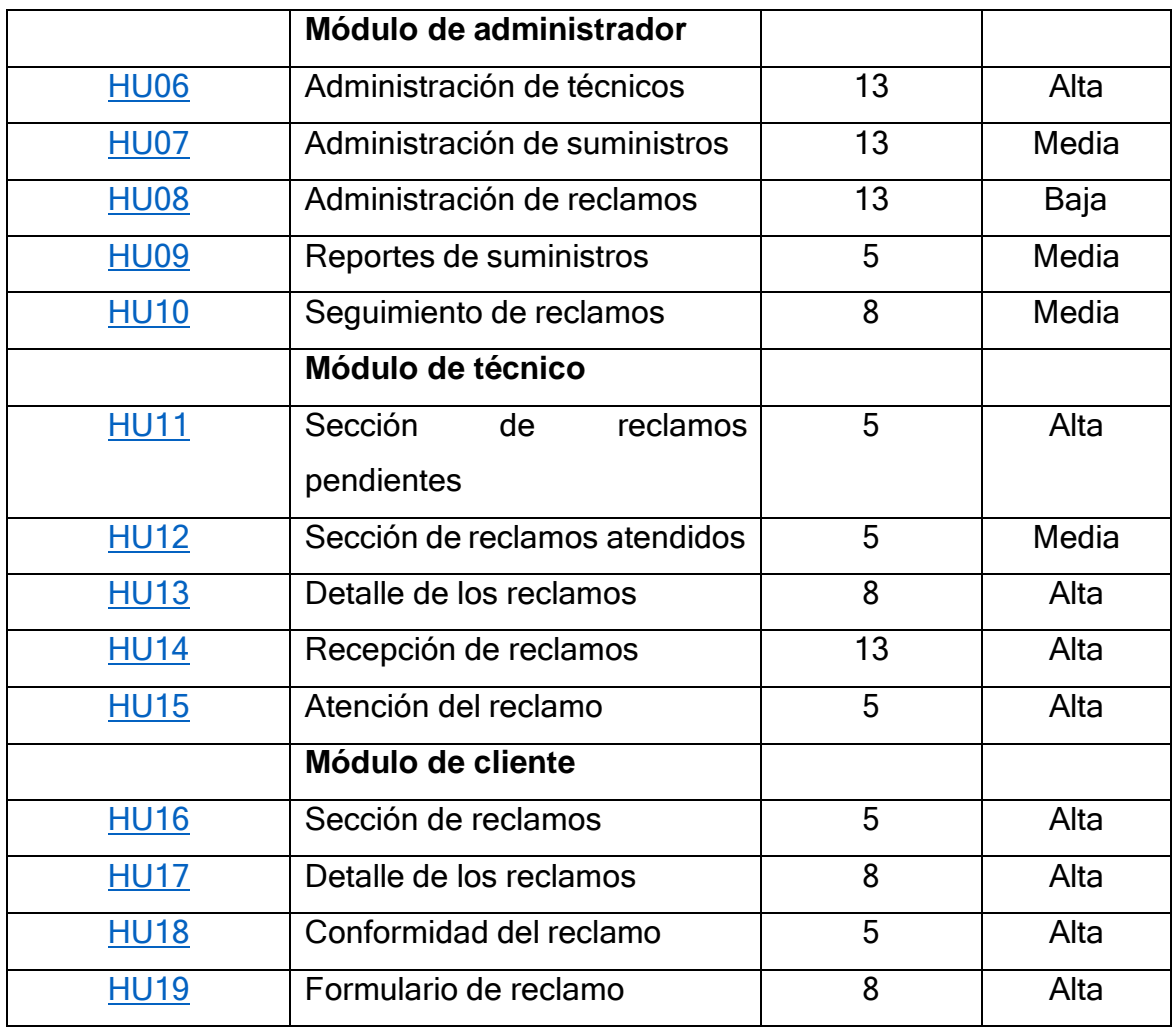

Se muestra las estimaciones anteriores debido a que resulto bien la estimación del primer sprint. Ahora el segundo sprint se muestra en un tiempo de 115, donde se muestra las historias con ID: HU03, HU06, HU07, HU08, HU11, HU13, HU14, HU15 con un tiempo estimado 115; en este sprint se cuenta con las siguientes tareas en la siguiente tabla se mostrará subrayados:

## **b. Las tablas de sprint 2**

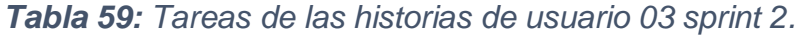

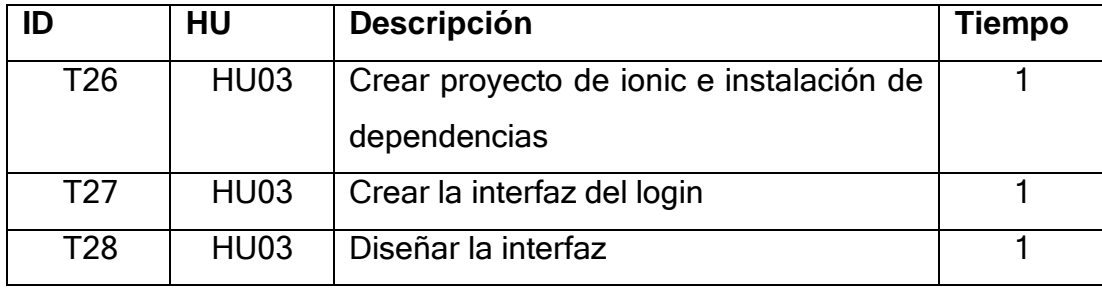

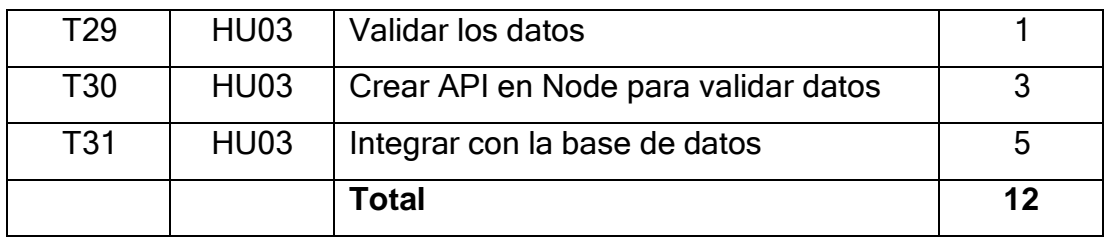

# *Tabla 60: Tareas de las historias de usuario 06 sprint 2.*

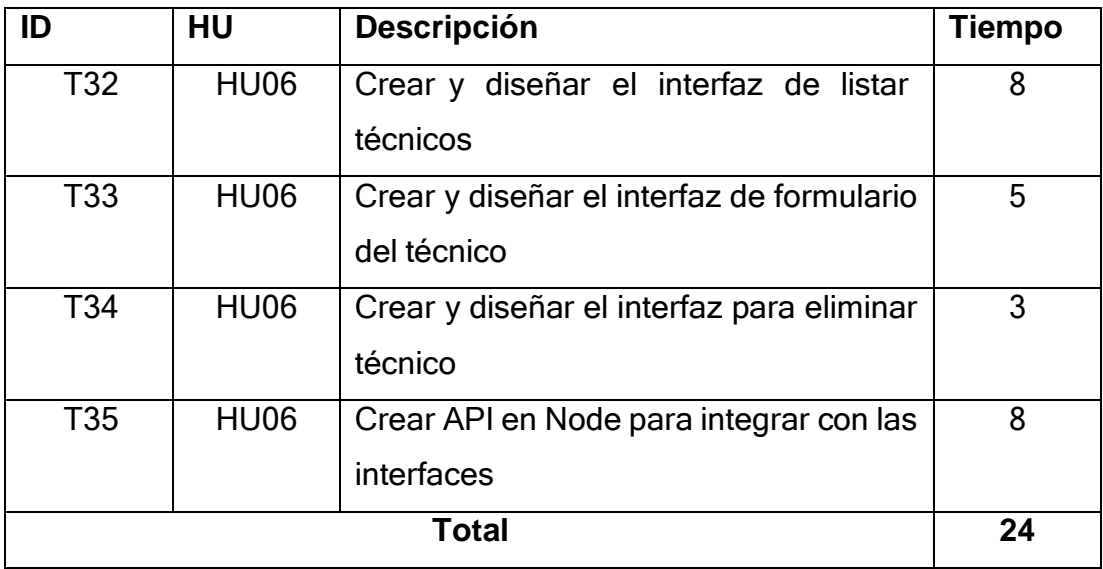

# *Tabla 61: Tareas de las historias de usuario 07 sprint 2.*

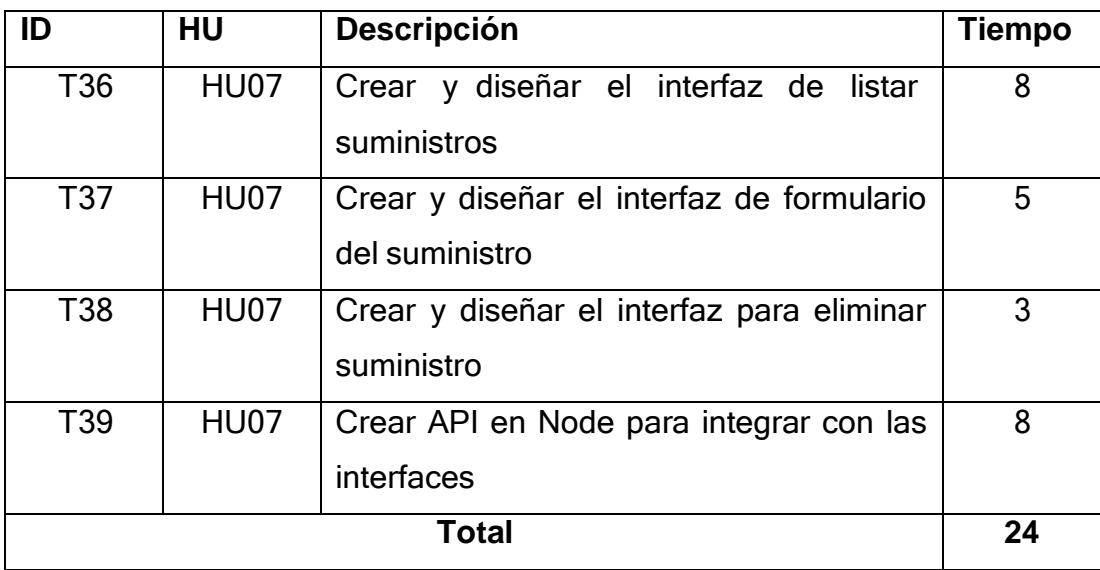

| ID    | HU          | <b>Descripción</b>                      | <b>Tiempo</b>  |
|-------|-------------|-----------------------------------------|----------------|
| T40   | <b>HU08</b> | Crear y diseñar el interfaz de listar   | 8              |
|       |             | reclamos                                |                |
| T41   | HU08        | Detalle de reclamos                     | 5              |
| T42   | HU08        | Listar reclamos pendientes              | $\overline{2}$ |
| T43   | HU08        | Listar reclamos recibidos               |                |
| T44   | HU08        | Listar reclamos atendidos               |                |
| T45   | <b>HU08</b> | Listar reclamos confirmados             | 1              |
| T46   | HU08        | Listar reclamos bloqueados              | 1              |
| T47   | HU08        | Crear API en Node para integrar con las | 8              |
|       |             | interfaces                              |                |
| Total |             |                                         | 27             |

*Tabla 62: Tareas de las historias de usuario 08 sprint 2.*

## *Tabla 63: Tareas de las historias de usuario 11 sprint 2.*

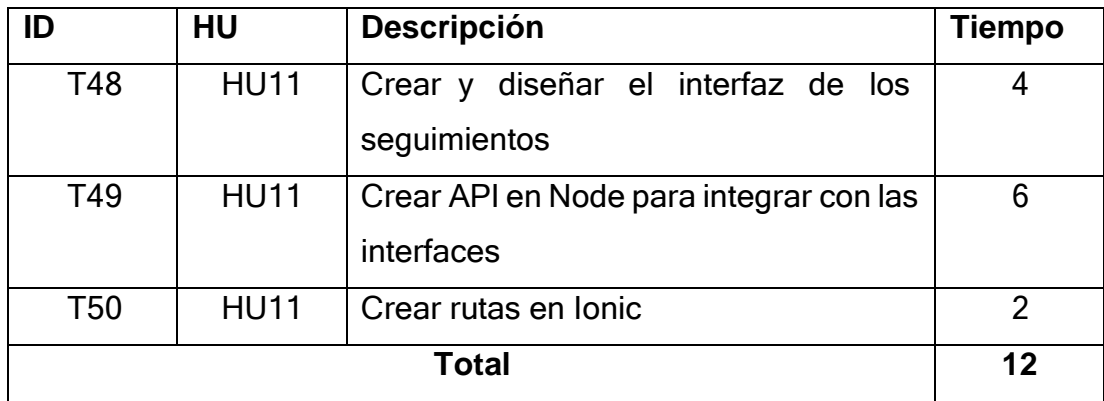

## *Tabla 64: Tareas de la historia de usuario 13 sprint 2.*

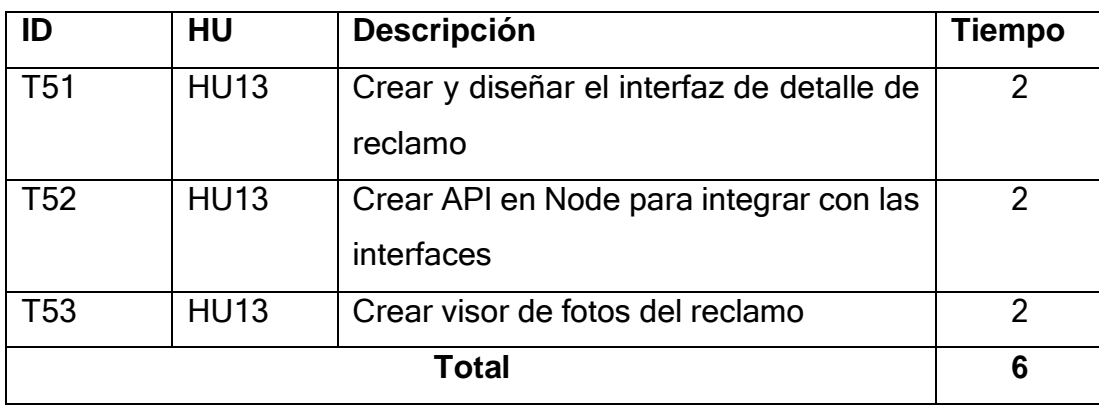

| ID  | HU          | <b>Descripción</b>                                      | <b>Tiempo</b> |
|-----|-------------|---------------------------------------------------------|---------------|
| T54 | <b>HU14</b> | Crear y diseñar el interfaz de recepción<br>del reclamo | 2             |
| T55 | <b>HU14</b> | Crear API en Node para integrar con las<br>interfaces   | 2             |
| T56 | <b>HU14</b> | Enlazar con el detalle del reclamo                      |               |
|     |             | Total                                                   | 5             |

*Tabla 65: Tareas de la historia de usuario 14 sprint 2.*

## *Tabla 66¨Tareas de las historias de usuario 15 sprint 2.*

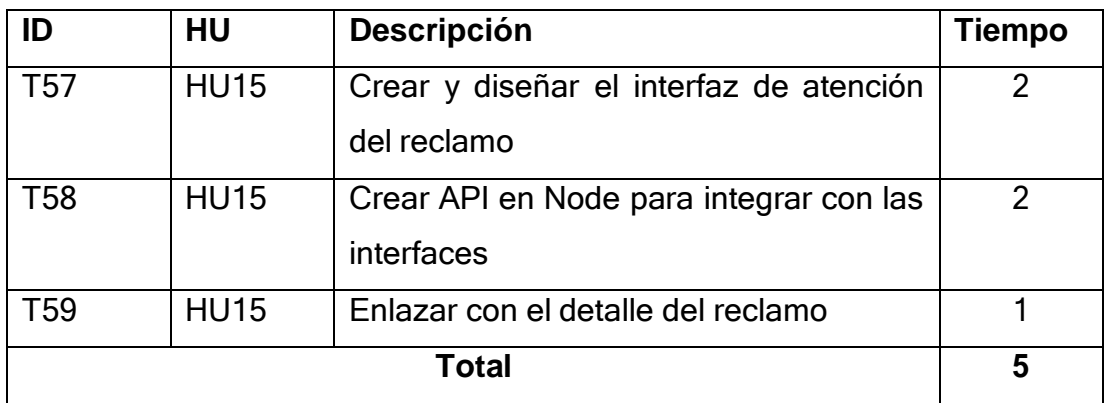

## **c. Sprint Backlog**

En esta fase del SCRUM ya cuento con las tareas a realizar me enfoque en el desarrollo.

Las historias seleccionadas son:

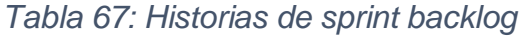

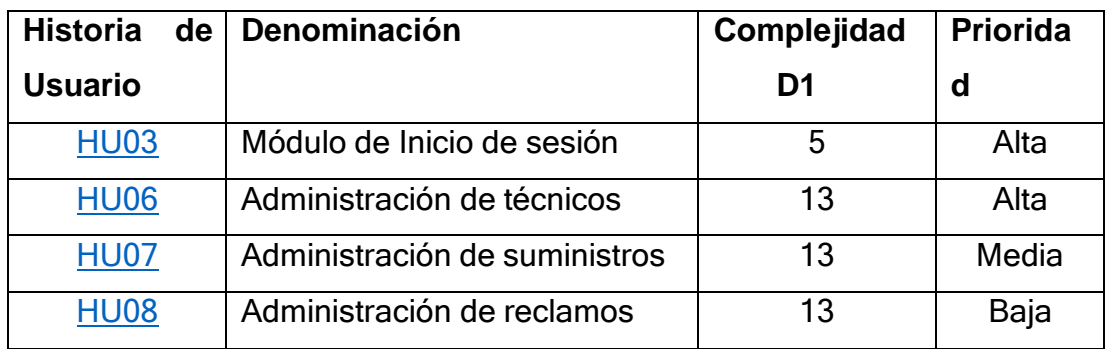

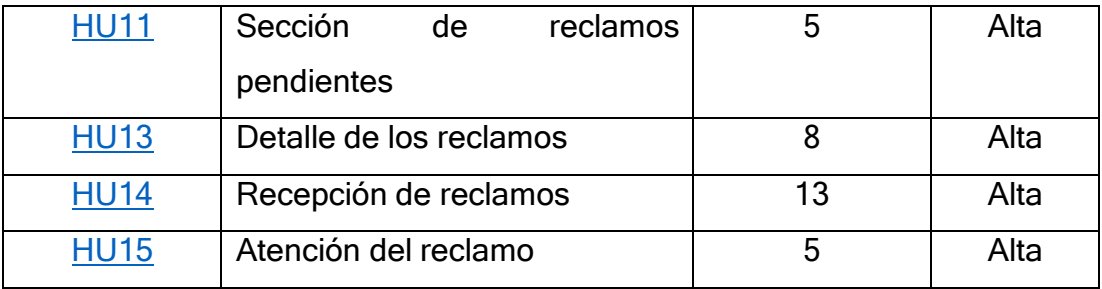

Mención de HU que se encuentran funcionando.

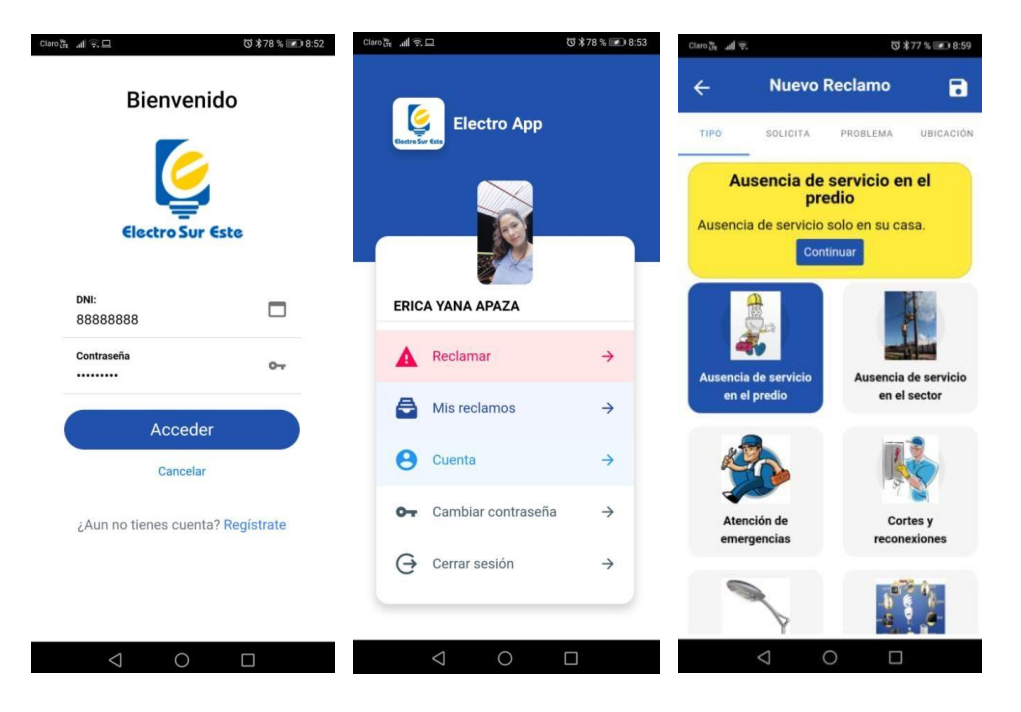

Interfaz de administración de suministros

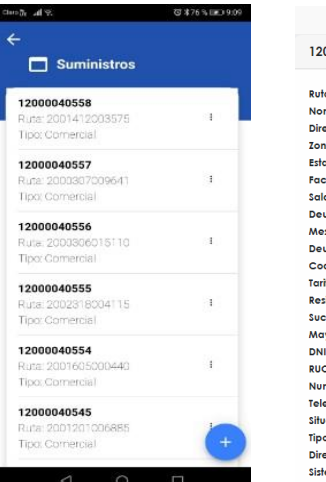

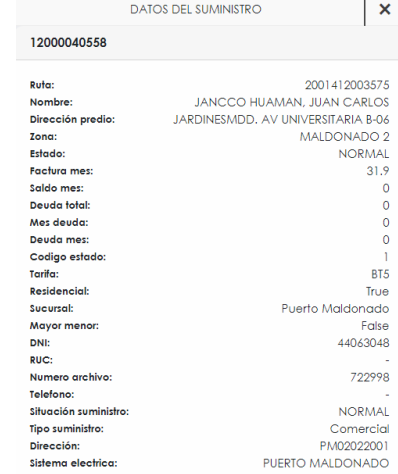

Con estas tablas escritas de cada historia de usuarios, finalizarían las tareas del segundo sprint. Y como resumen se entrega todas las funcionalidades que son descritas en las siguientes historias de usuario:

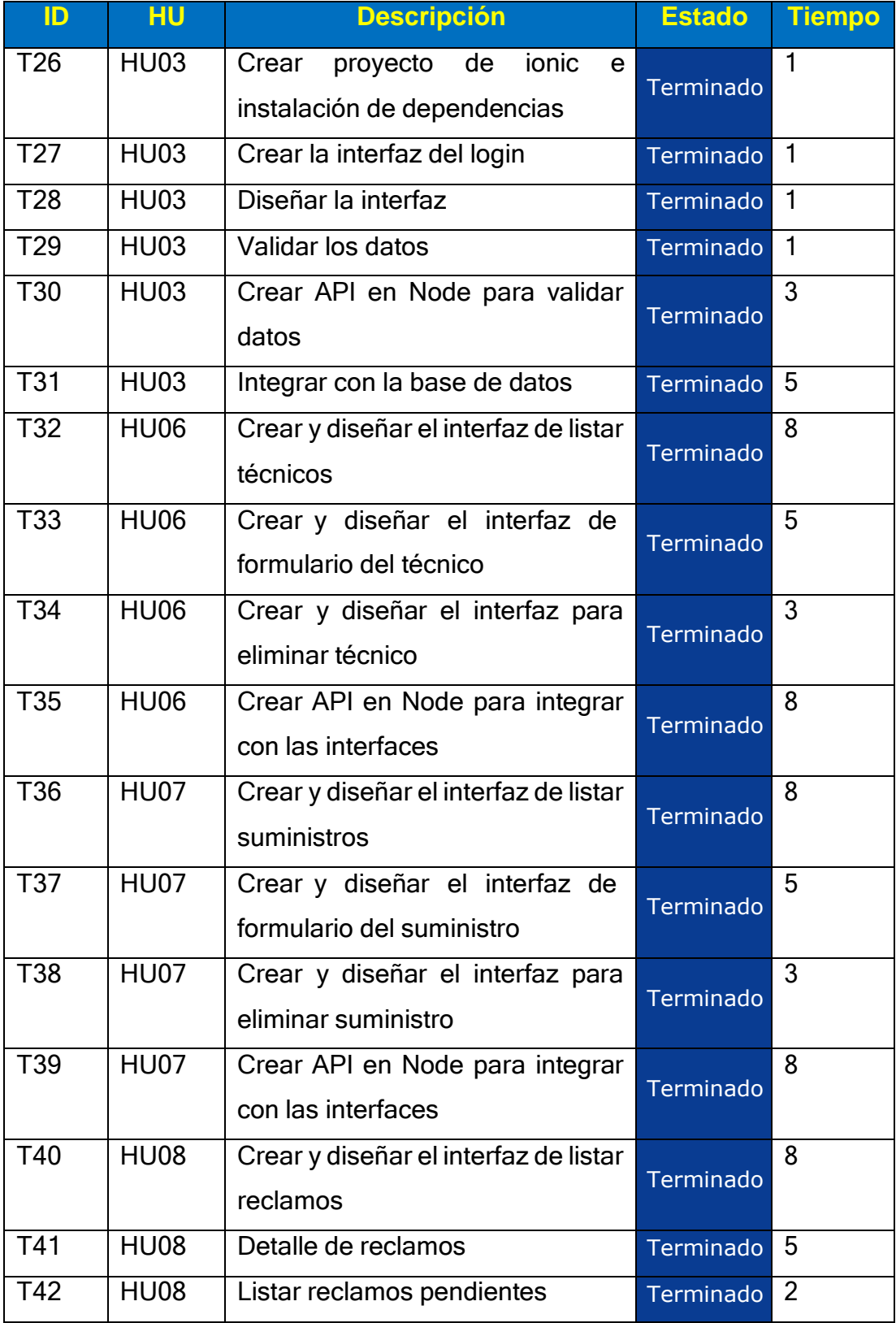

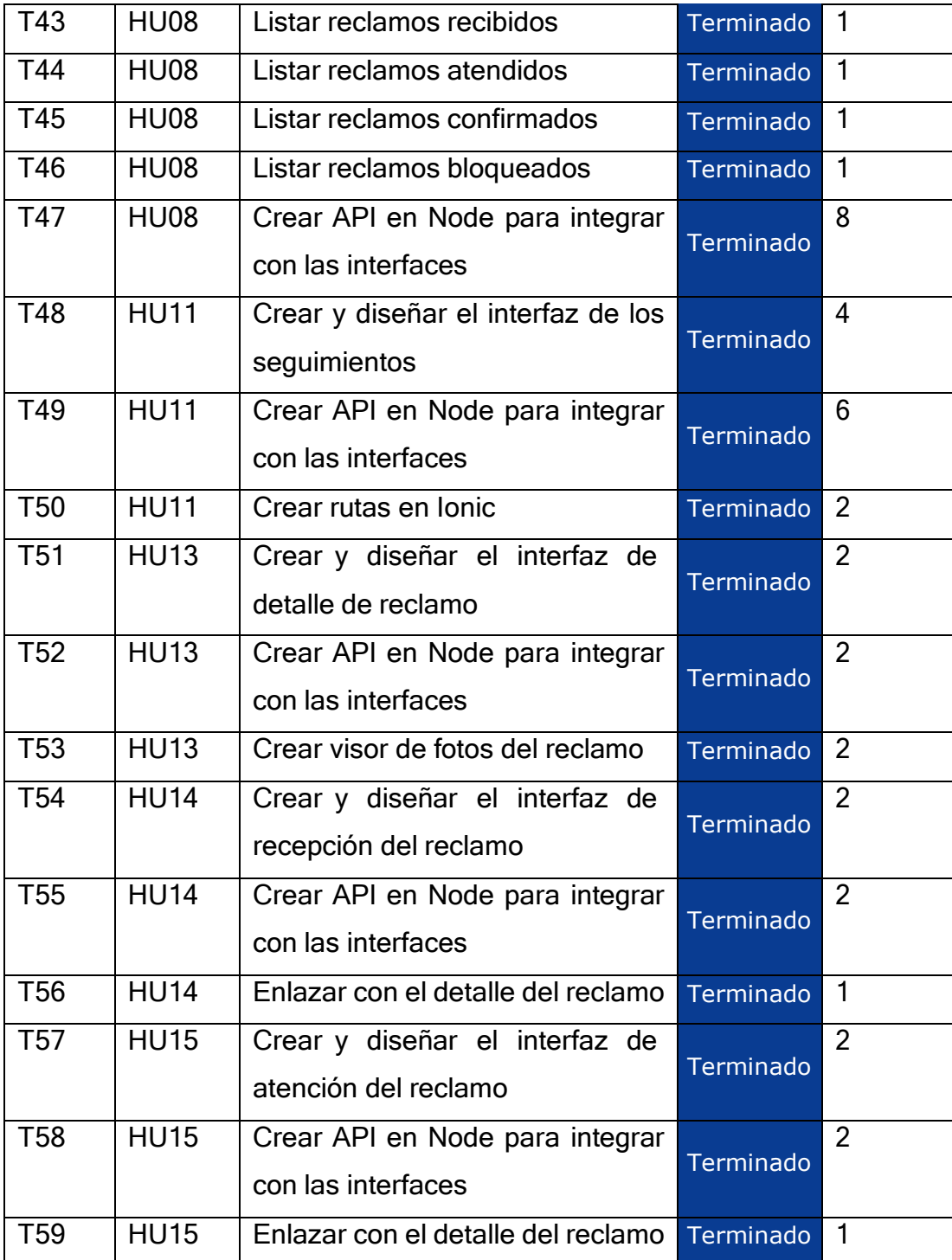

Al finalizar el esfuerzo dedicado del segundo sprint se aprecia en la siguiente tabla:

| <b>Historia</b><br>de | <b>Denominación</b>           | <b>Tiempo</b>   | <b>Tiempo</b> |
|-----------------------|-------------------------------|-----------------|---------------|
| <b>Usuario</b>        |                               | estimado (h)    | final (h)     |
| <b>HU03</b>           | Módulo de Inicio de sesión    | 12              | 13            |
| <b>HU06</b>           | Administración de técnicos    | 24              | 23            |
| <b>HU07</b>           | Administración de suministros | 24              | 25            |
| <b>HU08</b>           | Administración de reclamos    | 27              | 26            |
| <b>HU11</b>           | Sección<br>de<br>reclamos     | 12 <sup>2</sup> | 11            |
|                       | pendientes                    |                 |               |
| <b>HU13</b>           | Detalle de los reclamos       | 6               | 5             |
| <b>HU14</b>           | Recepción de reclamos         | 5               | 6             |
| <b>HU15</b>           | Atención del reclamo          | 5               | 4             |
|                       |                               | 115             | 115           |

*Tabla 68: Resumen de esfuerzo del sprint 2*

## **Pruebas de funcionalidad**

## *Tabla 69: Prueba de funcionalidad del sprint 2*

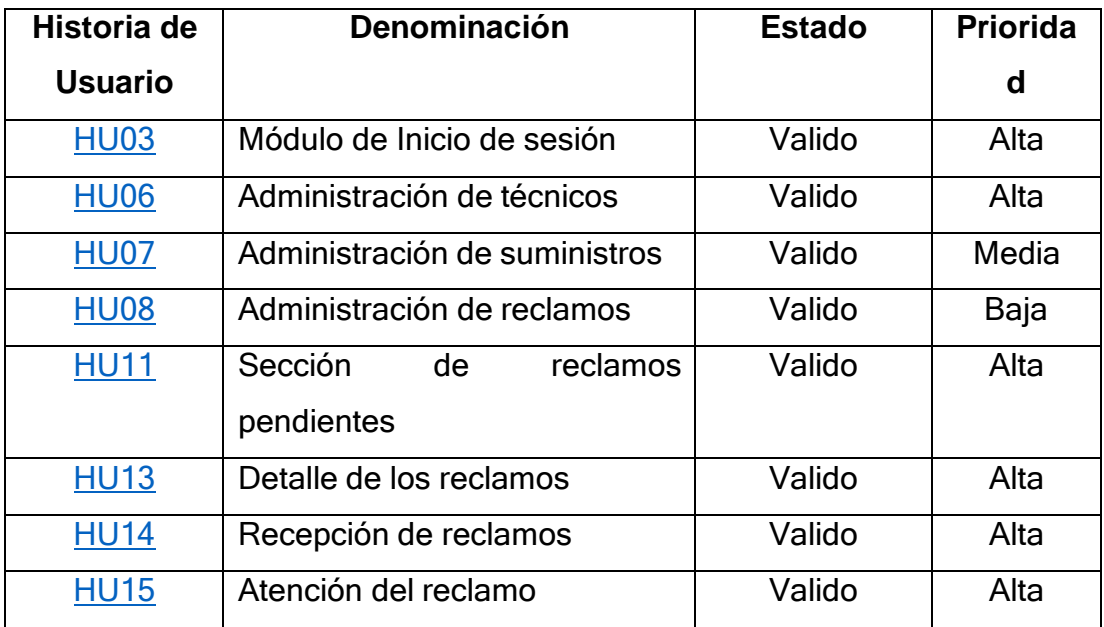

## **vi. Sprint 3**

## **a. Sprint Planning Meeting**

En este tercer sprint verificamos las historias de usuarios que faltan y se reestiman los esfuerzos con la experiencia de los sprint's pasados.

| <b>Historia de</b> | <b>Denominación</b>           | <b>Complejidad</b> | <b>Prioridad</b> |
|--------------------|-------------------------------|--------------------|------------------|
| <b>Usuario</b>     |                               | D <sub>1</sub>     |                  |
| <b>HU01</b>        | Elaboración de Prototipo      | 13                 | Alta             |
| <b>HU02</b>        | Elaboración de la base de     | $\bf{8}$           | Alta             |
|                    | datos                         |                    |                  |
| <b>HU03</b>        | Módulo de Inicio de sesión    | 5                  | Alta             |
| <b>HU04</b>        | Módulo de registro de usuario | $\bf{8}$           | Alta             |
| <b>HU05</b>        | Administración de cuenta      | 8                  | Baja             |
|                    | Módulo de administrador       |                    |                  |
| <b>HU06</b>        | Administración de técnicos    | $+3$               | Alta             |
| <b>HU07</b>        | Administración de suministros | $+3$               | <b>Media</b>     |
| <b>HU08</b>        | Administración de reclamos    | 13                 | <b>Baja</b>      |
| <b>HU09</b>        | Reportes de suministros       | 5                  | Media            |
| <b>HU10</b>        | Seguimiento de reclamos       | 8                  | Media            |
|                    | Módulo de técnico             |                    |                  |
| <b>HU11</b>        | Sección de reclamos           | 5                  | Alta             |
|                    | pendientes                    |                    |                  |
| <b>HU12</b>        | Sección de reclamos atendidos | 5                  | Media            |
| <b>HU13</b>        | Detalle de los reclamos       | 8                  | Alta             |
| <b>HU14</b>        | Recepción de reclamos         | 13                 | Alta             |
| <b>HU15</b>        | Atención del reclamo          | 5                  | Alta             |
|                    | Módulo de cliente             |                    |                  |
| <b>HU16</b>        | Sección de reclamos           | 5                  | Alta             |
| <b>HU17</b>        | Detalle de los reclamos       | 8                  | Alta             |
| <b>HU18</b>        | Conformidad del reclamo       | 5                  | Alta             |
| <b>HU19</b>        | Formulario de reclamo         | 8                  | Alta             |

*Tabla 70: Lista de historias de usuario disponibles en el sprint 3*

Se mantendrá las estimaciones anteriores debido a que resulto bien en los sprint's anteriores. También contamos con 31(PH) por lo tanto cubre con las historias de usuario con ID: **HU12, HU16, HU17, HU18 y HU19** donde la suma de los puntos nos resulta 31(PH); en este sprint podemos contar con las siguientes tareas:

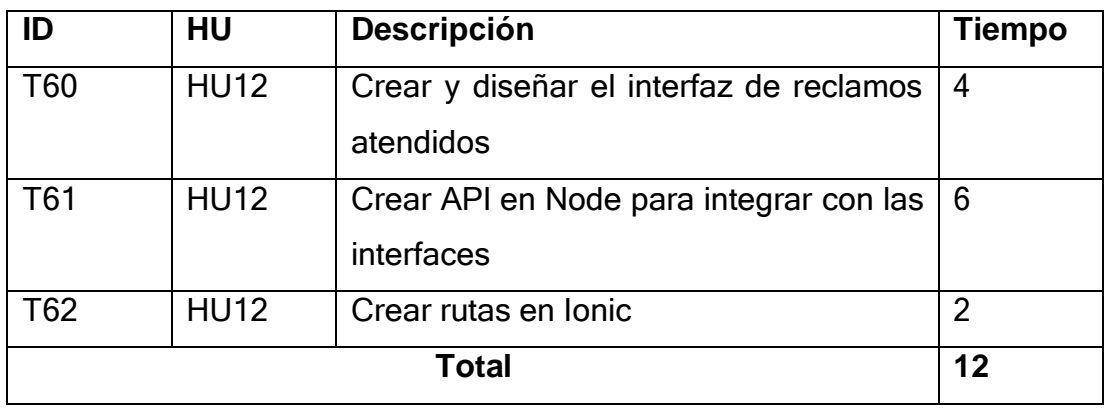

*Tabla 71: Tareas de las historia de usuario 12 sprint 3.*

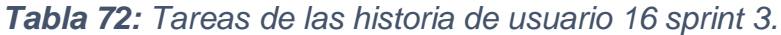

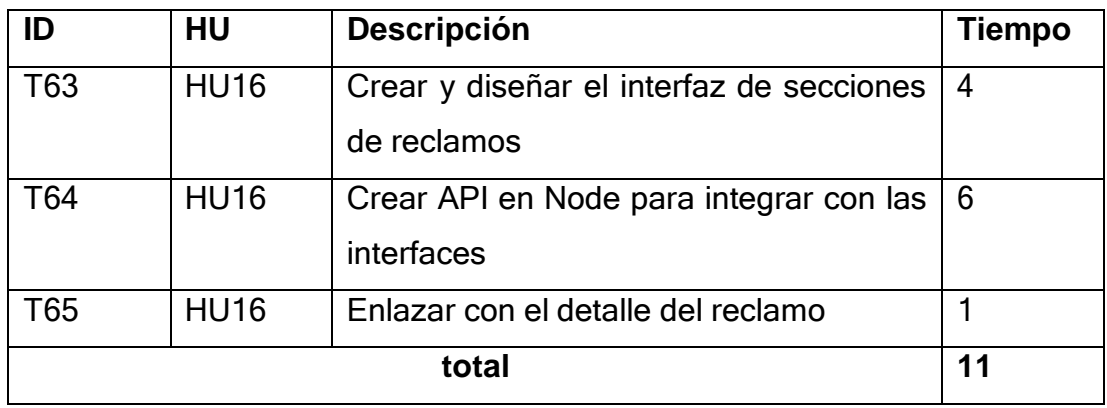

## *Tabla 73: Tareas de las historia de usuario 17 sprint 3.*

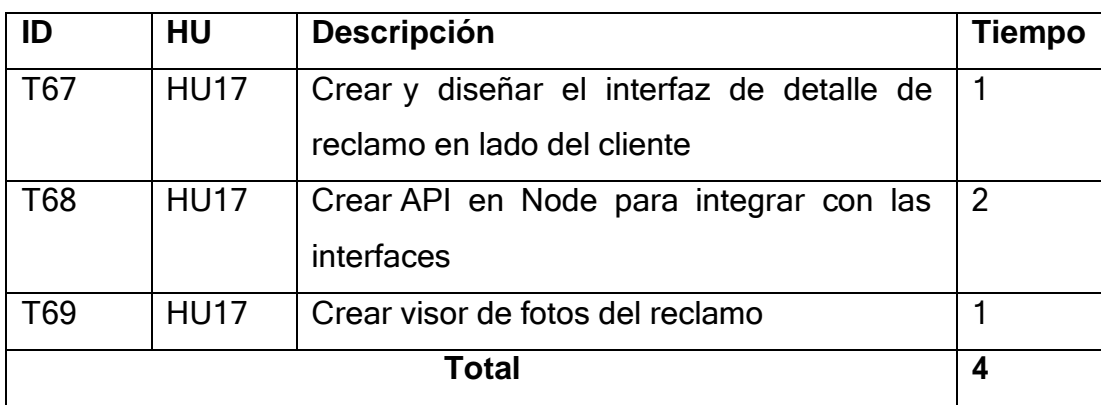

| ID    | HU          | <b>Descripción</b>                                              | <b>Tiempo</b> |
|-------|-------------|-----------------------------------------------------------------|---------------|
| T70   | <b>HU18</b> | Crear y diseñar el interfaz de la conformidad<br>de la atención | 6             |
| T71   | <b>HU18</b> | Crear API en Node para integrar con las<br>interfaces           | 8             |
| T72   | <b>HU18</b> | Enlazar con el detalle del reclamo                              |               |
| Total |             |                                                                 | 15            |

*Tabla 74: Tareas de las historia de usuario 18 sprint 3.*

*Tabla 75: Tareas de las historia de usuario 18 sprint 3.*

| ID    | HU          | Descripción                                  | <b>Tiempo</b>  |
|-------|-------------|----------------------------------------------|----------------|
| T70   | <b>HU19</b> | Crear y diseñar el interfaz del formulario   | $\overline{2}$ |
|       |             | de reclamo                                   |                |
| T71   | <b>HU19</b> | formulario<br>del<br>detalle<br>Crear<br>del | 4              |
|       |             | reclamante                                   |                |
| T72   | <b>HU19</b> | Subir fotos del problema                     | 6              |
| T73   | <b>HU19</b> | Crear detalles del reclamo                   | 4              |
| T74   | <b>HU19</b> | Ubicar en google maps la dirección del       | 6              |
|       |             | reclamo                                      |                |
| T75   | <b>HU19</b> | Validar los datos                            | 1              |
| T76   | <b>HU19</b> | Crear API en Node para integrar con las      | 4              |
|       |             | interfaces                                   |                |
| Total |             |                                              | 27             |

## **b. Sprint Backlog**

En esta fase del SCRUM ya contamos con las tareas a realizar nos enfocaremos en su desarrollo.

Las historias seleccionadas son:

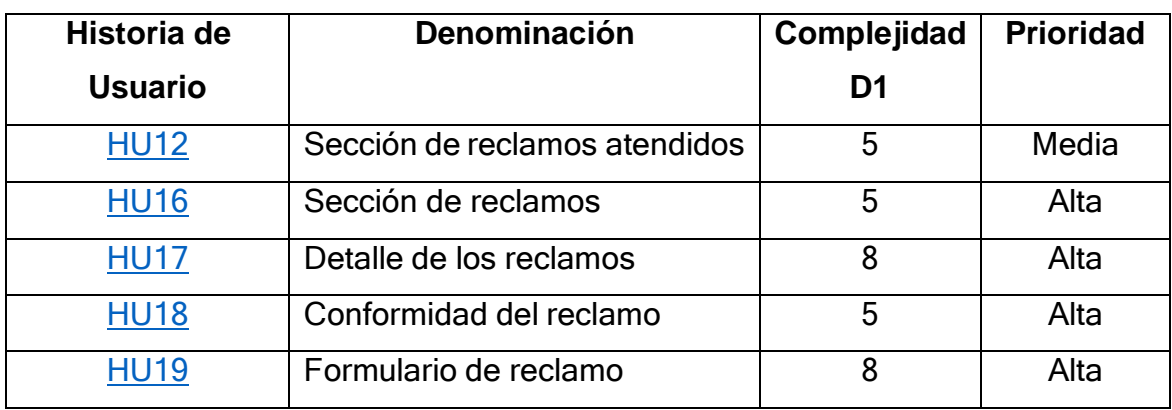

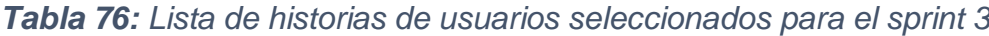

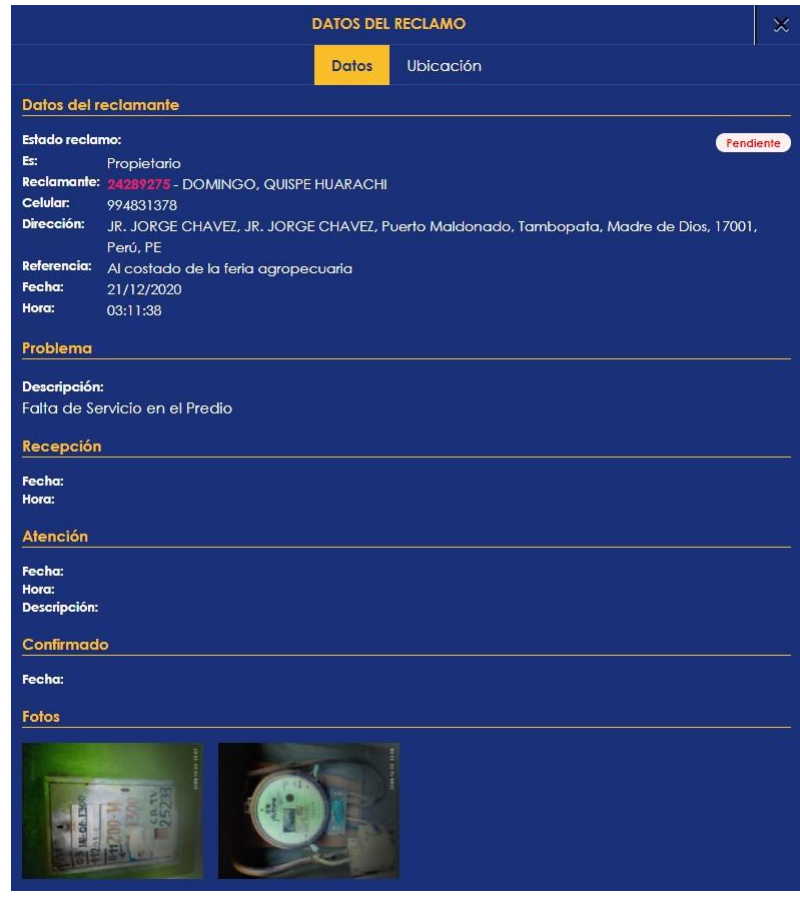

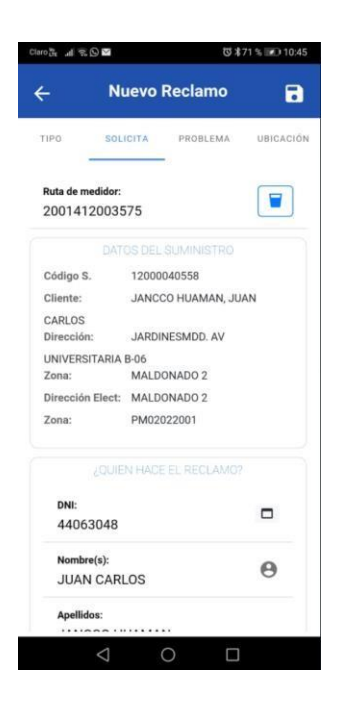

Con estas actividades se concluye las tareas del tercer sprint. Como resumen se entrega todas las funcionalidades que son descritas en las historias de usuario:

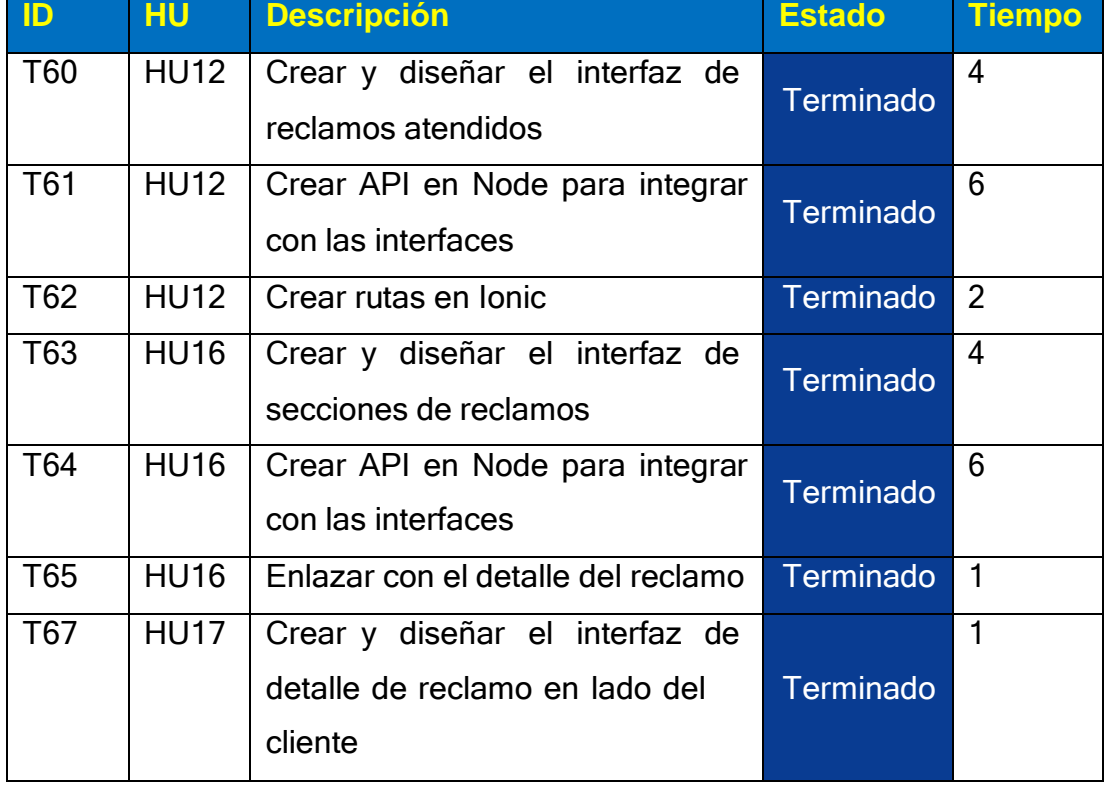

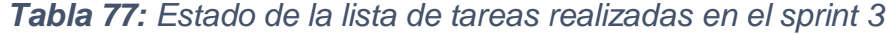

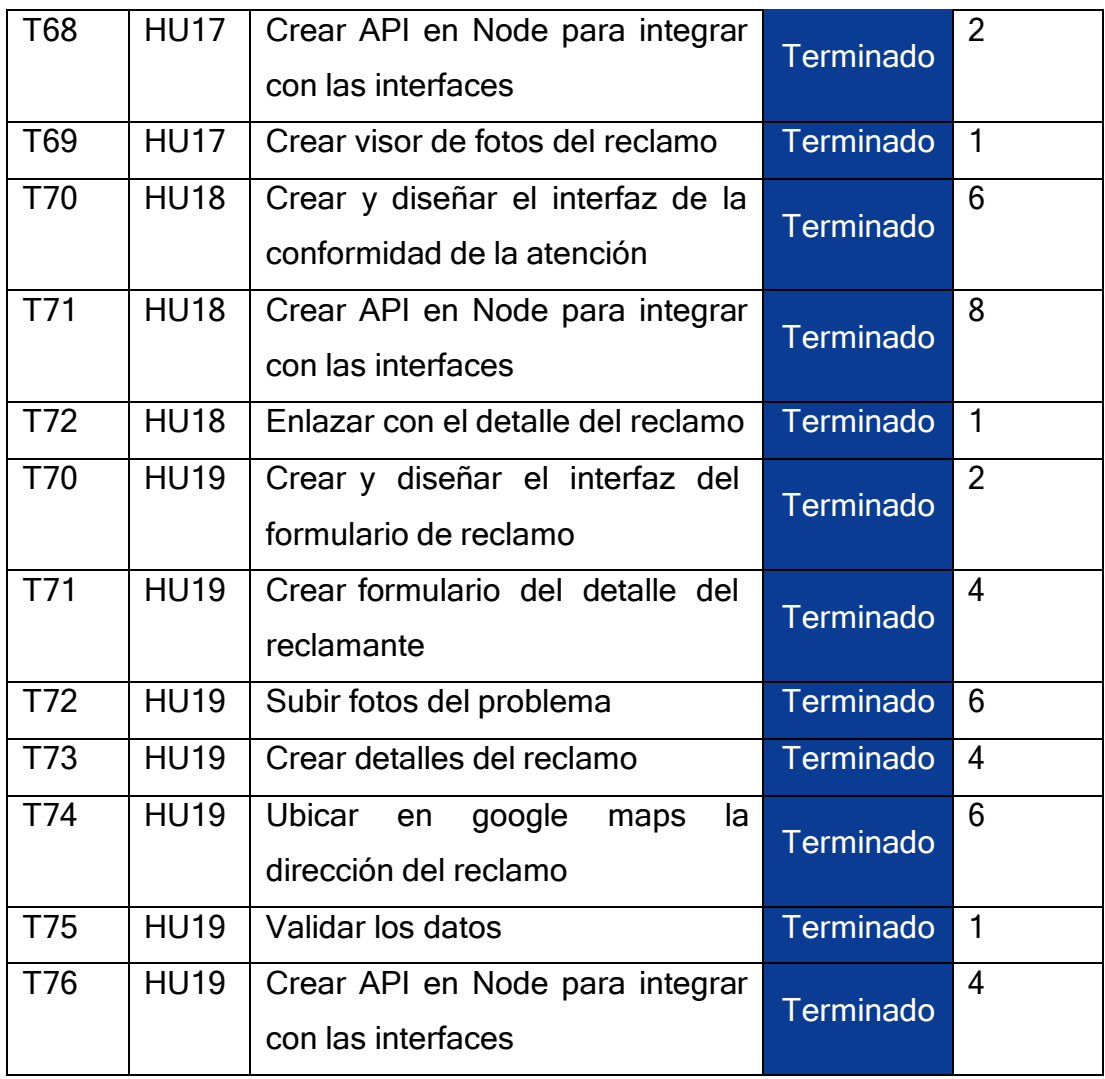

Al finalizar el esfuerzo dedicado el tercer Sprint se aprecia en la siguiente tabla:

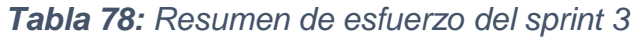

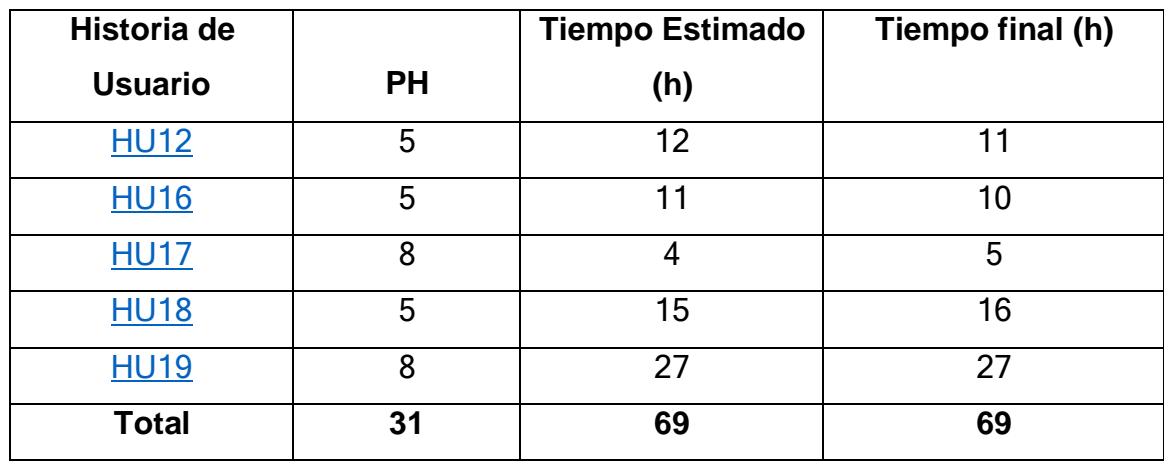

## **c. Pruebas de funcionalidad**

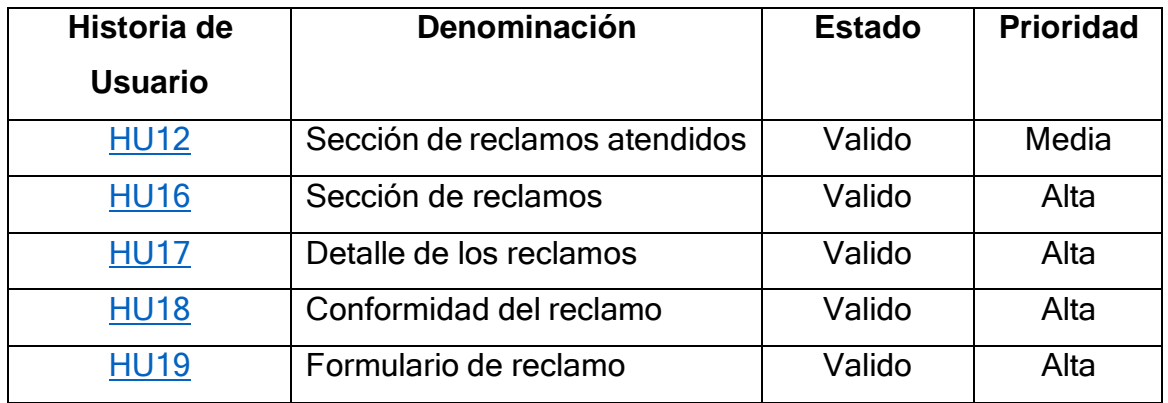

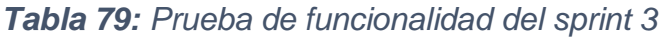

## **vii. Sprint 4**

## **a. Sprint Planning Meeting**

En este cuarto sprint verificamos las historias de usuarios que faltan y se reestiman los esfuerzos con la experiencia de los sprint's pasados.

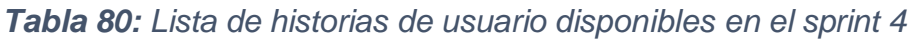

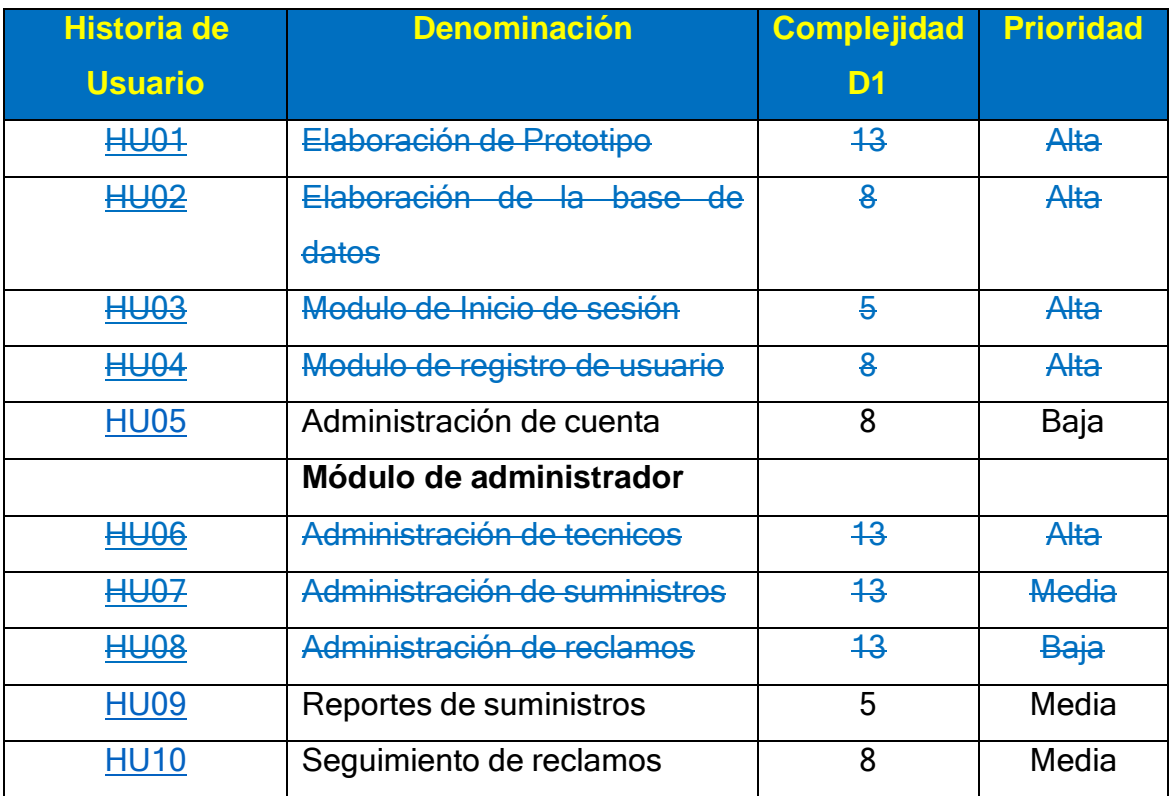

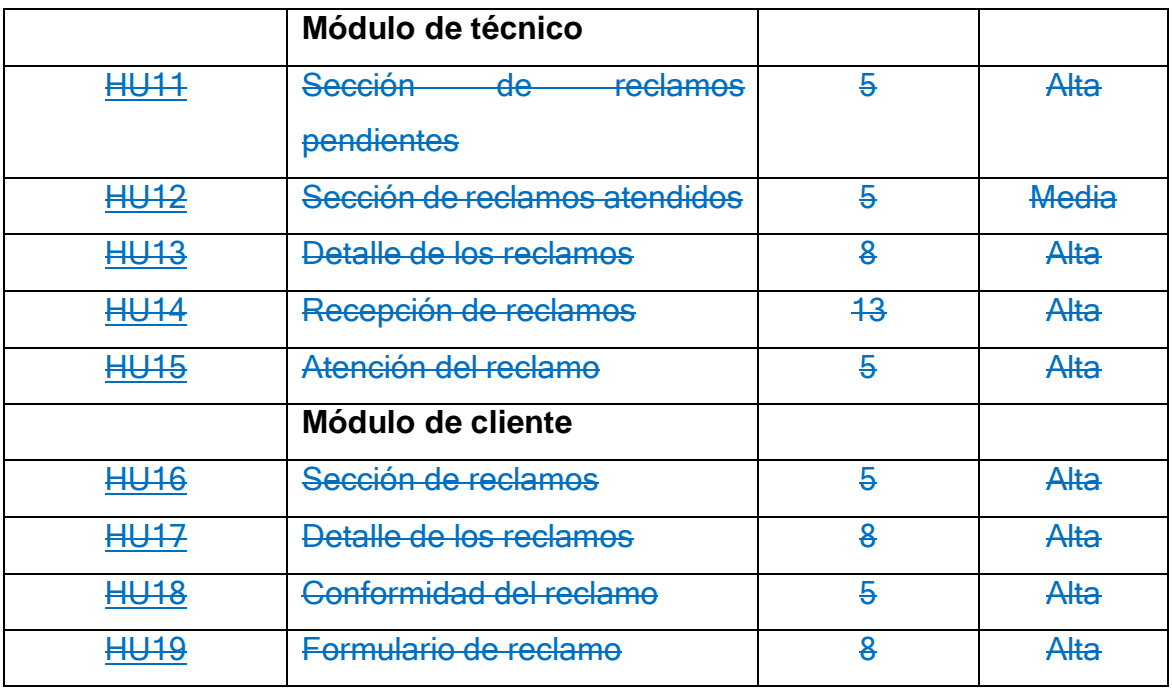

Mantendremos las estimaciones anteriores debido a que resulto bien en los sprint's anteriores. También cuento con 69 (PH) por lo tanto cubre con las historias de usuario con ID: HU05, HU09 y HU10 donde la suma de los puntos nos resulta 69(PH); en este sprint contamos con las siguientes tareas:

Se mencionará de los usuarios que se realizará el desarrollo.

| ID    | <b>HU</b>   | <b>Descripción</b>                                                | <b>Tiempo</b> |
|-------|-------------|-------------------------------------------------------------------|---------------|
| T77   | <b>HU05</b> | Crear page en Ionic                                               |               |
| T78   | <b>HU05</b> | diseñar el interfaz<br>Crear<br>de<br>V<br>actualización de datos | 3             |
| T79   | <b>HU05</b> | Crear y diseñar el interfaz de cambio de<br>contraseña            | -3            |
| T80   | <b>HU05</b> | Crear y diseñar el interfaz de cambio de<br>perfil                | 3             |
| T81   | <b>HU05</b> | Crear API en Node para validar datos de                           | 8             |
|       |             | los campos                                                        |               |
| Total |             |                                                                   | 18            |

*Tabla 81: Tareas de las historia de usuario 05 sprint 4.*

| ID    | HU          | <b>Descripción</b>                                    | <b>Tiempo</b> |
|-------|-------------|-------------------------------------------------------|---------------|
| T82   | <b>HU09</b> | Crear y diseñar el interfaz de reporte                | 4             |
| T83   | <b>HU09</b> | Crear API en Node para integrar con las<br>interfaces | -5            |
| T84   | <b>HU09</b> | <b>Generar el EXCEL</b>                               |               |
| Total |             |                                                       | 11            |

*Tabla 82: Tareas de las historia de usuario 09 sprint 4.*

*Tabla 83: Tareas de las historia de usuario 10 sprint 4.*

| ID  | HU          | <b>Descripción</b>                                    | <b>Tiempo</b>  |
|-----|-------------|-------------------------------------------------------|----------------|
| T85 | <b>HU10</b> | Crear y diseñar el interfaz de los<br>seguimientos    | $\overline{4}$ |
| T86 | <b>HU10</b> | Crear API en Node para integrar con las<br>interfaces | 8              |
| T87 | <b>HU10</b> | Crear rutas en Ionic                                  | 2              |
|     | 14          |                                                       |                |

## **b. Sprint Backlog**

En esta fase del SCRUM ya contamos con las tareas a realizar nos enfocaremos en su desarrollo, las historias seleccionadas son:

*Tabla 84: Lista de historias de usuarios seleccionados para el sprint 4*

| Historia de    | Denominación             | Complejidad | <b>Prioridad</b> |
|----------------|--------------------------|-------------|------------------|
| <b>Usuario</b> |                          | D1          |                  |
| <b>HU05</b>    | Administración de cuenta |             | Baja             |
| <b>HU09</b>    | Reportes de suministros  | 5           | Media            |
| <b>HU10</b>    | Seguimiento de reclamos  |             | Media            |

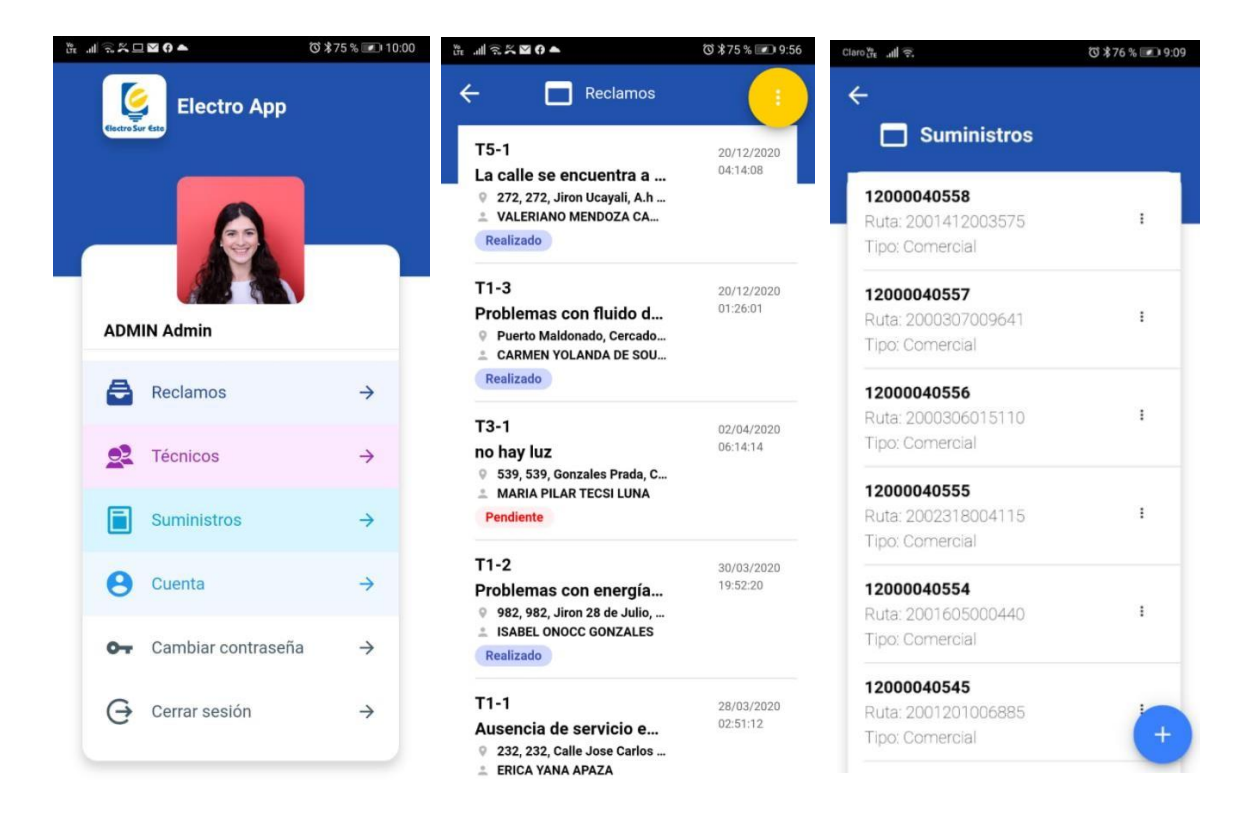

Con esto finalizarían las tareas del cuarto sprint. Como resumen se entrega todas las funcionalidades que son descritas en las historias de usuario:

![](_page_171_Picture_341.jpeg)

![](_page_172_Picture_305.jpeg)

Al finalizar el esfuerzo dedicado del cuarto sprint se aprecia en la siguiente tabla:

*Tabla 85: Resumen de esfuerzo del sprint 4*

| Historia de    | <b>PH</b> | Tiempo estimado | Tiempo final (h) |
|----------------|-----------|-----------------|------------------|
| <b>Usuario</b> |           | (h)             |                  |
| <b>HU05</b>    | 8         | 18              | 19               |
| <b>HU09</b>    | 5         |                 | 12               |
| <b>HU10</b>    | 8         | 14              | 12               |
| <b>Total</b>   | 21        | 43              | 43               |

## **c. Pruebas de funcionalidad**

*Tabla 86: Prueba de funcionalidad del sprint 4*

![](_page_172_Picture_306.jpeg)

Con este sprint culminamos el desarrollo del sistema quedando todas las Historias de usuario ya completadas.

| <b>Historia de</b> | <b>Denominación</b>                    | <b>Complejidad</b> | <b>Prioridad</b> |
|--------------------|----------------------------------------|--------------------|------------------|
| <b>Usuario</b>     |                                        | D <sub>1</sub>     |                  |
| <b>HU01</b>        | Elaboración de Prototipo               | 13                 | Alta             |
| <b>HU02</b>        | Elaboración de la base de              | 8                  | Alta             |
|                    | datos                                  |                    |                  |
| <b>HU03</b>        | Módulo de Inicio de sesión             | $\overline{5}$     | Alta             |
| <b>HU04</b>        | Módulo de registro de usuario          | 8                  | Alta             |
| <b>HU05</b>        | Administración de cuenta               | 8                  | Baja             |
|                    | Módulo de administrador                |                    |                  |
| <b>HU06</b>        | Administración de técnicos             | $+3$               | Alta             |
| <b>HU07</b>        | Administración de suministros          | $+3$               | Media            |
| <b>HU08</b>        | Administración de reclamos             | 13                 | Baja             |
| <b>HU09</b>        | Reportes de suministros                | $\overline{5}$     | <b>Media</b>     |
| <b>HU10</b>        | Seguimiento de reclamos                | $\bf{8}$           | Media            |
|                    | Módulo de técnico                      |                    |                  |
| <b>HU11</b>        | Sección<br>$-\mathsf{de}-$<br>reclamos | 5                  | Alta             |
|                    | pendientes                             |                    |                  |
| <b>HU12</b>        | Sección de reclamos atendidos          | $\overline{5}$     | <b>Media</b>     |
| <b>HU13</b>        | Detalle de los reclamos                | $\bf{8}$           | Alta             |
| <b>HU14</b>        | Recepción de reclamos                  | 13                 | Alta             |
| <b>HU15</b>        | Atención del reclamo                   | 5                  | Alta             |
|                    | <b>Módulo de cliente</b>               |                    |                  |
| <b>HU16</b>        | Sección de reclamos                    | $\overline{5}$     | Alta             |
| <b>HU17</b>        | Detalle de los reclamos                | 8                  | Alta             |
| <b>HU18</b>        | Conformidad del reclamo                | 5                  | <b>Alta</b>      |
| <b>HU19</b>        | Formulario de reclamo                  | 8                  | Alta             |

*Tabla 87: Resumen de historias de usuarios culminados*

## **d. Ámbito del desarrollo de la aplicación Móvil - Modulo Cliente**

Interfaz móvil para iniciar sesión o registrase al aplicativo de reclamos de electro sur este.

- Interfaz móvil para registro de usuario en aplicativo móvil de reclamo electro sur este
- Interfaz móvil de Inicio sesión
- Interfaz móvil para mostrar Tipo de deficiencias en el servicio de energía eléctrica
- $\bullet$  Interfaz móvil para registro del usuario reclamante
- Interfaz móvil para seleccionar tipo de reclamo
- Interfaz móvil para registrar ubicación del domicilio y referencia.
- $\bullet$  Interfaz móvil para registrar reclamos
- Interfaz móvil para describir problemas y tomar foto

![](_page_174_Picture_10.jpeg)

![](_page_175_Picture_0.jpeg)

![](_page_175_Figure_1.jpeg)

#### **CONCLUSIONES**

**Primera:** En la empresa Electro Sur Este, Tambopata se desarrolló el sistema basado en aplicativos móviles, se obtuvo una media de 3.93 que de acuerdo a la escala de interpretación ISO 9126 se encuentra en un nivel que cumple con los requisitos de las métricas de calidad. Así mismo se determinó a través del estadístico Zc= |-16.87 |, se afirma que el aplicativo mejoró significativamente los tiempos de demora de los procedimientos actuales en la atención de reclamos en servicios energía eléctrica, en un rango de 120 y más min a un rango de 30 a 60 min.

**Segundo:** Se determinó la presencia de correlación positiva moderada entre la eficiencia del sistema basado en aplicativos móviles y la atención de reclamos en servicios de energía eléctrica, siendo su coeficiente de correlación rho=0.496. Y su coeficiente de determinación es igual al 24.6%, demostrando que la eficiencia del sistema incide significativamente en la atención de reclamos en servicios de energía eléctrica.

**Tercero:** Se determinó la presencia de correlación positiva moderada entre la usabilidad del sistema basado en aplicativos móviles y la atención de reclamos en servicios de energía eléctrica, siendo su coeficiente de correlación rho=0.594. Y su coeficiente de determinación es igual al 35.3%, demostrando que la usabilidad del sistema incide significativamente en la atención de reclamos en servicios de energía eléctrica

**Cuarto:** se determinó la presencia de correlación positiva moderada entre la portabilidad del sistema basado en aplicativos móviles y la atención de reclamos en servicios de energía eléctrica, siendo su coeficiente de correlación rho=0.655. Y su coeficiente de determinación es igual al 42.9%, demostrando que la portabilidad del sistema incide significativamente en la atención de reclamos en servicios de energía eléctrica.

## **RECOMENDACIONES**

**Primero:** se recomienda importante la selección de las tecnologías, metodologías y arquitectura a usar ya que el buen empleo de estas puede ayudar a resultados favorables en la aplicación.

**Segundo:** Se recomienda a los directivos de la empresa implementar el sistema en sus diferentes dependencias debido a la eficiencia del sistema, así como también la asistencia al usuario con videos demos de la aplicación para optimizar su uso.

**Tercero:** Se recomienda los directivos efectuar el mantenimiento continuo del software para que se mantenga en el tiempo acorde al avance de la tecnología.

**Cuarto:** Se recomienda a los encargados (personal técnico) mantener los datos actualizados para una toma de decisiones pertinentes en favor de los usuarios.

## **REFERENCIAS BIBLIOGRÁFICAS**

- 1. Cabrera Marino, K. M. (2017). IMPLEMENTACIÓN DE UNA APLICACIÓN MOVIL BASADA EN TECNOLOGÍA ANDROID PARA EL ACCESO A LA INFORMACIÓN DE LUGARES DE INTERES Y SERVICIOS EN LA MUNICIPALIDAD PROVINCIAL DE BOLOGNESI – ANCASH; 2017. *Вестник Росздравнадзора*, *6*, 5–9.
- 2. Cuello, J., & Vittone, J. (2013). *Diseñad apps para mov:les*. [www.appdesignbook.com](http://www.appdesignbook.com/)
- 3. Estebam Santamaria, Jelmi Yalith, & Valega Marquina, J. R. (2015). "SISTEMA MÓVIL BASADO EN GEOLOCALIZACIÓN PARA MEJORAR LA GESTIÓN DE RECLAMOS Y 1 AVERÍAS EN TELEFÓNICA DEL PERÚ."
- 4. Gómez, A. (2014). *Aplicación Android para la empresa Travelling-Service*. 89. https://repositorio.uam.es/bitstream/handle/10486/662281/gomez\_mate sanz\_alfonso\_tfg.pdf?sequence=1
- 5. Herrera Mires, J. J. (2013). *Diseño e implementación de una aplicación móvil basada en la tecnología NFC para acceso a información de las piezas de arte de un museo*. 102.
- 6. Martín, V. (2011). *Diseño e implementación de una aplicación distribuida de gestión de inventario para dispositivos móviles*. 10–15.
- 7. Vique, R. R. (2012). Entornos Para El Desarrollo De Aplicaciones Móviles. *Entornos Para El Desarrollo De Aplicaciones Móviles*, *9*(1), 146– 156. https://doi.org/10.14483/2322939X.4211
- 8. Quiroz, Javier. El modelo relacional de bases de datos. Boletín dePolítica Informática, 2003, vol. 6, p. 53-61.
- 9. Maria DB Foundation [en línea]. Editor mariadb.org [consulta: 18 enero de 2020] Disponible en: https://mariadb.org/
- 10. [En línea Alegsa, Leandro. 2010. alegsa.com.ar. alegsa.com.ar. [Enlínea] 05 de Diciembre de 2010. [Citado el: 03 de Diciembre de 2018.] [http://www.alegsa.com.ar/Dic/biblioteca.php.](http://www.alegsa.com.ar/Dic/biblioteca.php)
- 11. Alvarez, Miguel Angel. 2001. desarrolloweb.com. desarrolloweb.com. [En línea] 18 de Julio de 2001. [Citado el: 03 de Diciembre de 2018.] https://desarrolloweb.com/articulos/497.php.
- 12. Arévalo, V. M., Gonzalez, J. y Ambrosio, G. 2004. LA LIBRERIA DE VISION ARTIFICIAL OPENCV APLICACION A LA DOCENCIA E INVESTIGACION. España : s.n., 2004.
- 13. Arias, Fidias G. 1999. El Proyecto de Investigacion, Guia para su Elaboracion. Caracas : Episteme, Orial Ediciones, 1999.
- 14. Basalo, Alberto y Alvarez, Miguel Angel. 2014. Qué es AngularJS. 2014.
- 15. Bozik, Elizabeth López de. 2011. Metodologia de la Investigacion. Caracas- Venezuela : copyright - UNA, 2011.
- 16. Bravo Donoso, Edgar Andrés. 2013. "Dersarrollo e Implementacion de un sistema de control de asistencia para los establecimientos educativos de la zona escolar nº 2 de la UTE Nº 1 del Cantón Ambato de la provincia de Tungurahua". Ambato - ECUADOR : s.n., 2013.
- 17. Bunge, Mario. 2002. Crisis y reconstruccion de la Filosofia. Barcelona ESPAÑA: Editorial Gedisa, 2002. ISBN: 9788474329247.
- 18. Dans, Enrique. 2013. enriquedans.com. enriquedans.com. [En línea] 22 de Setiembre de 2013. [Citado el: 03 de Diciembre de 2018.] https:/[/www.enriquedans.com/2013/05/mariadb-el-software-libre-y-el](http://www.enriquedans.com/2013/05/mariadb-el-software-libre-y-el-)lucro-cesante.html.
- 19. Pablos Heredero, Carmen, y otros. 2011. Organización y Transformación de los sistemas de Informacion en la empresa. Madrid - ESPAÑA: ESIC EDITORIAL, 2011.
- 20. Eumed.net. 2013. Eumed.net. Eumed.net. [En línea] 2013. [Citado el: 26 de 11 de 2018.] [http://www.eumed.net/libros](http://www.eumed.net/libros-)gratis/2013a/1321/gestion.html.
- 21. Figueroa, Yeraldine Yolanda Huanca. 2017. Implemetacion de un sistema de control biometrico para la Institucion Educativa San Martin de Porras La Victoria -Huarmey, 2017. Chimbote - PERÚ : s.n., 2017.
- 22. García, Alejandro Alfonso Pérez. 2007. Desarrollo de herramientas web de gestión docente . Cartagena : s.n., 2007.
- 23. Haimann, Theo. 1965. Dirección y Gerencia. Barcelona: HISPANO
EUROPEA, 1965.

- 24. Hernández Sampieri, Roberto, Fernández Collado, Carlos y Baptista Lucio, María del Pilar. 2010. Metodología de la investigación. México: McGRAW-HILL / INTERAMERICANA EDITORES, S.A. DE C.V., 2010. ISBN: 978-607-15-0291-9.
- 25. Johanna Xiomara Sandoval Illescas, Rosa Elena Singuenza Cardenas. 2011. "Analisis, Diseño e Implementacion del sistema de control de asistencia de personal docente y administrativo de la escuela fiscal mixta Rafael Aguilar Pesantez". Cuenca-ECUADOR : s.n., 2011.
- 26. Kendall, Kenneth E. y Kendall, Julie E. 2005. Análisis y diseño de sistemas. s.l.: Pearson Educación, 2005. ISBN 970-26-0577-6.
- 27. Vargas Cordero, Zoila Rosa. LA INVESTIGACIÓN APLICADA: UNA FORMA DE CONOCER LAS REALIDADES CON EVIDENCIA. 2009. Costa Rica : s.n., 2009. ISSN: 0379-7082.
- 28. López Rengifo, Paolo. 2007. "Sistema de Informacion para la Administracion de un colegio". Lima-PERÚ : s.n., 2007.
- 29. Martínez, Juan Íscar. 2014-2015. NODE.JS Do's and Don'ts. España : s.n., 2014-2015.Montilva C., Jonas A. 1999. Desarrollo de Sistemas de Información. 1999. ISBN 980-221-027-7. NeoAttack. NeoAttack. [En línea] [info@neoattack.com.](mailto:info@neoattack.com) [Citado el: 11 de junio de 2019.] https://neoattack.com/neowiki/apache/.
- 30. Pérez Valdés, Damián. 2007. MaestrosdelWeb. MaestrosdelWeb. [En línea] 26 de octubre de 2007. [Citado el: 03 de Diciembre de 2018.] [http://www.maestrosdelweb.com/que-son-las-bases-de-datos/.](http://www.maestrosdelweb.com/que-son-las-bases-de-datos/)
- 31. Pinta Muso, Fausto Ramiro y Salazar LLumitasig, Luis Efrain. 2013. Sistema de control de asistencia de personal del instituto de suelos Granma. Granma, CUBA : s.n., 2013.
- 32. Ramírez C., Maria Fernanda. 2004. Desarrollo de un sistema de Informacion automatizado para el control de palma aceitera. MARACAIBO: s.n., 2004.
- 33. Real Academia Española. 2017. RAE.es. RAE.es. [En línea] 2017. [Citado el: 26 de 11 de 2018.] [http://dle.rae.es/?id=Ke9JU87.](http://dle.rae.es/?id=Ke9JU87)
- 34. Sandoval Illescas, Johanna Xiomara y Siguenza Cardenas, Rosa Elena.

2011. "Analisis, diseño e implementacion del sistema de control de asistencia de personal docente y administrativo de la escuela fiscal mixta Rafael Aguilar Pesantez". Cuenca-ECUADOR: s.n., 2011.

- 35. Whitten, Jeffrey L. y Bentley, Lonnie D. Analisis de sistemas: Diseño y Metodos. Mexico: McGraw-Hill Interamericana.
- 36. Portal Web: [http://www.saasmania.com](http://www.saasmania.com/) Autor: José Carlos Moreno Martín Documento: "Take Your Business To A Higher Level – Autor: Sun Microsystems Portal Web: [http://www.wikipedia.org](http://www.wikipedia.org/) – Autor: Autores Desconocidos / Anónimos.
- 37. Portal Web: [http://www.viruslist.com](http://www.viruslist.com/) Autor: Magnus Kalkuh
- 38. Sociedad Andaluza para el Desarrollo de las Telecomunicaciones, S.A (SANDETEL), "Cloud Computing Aplicado a los sectores de la Agroindustria, Eficiencia Energética, Industrias Culturales y Turismo", 2012, disponible en [http://planetic.es/sites/default/planeticfiles/contentfiles/private/Cloud%2](http://planetic.es/sites/default/planeticfiles/contentfiles/private/Cloud%252) 0Computing%20aplicado%20a%20los%20sectores%20de%20la%20ag roindustria, .pdf
- 39. Intel, Virtualization and Cloud Computing. Steps in the Evolution from Virtualization to Private Cloud Infrastructure as a Service, Intel IT Center, 2013.
- 40. Global Inter-Cloud Techonlogy Forum, [http://www.gictf.jp/index\\_e.html](http://www.gictf.jp/index_e.html)
- 41. J. Bort, "The 10 Most Important Companies In Cloud Computing", Business insider, [En Línea]. Disponible: [http://www.bbc.co.uk/news/science-environment17117194.](http://www.bbc.co.uk/news/science-environment17117194) [Accedido: 17 de marzo de 2014].
- 42. Find The Best, "Compare Cloud Computing Providers", findthebest.com, [EnLínea]. Disponible: [http://cloud-computing.findthebest.com/.](http://cloud-computing.findthebest.com/) [Accedido: 17 de marzo de 2014].
- 43. Álvarez, P., Hernández, S., Fabra, J. y Ezpeleta, J. (2018). Cost-driven provisioning and execution of a computing-intensive service on the Amazon EC2. The Computer Journal, 61(9), 1407-1421. https://doi.org/10.1093/comjnl/bxy006
- 44. Agrawal, B. Wiktorski, T. y Rong, C. (2017). Adaptive real-time anomaly

detection in cloud infrastructures. Concurrency and Computation: Practice and Experience, 29(24), 1-13. https://doi.org/10.1002/cpe.4193

- 45. Antunes, N. y Vieira, M. (2016). Designing vulnerability testing tools for web services: Approach, components, and tools. Journal of Information Security,16(4), 435-457. https://doi.org/10.1007/s10207-016-0334-0
- 46. Garfias Vivanco, M. Y. (2018). Calidad del Servicio y su Relación con la Satisfacción del Cliente de la Empresa Electro Sur Este S.A.A de la Provincia de Andahuaylas, Región Apurímac - 2016. Universidad Nacional José María Arguedas, 169. <http://repositorio.unajma.edu.pe/handle/123456789/301>

# ANEXOS

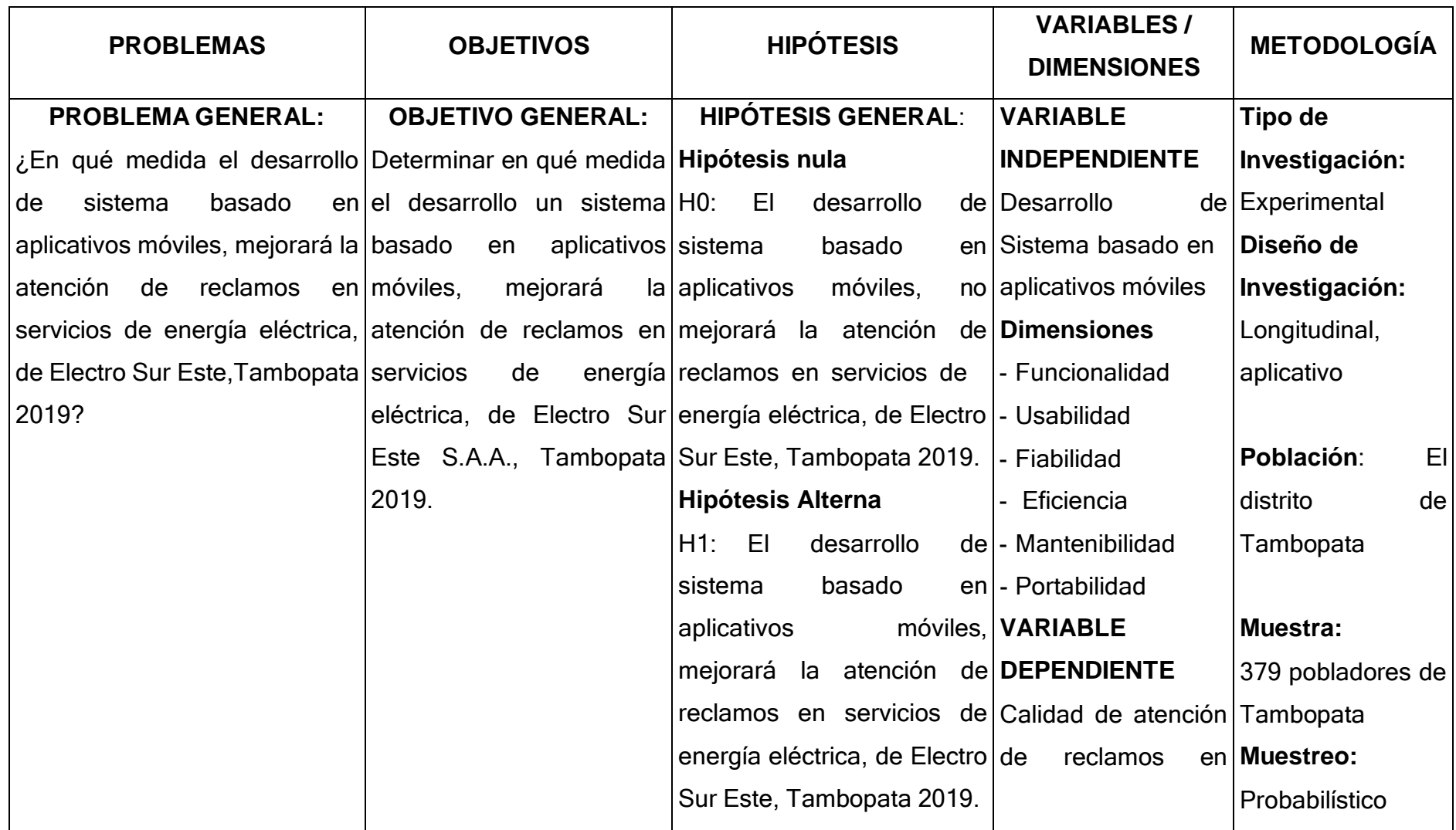

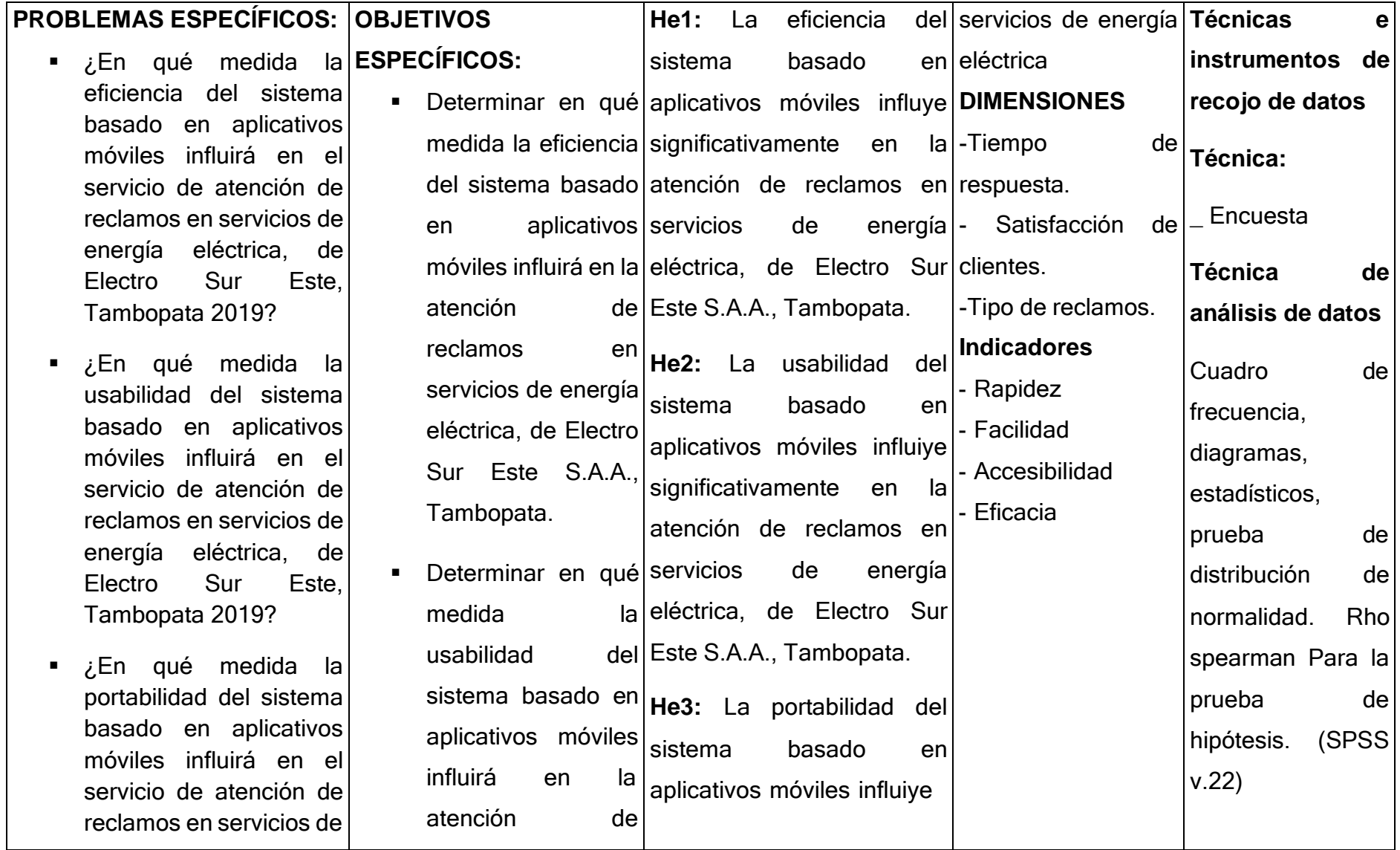

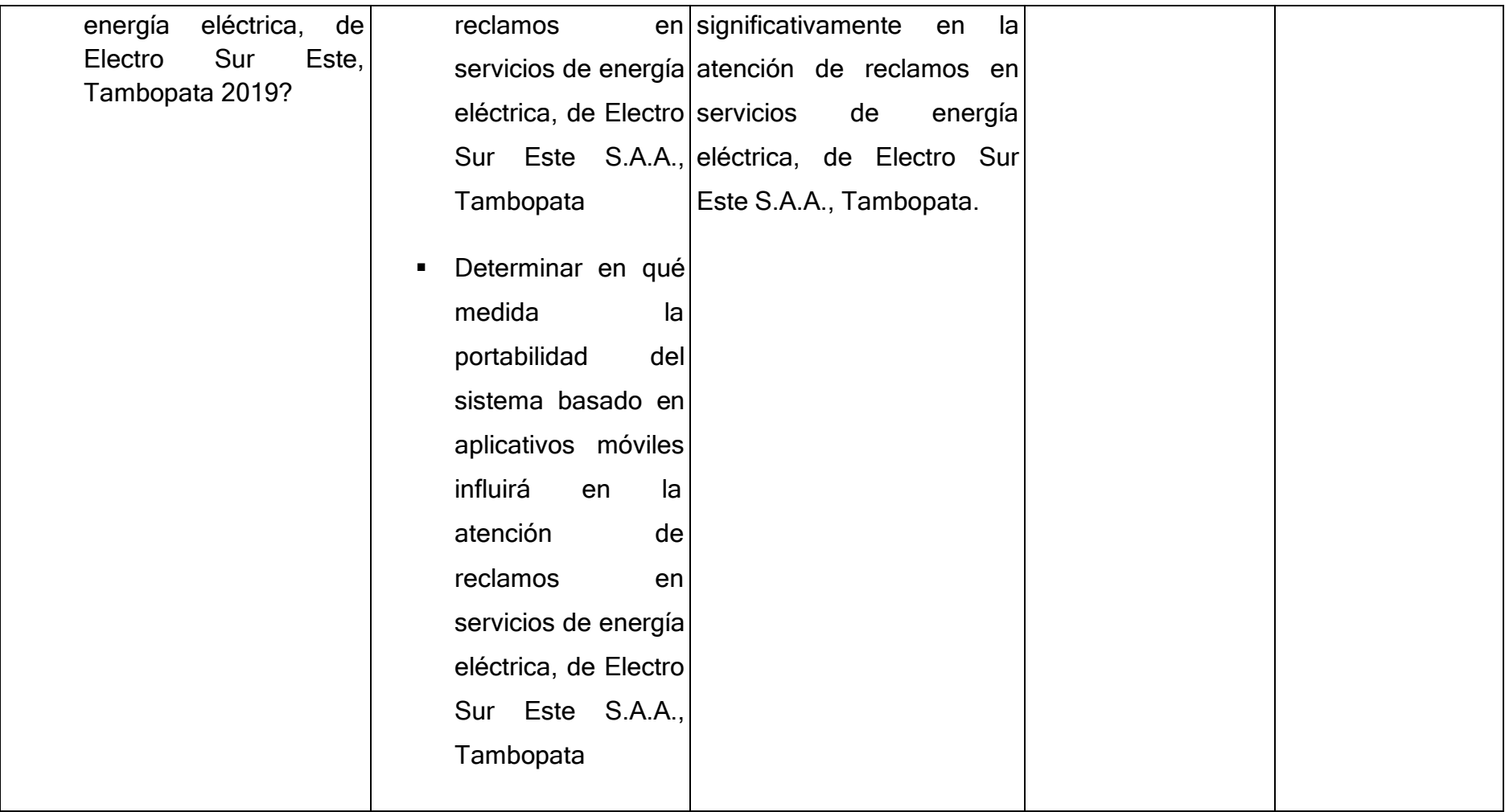

## **Instrumentos**

### **ENCUESTA:**

### INSTRUMENTOS DE INVESTIGACIÓN

### **i. INSTRUMENTO: VARIABLE INDEPENDIENTE**

- a. Tipo de Instrumento: Encuesta
- b. Objetivo: Conocer tu opinión sobre el SISTEMA basado en APLICATIVOS MÓVILES "APPs", desarrollado para la atención de reclamos en servicios de energía eléctrica, en electro sur este.
- c. Dirigido:
	- $\checkmark$  Usuarios que realizan reclamos en servicios de energía eléctrica.
	- $\checkmark$  Personal técnico encarado de la atención de reclamos en servicios de energía eléctrica, en Electro Sur Este.
- d. INSTRUCCIONES: Marcar con un aspa (x) la alternativa que usted crea conveniente. Es necesario que conteste las preguntas con mayor sinceridad posible. Tomando en consideración la siguiente escala.

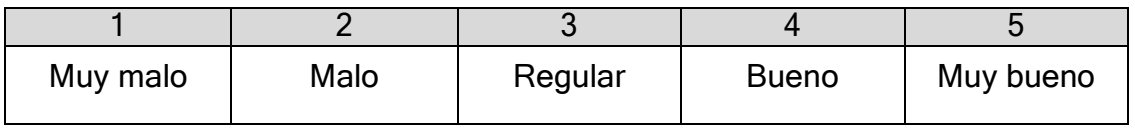

### ENCUESTA: Para la metodología de la investigación

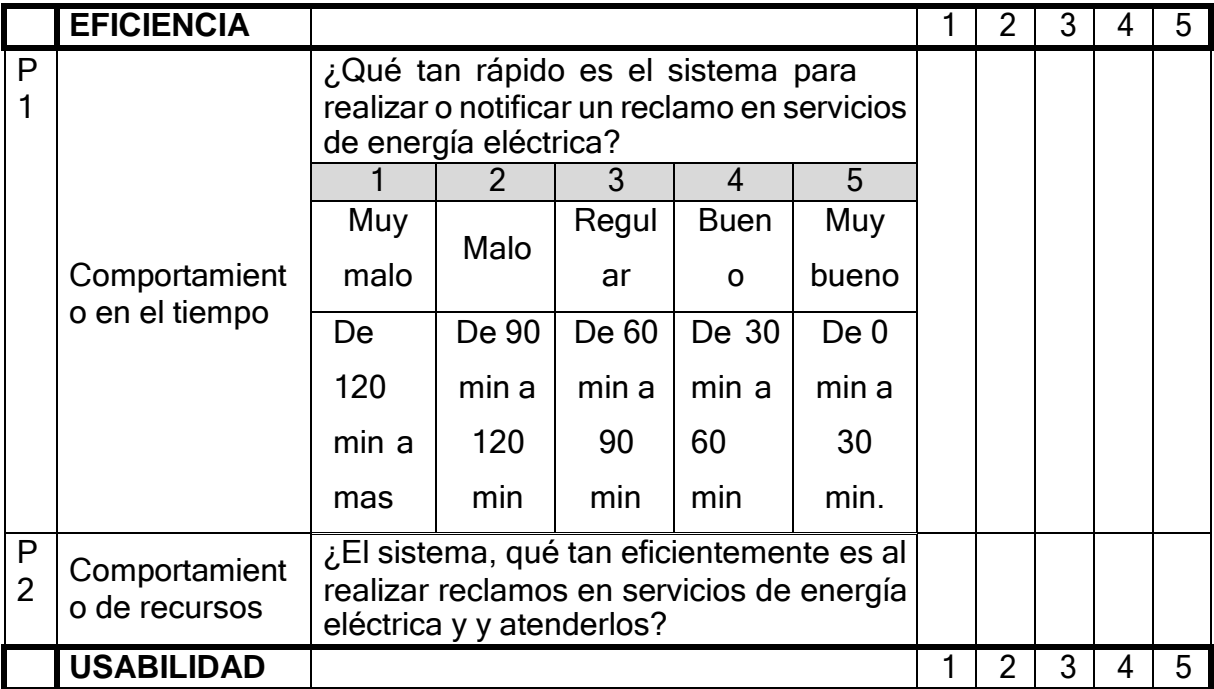

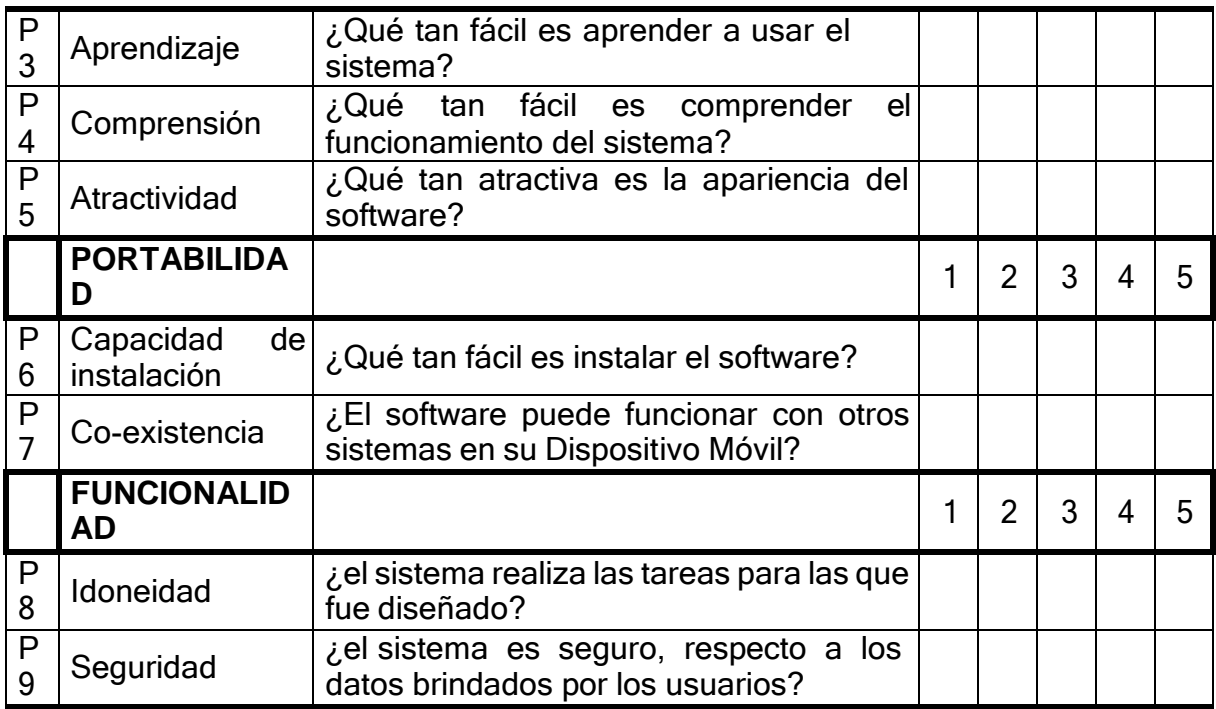

# **ENCUESTA**: dirigida a DESARROLLADORES DEL SISTEMA con APPs.

Para la validación de la metodología de desarrollo del Software (No se aplica en la metodología de la investigación)

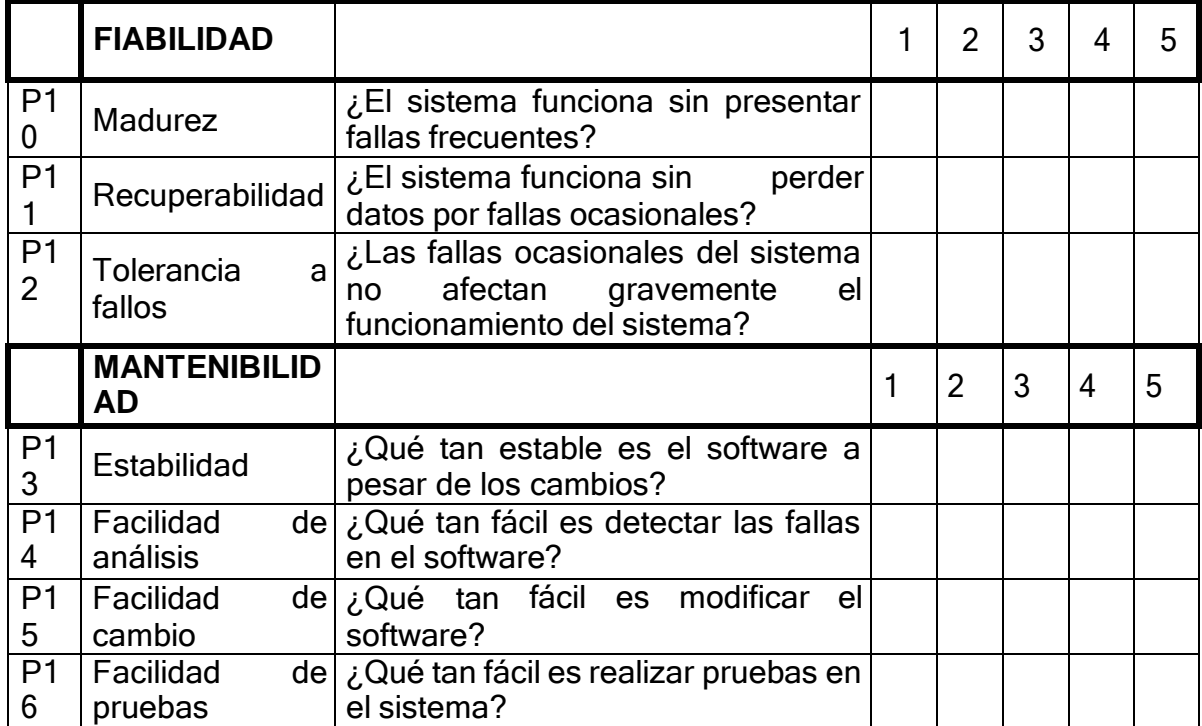

### **ii. INSTRUMENTO: VARIABLE DEPENDIENTE**

- a. Tipo de Instrumento: Encuesta
- b. Aplicación: Se Aplicará en 2 ocasiones:
	- $\checkmark$  Antes de la aplicación del Sistema Basado en APPs.
	- Después de la aplicación del Sistema Basado en APPs.
- c. Objetivo: Conocer tu opinión sobre la CALIDAD DEL SERVICIO de ATENCIÓN DE RECLAMOS EN SERVICIOS DE ENERGÍA ELÉCTRICA, en Electro Sur Este.
- d. Dirigido:
	- $\checkmark$  Usuarios que realizan reclamos en servicios de energía eléctrica.
	- Personal técnico encarado de la atención de reclamos en servicios de energía eléctrica, en Electro Sur Este.
- e. INSTRUCCIONES: Marcar con un aspa (x) la alternativa que usted crea conveniente. Es necesario que conteste las preguntas con mayor sinceridad posible. Tomando en consideración la siguiente escala.

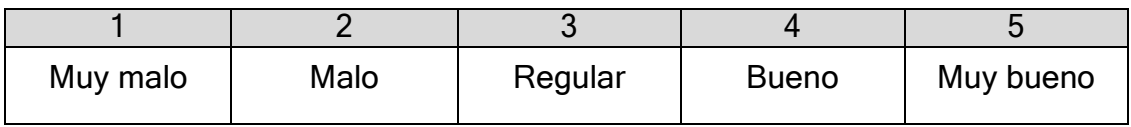

ENCUESTA: Para la metodología de la investigación

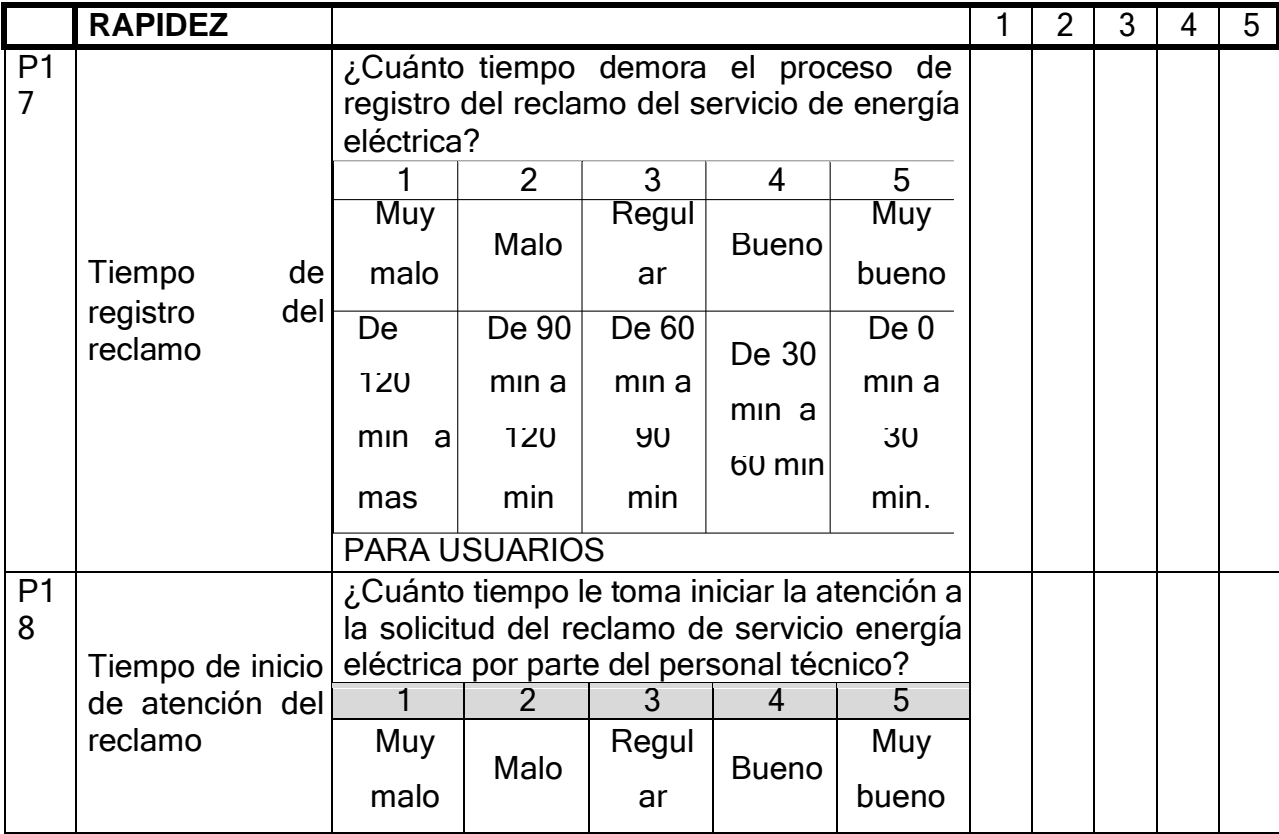

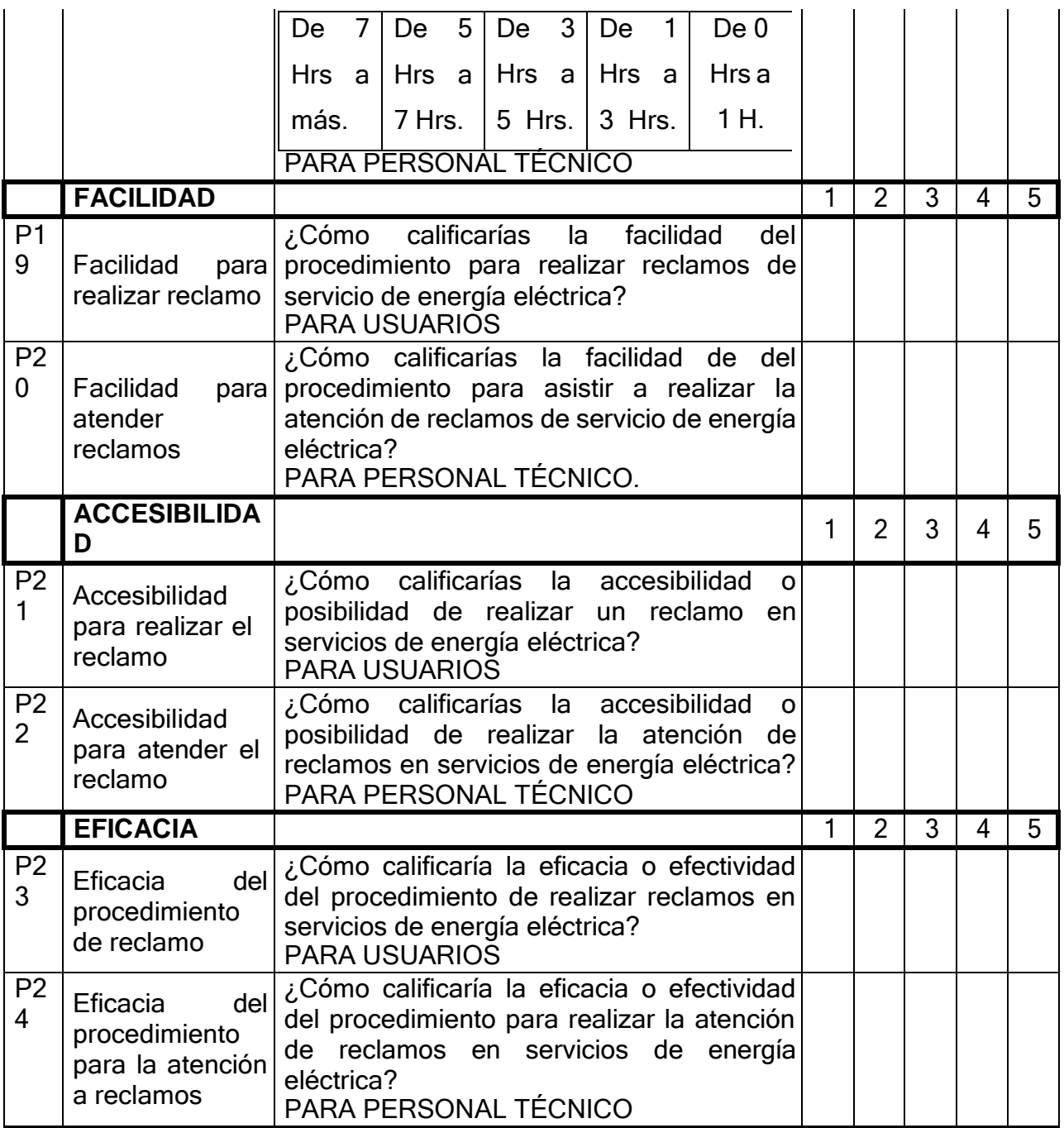

# **Desarrollo culminado del aplicativo móvil para atención de reclamos de ELECTRO SUR ESTE SAA.**

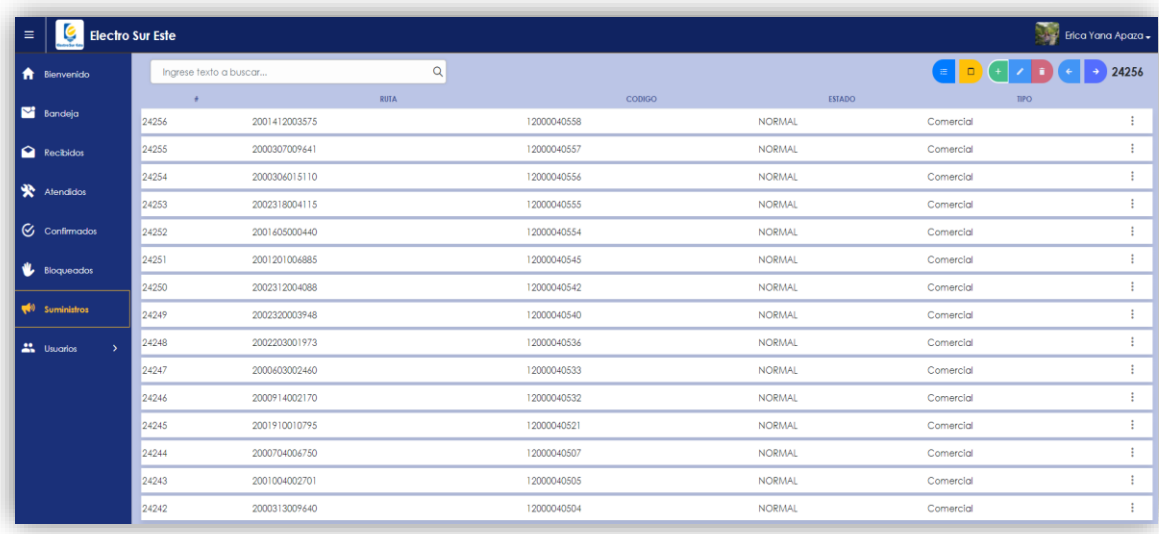

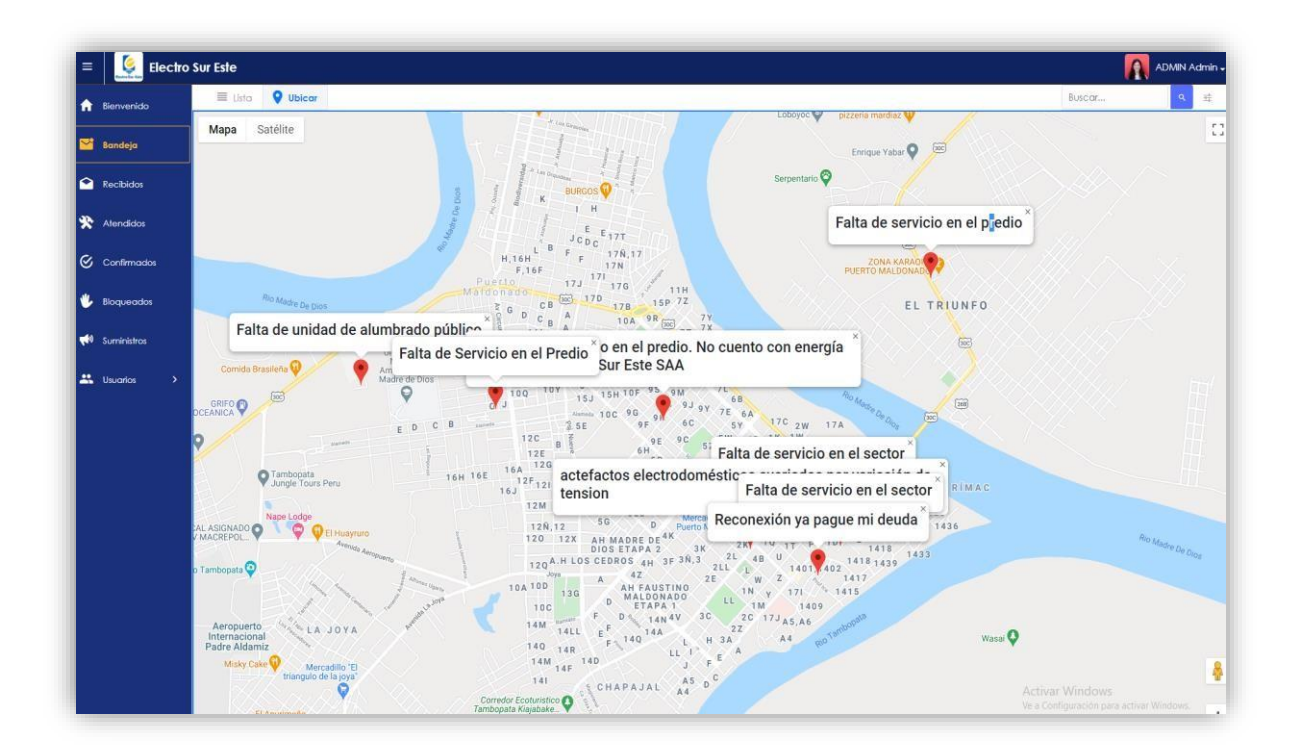

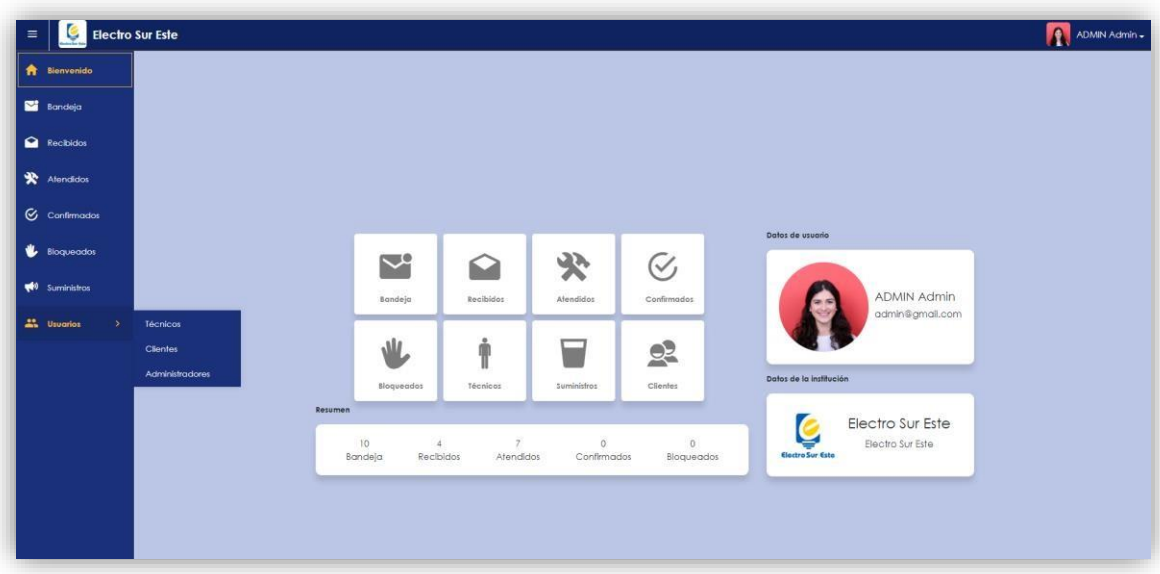

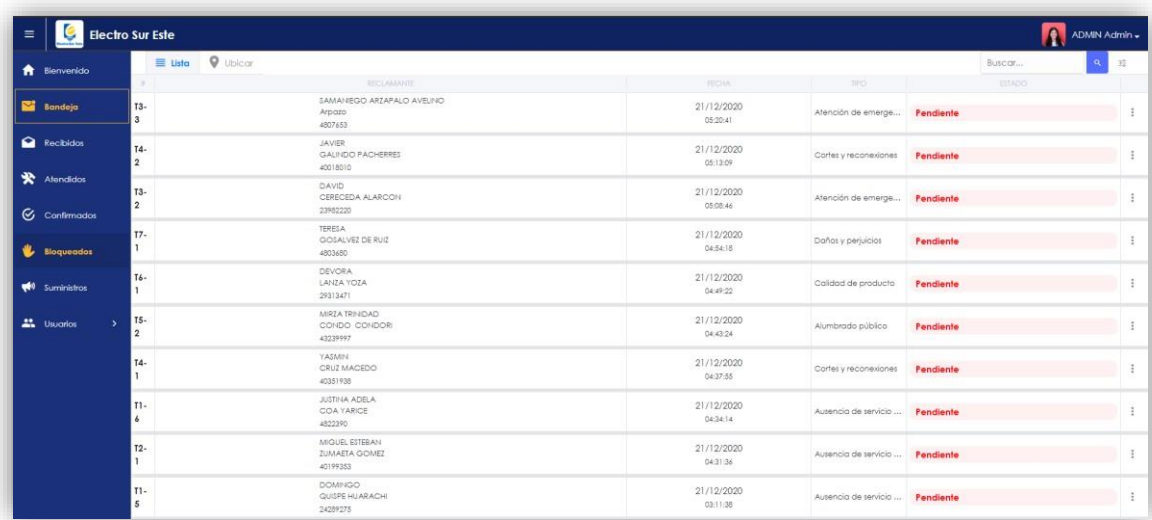

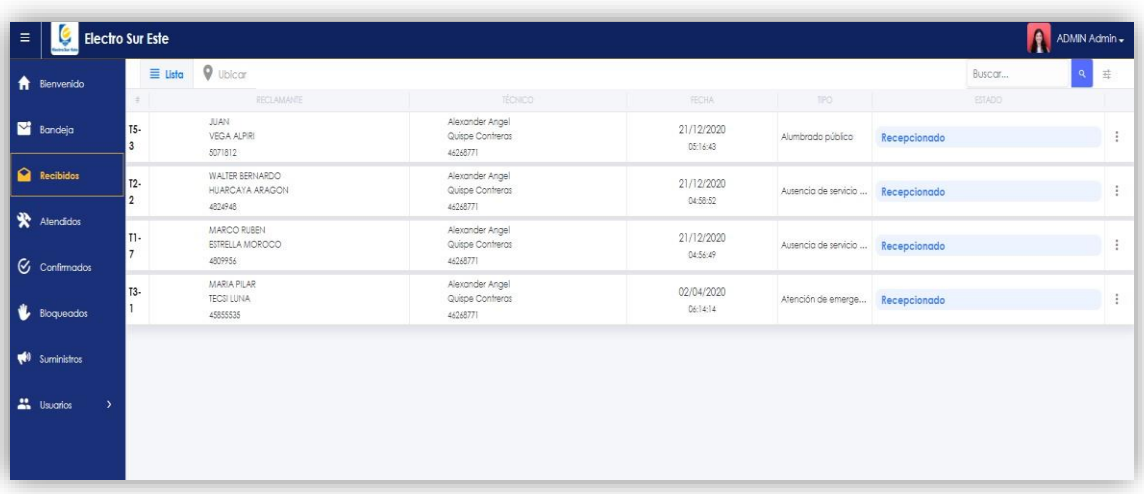

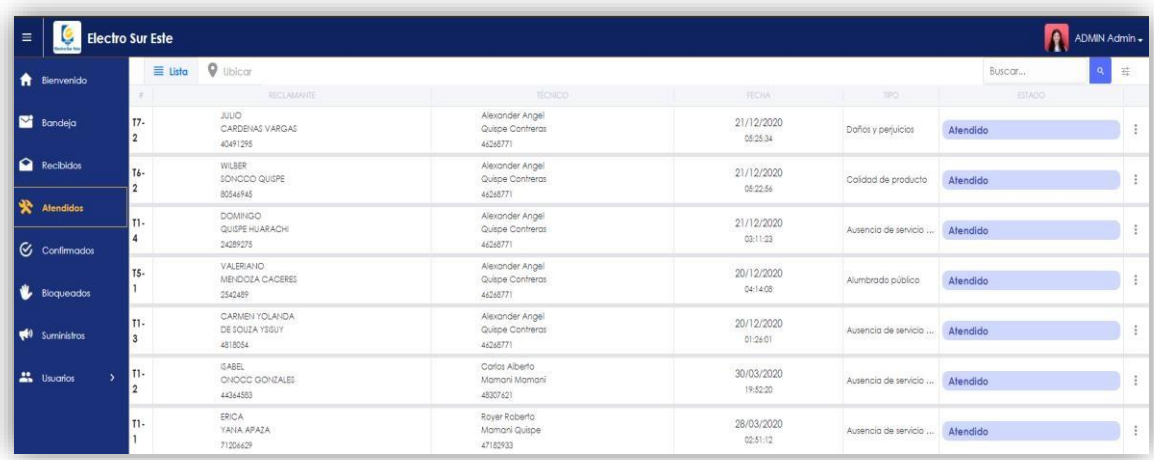

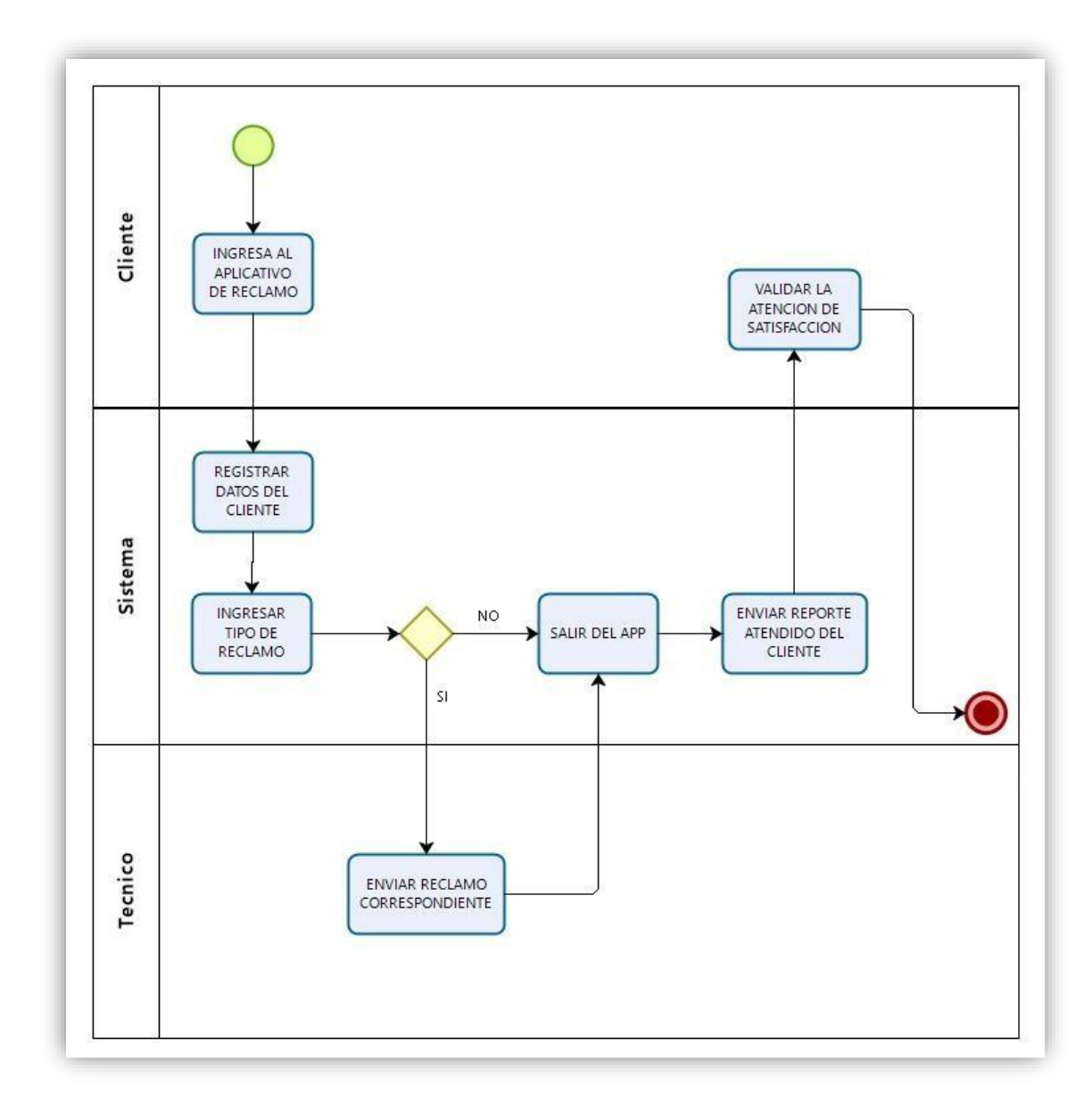

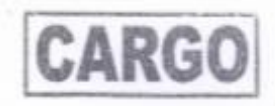

SOLICITO: Autorización para Recopilación de Datos.

ING. RONALD GAMARRA SANTOS GERENTE REGIONAL DE ELECTRO SUR ESTE

Beoby for Erte S.R.R. **RECIBIDO** 1 1 ABR 2019  $70000 + 2000$  $1101$ 

Yo, Erica Yana Apaza, identificada con DNI Nº 71206629, con domicilio AA. HH. LA VICTORIA Pasaje Juan Valer 188-14 de distrito de TAMBOPATA ante usted respetuosamente me presento y expongo.

Que, para obtener mi Título Profesional como Ingeniero de Sistemas e Informática, estoy elaborando mi proyecto de tesis de título "DESARROLLO DE SISTEMA BASADO EN APLICATIVOS MÓVILES, PARA MEJORAR LA ATENCIÓN DE RECLAMOS EN SERVICIOS DE ENERGÍA ELÉCTRICA EN ELECTRO SUR ESTE, TAMBOPATA 2019", es necesario obtener información de la empresa ELECTRO SUR ESTE S.A.A, en tal sentido, solicito la autorización para recopilar la información que me permitirá desarrollar el estudio en la mejora de atención y satisfacción de los usuarios.

Puerto Maldonado, 11 de abril del 2019

Atentamente,

Enca Yega Apaza